Robert H. Shumway David S. Stoffer

# Time Series Analysis and Applications

Using the R Statistical Package

## EZ Edition

http://www.stat.pitt.edu/stoffer/tsa4/

Copyright © 2016 by R.H. Shumway & D.S. Stoffer Published by free dog publishing

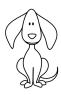

This work is licensed under a

Creative Commons Attribution-NonCommercial 4.0 International License

Version: 2016.12.30

# Preface

These notes can be used for an introductory time series course where the prerequisites are an understanding of linear regression and some basic probability skills (expectation). It also assumes general math skills at the high school level (trigonometry, complex numbers, polynomials, calculus, and so on).

- Various topics depend heavily on techniques from nonlinear regression. Consequently, the reader should have a solid knowledge of linear regression analysis, including multiple regression and weighted least squares. Some of this material is reviewed briefly in Chapters 2 and 3.
- A calculus based course on probability is essential. Readers should be familiar with most of the content of basic probability facts: http://www.stat.pitt.edu/stoffer/tsa4/intro\_prob.pdf.
- For readers who are a bit rusty on high school math skills, the WikiBook: http://en.wikibooks.org/wiki/Subject:K-12\_mathematics may be useful. In particular, we mention the book covering calculus: http://en.wikibooks.org/wiki/Calculus.

We occasionally use matrix notation. For readers lacking this skill, see the high school page on matrices:

https://en.wikibooks.org/wiki/High\_School\_Mathematics\_Extensions/Matrices.

For Chapter 4, this primer on complex numbers:

http://tutorial.math.lamar.edu/pdf/Complex/ComplexNumbers.pdf may be helpful.

All of the numerical examples were done using the freeware R statistical package and the code is typically listed at the end of an example. Appendix R has information regarding the use of R and the package used throughout, astsa.

Two stars (\*\*) indicate that skills obtained in a course on basic mathematical statistics are recommended and these parts may be skipped. The references are not listed here, but may be found in Shumway & Stoffer (2016) or earlier versions.

Internal links are dark red, external links are magenta, R code is in blue, output is purple and comments are # green.

# Contents

| 1 | Time         | Series Characteristics                      | 5   |  |  |
|---|--------------|---------------------------------------------|-----|--|--|
|   | 1.1          | Introduction                                | 5   |  |  |
|   | 1.2          | Some Time Series Data                       | 5   |  |  |
|   | 1.3          | Time Series Models                          | 9   |  |  |
|   | 1.4          | Measures of Dependence                      | 14  |  |  |
|   | 1.5          | Stationary Time Series                      | 18  |  |  |
|   | 1.6          | Estimation of Correlation                   | 22  |  |  |
|   | Prob         | lems                                        | 28  |  |  |
| 2 | Time         | e Series Regression and EDA                 | 32  |  |  |
|   | 2.1          | Classical Regression for Time Series        | 32  |  |  |
|   | 2.2          | Exploratory Data Analysis                   | 40  |  |  |
|   | 2.3          | Smoothing Time Series                       | 50  |  |  |
|   | Prob         | lems                                        | 53  |  |  |
| 3 | ARIMA Models |                                             |     |  |  |
|   | 3.1          | Introduction                                | 56  |  |  |
|   | 3.2          | Autoregressive Moving Average Models        | 56  |  |  |
|   | 3.3          | Autocorrelation and Partial Autocorrelation | 65  |  |  |
|   | 3.4          | Estimation                                  | 72  |  |  |
|   |              | 3.4.1 Least Squares Estimation              | 73  |  |  |
|   | 3.5          | Forecasting                                 | 79  |  |  |
|   | 3.6          | Maximum Likelihood Estimation **            | 81  |  |  |
|   | 3.7          | Integrated Models                           | 84  |  |  |
|   | 3.8          | Building ARIMA Models                       | 87  |  |  |
|   | 3.9          | Regression with Autocorrelated Errors       | 94  |  |  |
|   | 3.10         | Seasonal ARIMA Models                       | 96  |  |  |
|   | Proh         | loms                                        | 106 |  |  |

#### 4 Contents

| 4   | Spe         | ctral Analysis and Filtering               | 110 |
|-----|-------------|--------------------------------------------|-----|
|     | 4.1         | Introduction                               | 110 |
|     | 4.2         | Periodicity and Cyclical Behavior          | 110 |
|     | 4.3         | The Spectral Density                       | 116 |
|     | 4.4         | Periodogram and Discrete Fourier Transform | 120 |
|     | 4.5         | Nonparametric Spectral Estimation          | 125 |
|     | 4.6         | Parametric Spectral Estimation             | 136 |
|     | 4.7         | Linear Filters                             | 138 |
|     | 4.8         | Multiple Series and Cross-Spectra          | 142 |
|     | Prob        | blems                                      | 147 |
| 5   | Son         | ne Additional Topics **                    | 153 |
|     | 5.1         | GARCH Models                               | 153 |
|     | 5.2         | Unit Root Testing                          | 161 |
|     | 5.3         | Long Memory and Fractional Differencing    | 163 |
|     | Prob        | blems                                      | 168 |
| App | pendi       | ix R R Supplement                          | 169 |
|     |             | First Things First                         |     |
|     | <i>R</i> .2 | astsa                                      | 169 |
|     | R.3         | Getting Started                            | 170 |
|     | R.4         | Time Series Primer                         | 174 |
|     |             | R.4.1 Graphics                             | 176 |
| Ind | ex          |                                            | 179 |

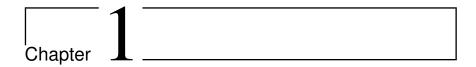

# Time Series Characteristics

#### 1.1 Introduction

The analysis of experimental data that have been observed at different points in time leads to new and unique problems in statistical modeling and inference. The obvious correlation introduced by the sampling of adjacent points in time can severely restrict the applicability of the many conventional statistical methods traditionally dependent on the assumption that these adjacent observations are independent and identically distributed. The systematic approach by which one goes about answering the mathematical and statistical questions posed by these time correlations is commonly referred to as time series analysis.

Historically, time series methods were applied to problems in the physical and environmental sciences. This fact accounts for the basic engineering flavor permeating the language of time series analysis. In our view, the first step in any time series investigation always involves careful scrutiny of the recorded data plotted over time. Before looking more closely at the particular statistical methods, it is appropriate to mention that two separate, but not necessarily mutually exclusive, approaches to time series analysis exist, commonly identified as the *time domain approach* (Chapter 3) and the *frequency domain approach* (Chapter 4).

#### 1.2 Some Time Series Data

The following examples illustrate some of the common kinds of time series data as well as some of the statistical questions that might be asked about such data.

#### Example 1.1 Johnson & Johnson Quarterly Earnings

Figure 1.1 shows quarterly earnings per share for the U.S. company Johnson & Johnson. There are 84 quarters (21 years) measured from the

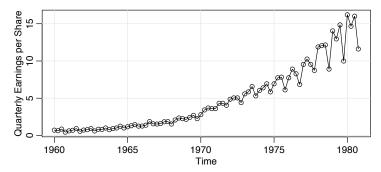

Fig. 1.1. Johnson & Johnson quarterly earnings per share, 1960-I to 1980-IV.

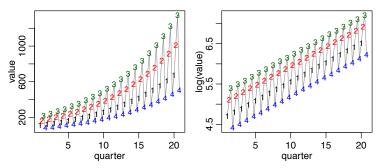

Fig. 1.2. Left: Initial deposits of \$100, \$150, \$200, then \$75, in quarter 1, 2, 3, then 4, over 20 years, with an annual growth rate of 10%;  $x_t = (1 + .10)x_{t-4}$ . Right: Logs of the quarterly values;  $\log(x_t) = \log(1 + .10) + \log(x_{t-4})$ .

first quarter of 1960 to the last quarter of 1980. Modeling such series begins by observing the primary patterns in the time history. In this case, note the increasing underlying trend and variability, and a somewhat regular oscillation superimposed on the trend that seems to repeat over quarters. Methods for analyzing data such as these are explored in Chapter 2 (see Problem 2.1) using regression techniques. Also, compare Figure 1.1 with Figure 1.2.

To use package astsa, and then plot the data for this example using R, type the following (try plotting the logged data yourself).

```
library(astsa) # ** SEE FOOTNOTE
plot(jj, type="o", ylab="Quarterly Earnings per Share")
plot(log(jj)) # not shown
```

#### **Example 1.2 Global Warming**

Consider the global temperature series record shown in Figure 1.3. The data are the global mean land–ocean temperature index from 1880 to 2015, with the base period 1951-1980. The values are deviations (°C) from the 1951-1980 average, updated from Hansen et al. (2006). The upward trend in the series during the latter part of the twentieth century has been used as an argument for the climate change

<sup>\*\*</sup> Throughout the text, we assume that the R package for the book, astsa, has been downloaded and installed. See Appendix R (Section R.2) for further details.

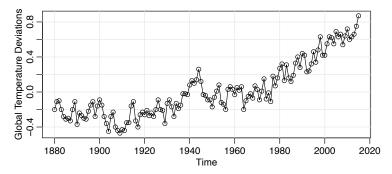

Fig. 1.3. Yearly average global temperature deviations (1880–2009) in °C.

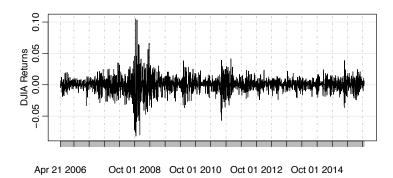

Fig. 1.4. The daily returns of the Dow Jones Industrial Average (DJIA) from April 20, 2006 to April 20, 2016.

hypothesis. Note that the trend is not linear, with periods of leveling off and then sharp upward trends. The question of interest is whether the overall trend is natural or caused by some human-induced interface. The R code for this example is:

plot(globtemp, type="o", ylab="Global Temperature Deviations")

#### Example 1.3 Dow Jones Industrial Average

As an example of financial time series data, Figure 1.4 shows the daily returns (or percent change) of the Dow Jones Industrial Average (DJIA) from April 20, 2006 to April 20, 2016. It is easy to spot the financial crisis of 2008 in the figure. The data shown in Figure 1.4 are typical of return data. The mean of the series appears to be stable with an average return of approximately zero, however, the volatility (or variability) of data exhibits clustering; that is, highly volatile periods tend to be clustered together. A problem in the analysis of these type of financial data is to forecast the volatility of future returns. Models such as ARCH and GARCH models (Engle, 1982; Bollerslev, 1986) have been developed to handle these problems; see Chapter 5. The data were obtained using the Technical Trading Rules (TTR) package to download the data from Yahoo<sup>TM</sup> and then plot it. We then used the fact that if  $x_t$  is the actual value of the DJIA and  $r_t = (x_t - x_{t-1})/x_{t-1}$  is the return, then  $1 + r_t = x_t/x_{t-1}$  and

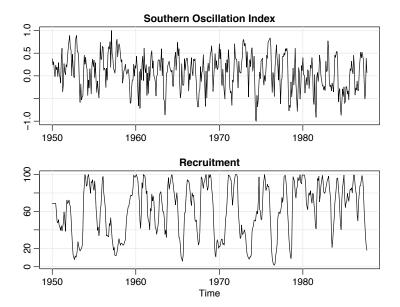

Fig. 1.5. Monthly SOI and Recruitment (estimated new fish), 1950-1987.

 $\log(1+r_t) = \log(x_t/x_{t-1}) = \log(x_t) - \log(x_{t-1}) \approx r_t$ . The data set is also provided in astsa but xts must be loaded.

```
# library(TTR)
# djia = getYahooData("^DJI", start=20060420, end=20160420, freq="daily")
library(xts)
djiar = diff(log(djia$Close))[-1]  # approximate returns
plot(djiar, main="DJIA Returns", type="n")
lines(djiar)
```

#### Example 1.4 El Niño and Fish Population

We may also be interested in analyzing several time series at once. Figure 1.5 shows monthly values of an environmental series called the Southern Oscillation Index (SOI) and associated Recruitment (an index of the number of new fish). Both series are for a period of 453 months ranging over the years 1950–1987. SOI measures changes in air pressure related to sea surface temperatures in the central Pacific Ocean. The central Pacific warms every three to seven years due to the El Niño effect, which has been blamed for various global extreme weather events. The series show two basic oscillations types, an obvious annual cycle (hot in the summer, cold in the winter), and a slower frequency that seems to repeat about every 4 years. The study of the kinds of cycles and their strengths is the subject of Chapter 4. The two series are also related; it is easy to imagine the fish population is dependent on the ocean temperature. The following R code will reproduce Figure 1.5:

```
par(mfrow = c(2,1)) # set up the graphics
plot(soi, ylab="", xlab="", main="Southern Oscillation Index")
plot(rec, ylab="", xlab="", main="Recruitment")
```

 $<sup>\</sup>log(1+p) = p - \frac{p^2}{2} + \frac{p^3}{3} - \cdots$  for -1 . If <math>p is near zero, the higher-order terms in the expansion are negligible.

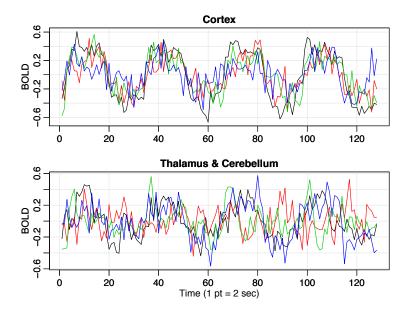

**Fig. 1.6.** fMRI data from various locations in the cortex, thalamus, and cerebellum; n = 128 points, one observation taken every 2 seconds.

#### Example 1.5 fMRI Imaging

Often, time series are observed under varying experimental conditions or treatment configurations. Such a set of series is shown in Figure 1.6, where data are collected from various locations in the brain via functional magnetic resonance imaging (fMRI). In this example, a stimulus was applied for 32 seconds and then stopped for 32 seconds; thus, the signal period is 64 seconds. The sampling rate was one observation every 2 seconds for 256 seconds (n=128). The series are consecutive measures of blood oxygenation-level dependent (BOLD) signal intensity, which measures areas of activation in the brain. Notice that the periodicities appear strongly in the motor cortex series and less strongly in the thalamus and cerebellum. The fact that one has series from different areas of the brain suggests testing whether the areas are responding differently to the brush stimulus. Use the following R commands to plot the data:

```
par(mfrow=c(2,1), mar=c(3,2,1,0)+.5, mgp=c(1.6,.6,0))
ts.plot(fmri1[,2:5], col=1:4, ylab="BOLD", xlab="", main="Cortex")
ts.plot(fmri1[,6:9], col=1:4, ylab="BOLD", xlab="", main="Thalam & Cereb")
mtext("Time (1 pt = 2 sec)", side=1, line=2)
```

#### 1.3 Time Series Models

The primary objective of time series analysis is to develop mathematical models that provide plausible descriptions for sample data, like that encountered in the previous section.

The fundamental visual characteristic distinguishing the different series shown in Example 1.1 – Example 1.5 is their differing degrees of

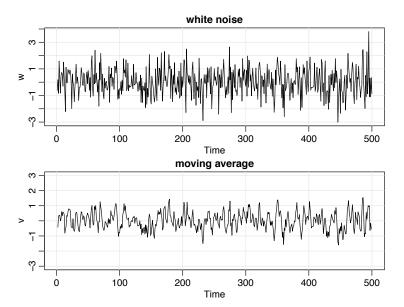

Fig. 1.7. Gaussian white noise series (top) and three-point moving average of the Gaussian white noise series (bottom).

smoothness. A parsimonious explanation for this smoothness is that adjacent points in time are correlated, so the value of the series at time t, say,  $x_t$ , depends in some way on the past values  $x_{t-1}, x_{t-2}, \ldots$  This idea expresses a fundamental way in which we might think about generating realistic looking time series.

#### Example 1.6 White Noise (3 flavors)

A simple kind of generated series might be a collection of uncorrelated random variables,  $w_t$ , with mean 0 and finite variance  $\sigma_w^2$ . The time series generated from uncorrelated variables is used as a model for noise in engineering applications where it is called *white noise*; we shall sometimes denote this process as  $w_t \sim wn(0, \sigma_w^2)$ . The designation white originates from the analogy with white light (details in Chapter 4).

We often require stronger conditions and need the noise to be independent and identically distributed (iid) random variables with mean 0 and variance  $\sigma_w^2$ . We will distinguish this by saying white independent noise, or by writing  $w_t \sim \operatorname{iid}(0, \sigma_w^2)$ .

A particularly useful white noise series is Gaussian white noise, wherein the  $w_t$  are independent normal random variables, with mean 0 and variance  $\sigma_w^2$ ; or more succinctly,  $w_t \sim \text{iid N}(0, \sigma_w^2)$ . Figure 1.7 shows in the upper panel a collection of 500 such random variables, with  $\sigma_w^2 = 1$ , plotted in the order in which they were drawn. The resulting series bears a resemblance to portions of the DJIA returns in Figure 1.4.

If the stochastic behavior of all time series could be explained in terms of the white noise model, classical statistical methods would

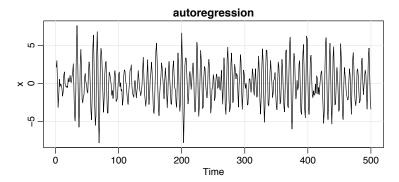

Fig. 1.8. Autoregressive series generated from model (1.2).

suffice. Two ways of introducing serial correlation and more smoothness into time series models are given in Example 1.7 and Example 1.8.

#### Example 1.7 Moving Averages and Filtering

We might replace the white noise series  $w_t$  by a moving average that smooths the series. For example, consider replacing  $w_t$  in Example 1.6 by an average of its current value and its immediate neighbors in the past and future. That is, let

$$v_t = \frac{1}{3} (w_{t-1} + w_t + w_{t+1}), \tag{1.1}$$

which leads to the series shown in the lower panel of Figure 1.7. This series is much smoother than the white noise series, and it is apparent that averaging removes some of the high frequency behavior of the noise. We begin to notice a similarity to some of the non-cyclic fMRI series in Figure 1.6.

To reproduce Figure 1.7 in R use the following commands. A linear combination of values in a time series such as in (1.1) is referred to, generically, as a filtered series; hence the command filter.

```
w = rnorm(500,0,1)  # 500 N(0,1) variates
v = filter(w, sides=2, rep(1/3,3)) # moving average
par(mfrow=c(2,1))
plot.ts(w, main="white noise")
plot.ts(v, ylim=c(-3,3), main="moving average")
```

The SOI and Recruitment series in Figure 1.5, as well as some of the fMRI series in Figure 1.6, differ from the moving average series because they are dominated by an oscillatory behavior. A number of methods exist for generating series with this quasi-periodic behavior; we illustrate a popular one based on the autoregressive model considered in Chapter 3.

#### **Example 1.8 Autoregressions**

Suppose we consider the white noise series  $w_t$  of Example 1.6 as input and calculate the output using the second-order equation

$$x_t = x_{t-1} - .9x_{t-2} + w_t \tag{1.2}$$

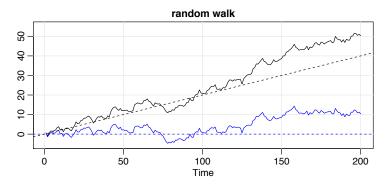

**Fig. 1.9.** Random walk,  $\sigma_w = 1$ , with drift  $\delta = .2$  (upper jagged line), without drift,  $\delta = 0$  (lower jagged line), and dashed lines showing the drifts.

successively for t = 1, 2, ..., 500. The resulting output series is shown in Figure 1.8. Equation (1.2) represents a regression or prediction of the current value  $x_t$  of a time series as a function of the past two values of the series, and, hence, the term autoregression is suggested for this model. A problem with startup values exists here because (1.2) also depends on the initial conditions  $x_0$  and  $x_{-1}$ , but, for now, we assume that we are given these values and generate the succeeding values by substituting into (1.2). That is, given  $w_1, w_2, ..., w_{500}$ , and  $x_0, x_{-1}$ , we start with  $x_1 = x_0 - .9x_{-1} + w_1$ , then recursively compute  $x_2 = x_1 - .9x_0 + w_2$ , then  $x_3 = x_2 - .9x_1 + w_3$ , and so on. We note the approximate periodic behavior of the series, which is similar to that displayed by the SOI and Recruitment in Figure 1.5 and some fMRI series in Figure 1.6. The autoregressive model above and its generalizations can be used as an underlying model for many observed series and will be studied in detail in Chapter 3.

One way to simulate and plot data from the model (1.2) in R is to use the following commands (another way is to use arima.sim). The initial conditions are set equal to zero, so we let the filter run an extra 50 values to avoid startup problems.

```
w = rnorm(550,0,1) # 50 extra to avoid startup problems
x = filter(w, filter=c(1,-.9), method="recursive")[-(1:50)]
plot.ts(x, main="autoregression")
```

#### Example 1.9 Random Walk with Drift

A model for analyzing trend such as seen in the global temperature data in Figure 1.3, is the random walk with drift model given by

$$x_t = \delta + x_{t-1} + w_t \tag{1.3}$$

for t = 1, 2, ..., with initial condition  $x_0 = 0$ , and where  $w_t$  is white noise. The constant  $\delta$  is called the drift, and when  $\delta = 0$ , the model is called simply a random walk because the value of the time series at time t is the value of the series at time t - 1 plus a completely random movement determined by  $w_t$ . Note that we may rewrite (1.3) as a cumulative sum of white noise variates. That is,

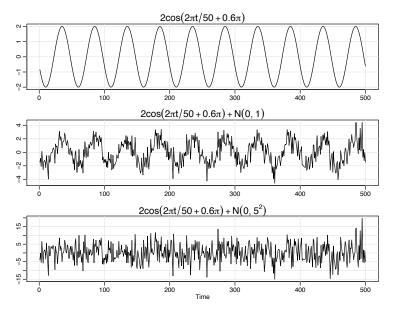

**Fig. 1.10.** Cosine wave with period 50 points (top panel) compared with the cosine wave contaminated with additive white Gaussian noise,  $\sigma_w = 1$  (middle panel) and  $\sigma_w = 5$  (bottom panel); see (1.5).

$$x_t = \delta t + \sum_{j=1}^t w_j \tag{1.4}$$

for  $t=1,2,\ldots$ ; either use induction, or plug (1.4) into (1.3) to verify this statement. Figure 1.9 shows 200 observations generated from the model with  $\delta=0$  and .2, and with standard normal nose. For comparison, we also superimposed the straight lines  $\delta t$  on the graph.

To reproduce Figure 1.9 in R use the following code (notice the use of multiple commands per line using a semicolon).

#### Example 1.10 Signal in Noise

Many realistic models for generating time series assume an underlying signal with some consistent periodic variation, contaminated by adding a random noise. For example, it is easy to detect the regular cycle fMRI series displayed on the top of Figure 1.6. Consider the model

$$x_t = 2\cos(2\pi \frac{t+15}{50}) + w_t \tag{1.5}$$

for t = 1, 2, ..., 500, where the first term is regarded as the signal, shown in the upper panel of Figure 1.10. We note that a sinusoidal waveform can be written as

$$A\cos(2\pi\omega t + \phi),\tag{1.6}$$

where A is the amplitude,  $\omega$  is the frequency of oscillation, and  $\phi$  is a phase shift. In (1.5), A=2,  $\omega=1/50$  (one cycle every 50 time points), and  $\phi=.6\pi$ .

An additive noise term was taken to be white noise with  $\sigma_w=1$  (middle panel) and  $\sigma_w=5$  (bottom panel), drawn from a normal distribution. Adding the two together obscures the signal, as shown in the lower panels of Figure 1.10. Of course, the degree to which the signal is obscured depends on the amplitude of the signal relative to the size of  $\sigma_w$ . The ratio of the amplitude of the signal to  $\sigma_w$  (or some function of the ratio) is sometimes called the signal-to-noise ratio (SNR); the larger the SNR, the easier it is to detect the signal. Note that the signal is easily discernible in the middle panel, whereas the signal is obscured in the bottom panel. Typically, we will not observe the signal but the signal obscured by noise.

To reproduce Figure 1.10 in R, use the following commands:

```
cs = 2*cos(2*pi*1:500/50 + .6*pi)
w = rnorm(500,0,1)
par(mfrow=c(3,1), mar=c(3,2,2,1), cex.main=1.5)
plot.ts(cs, main=expression(2*cos(2*pi*t/50+.6*pi)))
plot.ts(cs+w, main=expression(2*cos(2*pi*t/50+.6*pi) + N(0,1)))
plot.ts(cs+5*w, main=expression(2*cos(2*pi*t/50+.6*pi) + N(0,5^2)))
```

## 1.4 Measures of Dependence

We now discuss various measures that describe the general behavior of a process as it evolves over time. A rather simple descriptive measure is the mean function.

**Definition 1.1** The mean function is defined as

$$\mu_{xt} = E(x_t) \tag{1.7}$$

provided it exists, where E denotes the usual expected value operator.<sup>2</sup> When no confusion exists about which time series we are referring to, we will drop a subscript and write  $\mu_{xt}$  as  $\mu_t$ .

#### Example 1.11 Mean Function of a Moving Average Series

If  $w_t$  denotes a white noise series, then  $\mu_{wt} = E(w_t) = 0$  for all t. The top series in Figure 1.7 reflects this, as the series clearly fluctuates around a mean value of zero. Smoothing the series as in Example 1.7 does not change the mean because we can write

$$\mu_{vt} = E(v_t) = \frac{1}{3}[E(w_{t-1}) + E(w_t) + E(w_{t+1})] = 0.$$

<sup>&</sup>lt;sup>2</sup> Expectation is discussed in the third chapter of the basic probability facts pdf mentioned in the preface. For continuous-valued finite variance processes, the mean is  $\mu_t = E(x_t) = \int_{-\infty}^{\infty} x f_t(x) \, dx$  and the variance is  $\sigma_t^2 = E(x_t - \mu_t)^2 = \int_{-\infty}^{\infty} (x - \mu_t)^2 f_t(x) \, dx$ , where  $f_t$  is the density of  $x_t$ . If  $x_t$  is Gaussian with mean  $\mu_t$  and variance  $\sigma_t^2$ , abbreviated as  $x_t \sim N(\mu_t, \sigma_t^2)$ , the marginal density is given by  $f_t(x) = \frac{1}{\sigma_t \sqrt{2\pi}} \exp\left\{-\frac{1}{2\sigma_t^2}(x - \mu_t)^2\right\}$  for  $x \in \mathbb{R}$ .

#### Example 1.12 Mean Function of a Random Walk with Drift

Consider the random walk with drift model given in (1.4),

$$x_t = \delta t + \sum_{j=1}^t w_j, \qquad t = 1, 2, \dots$$

Because  $E(w_t) = 0$  for all t, and  $\delta$  is a constant, we have

$$\mu_{xt} = E(x_t) = \delta t + \sum_{j=1}^{t} E(w_j) = \delta t$$

which is a straight line with slope  $\delta$ . A realization of a random walk with drift can be compared to its mean function in Figure 1.9.

#### Example 1.13 Mean Function of Signal Plus Noise

A great many practical applications depend on assuming the observed data have been generated by a fixed signal waveform superimposed on a zero-mean noise process, leading to an additive signal model of the form (1.5). It is clear, because the signal in (1.5) is a fixed function of time, we will have

$$\mu_{xt} = E\left[2\cos(2\pi \frac{t+15}{50}) + w_t\right]$$
  
=  $2\cos(2\pi \frac{t+15}{50}) + E(w_t)$   
=  $2\cos(2\pi \frac{t+15}{50})$ ,

and the mean function is just the cosine wave.

The mean function describes only the marginal behavior of a time series. The lack of independence between two adjacent values  $x_s$  and  $x_t$  can be assessed numerically, as in classical statistics, using the notions of covariance and correlation. Assuming the variance of  $x_t$  is finite, we have the following definition.

**Definition 1.2** *The* **autocovariance function** *is defined as the second moment product* 

$$\gamma_x(s,t) = \text{cov}(x_s, x_t) = E[(x_s - \mu_s)(x_t - \mu_t)],$$
 (1.8)

for all s and t. When no possible confusion exists about which time series we are referring to, we will drop the subscript and write  $\gamma_x(s,t)$  as  $\gamma(s,t)$ .

Note that  $\gamma_x(s,t) = \gamma_x(t,s)$  for all time points s and t. The autocovariance measures the *linear* dependence between two points on the same series observed at different times. Recall from classical statistics that if  $\gamma_x(s,t) = 0$ , then  $x_s$  and  $x_t$  are not linearly related, but there still may be some dependence structure between them. If, however,  $x_s$  and  $x_t$  are bivariate normal,  $\gamma_x(s,t) = 0$  ensures their independence. It is clear that, for s = t, the autocovariance reduces to the (assumed finite) variance, because

$$\gamma_x(t,t) = E[(x_t - \mu_t)^2] = var(x_t).$$
 (1.9)

#### Example 1.14 Autocovariance of White Noise

The white noise series  $w_t$  has  $E(w_t) = 0$  and

$$\gamma_w(s,t) = \operatorname{cov}(w_s, w_t) = \begin{cases} \sigma_w^2 & s = t, \\ 0 & s \neq t. \end{cases}$$
 (1.10)

A realization of white noise with  $\sigma_w^2 = 1$  is shown in the top panel of Figure 1.7.

We often have to calculate the autocovariance between filtered series. A useful result is given in the following proposition.

#### **Property 1.1** If the random variables

$$U = \sum_{j=1}^{m} a_j X_j$$
 and  $V = \sum_{k=1}^{r} b_k Y_k$ 

are linear filters of (finite variance) random variables  $\{X_j\}$  and  $\{Y_k\}$ , respectively, then

$$cov(U, V) = \sum_{i=1}^{m} \sum_{k=1}^{r} a_{j} b_{k} cov(X_{j}, Y_{k}).$$
 (1.11)

Furthermore, var(U) = cov(U, U).

An easy way to remember (1.11) is to treat it like multiplication:

$$(a_1X_1 + a_2X_2)(b_1Y_1) = a_1b_1X_1Y_1 + a_2b_1X_2Y_1$$
.

#### Example 1.15 Autocovariance of a Moving Average

Consider applying a three-point moving average to the white noise series  $w_t$  of the previous example as in Example 1.7. In this case,

$$\gamma_v(s,t) = \text{cov}(v_s, v_t) = \text{cov}\left\{\frac{1}{3}\left(w_{s-1} + w_s + w_{s+1}\right), \frac{1}{3}\left(w_{t-1} + w_t + w_{t+1}\right)\right\}.$$

When s = t we have

$$\gamma_v(t,t) = \frac{1}{9} \operatorname{cov} \{ (w_{t-1} + w_t + w_{t+1}), (w_{t-1} + w_t + w_{t+1}) \}$$
  
=  $\frac{1}{9} [\operatorname{cov}(w_{t-1}, w_{t-1}) + \operatorname{cov}(w_t, w_t) + \operatorname{cov}(w_{t+1}, w_{t+1}) ]$   
=  $\frac{3}{9} \sigma_w^2$ .

When s = t + 1,

$$\gamma_v(t+1,t) = \frac{1}{9} \operatorname{cov}\{(w_t + w_{t+1} + w_{t+2}), (w_{t-1} + w_t + w_{t+1})\}$$

$$= \frac{1}{9} [\operatorname{cov}(w_t, w_t) + \operatorname{cov}(w_{t+1}, w_{t+1})]$$

$$= \frac{2}{9} \sigma_w^2,$$

using (1.10). Similar computations give  $\gamma_v(t-1,t)=2\sigma_w^2/9$ ,  $\gamma_v(t+2,t)=\gamma_v(t-2,t)=\sigma_w^2/9$ , and 0 when |t-s|>2. We summarize the values for all s and t as

$$\gamma_v(s,t) = \begin{cases} \frac{3}{9}\sigma_w^2 & s = t, \\ \frac{2}{9}\sigma_w^2 & |s - t| = 1, \\ \frac{1}{9}\sigma_w^2 & |s - t| = 2, \\ 0 & |s - t| > 2. \end{cases}$$
(1.12)

Example 1.15 shows clearly that the smoothing operation introduces a covariance function that decreases as the separation between the two time points increases and disappears completely when the time points are separated by three or more time points. This particular autocovariance is interesting because it only depends on the time separation or lag and not on the absolute location of the points along the series. We shall see later that this dependence suggests a mathematical model for the concept of weak stationarity.

#### Example 1.16 Autocovariance of a Random Walk

For the random walk model,  $x_t = \sum_{j=1}^t w_j$ , we have

$$\gamma_x(s,t) = \operatorname{cov}(x_s, x_t) = \operatorname{cov}\left(\sum_{j=1}^s w_j, \sum_{k=1}^t w_k\right) = \min\{s, t\} \, \sigma_w^2,$$

because the  $w_t$  are uncorrelated random variables. For example, with s=1 and t=2,  $\cos(w_1,w_1+w_2)=\cos(w_1,w_1)+\cos(w_1,w_2)=\sigma_w^2$ . Note that, as opposed to the previous examples, the autocovariance function of a random walk depends on the particular time values s and t, and not on the time separation or lag. Also, notice that the variance of the random walk,  $\sin(x_t)=\gamma_x(t,t)=t\,\sigma_w^2$ , increases without bound as time t increases. The effect of this variance increase can be seen in Figure 1.9 where the processes start to move away from their mean functions  $\delta t$  (note that  $\delta = 0$  and .2 in that example).

As in classical statistics, it is more convenient to deal with a measure of association between -1 and 1, and this leads to the following definition.

#### **Definition 1.3** The autocorrelation function (ACF) is defined as

$$\rho(s,t) = \frac{\gamma(s,t)}{\sqrt{\gamma(s,s)\gamma(t,t)}}.$$
(1.13)

The ACF measures the linear predictability of the series at time t, say  $x_t$ , using only the value  $x_s$ . We can show easily that  $-1 \le \rho(s,t) \le 1$  using the Cauchy–Schwarz inequality.³ If we can predict  $x_t$  perfectly from  $x_s$  through a linear relationship,  $x_t = \beta_0 + \beta_1 x_s$ , then the correlation will be +1 when  $\beta_1 > 0$ , and -1 when  $\beta_1 < 0$ . Hence, we have a rough measure of the ability to forecast the series at time t from the value at time t.

Often, we would like to measure the predictability of another series  $y_t$  from the series  $x_s$ . Assuming both series have finite variances, we have the following definition.

<sup>&</sup>lt;sup>3</sup> The Cauchy–Schwarz inequality implies  $|\gamma(s,t)|^2 \le \gamma(s,s)\gamma(t,t)$ .

**Definition 1.4** *The* **cross-covariance function** *between two series,*  $x_t$  *and*  $y_t$ , *is* 

$$\gamma_{xy}(s,t) = \text{cov}(x_s, y_t) = E[(x_s - \mu_{xs})(y_t - \mu_{yt})]. \tag{1.14}$$

The cross-covariance function can be scaled to live in [-1,1]:

**Definition 1.5** The cross-correlation function (CCF) is given by

$$\rho_{xy}(s,t) = \frac{\gamma_{xy}(s,t)}{\sqrt{\gamma_x(s,s)\gamma_y(t,t)}}.$$
(1.15)

### 1.5 Stationary Time Series

The preceding definitions of the mean and autocovariance functions are completely general. Although we have not made any special assumptions about the behavior of the time series, many of the preceding examples have hinted that a sort of regularity may exist over time in the behavior of a time series.

**Definition 1.6** A **strictly stationary** time series is one for which the probabilistic behavior of every collection of values and shifted values

$$\{x_{t_1}, x_{t_2}, \ldots, x_{t_k}\}$$
 and  $\{x_{t_1+h}, x_{t_2+h}, \ldots, x_{t_k+h}\}$ ,

are identical, for all k = 1, 2, ..., all time points  $t_1, t_2, ..., t_k$ , and all time shifts  $h = 0, \pm 1, \pm 2, ...$ 

It is difficult to assess strict stationarity from data. Rather than imposing conditions on all possible distributions of a time series, we will use a milder version that imposes conditions only on the first two moments of the series.

**Definition 1.7** A **weakly stationary** time series is a finite variance process where

- (i) the mean value function,  $\mu_t$ , defined in (1.7) is constant and does not depend on time t, and
- (ii) the autocovariance function,  $\gamma(s,t)$ , defined in (1.8) depends on s and t only through their difference |s-t|.

Henceforth, we will use the term **stationary** to mean weakly stationary; if a process is stationary in the strict sense, we will use the term strictly stationary.

Stationarity requires regularity in the mean and autocorrelation functions so that these quantities (at least) may be estimated by averaging. It should be clear that a strictly stationary, finite variance, time series is also stationary. The converse is not true in general. One important case where stationarity implies strict stationarity is if the time series is Gaussian [meaning all finite collections of the series are Gaussian].

#### Example 1.17 A Random Walk is Not Stationary

A random walk is not stationary because its autocovariance function,  $\gamma(s,t) = \min\{s,t\}\sigma_w^2$ , depends on time; see Example 1.16 and Problem 1.6. Also, the random walk with drift violates both conditions of Definition 1.7 because, as shown in Example 1.12, the mean function,  $\mu_{xt} = \delta t$ , is also a function of time t.

Because the mean function,  $E(x_t) = \mu_t$ , of a stationary time series is independent of time t, we will write

$$\mu_t = \mu. \tag{1.16}$$

Also, because the autocovariance function,  $\gamma(s,t)$ , of a stationary time series,  $x_t$ , depends on s and t only through their difference |s-t|, we may simplify the notation. Let s=t+h, where h represents the time shift or lag. Then

$$\gamma(t + h, t) = cov(x_{t+h}, x_t) = cov(x_h, x_0) = \gamma(h, 0)$$

because the time difference between times t+h and t is the same as the time difference between times h and 0. Thus, the autocovariance function of a stationary time series does not depend on the time argument t. Henceforth, for convenience, we will drop the second argument of  $\gamma(h,0)$ .

**Definition 1.8** The autocovariance function of a stationary time series will be written as

$$\gamma(h) = \text{cov}(x_{t+h}, x_t) = E[(x_{t+h} - \mu)(x_t - \mu)]. \tag{1.17}$$

Definition 1.9 *The* autocorrelation function (ACF) of a stationary time series will be written using (1.13) as

$$\rho(h) = \frac{\gamma(h)}{\gamma(0)}.\tag{1.18}$$

The Cauchy–Schwarz inequality shows again that  $-1 \le \rho(h) \le 1$  for all h, enabling one to assess the relative importance of a given autocorrelation value by comparing with the extreme values -1 and 1.

#### **Example 1.18 Stationarity of White Noise**

The mean and autocovariance functions of the white noise series discussed in Example 1.6 and Example 1.14 are easily evaluated as  $\mu_{wt}=0$  and

$$\gamma_w(h) = \operatorname{cov}(w_{t+h}, w_t) = \begin{cases} \sigma_w^2 & h = 0, \\ 0 & h \neq 0. \end{cases}$$

Thus, white noise satisfies the conditions of Definition 1.7 and is weakly stationary or stationary.

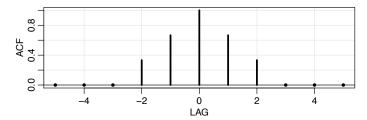

Fig. 1.11. Autocovariance function of a three-point moving average.

#### Example 1.19 Stationarity of a Moving Average

The three-point moving average process of Example 1.7 is stationary because, from Example 1.11 and Example 1.15, the mean and autocovariance functions  $\mu_{vt} = 0$ , and

$$\gamma_v(h) = egin{cases} rac{3}{9}\sigma_w^2 & h = 0, \ rac{2}{9}\sigma_w^2 & h = \pm 1, \ rac{1}{9}\sigma_w^2 & h = \pm 2, \ 0 & |h| > 2 \end{cases}$$

are independent of time *t*, satisfying the conditions of Definition 1.7. Note that the ACF is given by

$$\rho_v(h) = \begin{cases} 1 & h = 0, \\ \frac{2}{3} & h = \pm 1, \\ \frac{1}{3} & h = \pm 2, \\ 0 & |h| > 2 \end{cases}.$$

Figure 1.11 shows a plot of the autocorrelation as a function of lag h. Note that the autocorrelation function is symmetric about lag zero.

#### Example 1.20 Trend Stationarity

For example, if  $x_t = \alpha + \beta t + y_t$ , where  $y_t$  is stationary, then the mean function is  $\mu_{x,t} = E(x_t) = \alpha + \beta t + \mu_y$ , which is not independent of time. Therefore, the process is not stationary. The autocovariance function, however, is independent of time, because

$$\gamma_x(h) = \cos(x_{t+h}, x_t) = E[(x_{t+h} - \mu_{x,t+h})(x_t - \mu_{x,t})] = E[(y_{t+h} - \mu_y)(y_t - \mu_y)] = \gamma_y(h)$$
. Thus, the model may be considered as having stationary behavior around a linear trend; this behavior is sometimes called *trend stationarity*. An example of such a process is the price of chicken series displayed in Figure 2.1.

The autocovariance function of a stationary process has several useful properties. First, the value at h = 0, namely

$$\gamma(0) = E[(x_t - \mu)^2] = var(x_t). \tag{1.19}$$

Also, the Cauchy–Schwarz inequality implies  $|\gamma(h)| \le \gamma(0)$ . Another useful property is that the autocovariance function of a stationary series is symmetric around the origin,

$$\gamma(h) = \gamma(-h) \tag{1.20}$$

for all h. This property follows because

$$\gamma(h) = \gamma((t+h) - t) = E[(x_{t+h} - \mu)(x_t - \mu)]$$
  
=  $E[(x_t - \mu)(x_{t+h} - \mu)] = \gamma(t - (t+h)) = \gamma(-h),$ 

which shows how to use the notation as well as proving the result.

When several series are available, a notion of stationarity still applies with additional conditions.

**Definition 1.10** Two time series, say,  $x_t$  and  $y_t$ , are **jointly stationary** if they are each stationary, and the cross-covariance function

$$\gamma_{xy}(h) = \text{cov}(x_{t+h}, y_t) = E[(x_{t+h} - \mu_x)(y_t - \mu_y)]$$
 (1.21)

is a function only of lag h.

**Definition 1.11** *The* **cross-correlation function (CCF)** *of jointly stationary time series*  $x_t$  *and*  $y_t$  *is defined as* 

$$\rho_{xy}(h) = \frac{\gamma_{xy}(h)}{\sqrt{\gamma_x(0)\gamma_y(0)}}.$$
(1.22)

Again, we have the result  $-1 \le \rho_{xy}(h) \le 1$  which enables comparison with the extreme values -1 and 1 when looking at the relation between  $x_{t+h}$  and  $y_t$ . The cross-correlation function is not generally symmetric about zero [i.e., typically  $\rho_{xy}(h) \ne \rho_{xy}(-h)$ ]; however, it is the case that

$$\rho_{xy}(h) = \rho_{yx}(-h), \tag{1.23}$$

which can be shown by manipulations similar to those used to show (1.20).

#### Example 1.21 Joint Stationarity

Consider the two series,  $x_t$  and  $y_t$ , formed from the sum and difference of two successive values of a white noise process, say,

$$x_t = w_t + w_{t-1}$$
 and  $y_t = w_t - w_{t-1}$ ,

where  $w_t$  are independent random variables with zero means and variance  $\sigma_w^2$ . It is easy to show that  $\gamma_x(0) = \gamma_y(0) = 2\sigma_w^2$  and  $\gamma_x(1) = \gamma_x(-1) = \sigma_w^2$ ,  $\gamma_y(1) = \gamma_y(-1) = -\sigma_w^2$ . Also,

$$\gamma_{xy}(1) = \text{cov}(x_{t+1}, y_t) = \text{cov}(w_{t+1} + w_t, w_t - w_{t-1}) = \sigma_w^2$$

because only one term is nonzero (recall Property 1.1). Similarly,  $\gamma_{xy}(0)=0, \gamma_{xy}(-1)=-\sigma_w^2$ . We obtain, using (1.22),

$$\rho_{xy}(h) = \begin{cases} 0 & h = 0, \\ \frac{1}{2} & h = 1, \\ -\frac{1}{2} & h = -1, \\ 0 & |h| \ge 2. \end{cases}$$

Clearly, the autocovariance and cross-covariance functions depend only on the lag separation, h, so the series are jointly stationary.

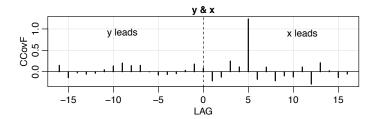

Fig. 1.12. Demonstration of the results of Example 1.22 when  $\ell = 5$ . The title indicates which series is leading.

#### **Example 1.22 Prediction Using Cross-Correlation**

Consider the problem of determining possible leading or lagging relations between two series  $x_t$  and  $y_t$ . If the model

$$y_t = Ax_{t-\ell} + w_t$$

holds, the series  $x_t$  is said to lead  $y_t$  for  $\ell > 0$  and is said to lag  $y_t$  for  $\ell < 0$ . Hence, the analysis of leading and lagging relations might be important in predicting the value of  $y_t$  from  $x_t$ . Assuming that the noise  $w_t$  is uncorrelated with the  $x_t$  series, the cross-covariance function can be computed as

$$\gamma_{yx}(h) = \cos(y_{t+h}, x_t) = \cos(Ax_{t+h-\ell} + w_{t+h}, x_t)$$
  
=  $\cos(Ax_{t+h-\ell}, x_t) = A\gamma_x(h-\ell)$ .

Since the largest value of  $|\gamma_x(h-\ell)|$  is  $\gamma_x(0)$ , i.e., when  $h=\ell$ , the cross-covariance function will look like the autocovariance of the input series  $x_t$ , and it will have a "peak" on the positive side if  $x_t$  leads  $y_t$  and a "peak" on the negative side if  $x_t$  lags  $y_t$ . Below is the R code of an example with  $\ell=5$  and  $\hat{\gamma}_{yx}(h)$  is shown in Figure 1.12.

```
x = rnorm(100); y = lag(x,-5) + rnorm(100)
ccf(y, x, ylab='CCovF', type='covariance')
```

# 1.6 Estimation of Correlation

For data analysis, only the sample values,  $x_1, x_2, ..., x_n$ , are available for estimating the mean, autocovariance, and autocorrelation functions. In this case, the assumption of stationarity becomes critical and allows the use of averaging to estimate the population means and covariance functions.

Accordingly, if a time series is stationary, the mean function (1.16)  $\mu_t = \mu$  is constant so that we can estimate it by the sample mean,

$$\bar{x} = \frac{1}{n} \sum_{t=1}^{n} x_t. \tag{1.24}$$

The estimate is unbiased,  $E(\bar{x}) = \mu$ , and its standard error is the square root of  $var(\bar{x})$ , which can be computed using first principles (recall Property 1.1), and is given by

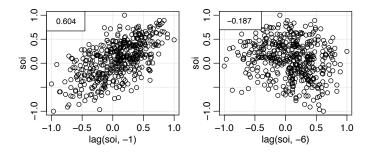

Fig. 1.13. Display for Example 1.23. For the SOI series, we have a scatterplot of pairs of values one month apart (left) and six months apart (right). The estimated correlation is displayed in the box.

$$\operatorname{var}(\bar{x}) = \frac{1}{n} \sum_{h=-n}^{n} \left( 1 - \frac{|h|}{n} \right) \gamma_x(h).$$
 (1.25)

If the process is white noise, (1.25) reduces to the familiar  $\sigma_x^2/n$  recalling that  $\gamma_x(0) = \sigma_x^2$ . Note that in the case of dependence, the standard error of  $\bar{x}$  may be smaller or larger than the white noise case depending on the nature of the correlation structure (see Problem 1.13).

The theoretical autocorrelation function, (1.18), is estimated by the sample ACF as follows.

#### **Definition 1.12** The sample autocorrelation function (ACF) is defined as

$$\widehat{\rho}(h) = \frac{\widehat{\gamma}(h)}{\widehat{\gamma}(0)} = \frac{\sum_{t=1}^{n-h} (x_{t+h} - \bar{x})(x_t - \bar{x})}{\sum_{t=1}^{n} (x_t - \bar{x})^2}$$
(1.26)

for h = 0, 1, ..., n - 1.

The sum in the numerator of (1.26) runs over a restricted range because  $x_{t+h}$  is not available for t+h > n. Note that we are in fact estimating the autocovariance function by

$$\widehat{\gamma}(h) = n^{-1} \sum_{t=1}^{n-h} (x_{t+h} - \bar{x})(x_t - \bar{x}), \tag{1.27}$$

with  $\widehat{\gamma}(-h) = \widehat{\gamma}(h)$  for h = 0, 1, ..., n - 1. That is, we divide by n even though there are only n - h pairs of observations at lag h,

$$\{(x_{t+h}, x_t); t = 1, \dots, n-h\}.$$
 (1.28)

This assures that the sample ACF will behave as a true autocorrelation function, and for example, will not give values bigger than one in absolute value.

#### Example 1.23 Sample ACF and Scatterplots

Estimating autocorrelation is similar to estimating of correlation in the classical case, but now we have the n-h pairs of observations displayed in (1.28). Figure 1.13 shows an example using the SOI series where  $\hat{\rho}(1)=.604$  and  $\hat{\rho}(6)=-.187$ . The following code was used for Figure 1.13.

```
(r = round(acf(soi, 6, plot=FALSE)$acf[-1], 3)) # sample acf values
[1] 0.604 0.374 0.214 0.050 -0.107 -0.187
par(mfrow=c(1,2), mar=c(3,3,1,1), mgp=c(1.6,.6,0))
plot(lag(soi,-1), soi)
legend('topleft', legend=r[1])
plot(lag(soi,-6), soi)
legend('topleft', legend=r[6])
```

The sample autocorrelation function has a sampling distribution that allows us to assess whether the data comes from a completely random or white series or whether correlations are statistically significant at some lags.

#### Property 1.2 Large-Sample Distribution of the ACF

If  $x_t$  is white noise, then for n large and under mild conditions, the sample ACF,  $\widehat{\rho}_x(h)$ , for  $h=1,2,\ldots,H$ , where H is fixed but arbitrary, is approximately normal with zero mean and standard deviation given by of  $\frac{1}{\sqrt{n}}$ .

Based on Property 1.2, we obtain a rough method for assessing whether a series is white noise by determining how many values of  $\widehat{\rho}(h)$  are outside the interval  $\pm 2/\sqrt{n}$  (two standard errors); for white noise, approximately 95% of the sample ACFs should be within these limits. The bounds do not hold in general and can be ignored if the interest is other than assessing whiteness. The applications of this property develop because many statistical modeling procedures depend on reducing a time series to a white noise series using various kinds of transformations. Afterwards the plotted ACF of the residuals behave as stated.

#### Example 1.24 A Simulated Time Series

To compare the sample ACF for various sample sizes to the theoretical ACF, consider a contrived set of data generated by tossing a fair coin, letting  $x_t = 2$  when a head is obtained and  $x_t = -2$  when a tail is obtained. Then, because we can only appreciate 2, 4, 6, or 8, we let

$$y_t = 5 + x_t - .5x_{t-1}. (1.29)$$

We consider two cases, one with a small sample size (n = 10; see Figure 1.14) and another with a moderate sample size (n = 100).

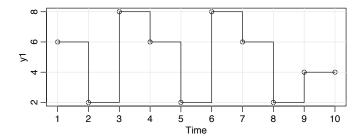

*Fig.* **1.14.** *Realization of* (1.29), n = 10.

The theoretical ACF can be obtained from the model (1.29) using first principles so that

$$\rho_y(1) = \frac{-.5}{1 + .5^2} = -.4$$

and  $\rho_y(h) = 0$  for |h| > 1 (do Problem 1.18 now). It is interesting to compare the theoretical ACF with sample ACFs for the realization where n = 10 and the other realization where n = 100; note the increased variability in the smaller size sample.

**Definition 1.13** *The estimators for the cross-covariance function,*  $\gamma_{xy}(h)$ *, as given in* (1.21) *and the cross-correlation,*  $\rho_{xy}(h)$ *, in* (1.22) *are given, respectively, by the* **sample cross-covariance function** 

$$\widehat{\gamma}_{xy}(h) = n^{-1} \sum_{t=1}^{n-h} (x_{t+h} - \bar{x})(y_t - \bar{y}), \tag{1.30}$$

where  $\hat{\gamma}_{xy}(-h) = \hat{\gamma}_{yx}(h)$  determines the function for negative lags, and the sample cross-correlation function

$$\widehat{\rho}_{xy}(h) = \frac{\widehat{\gamma}_{xy}(h)}{\sqrt{\widehat{\gamma}_x(0)\widehat{\gamma}_y(0)}}.$$
(1.31)

The sample cross-correlation function can be examined graphically as a function of lag h to search for leading or lagging relations in the data using the property mentioned in Example 1.22 for the theoretical cross-covariance function. Because  $-1 \le \widehat{\rho}_{xy}(h) \le 1$ , the practical importance of peaks can be assessed by comparing their magnitudes with their theoretical maximum values.

#### Property 1.3 Large-Sample Distribution of Cross-Correlation

If  $x_t$  and  $y_t$  are independent processes, then under mild conditions, the large sample distribution of  $\hat{\rho}_{xy}(h)$  is normal with mean zero and standard deviation  $\frac{1}{\sqrt{n}}$  if at least one of the processes is independent white noise.

 $<sup>^4</sup>$  In this text,  $z_{.025} = 1.95996398454005423552...$  of normal fame, which is often rounded to 1.96, is rounded to 2.

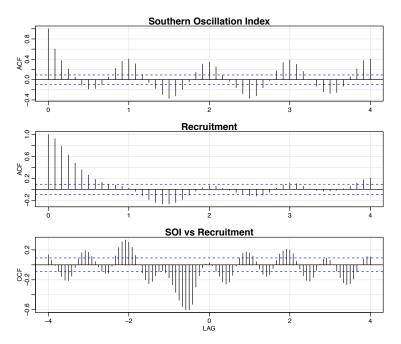

Fig. 1.15. Sample ACFs of the SOI series (top) and of the Recruitment series (middle), and the sample CCF of the two series (bottom); negative lags indicate SOI leads Recruitment. The lag axes are in terms of seasons (12 months).

#### Example 1.25 SOI and Recruitment Correlation Analysis

The autocorrelation and cross-correlation functions are also useful for analyzing the joint behavior of two stationary series whose behavior may be related in some unspecified way. In Example 1.4 (see Figure 1.5), we have considered simultaneous monthly readings of the SOI and the number of new fish (Recruitment) computed from a model. Figure 1.15 shows the autocorrelation and cross-correlation functions (ACFs and CCF) for these two series.

Both of the ACFs exhibit periodicities corresponding to the correlation between values separated by 12 units. Observations 12 months or one year apart are strongly positively correlated, as are observations at multiples such as 24, 36, 48, ... Observations separated by six months are negatively correlated, showing that positive excursions tend to be associated with negative excursions six months removed. This appearance is rather characteristic of the pattern that would be produced by a sinusoidal component with a period of 12 months; see Example 1.26. The cross-correlation function peaks at h = -6, showing that the SOI measured at time t - 6 months is associated with the Recruitment series at time t. We could say the SOI leads the Recruitment series by six months. The sign of the CCF at h = -6 is negative, leading to the conclusion that the two series move in different directions; that is, increases in SOI lead to decreases in Recruitment and vice versa. Again, note the periodicity of 12 months in the CCF.

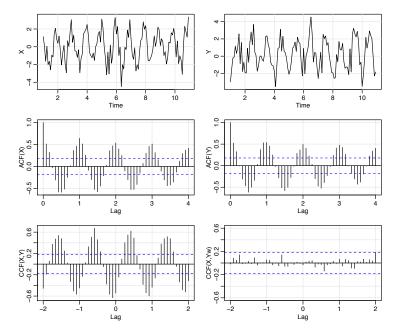

Fig. 1.16. Display for Example 1.26

The flat lines shown on the plots indicate  $\pm 2/\sqrt{453}$ , so that upper values would be exceeded about 2.5% of the time if the noise were white as specified in Property 1.2 and Property 1.3. Of course, neither series is noise, so we can ignore these lines. To reproduce Figure 1.15 in R, use the following commands:

```
par(mfrow=c(3,1))
acf(soi, 48, main="Southern Oscillation Index")
acf(rec, 48, main="Recruitment")
ccf(soi, rec, 48, main="SOI vs Recruitment", ylab="CCF")
```

#### Example 1.26 Prewhitening and Cross Correlation Analysis

Although we do not have all the tools necessary yet, it is worthwhile to discuss the idea of prewhitening a series prior to a cross-correlation analysis. The basic idea is simple; in order to use Property 1.3, at least one of the series must be white noise. If this is not the case, there is no simple way to tell if a cross-correlation estimate is significantly different from zero. Hence, in Example 1.25, we were only guessing at the linear dependence relationship between SOI and Recruitment.

For example, in Figure 1.16 we generated two series,  $x_t$  and  $y_t$ , for t = 1, ..., 120 independently as

$$x_t = 2\cos(2\pi t \frac{1}{12}) + w_{t1}$$
 and  $y_t = 2\cos(2\pi [t+5] \frac{1}{12}) + w_{t2}$ 

where  $\{w_{t1}, w_{t2}; t = 1, ..., 120\}$  are all independent standard normals. The series are made to resemble SOI and Recruitment. The generated data are shown in the top row of the figure. The middle row of Figure 1.16 show the sample ACF of each series, each of which exhibits

the cyclic nature of each series. The bottom row (left) of Figure 1.16 shows the sample CCF between  $x_t$  and  $y_t$ , which appears to show cross-correlation even though the series are independent. The bottom row (right) also displays the sample CCF between  $x_t$  and the prewhitened  $y_t$ , which shows that the two sequences are uncorrelated. By prewhitening  $y_t$ , we mean that the signal has been removed from the data by running a regression of  $y_t$  on  $\cos(2\pi t)$  and  $\sin(2\pi t)$  [see Example 2.10] and then putting  $\tilde{y}_t = y_t - \hat{y}_t$ , where  $\hat{y}_t$  are the predicted values from the regression.

The following code will reproduce Figure 1.16.

```
set.seed(1492); num = 120; t = 1:num
X = ts(2*cos(2*pi*t/12) + rnorm(num), freq=12 )
Y = ts(2*cos(2*pi*(t+5)/12) + rnorm(num), freq=12 )
Yw = resid( lm(Y~ cos(2*pi*t/12) + sin(2*pi*t/12), na.action=NULL) )
par(mfrow=c(3,2), mgp=c(1.6,.6,0), mar=c(3,3,1,1) )
plot(X); plot(Y)
acf(X, 48, ylab='ACF(X)')
acf(Y, 48, ylab='ACF(Y)')
ccf(X, Y, 24, ylab='CCF(X,Y)' )
ccf(X, Y, 24, ylab='CCF(X,Y)', ylim=c(-.6,.6) )
```

#### **Problems**

- **1.1** In 25 words or less, and without using symbols, why is stationarity important?
- **1.2** (a) Generate n = 100 observations from the autoregression

$$x_t = -.9x_{t-2} + w_t$$

with  $\sigma_w = 1$ , using the method described in Example 1.8. Next, apply the moving average filter

$$v_t = (x_t + x_{t-1} + x_{t-2} + x_{t-3})/4$$

to  $x_t$ , the data you generated. Now plot  $x_t$  as a line and superimpose  $v_t$  as a dashed line. Note: v = filter(x, rep(1/4, 4), sides = 1)

(b) Repeat (a) but with

$$x_t = 2\cos(2\pi t/4) + w_t,$$

where  $w_t \sim \text{iid N}(0,1)$ .

- (c) Repeat (a) but where  $x_t$  is the log of the Johnson & Johnson data discussed in Example 1.1.
- (d) What is seasonal adjustment (you can do an internet search)?
- (e) State your conclusions (in other words, what did you learn from this exercise).
- 1.3 Show that the autocovariance function can be written as

$$\gamma(s,t) = E[(x_s - \mu_s)(x_t - \mu_t)] = E(x_s x_t) - \mu_s \mu_t$$

where  $E[x_t] = \mu_t$ .

#### 1.4 Consider the time series

$$x_t = \beta_0 + \beta_1 t + w_t,$$

where  $\beta_0$  and  $\beta_1$  are regression coefficients, and  $w_t$  is a white noise process with variance  $\sigma_w^2$ .

- (a) Determine whether  $x_t$  is stationary.
- (b) Show that the process  $y_t = x_t x_{t-1}$  is stationary.
- (c) Show that the mean of the moving average

$$v_t = \frac{1}{3}(x_{t-1} + x_t + x_{t+1})$$

is  $\beta_0 + \beta_1 t$ .

#### 1.5 For a moving average process of the form

$$x_t = w_{t-1} + 2w_t + w_{t+1},$$

where  $w_t$  are independent with zero means and variance  $\sigma_w^2$ , determine the autocovariance and autocorrelation functions as a function of lag h and sketch the ACF as a function of h.

#### **1.6** Consider the random walk with drift model

$$x_t = \delta + x_{t-1} + w_t,$$

for t = 1, 2, ..., with  $x_0 = 0$ , where  $w_t$  is white noise with variance  $\sigma_w^2$ .

- (a) Show that the model can be written as  $x_t = \delta t + \sum_{k=1}^t w_k$ .
- (b) Find the mean function and the autocovariance function of  $x_t$ .
- (c) Argue that  $x_t$  is not stationary.
- (d) Show  $\rho_x(t-1,t) = \sqrt{\frac{t-1}{t}} \to 1$  as  $t \to \infty$ . What is the implication of this result?
- (e) Suggest a transformation to make the series stationary, and prove that the transformed series is stationary. (Hint: See Problem 1.4b.)

**1.7** Would you treat the global temperature data discussed in Example 1.2 and shown in Figure 1.3 as stationary or non-stationary? Support your answer.

#### 1.8 A time series with a periodic component can be constructed from

$$x_t = U_1 \sin(2\pi\omega_0 t) + U_2 \cos(2\pi\omega_0 t),$$

where  $U_1$  and  $U_2$  are independent random variables with zero means and  $E(U_1^2) = E(U_2^2) = \sigma^2$ . The constant  $\omega_0$  determines the period or time it takes the process to make one complete cycle. Show that this series is weakly stationary with autocovariance function

$$\gamma(h) = \sigma^2 \cos(2\pi\omega_0 h).$$

- **1.9** Suppose we would like to predict a single stationary series  $x_t$  with zero mean and autocorrelation function  $\gamma(h)$  at some time in the future, say, t + m, for m > 0.
- (a) If we predict using only  $x_t$  and some scale multiplier A, show that the mean-square prediction error

$$MSE(A) = E[(x_{t+m} - Ax_t)^2]$$

is minimized by the value

$$A = \rho(m)$$
.

(b) Show that the minimum mean-square prediction error is

$$MSE(A) = \gamma(0)[1 - \rho^{2}(m)].$$

- (c) Show that if  $x_{t+m} = Ax_t$ , then  $\rho(m) = 1$  if A > 0, and  $\rho(m) = -1$  if A < 0.
- **1.10** For two jointly stationary series  $x_t$  and  $y_t$ , verify (1.23).
- 1.11 Consider the two series

$$x_t = w_t$$

$$y_t = w_t - \theta w_{t-1} + u_t,$$

where  $w_t$  and  $u_t$  are independent white noise series with variances  $\sigma_w^2$  and  $\sigma_u^2$ , respectively, and  $\theta$  is an unspecified constant.

- (a) Express the ACF,  $\rho_y(h)$ , for  $h=0,\pm 1,\pm 2,\ldots$  of the series  $y_t$  as a function of  $\sigma_w^2,\sigma_u^2$ , and  $\theta$ .
- (b) Determine the CCF,  $\rho_{xy}(h)$  relating  $x_t$  and  $y_t$ .
- (c) Show that  $x_t$  and  $y_t$  are jointly stationary.
- **1.12** Let  $w_t$ , for  $t=0,\pm 1,\pm 2,\ldots$  be a normal white noise process, and consider the series

$$x_t = w_t w_{t-1}$$
.

Determine the mean and autocovariance function of  $x_t$ , and state whether it is stationary.

- **1.13** Suppose  $x_t = \mu + w_t + \theta w_{t-1}$ , where  $w_t \sim wn(0, \sigma_w^2)$ .
- (a) Show that mean function is  $E(x_t) = \mu$ .
- (b) Show that the autocovariance function of  $x_t$  is given by  $\gamma_x(0) = \sigma_w^2(1+\theta^2)$ ,  $\gamma_x(\pm 1) = \sigma_w^2\theta$ , and  $\gamma_x(h) = 0$  otherwise.
- (c) Show that  $x_t$  is stationary for all values of  $\theta \in \mathbb{R}$ .
- (d) Use (1.25) to calculate  $var(\bar{x})$  for estimating  $\mu$  when (i)  $\theta = 1$ , (ii)  $\theta = 0$ , and (iii)  $\theta = -1$
- (e) In time series, the sample size n is typically large, so that  $\frac{(n-1)}{n} \approx 1$ . With this as a consideration, comment on the results of part (d); in particular, how does the accuracy in the estimate of the mean  $\mu$  change for the three different cases?

- **1.14** (a) Simulate a series of n=500 Gaussian white noise observations as in Example 1.6 and compute the sample ACF,  $\widehat{\rho}(h)$ , to lag 20. Compare the sample ACF you obtain to the actual ACF,  $\rho(h)$ . [Recall Example 1.18.]
- (b) Repeat part (a) using only n = 50. How does changing n affect the results?
- **1.15** (a) Simulate a series of n=500 moving average observations as in Example 1.7 and compute the sample ACF,  $\widehat{\rho}(h)$ , to lag 20. Compare the sample ACF you obtain to the actual ACF,  $\rho(h)$ . [Recall Example 1.19.]
- (b) Repeat part (a) using only n = 50. How does changing n affect the results?
- **1.16** Simulate 500 observations from the AR model specified in Example 1.8 and then plot the sample ACF to lag 50. What does the sample ACF tell you about the approximate cyclic behavior of the data? Hint: Recall Example 1.25.
- **1.17** Simulate a series of n=500 observations from the signal-plus-noise model presented in Example 1.10 with (a)  $\sigma_w=0$ , (b)  $\sigma_w=1$  and (c)  $\sigma_w=5$ . Compute the sample ACF to lag 100 of the three series you generated and comment.
- **1.18** For the time series  $y_t$  described in Example 1.24, verify the stated result that  $\rho_y(1) = -.4$  and  $\rho_y(h) = 0$  for h > 1.

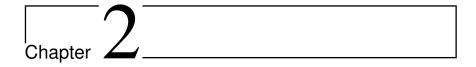

# Time Series Regression and EDA

## 2.1 Classical Regression for Time Series

We begin our discussion of linear regression in the time series context by assuming some output or dependent time series, say,  $x_t$ , for t = 1, ..., n, is being influenced by a collection of possible inputs or independent series, say,  $z_{t1}, z_{t2}, ..., z_{tq}$ , where we first regard the inputs as fixed and known. This assumption, necessary for applying conventional linear regression, will be relaxed later on. We express this relation through the linear regression model

$$x_t = \beta_0 + \beta_1 z_{t1} + \beta_2 z_{t2} + \dots + \beta_q z_{tq} + w_t, \tag{2.1}$$

where  $\beta_0, \beta_1, \dots, \beta_q$  are unknown fixed regression coefficients, and  $\{w_t\}$  is a random error or noise process consisting of independent and identically distributed (iid) normal variables with mean zero and variance  $\sigma_{vv}^2$ ; we will relax the iid assumption later.

#### **Example 2.1 Estimating a Linear Trend**

Consider the monthly price (per pound) of a chicken in the US from mid-2001 to mid-2016 (180 months), say  $x_t$ , shown in Figure 2.1. There is an obvious upward trend in the series, and we might use simple linear regression to estimate that trend by fitting the model

$$x_t = \beta_0 + \beta_1 z_t + w_t$$
,  $z_t = 2001\frac{7}{12}, 2001\frac{8}{12}, \dots, 2016\frac{6}{12}$ 

This is in the form of the regression model (2.1) with q = 1. Note that we are making the assumption that the errors,  $w_t$ , are an iid normal sequence, which may not be true; the problem of autocorrelated errors is discussed in detail in Chapter 3.

In ordinary least squares (OLS), we minimize the error sum of squares

$$Q = \sum_{t=1}^{n} w_t^2 = \sum_{t=1}^{n} (x_t - [\beta_0 + \beta_1 z_t])^2$$

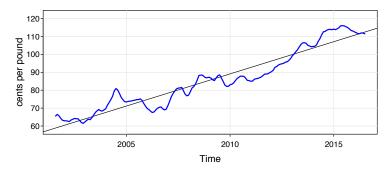

Fig. 2.1. The price of chicken: monthly whole bird spot price, Georgia docks, US cents per pound, August 2001 to July 2016, with fitted linear trend line.

with respect to  $\beta_i$  for i = 0, 1. In this case we can use simple calculus to evaluate  $\partial Q/\partial \beta_i = 0$  for i = 0, 1, to obtain two equations to solve for the  $\beta$ s. The OLS estimates of the coefficients are explicit and given by

$$\hat{\beta}_1 = \frac{\sum_{t=1}^n (x_t - \bar{x})(z_t - \bar{z})}{\sum_{t=1}^n (z_t - \bar{z})^2}$$
 and  $\hat{\beta}_0 = \bar{x} - \hat{\beta}_1 \bar{z}$ ,

where  $\bar{x} = \sum_t x_t/n$  and  $\bar{z} = \sum_t z_t/n$  are the respective sample means.

Using R, we obtained the estimated slope coefficient of  $\hat{\beta}_1 = 3.59$  (with a standard error of .08) yielding a highly significant estimated increase of about 3.6 cents per year. Finally, Figure 2.1 shows the data with the estimated trend line superimposed. To perform this analysis in R, use the following commands:

```
summary(fit <- lm(chicken~time(chicken))) # regress price on time
plot(chicken, ylab="cents per pound")
abline(fit) # add the fitted regression line to the plot</pre>
```

The multiple linear regression model described by (2.1) can be conveniently written in a more general notation by defining the column vectors  $z_t = (1, z_{t1}, z_{t2}, \dots, z_{tq})'$  and  $\beta = (\beta_0, \beta_1, \dots, \beta_q)'$ , where ' denotes transpose, so (2.1) can be written in the alternate form

$$x_t = \beta_0 + \beta_1 z_{t1} + \dots + \beta_q z_{tq} + w_t = \beta' z_t + w_t.$$
 (2.2)

where  $w_t \sim \text{iid N}(0, \sigma_w^2)$ . As in the previous example, OLS estimation minimizes the error sum of squares

$$Q = \sum_{t=1}^{n} w_t^2 = \sum_{t=1}^{n} (x_t - \beta' z_t)^2,$$
 (2.3)

with respect to  $\beta_0, \beta_1, \ldots, \beta_q$ . This minimization can be accomplished by solving  $\partial Q/\partial \beta_i = 0$  for  $i = 0, 1, \ldots, q$ , which yields q+1 equations with q+1 unknowns. In vector notation, this procedure gives the *normal* equations

$$\left(\sum_{t=1}^{n} z_t z_t'\right) \widehat{\beta} = \sum_{t=1}^{n} z_t x_t. \tag{2.4}$$

If  $\sum_{t=1}^{n} z_t z_t'$  is non-singular, the least squares estimate of  $\beta$  is

$$\widehat{\beta} = \left(\sum_{t=1}^n z_t z_t'\right)^{-1} \sum_{t=1}^n z_t x_t.$$

The minimized error sum of squares (2.3), denoted SSE, can be written as

$$SSE = \sum_{t=1}^{n} (x_t - \hat{x}_t)^2 = \sum_{t=1}^{n} (x_t - \hat{\beta}' z_t)^2.$$
 (2.5)

The ordinary least squares estimators are unbiased, i.e.,  $E(\hat{\beta}) = \beta$ , and have the smallest variance within the class of linear unbiased estimators.

If the errors  $w_t$  are normally distributed,  $\widehat{\beta}$  is normally distributed with

$$cov(\widehat{\beta}) = \sigma_w^2 C, \qquad (2.6)$$

where

$$C = \left(\sum_{t=1}^{n} z_t z_t'\right)^{-1} \tag{2.7}$$

is a convenient notation. An unbiased estimator for the variance  $\sigma_w^2$  is

$$s_w^2 = MSE = \frac{SSE}{n - (q+1)},$$
 (2.8)

where *MSE* denotes the *mean squared error*. Under the normal assumption,

$$t = \frac{(\hat{\beta}_i - \beta_i)}{s_w \sqrt{c_{ii}}} \tag{2.9}$$

has the t-distribution with n - (q + 1) degrees of freedom;  $c_{ii}$  denotes the i-th diagonal element of C, as defined in (2.7). This result is often used for individual tests of the null hypothesis  $H_0: \beta_i = 0$  for  $i = 1, \ldots, q$ .

Various competing models are often of interest to isolate or select the best subset of independent variables. Suppose a proposed model specifies that only a subset r < q independent variables, say,  $z_{t,1:r} = \{z_{t1}, z_{t2}, \dots, z_{tr}\}$  is influencing the dependent variable  $x_t$ . The reduced model is

$$x_t = \beta_0 + \beta_1 z_{t1} + \dots + \beta_r z_{tr} + w_t \tag{2.10}$$

where  $\beta_1, \beta_2, \dots, \beta_r$  are a subset of coefficients of the original q variables.

The null hypothesis in this case is  $H_0$ :  $\beta_{r+1} = \cdots = \beta_q = 0$ . We can test the reduced model (2.10) against the full model (2.2) by comparing the error sums of squares under the two models using the *F*-statistic

$$F = \frac{(SSE_r - SSE)/(q - r)}{SSE/(n - q - 1)} = \frac{MSR}{MSE},$$
(2.11)

where  $SSE_r$  is the error sum of squares under the reduced model (2.10). Note that  $SSE_r \geq SSE$  because the full model has more parameters. If  $H_0: \beta_{r+1} = \cdots = \beta_q = 0$  is true, then  $SSE_r \approx SSE$  because the estimates of those  $\beta$ s will be close to 0. Hence, we do not believe  $H_0$  if  $SSR = SSE_r - SSE$  is big. Under the null hypothesis, (2.11) has a central

Table 2.1. Analysis of Variance for Regression

| Source        | df          | Sum of Squares      | Mean Square           | F          |
|---------------|-------------|---------------------|-----------------------|------------|
| $z_{t,r+1:q}$ | q-r         | $SSR = SSE_r - SSE$ | MSR = SSR/(q-r) $F =$ | MSR<br>MSE |
| Error         | n - (q + 1) | SSE                 | MSE = SSE/(n - q - 1) |            |

*F*-distribution with q - r and n - q - 1 degrees of freedom when (2.10) is the correct model.

These results are often summarized in an ANOVA table as given in Table 2.1 for this particular case. The difference in the numerator is often called the regression sum of squares (SSR). The null hypothesis is rejected at level  $\alpha$  if  $F > F_{n-q-1}^{q-r}(\alpha)$ , the  $1-\alpha$  percentile of the F distribution with q-r numerator and n-q-1 denominator degrees of freedom.

A special case of interest is  $H_0$ :  $\beta_1 = \cdots = \beta_q = 0$ . In this case r = 0, and the model in (2.10) becomes

$$x_t = \beta_0 + w_t.$$

We may measure the proportion of variation accounted for by all the variables using

$$R^2 = \frac{SSE_0 - SSE}{SSE_0},\tag{2.12}$$

where the residual sum of squares under the reduced model is

$$SSE_0 = \sum_{t=1}^{n} (x_t - \bar{x})^2.$$
 (2.13)

In this case  $SSE_0$  is the sum of squared deviations from the mean  $\bar{x}$  and is otherwise known as the adjusted total sum of squares. The measure  $R^2$  is called the *coefficient of determination*.

The techniques discussed in the previous paragraph can be used to test various models against one another using the F-test given in (2.11). These tests have been used in the past in a stepwise manner, where variables are added or deleted when the values from the F-test either exceed or fail to exceed some predetermined levels. The procedure, called stepwise multiple regression, is useful in arriving at a set of useful variables. An alternative is to focus on a procedure for model selection that does not proceed sequentially, but simply evaluates each model on its own merits. Suppose we consider a normal regression model with k coefficients and denote the maximum likelihood estimator for the variance as

$$\widehat{\sigma}_k^2 = \frac{SSE(k)}{n},\tag{2.14}$$

where SSE(k) denotes the residual sum of squares under the model with k regression coefficients. Then, Akaike (1969, 1973, 1974) suggested measuring the goodness of fit for this particular model by balancing the error of the fit against the number of parameters in the model; we define the following.

#### Definition 2.1 Akaike's Information Criterion (AIC)

$$AIC = \log \hat{\sigma}_k^2 + \frac{n+2k}{n},\tag{2.15}$$

where  $\hat{\sigma}_k^2$  is given by (2.14) and k is the number of parameters in the model.

The value of k yielding the minimum AIC specifies the best model. The idea is roughly that minimizing  $\hat{\sigma}_k^2$  would be a reasonable objective, except that it decreases monotonically as k increases. Therefore, we ought to penalize the error variance by a term proportional to the number of parameters. The choice for the penalty term given by (2.15) is not the only one, and a considerable literature is available advocating different penalty terms. A corrected form, suggested by Sugiura (1978), and expanded by Hurvich and Tsai (1989), can be based on small-sample distributional results for the linear regression model. The corrected form is defined as follows.

#### Definition 2.2 AIC, Bias Corrected (AICc)

$$AICc = \log \widehat{\sigma}_k^2 + \frac{n+k}{n-k-2}, \tag{2.16}$$

where  $\hat{\sigma}_k^2$  is given by (2.14), k is the number of parameters in the model, and n is the sample size.

We may also derive a correction term based on Bayesian arguments, as in Schwarz (1978), which leads to the following.

#### **Definition 2.3 Bayesian Information Criterion (BIC)**

$$BIC = \log \,\widehat{\sigma}_k^2 + \frac{k \log n}{n},\tag{2.17}$$

using the same notation as in Definition 2.2.

BIC is also called the Schwarz Information Criterion (SIC); see also Rissanen (1978) for an approach yielding the same statistic based on a minimum description length argument. Various simulation studies have tended to verify that BIC does well at getting the correct order in large samples, whereas AICc tends to be superior in smaller samples where the relative number of parameters is large; see McQuarrie and Tsai (1998) for detailed comparisons. In fitting regression models, two measures that have been used in the past are adjusted R-squared, which is essentially  $s_w^2$ , and Mallows  $C_p$ , Mallows (1973), which we do not consider in this context.

<sup>&</sup>lt;sup>1</sup> Formally, AIC is defined as  $-2 \log L_k + 2k$  where  $L_k$  is the maximum value of the likelihood and k is the number of parameters in the model. For the normal regression problem, AIC can be reduced to the form given by (2.15).

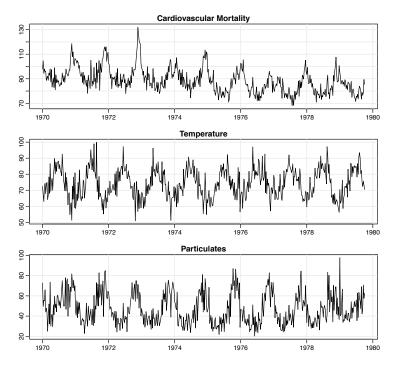

Fig. 2.2. Average weekly cardiovascular mortality (top), temperature (middle) and particulate pollution (bottom) in Los Angeles County. There are 508 six-day smoothed averages obtained by filtering daily values over the 10 year period 1970-1979.

#### Example 2.2 Pollution, Temperature and Mortality

The data shown in Figure 2.2 are extracted series from a study by Shumway et al. (1988) of the possible effects of temperature and pollution on weekly mortality in Los Angeles County. Note the strong seasonal components in all of the series, corresponding to winter-summer variations and the downward trend in the cardiovascular mortality over the 10-year period.

A scatterplot matrix, shown in Figure 2.3, indicates a possible linear relation between mortality and the pollutant particulates and a possible relation to temperature. Note the curvilinear shape of the temperature mortality curve, indicating that higher temperatures as well as lower temperatures are associated with increases in cardiovascular mortality.

Based on the scatterplot matrix, we entertain, tentatively, four models where  $M_t$  denotes cardiovascular mortality,  $T_t$  denotes temperature and  $P_t$  denotes the particulate levels. They are

$$M_t = \beta_0 + \beta_1 t + w_t \tag{2.18}$$

$$M_t = \beta_0 + \beta_1 t + \beta_2 (T_t - T.) + w_t \tag{2.19}$$

$$M_t = \beta_0 + \beta_1 t + \beta_2 (T_t - T_t) + \beta_3 (T_t - T_t)^2 + w_t$$
 (2.20)

$$M_t = \beta_0 + \beta_1 t + \beta_2 (T_t - T_t) + \beta_3 (T_t - T_t)^2 + \beta_4 P_t + w_t$$
 (2.21)

where we adjust temperature for its mean, T = 74.26, to avoid collinearity problems. It is clear that (2.18) is a trend only model, (2.19)

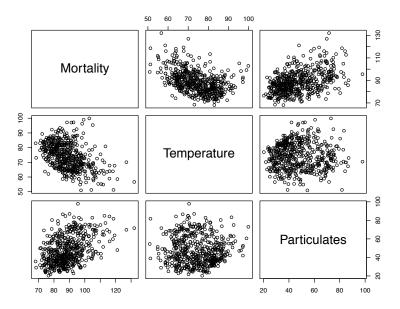

Fig. 2.3. Scatterplot matrix showing relations between mortality, temperature, and pollution.

Table 2.2. Summary Statistics for Mortality Models

| Model  | k | SSE    | df  | MSE  | $R^2$ | AIC  | BIC  |
|--------|---|--------|-----|------|-------|------|------|
| (2.18) | 2 | 40,020 | 506 | 79.0 | .21   | 5.38 | 5.40 |
| (2.19) | 3 | 31,413 | 505 | 62.2 | .38   | 5.14 | 5.17 |
| (2.20) | 4 | 27,985 | 504 | 55.5 | .45   | 5.03 | 5.07 |
| (2.21) | 5 | 20,508 | 503 | 40.8 | .60   | 4.72 | 4.77 |
|        |   |        |     |      |       |      |      |

is linear temperature, (2.20) is curvilinear temperature and (2.21) is curvilinear temperature and pollution. We summarize some of the statistics given for this particular case in Table 2.2.

We note that each model does substantially better than the one before it and that the model including temperature, temperature squared, and particulates does the best, accounting for some 60% of the variability and with the best value for AIC and BIC (because of the large sample size, AIC and AICc are nearly the same). Note that one can compare any two models using the residual sums of squares and (2.11). Hence, a model with only trend could be compared to the full model using q = 4, r = 1, n = 508, so

$$F_{3,503} = \frac{(40,020 - 20,508)/3}{20,508/503} = 160,$$

which exceeds  $F_{3.503}(.001) = 5.51$ . We obtain the best prediction model,

$$\hat{M}_t = 2831.5 - 1.396_{(.10)} \text{trend} - .472_{(.032)} (T_t - 74.26) + .023_{(.003)} (T_t - 74.26)^2 + .255_{(.019)} P_t,$$

for mortality, where the standard errors, computed from (2.6)–(2.8), are given in parentheses. As expected, a negative trend is present in time

as well as a negative coefficient for adjusted temperature. The quadratic effect of temperature can clearly be seen in the scatterplots of Figure 2.3. Pollution weights positively and can be interpreted as the incremental contribution to daily deaths per unit of particulate pollution. It would still be essential to check the residuals  $\hat{w}_t = M_t - \hat{M}_t$  for autocorrelation (of which there is a substantial amount), but we defer this question to Section 3.9 when we discuss regression with correlated errors.

Below is the R code to plot the series, display the scatterplot matrix, fit the final regression model (2.21), and compute the corresponding values of AIC, AICc and BIC.<sup>2</sup> Finally, the use of na.action in lm() is to retain the time series attributes for the residuals and fitted values.

```
par(mfrow=c(3,1)) # plot the data
plot(cmort, main="Cardiovascular Mortality", xlab="", ylab="")
plot(tempr, main="Temperature", xlab="", ylab="")
plot(part, main="Particulates", xlab="", ylab="")
dev.new() # open a new graphic device
ts.plot(cmort,tempr,part, col=1:3) # all on same plot (not shown)
dev.new()
pairs(cbind(Mortality=cmort, Temperature=tempr, Particulates=part))
temp = tempr-mean(tempr) # center temperature
temp2 = temp^2
trend = time(cmort)
                        # time
fit = lm(cmort~ trend + temp + temp2 + part, na.action=NULL)
summary(fit)  # regression results
summary(aov(fit))  # ANOVA table (compare to next line)
summary(aov(lm(cmort~cbind(trend, temp, temp2, part)))) # Table 2.1
num = length(cmort) # sample size
AIC(fit)/num - log(2*pi) # AIC
BIC(fit)/num - log(2*pi) # BIC
(AICc = log(sum(resid(fit)^2)/num) + (num+5)/(num-5-2)) # AICc
```

As previously mentioned, it is possible to include lagged variables in time series regression models and we will continue to discuss this type of problem throughout the text. This concept is explored further in Problem 2.2. The following is a simple example of lagged regression.

## **Example 2.3 Regression With Lagged Variables**

In Example 1.25, we discovered that the Southern Oscillation Index (SOI) measured at time t-6 months is associated with the Recruitment series at time t, indicating that the SOI leads the Recruitment series by six months. Although there is strong evidence that the relationship is NOT linear (this is discussed further in Example 2.8), for demonstration purposes only, we consider the following regression,

$$R_t = \beta_0 + \beta_1 S_{t-6} + w_t, \tag{2.22}$$

where  $R_t$  denotes Recruitment for month t and  $S_{t-6}$  denotes SOI six months prior. Assuming the  $w_t$  sequence is white, the fitted model is

<sup>&</sup>lt;sup>2</sup> The easiest way to extract AIC and BIC from an lm() run in R is to use the command AIC() or BIC(). Our definitions differ from R by terms that do not change from model to model. In the example, we show how to obtain (2.15) and (2.17) from the R output. It is more difficult to obtain AICc.

$$\widehat{R}_t = 65.79 - 44.28_{(2.78)} S_{t-6} \tag{2.23}$$

with  $\hat{\sigma}_w = 22.5$  on 445 degrees of freedom. This result indicates the strong predictive ability of SOI for Recruitment six months in advance. Of course, it is still essential to check the model assumptions, but we defer this discussion until later.

Performing lagged regression in R is a little difficult because the series must be aligned prior to running the regression. The easiest way to do this is to create an object that we call fish using ts.intersect, which aligns the lagged series.

```
fish = ts.intersect( rec, soiL6=lag(soi,-6) )
summary(fit1 <- lm(rec~ soiL6, data=fish, na.action=NULL))</pre>
```

The headache of aligning the lagged series can be avoided by using the R package dynlm, which must be downloaded and installed.

```
library(dynlm)
summary(fit2 <- dynlm(rec~ L(soi,6)))</pre>
```

In the dynlm example, fit2 is similar to a lm object, but the time series attributes are retained without any additional commands.

## 2.2 Exploratory Data Analysis

In general, it is necessary for time series data to be stationary so averaging lagged products over time, as in the previous section, will be a sensible thing to do. With time series data, it is the dependence between the values of the series that is important to measure; we must, at least, be able to estimate autocorrelations with precision. It would be difficult to measure that dependence if the dependence structure is not regular or is changing at every time point. Hence, to achieve any meaningful statistical analysis of time series data, it will be crucial that, if nothing else, the mean and the autocovariance functions satisfy the conditions of stationarity (for at least some reasonable stretch of time) stated in Definition 1.7. Often, this is not the case, and we mention some methods in this section for playing down the effects of nonstationarity so the stationary properties of the series may be studied.

A number of our examples came from clearly nonstationary series. The Johnson & Johnson series in Figure 1.1 has a mean that increases exponentially over time, and the increase in the magnitude of the fluctuations around this trend causes changes in the covariance function; the variance of the process, for example, clearly increases as one progresses over the length of the series. Also, the global temperature series shown in Figure 1.3 contains some evidence of a trend over time; human-induced global warming advocates seize on this as empirical evidence to advance their hypothesis that temperatures are increasing.

Perhaps the easiest form of nonstationarity to work with is the trend stationary model wherein the process has stationary behavior around a trend. We may write this type of model as

$$x_t = \mu_t + y_t \tag{2.24}$$

where  $x_t$  are the observations,  $\mu_t$  denotes the trend, and  $y_t$  is a stationary process. Quite often, strong trend,  $\mu_t$ , will obscure the behavior of the stationary process,  $y_t$ , as we shall see in numerous examples. Hence, there is some advantage to removing the trend as a first step in an exploratory analysis of such time series. The steps involved are to obtain a reasonable estimate of the trend component, say  $\hat{\mu}_t$ , and then work with the residuals

$$\widehat{y}_t = x_t - \widehat{\mu}_t. \tag{2.25}$$

Consider the following example.

### **Example 2.4 Detrending Chicken Prices**

Here we suppose the model is of the form of (2.24),

$$x_t = \mu_t + y_t$$

where, as we suggested in the analysis of the chicken price data presented in Example 2.1, a straight line might be useful for detrending the data; i.e.,

$$\mu_t = \beta_0 + \beta_1 t$$
.

In that example, we estimated the trend using ordinary least squares and found

$$\hat{\mu}_t = -7131 + 3.59 \, t.$$

Figure 2.1 shows the data with the estimated trend line superimposed. To obtain the detrended series we simply subtract  $\hat{\mu}_t$  from the observations,  $x_t$ , to obtain the detrended series<sup>3</sup>

$$\hat{y}_t = x_t + 7131 - 3.59 t.$$

The top graph of Figure 2.4 shows the detrended series. Figure 2.5 shows the ACF of the original data (top panel) as well as the ACF of the detrended data (middle panel).

In Example 1.9 and the corresponding Figure 1.9 we saw that a random walk might also be a good model for trend. That is, rather than modeling trend as fixed (as in Example 2.4), we might model trend as a stochastic component using the random walk with drift model,

$$\mu_t = \delta + \mu_{t-1} + w_t, \tag{2.26}$$

where  $w_t$  is white noise and is independent of  $y_t$ . If the appropriate model is (2.24), then differencing the data,  $x_t$ , yields a stationary process; that is,

<sup>&</sup>lt;sup>3</sup> Because the error term,  $y_t$ , is not assumed to be iid, the reader may feel that weighted least squares is called for in this case. The problem is, we do not know the behavior of  $y_t$  and that is precisely what we are trying to assess at this stage. A notable result by Grenander and Rosenblatt (1957, Ch 7), however, is that under mild conditions on  $y_t$ , for polynomial regression or periodic regression, asymptotically, ordinary least squares is equivalent to weighted least squares with regard to efficiency.

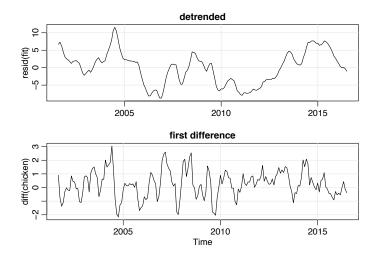

Fig. 2.4. Detrended (top) and differenced (bottom) chicken price series. The original data are shown in Figure 2.1.

$$x_t - x_{t-1} = (\mu_t + y_t) - (\mu_{t-1} + y_{t-1})$$

$$= \delta + w_t + y_t - y_{t-1}.$$
(2.27)

It is easy to show  $z_t = y_t - y_{t-1}$  is stationary using Property 1.1. That is, because  $y_t$  is stationary,

$$\gamma_z(h) = \cos(z_{t+h}, z_t) = \cos(y_{t+h} - y_{t+h-1}, y_t - y_{t-1})$$
  
=  $2\gamma_y(h) - \gamma_y(h+1) - \gamma_y(h-1)$  (2.28)

is independent of time; we leave it as an exercise (Problem 2.5) to show that  $x_t - x_{t-1}$  in (2.27) is stationary.

One advantage of differencing over detrending to remove trend is that no parameters are estimated in the differencing operation. One disadvantage, however, is that differencing does not yield an estimate of the stationary process  $y_t$  as can be seen in (2.27). If an estimate of  $y_t$  is essential, then detrending may be more appropriate. If the goal is to coerce the data to stationarity, then differencing may be more appropriate. Differencing is also a viable tool if the trend is fixed, as in Example 2.4. That is, e.g., if  $\mu_t = \beta_0 + \beta_1 t$  in the model (2.24), differencing the data produces stationarity (see Problem 2.4):

$$x_t - x_{t-1} = (\mu_t + y_t) - (\mu_{t-1} + y_{t-1}) = \beta_1 + y_t - y_{t-1}.$$

Because differencing plays a central role in time series analysis, it receives its own notation. The first difference is denoted as

$$\nabla x_t = x_t - x_{t-1}. \tag{2.29}$$

As we have seen, the first difference eliminates a linear trend. A second difference, that is, the difference of (2.29), can eliminate a quadratic trend, and so on. In order to define higher differences, we need a variation in notation that we will use often in our discussion of ARIMA models in Chapter 3.

#### **Definition 2.4** We define the backshift operator by

$$Bx_t = x_{t-1}$$

and extend it to powers  $B^2x_t = B(Bx_t) = Bx_{t-1} = x_{t-2}$ , and so on. Thus,

$$B^k x_t = x_{t-k}. (2.30)$$

The idea of an inverse operator can also be given if we require  $B^{-1}B = 1$ , so that

$$x_t = B^{-1}Bx_t = B^{-1}x_{t-1}.$$

That is,  $B^{-1}$  is the *forward-shift operator*. In addition, it is clear that we may rewrite (2.29) as

$$\nabla x_t = (1 - B)x_t,\tag{2.31}$$

and we may extend the notion further. For example, the second difference becomes

$$\nabla^2 x_t = (1 - B)^2 x_t = (1 - 2B + B^2) x_t = x_t - 2x_{t-1} + x_{t-2}$$
 (2.32)

by the linearity of the operator. To check, just take the difference of the first difference  $\nabla(\nabla x_t) = \nabla(x_t - x_{t-1}) = (x_t - x_{t-1}) - (x_{t-1} - x_{t-2})$ .

## Definition 2.5 Differences of order d are defined as

$$\nabla^d = (1 - B)^d, \tag{2.33}$$

where we may expand the operator  $(1 - B)^d$  algebraically to evaluate for higher integer values of d. When d = 1, we drop it from the notation.

The first difference (2.29) is an example of a linear filter applied to eliminate a trend. Other filters, formed by averaging values near  $x_t$ , can produce adjusted series that eliminate other kinds of unwanted fluctuations, as in Chapter 4. The differencing technique is an important component of the ARIMA model discussed in Chapter 3.

## **Example 2.5 Differencing Chicken Prices**

The first difference of the chicken prices series, also shown in Figure 2.4, produces different results than removing trend by detrending via regression. For example, the differenced series does not contain the long (five-year) cycle we observe in the detrended series. The ACF of this series is also shown in Figure 2.5. In this case, the difference series exhibits an annual cycle that was not seen in the original or detrended data.

The R code to reproduce Figure 2.4 and Figure 2.5 is as follows.

fit = lm(chicken~time(chicken), na.action=NULL) # regress chicken on time
par(mfrow=c(2,1))
plot(resid(fit), type="o", main="detrended")
plot(diff(chicken), type="o", main="first difference")
par(mfrow=c(3,1)) # plot ACFs
acf(chicken, 48, main="chicken")
acf(resid(fit), 48, main="detrended")
acf(diff(chicken), 48, main="first difference")

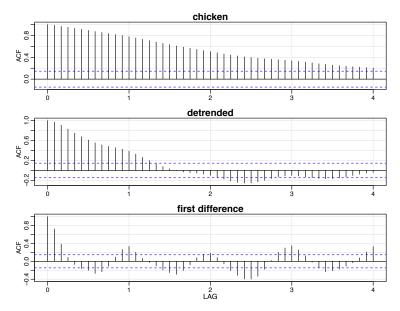

Fig. 2.5. Sample ACFs of chicken prices (top), and of the detrended (middle) and the differenced (bottom) series. Compare the top plot with the sample ACF of a straight line: acf(1:100).

## Example 2.6 Differencing Global Temperature

The global temperature series shown in Figure 1.3 appears to behave more as a random walk than a trend stationary series. Hence, rather than detrend the data, it would be more appropriate to use differencing to coerce it into stationarity. The detreded data are shown in Figure 2.6 along with the corresponding sample ACF. In this case it appears that the differenced process shows minimal autocorrelation, which may imply the global temperature series is nearly a random walk with drift. It is interesting to note that if the series is a random walk with drift, the mean of the differenced series, which is an estimate of the drift, is about .008, or an increase of about one degree centigrade per 100 years.

The R code to reproduce Figure 2.4 and Figure 2.5 is as follows.

```
par(mfrow=c(2,1))
plot(diff(globtemp), type="o")
  mean(diff(globtemp)) # drift estimate = .008
acf(diff(gtemp), 48)
```

Often, obvious aberrations are present that can contribute nonstationary as well as nonlinear behavior in observed time series. In such cases, transformations may be useful to equalize the variability over the length of a single series. A particularly useful transformation is

$$y_t = \log x_t, \tag{2.34}$$

which tends to suppress larger fluctuations that occur over portions of the series where the underlying values are larger. Other possibilities are power transformations in the Box–Cox family of the form

$$y_t = \begin{cases} (x_t^{\lambda} - 1)/\lambda & \lambda \neq 0, \\ \log x_t & \lambda = 0. \end{cases}$$
 (2.35)

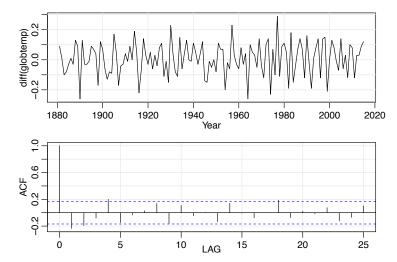

Fig. 2.6. Differenced global temperature series and its sample ACF.

Methods for choosing the power  $\lambda$  are available (see Johnson and Wichern, 1992, §4.7) but we do not pursue them here. Often, transformations are also used to improve the approximation to normality or to improve linearity in predicting the value of one series from another.

## Example 2.7 Paleoclimatic Glacial Varves

Melting glaciers deposit yearly layers of sand and silt during the spring melting seasons, which can be reconstructed yearly over a period ranging from the time deglaciation began in New England (about 12,600 years ago) to the time it ended (about 6,000 years ago). Such sedimentary deposits, called varves, can be used as proxies for paleoclimatic parameters, such as temperature, because, in a warm year, more sand and silt are deposited from the receding glacier. Figure 2.7 shows the thicknesses of the yearly varves collected from one location in Massachusetts for 634 years, beginning 11,834 years ago. For further information, see Shumway and Verosub (1992). Because the variation in thicknesses increases in proportion to the amount deposited, a logarithmic transformation could remove the nonstationarity observable in the variance as a function of time. Figure 2.7 shows the original and transformed varves, and it is clear that this improvement has occurred. We may also plot the histogram of the original and transformed data, as in Problem 2.6, to argue that the approximation to normality is improved. The ordinary first differences (2.31) are also computed in Problem 2.6, and we note that the first differences have a significant negative correlation at lag h = 1. Later, in Chapter 5, we will show that perhaps the varve series has long memory and will propose using fractional differencing.

Figure 2.7 was generated in R as follows:

```
par(mfrow=c(2,1))
plot(varve, main="varve", ylab="")
plot(log(varve), main="log(varve)", ylab="" )
```

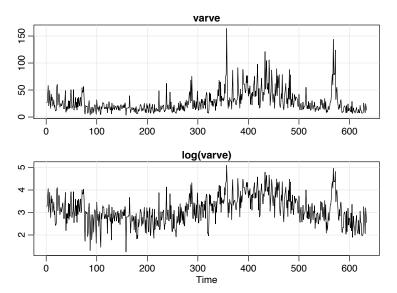

Fig. 2.7. Glacial varve thicknesses (top) from Massachusetts for n=634 years compared with log transformed thicknesses (bottom).

Next, we consider another preliminary data processing technique that is used for the purpose of visualizing the relations between series at different lags, namely, scatterplot matrices. In the definition of the ACF, we are essentially interested in relations between  $x_t$  and  $x_{t-h}$ ; the autocorrelation function tells us whether a substantial linear relation exists between the series and its own lagged values. The ACF gives a profile of the linear correlation at all possible lags and shows which values of h lead to the best predictability. The restriction of this idea to linear predictability, however, may mask a possible nonlinear relation between current values,  $x_t$ , and past values,  $x_{t-h}$ . This idea extends to two series where one may be interested in examining scatterplots of  $y_t$  versus  $x_{t-h}$ .

## Example 2.8 Scatterplot Matrices, SOI and Recruitment

To check for nonlinear relations of this form, it is convenient to display a lagged scatterplot matrix, as in Figure 2.8, that displays values of the SOI,  $S_t$ , on the vertical axis plotted against  $S_{t-h}$  on the horizontal axis. The sample autocorrelations are displayed in the upper right-hand corner and superimposed on the scatterplots are locally weighted scatterplot smoothing (lowess) lines that can be used to help discover any nonlinearities. We discuss smoothing in the next section, but for now, think of lowess as a method for fitting local regression.

In Figure 2.8, we notice that the lowess fits are approximately linear, so that the sample autocorrelations are meaningful. Also, we see strong positive linear relations at lags h = 1, 2, 11, 12, that is, between  $S_t$  and  $S_{t-1}, S_{t-2}, S_{t-11}, S_{t-12}$ , and a negative linear relation at lags h = 6, 7.

Similarly, we might want to look at values of one series, say Recruitment, denoted  $R_t$  plotted against another series at various lags, say the SOI,  $S_{t-h}$ , to look for possible nonlinear relations between the

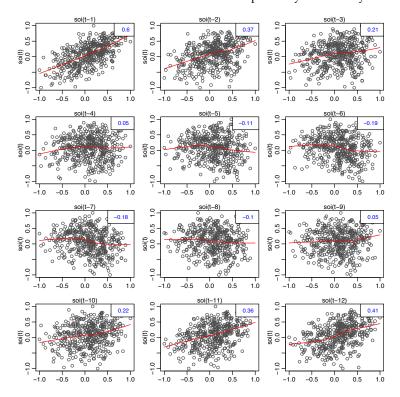

Fig. 2.8. Scatterplot matrix relating current SOI values,  $S_t$ , to past SOI values,  $S_{t-h}$ , at lags h = 1, 2, ..., 12. The values in the upper right corner are the sample autocorrelations and the lines are a lowess fit.

two series. Because, for example, we might wish to predict the Recruitment series,  $R_t$ , from current or past values of the SOI series,  $S_{t-h}$ , for h=0,1,2,... it would be worthwhile to examine the scatterplot matrix. Figure 2.9 shows the lagged scatterplot of the Recruitment series  $R_t$  on the vertical axis plotted against the SOI index  $S_{t-h}$  on the horizontal axis. In addition, the figure exhibits the sample cross-correlations as well as lowess fits.

Figure 2.9 shows a fairly strong nonlinear relationship between Recruitment,  $R_t$ , and the SOI series at  $S_{t-5}$ ,  $S_{t-6}$ ,  $S_{t-7}$ ,  $S_{t-8}$ , indicating the SOI series tends to lead the Recruitment series and the coefficients are negative, implying that increases in the SOI lead to decreases in the Recruitment. The nonlinearity observed in the scatterplots (with the help of the superimposed lowess fits) indicates that the behavior between Recruitment and the SOI is different for positive values of SOI than for negative values of SOI.

The R code for this example is lag1.plot(soi, 12) # Figure 2.8 lag2.plot(soi, rec, 8) # Figure 2.9

## Example 2.9 Regression with Lagged Variables (cont)

In Example 2.3 we regressed Recruitment on lagged SOI,

$$R_t = \beta_0 + \beta_1 S_{t-6} + w_t.$$

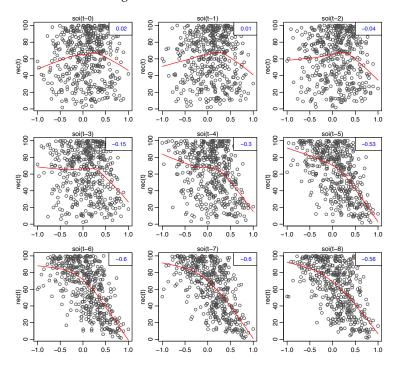

Fig. 2.9. Scatterplot matrix of the Recruitment series,  $R_t$ , on the vertical axis plotted against the SOI series,  $S_{t-h}$ , on the horizontal axis at lags  $h=0,1,\ldots,8$ . The values in the upper right corner are the sample cross-correlations and the lines are a lowess fit.

However, in Example 2.8, we saw that the relationship is nonlinear and different when SOI is positive or negative. In this case, we may consider adding a dummy variable to account for this change. In particular, we fit the model

$$R_t = \beta_0 + \beta_1 S_{t-6} + \beta_2 D_{t-6} + \beta_3 D_{t-6} S_{t-6} + w_t$$

where  $D_t$  is a dummy variable that is 0 if  $S_t < 0$  and 1 otherwise. This means that

$$R_t = \begin{cases} \beta_0 + \beta_1 S_{t-6} + w_t & \text{if } S_{t-6} < 0, \\ (\beta_0 + \beta_2) + (\beta_1 + \beta_3) S_{t-6} + w_t & \text{if } S_{t-6} \ge 0. \end{cases}$$

The result of the fit is given in the R code below. Figure 2.10 shows  $R_t$  vs  $S_{t-6}$  with the fitted values of the regression and a lowess fit superimposed. The piecewise regression fit is similar to the lowess fit, but we note that the residuals are not white noise (see the code below). This is followed up in Example 3.37.

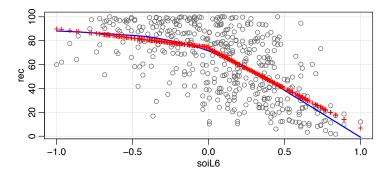

Fig. 2.10. Display for Example 2.9: Plot of Recruitment  $(R_t)$  vs SOI lagged 6 months  $(S_{t-6})$  with the fitted values of the regression as points (+) and a lowess fit (-).

```
soil6:dL6 -51.244 9.523 -5.381 1.2e-07

---

Residual standard error: 21.84 on 443 degrees of freedom

Multiple R-squared: 0.4024, Adjusted R-squared: 0.3984

F-statistic: 99.43 on 3 and 443 DF, p-value: < 2.2e-16

attach(fish) # so we can use the names of the variables in fish

plot(soil6, rec)

lines(lowess(soil6, rec), col=4, lwd=2)

points(soil6, fitted(fit), pch='+', col=2)

plot(resid(fit)) # not shown ...

acf(resid(fit)) # ... but obviously not noise
```

As a final exploratory tool, we discuss assessing periodic behavior in time series data using regression analysis; this material may be thought of as an introduction to spectral analysis, which we discuss in detail in Chapter 4. In Example 1.10, we briefly discussed the problem of identifying cyclic or periodic signals in time series. A number of the time series we have seen so far exhibit periodic behavior. For example, the data from the pollution study example shown in Figure 2.2 exhibit strong yearly cycles. Also, the Johnson & Johnson data shown in Figure 1.1 make one cycle every year (four quarters) on top of an increasing trend and the speech data in Figure 1.3 is highly repetitive. The monthly SOI and Recruitment series in Figure 1.6 show strong yearly cycles, but hidden in the series are clues to the El Niño cycle.

## Example 2.10 Using Regression to Discover a Signal in Noise

In Example 1.10, we generated n = 500 observations from the model

$$x_t = A\cos(2\pi\omega t + \phi) + w_t, \tag{2.36}$$

where  $\omega=1/50$ , A=2,  $\phi=.6\pi$ , and  $\sigma_w=5$ ; the data are shown on the bottom panel of Figure 1.10. At this point we assume the frequency of oscillation  $\omega=1/50$  is known, but A and  $\phi$  are unknown parameters. In this case the parameters appear in (2.36) in a nonlinear way, so we use a trigonometric identity<sup>4</sup> and write

$$A\cos(2\pi\omega t + \phi) = \beta_1\cos(2\pi\omega t) + \beta_2\sin(2\pi\omega t),$$

<sup>&</sup>lt;sup>4</sup>  $cos(\alpha \pm \beta) = cos(\alpha) cos(\beta) \mp sin(\alpha) sin(\beta)$ .

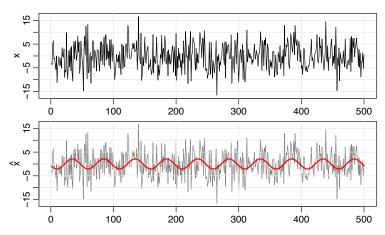

Fig. 2.11. Data generated by (2.36) [top] and the fitted line superimposed on the data [bottom].

where  $\beta_1 = A\cos(\phi)$  and  $\beta_2 = -A\sin(\phi)$ . Now the model (2.36) can be written in the usual linear regression form given by (no intercept term is needed here)

$$x_t = \beta_1 \cos(2\pi t/50) + \beta_2 \sin(2\pi t/50) + w_t. \tag{2.37}$$

Using linear regression, we find  $\hat{\beta}_1 = -.74_{(.33)}$ ,  $\hat{\beta}_2 = -1.99_{(.33)}$  with  $\hat{\sigma}_w = 5.18$ ; the values in parentheses are the standard errors. We note the actual values of the coefficients for this example are  $\beta_1 = 2\cos(.6\pi) = -.62$ , and  $\beta_2 = -2\sin(.6\pi) = -1.90$ . It is clear that we are able to detect the signal in the noise using regression, even though the signal-to-noise ratio is small. Figure 2.11 shows data generated by (2.36) with the fitted line superimposed.

To reproduce the analysis and Figure 2.11 in R, use the following:

```
set.seed(90210)
                               # so you can reproduce these results
x = 2*\cos(2*pi*1:500/50 + .6*pi) + rnorm(500,0,5)
z1 = cos(2*pi*1:500/50)
z2 = sin(2*pi*1:500/50)
summary(fit <- lm(x\sim 0 + z1 + z2)) # zero to exclude the intercept
  Coefficients:
     Estimate Std. Error t value Pr(>|t|)
  z1 -0.7442
                0.3274 -2.273 0.0235
 z2 -1.9949
               0.3274 -6.093 2.23e-09
 Residual standard error: 5.177 on 498 degrees of freedom
par(mfrow=c(2,1))
plot.ts(x, col=8, ylab=expression(hat(x)))
lines(fitted(fit), col=2)
```

We will discuss this and related approaches in more detail in Chapter 4.

## 2.3 Smoothing Time Series

In Section 1.4, we introduced the concept of smoothing a time series, and in Example 1.7, we discussed using a moving average to smooth white

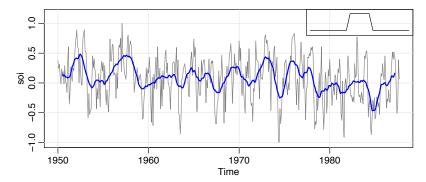

Fig. 2.12. The SOI series smoothed using (2.38) with k = 6 (and half-weights at the ends). The insert shows the shape of the moving average ("boxcar") kernel [not drawn to scale] described in (2.40).

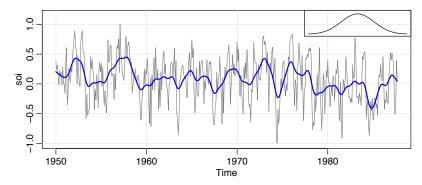

Fig. 2.13. Kernel smoother of the SOI. The insert shows the shape of the normal kernel [not drawn to scale].

noise. This method is useful for discovering certain traits in a time series, such as long-term trend and seasonal components (see Section 4.7 for details). In particular, if  $x_t$  represents the observations, then

$$m_t = \sum_{j=-k}^{k} a_j x_{t-j}, (2.38)$$

where  $a_j = a_{-j} \ge 0$  and  $\sum_{j=-k}^k a_j = 1$  is a symmetric moving average of the data.

## **Example 2.11 Moving Average Smoother**

For example, Figure 2.12 shows the monthly SOI series discussed in Example 1.4 smoothed using (2.38) with weights  $a_0 = a_{\pm 1} = \cdots = a_{\pm 5} = 1/12$ , and  $a_{\pm 6} = 1/24$ ; k = 6. This particular method removes (filters out) the obvious annual temperature cycle and helps emphasize the El Niño cycle. To reproduce Figure 2.12 in R:

```
wgts = c(.5, rep(1,11), .5)/12
soif = filter(soi, sides=2, filter=wgts)
plot(soi)
lines(soif, lwd=2, col=4)
```

Although the moving average smoother does a good job in highlighting the El Niño effect, it might be considered too choppy. We

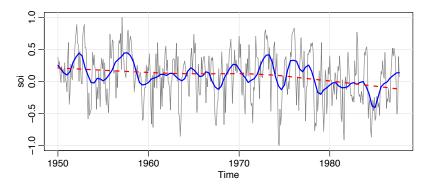

Fig. 2.14. Locally weighted scatterplot smoothers (lowess) of the SOI series.

can obtain a smoother fit using the normal distribution for the weights, instead of boxcar-type weights of (2.38).

## **Example 2.12 Kernel Smoothing**

Kernel smoothing is a moving average smoother that uses a weight function, or kernel, to average the observations. Figure 2.13 shows kernel smoothing of the SOI series, where  $m_t$  is now

$$m_t = \sum_{i=1}^n w_i(t) x_i,$$
 (2.39)

where

$$w_i(t) = K\left(\frac{t-i}{b}\right) / \sum_{j=1}^{n} K\left(\frac{t-j}{b}\right)$$
 (2.40)

are the weights and  $K(\cdot)$  is a kernel function. This estimator, which was originally explored by Parzen (1962) and Rosenblatt (1956b), is often called the Nadaraya–Watson estimator (Watson, 1966). In this example, and typically, the normal kernel,  $K(z)=\frac{1}{\sqrt{2\pi}}\exp(-z^2/2)$ , is used.

To implement this in R, use the ksmooth function where a bandwidth can be chosen. The wider the bandwidth, b, the smoother the result. In our case, we are smoothing over time, which is of the form t/12 for the SOI time series. In Figure 2.13, we used the value of b=1 to correspond to approximately smoothing over about a year The R code for this example is

```
plot(soi)
lines(ksmooth(time(soi), soi, "normal", bandwidth=1), lwd=2, col=4)
```

#### Example 2.13 Lowess

Another approach to smoothing a time plot is nearest neighbor regression. The technique is based on k-nearest neighbors regression, wherein one uses only the data  $\{x_{t-k/2}, \ldots, x_t, \ldots, x_{t+k/2}\}$  to predict  $x_t$  via regression, and then sets  $m_t = \hat{x}_t$ .

Lowess is a method of smoothing that is rather complex, but the basic idea is close to nearest neighbor regression. Figure 2.14 shows smoothing of SOI using the R function lowess (see Cleveland, 1979). First, a certain proportion of nearest neighbors to  $x_t$  are included in a

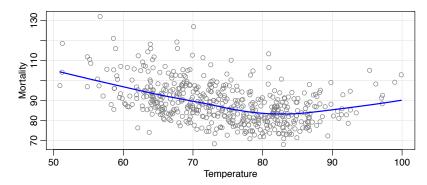

Fig. 2.15. Smooth of mortality as a function of temperature using lowess.

weighting scheme; values closer to  $x_t$  in time get more weight. Then, a robust weighted regression is used to predict  $x_t$  and obtain the smoothed values  $m_t$ . The larger the fraction of nearest neighbors included, the smoother the fit will be. In Figure 2.14, one smoother uses 5% of the data to obtain an estimate of the El Niño cycle of the data. In addition, a (negative) trend in SOI would indicate the long-term warming of the Pacific Ocean. To investigate this, we used a lowess with the default smoother span of f=2/3 of the data. Figure 2.14 can be reproduced in R as follows.

```
plot(soi)
lines(lowess(soi, f=.05), lwd=2, col=4) # El Nino cycle
lines(lowess(soi), lty=2, lwd=2, col=2) # trend (using default span)
```

## Example 2.14 Smoothing One Series as a Function of Another

In addition to smoothing time plots, smoothing techniques can be applied to smoothing a time series as a function of another time series. We already used this idea in Example 2.8 to visualize the nonlinearity between Recruitment and SOI at various lags via lowess. In this example, we smooth the scatterplot of two contemporaneously measured time series, mortality as a function of temperature. In Example 2.2, we discovered a nonlinear relationship between mortality and temperature. Continuing along these lines, Figure 2.15 shows a scatterplot of mortality,  $M_t$ , and temperature,  $T_t$ , along with  $M_t$  smoothed as a function of  $T_t$  using lowess Note that mortality increases at extreme temperatures, but in an asymmetric way; mortality is higher at colder temperatures than at hotter temperatures. The minimum mortality rate seems to occur at approximately 83° F. Figure 2.15 can be reproduced in R as follows using the defaults. plot(tempr, cmort, xlab="Temperature", ylab="Mortality")

# lines(lowess(tempr, cmort))

## **Problems**

**2.1 (Structural Model)** For the Johnson & Johnson data, say  $y_t$ , shown in Figure 1.1, let  $x_t = \log(y_t)$ . In this problem, we are going to fit a

special type of structural model,  $x_t = T_t + S_t + N_t$  where  $T_t$  is a trend component,  $S_t$  is a seasonal component, and  $N_t$  is noise. In our case, time t is in quarters (1960.00, 1960.25, . . . ) so one unit of time is a year.

(a) Fit the regression model

$$x_t = \underbrace{\beta t}_{\text{trend}} + \underbrace{\alpha_1 Q_1(t) + \alpha_2 Q_2(t) + \alpha_3 Q_3(t) + \alpha_4 Q_4(t)}_{\text{seasonal}} + \underbrace{w_t}_{\text{noise}}$$

where  $Q_i(t) = 1$  if time t corresponds to quarter i = 1, 2, 3, 4, and zero otherwise. The  $Q_i(t)$ 's are called indicator variables. We will assume for now that  $w_t$  is a Gaussian white noise sequence. *Hint:* Detailed code is given in Appendix R, near the end of Section R.4.

- (b) If the model is correct, what is the estimated average annual increase in the logged earnings per share?
- (c) If the model is correct, does the average logged earnings rate increase or decrease from the third quarter to the fourth quarter? And, by what percentage does it increase or decrease?
- (d) What happens if you include an intercept term in the model in (a)? Explain why there was a problem.
- (e) Graph the data,  $x_t$ , and superimpose the fitted values, say  $\hat{x}_t$ , on the graph. Examine the residuals,  $x_t \hat{x}_t$ , and state your conclusions. Does it appear that the model fits the data well (do the residuals look white)?
- **2.2** For the mortality data examined in Example 2.2:
- (a) Add another component to the regression in (2.21) that accounts for the particulate count four weeks prior; that is, add  $P_{t-4}$  to the regression in (2.21). State your conclusion.
- (b) Using AIC and BIC, is the model in (a) an improvement over the final model in Example 2.2?
- **2.3** In this problem, we explore the difference between a random walk and a trend stationary process.
- (a) Generate *four* series that are random walk with drift, (1.4), of length n=100 with  $\delta=.01$  and  $\sigma_w=1$ . Call the data  $x_t$  for  $t=1,\ldots,100$ . Fit the regression  $x_t=\beta t+w_t$  using least squares. Plot the data, the true mean function (i.e.,  $\mu_t=.01\,t$ ) and the fitted line,  $\hat{x}_t=\hat{\beta}\,t$ , on the same graph. *Hint:* The following R code may be useful.

```
par(mfrow=c(2,2), mar=c(2.5,2.5,0,0)+.5, mgp=c(1.6,.6,0)) # set up
for (i in 1:4){
    x = ts(cumsum(rnorm(100,.01,1))) # data
    regx = lm(x~0+time(x), na.action=NULL) # regression
    plot(x, ylab='Random Walk w Drift') # plots
    abline(a=0, b=.01, col=2, lty=2) # true mean (red - dashed)
    abline(regx, col=4) # fitted line (blue - straight)
}
```

(b) Generate *four* series of length n = 100 that are linear trend plus noise, say  $y_t = .01 t + w_t$ , where t and  $w_t$  are as in part (a). Fit the regression  $y_t = \beta t + w_t$  using least squares. Plot the data, the true mean function (i.e.,  $\mu_t = .01 t$ ) and the fitted line,  $\hat{y}_t = \hat{\beta} t$ , on the same graph.

- (c) Comment (what did you learn from this assignment).
- **2.4** Consider a process consisting of a linear trend with an additive noise term consisting of independent random variables  $w_t$  with zero means and variances  $\sigma_w^2$ , that is,

$$x_t = \beta_0 + \beta_1 t + w_t,$$

where  $\beta_0$ ,  $\beta_1$  are fixed constants.

- (a) Prove  $x_t$  is nonstationary.
- (b) Prove that the first difference series  $\nabla x_t = x_t x_{t-1}$  is stationary by finding its mean and autocovariance function.
- (c) Repeat part (b) if  $w_t$  is replaced by a general stationary process, say  $y_t$ , with mean function  $\mu_y$  and autocovariance function  $\gamma_y(h)$ . [Hint: See (2.28).]
- **2.5** Show (2.27) is stationary.
- **2.6** The glacial varve record plotted in Figure 2.7 exhibits some nonstationarity that can be improved by transforming to logarithms and some additional nonstationarity that can be corrected by differencing the logarithms.
- (a) Argue that the glacial varves series, say  $x_t$ , exhibits heteroscedasticity by computing the sample variance over the first half and the second half of the data. Argue that the transformation  $y_t = \log x_t$  stabilizes the variance over the series. Plot the histograms of  $x_t$  and  $y_t$  to see whether the approximation to normality is improved by transforming the data.
- (b) Plot the series  $y_t$ . Do any time intervals, of the order 100 years, exist where one can observe behavior comparable to that observed in the global temperature records in Figure 1.3?
- (c) Examine the sample ACF of  $y_t$  and comment.
- (d) Compute the difference  $u_t = y_t y_{t-1}$ , examine its time plot and sample ACF, and argue that differencing the logged varve data produces a reasonably stationary series. Can you think of a practical interpretation for  $u_t$ ? Hint: For |p| close to zero,  $\log(1+p) \approx p$ ; let  $p = (x_t x_{t-1})/x_{t-1}$ .
- **2.7** Use the three different smoothing techniques described in Example 2.11, Example 2.12, and Example 2.13, to estimate the trend in the global temperature series displayed in Figure 1.3. Comment.

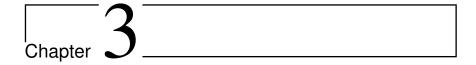

## ARIMA Models

## 3.1 Introduction

Classical regression is often insufficient for explaining all of the interesting dynamics of a time series. For example, the ACF of the residuals of the simple linear regression fit to the price of chicken data (see Example 2.4) reveals additional structure in the data that regression did not capture. Instead, the introduction of correlation as a phenomenon that may be generated through lagged linear relations leads to proposing the autoregressive (AR) and moving average (MA) models. Often, these models are combined to form the autoregressive moving average (ARMA) model. Adding nonstationary models to the mix leads to the autoregressive integrated moving average (ARIMA) model popularized in the landmark work by Box and Jenkins (1970). Seasonal data, such as the data discussed in Example 1.1 and Example 1.4 lead to seasonal autoregressive integrated moving average (SARIMA) models. The Box–Jenkins method for identifying a plausible models is given in this chapter along with techniques for parameter estimation and forecasting.

## 3.2 Autoregressive Moving Average Models

Autoregressive models are based on the idea that the current value of the series,  $x_t$ , can be explained by p past values,  $x_{t-1}, x_{t-2}, \ldots, x_{t-p}$ . As a typical case, recall Example 1.8 in which data were generated using the model

$$x_t = x_{t-1} - .90x_{t-2} + w_t,$$

where  $w_t$  is white Gaussian noise with  $\sigma_w^2 = 1$ . We have now assumed the current value is a particular *linear* function of past values. The regularity that persists in Figure 1.8 gives an indication that forecasting for such a model might be a distinct possibility, say, through some version such as

$$x_{n+1}^n = x_n - .90x_{n-1}$$

where the quantity on the left-hand side denotes the forecast at the next period n + 1 based on the observed data,  $x_1, x_2, \ldots, x_n$ . For example, the lagged scatterplot matrix for the Southern Oscillation Index (SOI), shown in Figure 2.8, gives a distinct indication that the values at lags 1, 2, and 12, are linearly associated with the current value. We will make this notion more precise in our discussion of forecasting.

**Definition 3.1** An **autoregressive model** of order p, abbreviated **AR**(p), is of the form

$$x_t = \phi_1 x_{t-1} + \phi_2 x_{t-2} + \dots + \phi_p x_{t-p} + w_t, \tag{3.1}$$

where  $x_t$  is stationary, and  $\phi_1, \phi_2, \ldots, \phi_p$  are constants ( $\phi_p \neq 0$ ). Although it is not necessary yet, we assume that  $w_t$  is a Gaussian white noise series with mean zero and variance  $\sigma_w^2$ , unless otherwise stated. The mean of  $x_t$  in (3.1) is zero. If the mean,  $\mu$ , of  $x_t$  is not zero, replace  $x_t$  by  $x_t - \mu$  in (3.1),

$$x_t - \mu = \phi_1(x_{t-1} - \mu) + \phi_2(x_{t-2} - \mu) + \dots + \phi_p(x_{t-p} - \mu) + w_t$$

or write

$$x_t = \alpha + \phi_1 x_{t-1} + \phi_2 x_{t-2} + \dots + \phi_v x_{t-v} + w_t,$$
 (3.2)

where  $\alpha = \mu(1 - \phi_1 - \cdots - \phi_p)$ .

We note that (3.2) is similar to the regression model of Section 2.1, and hence the term auto (or self) regression. Some technical difficulties develop from applying that model because the regressors,  $x_{t-1}, \ldots, x_{t-p}$ , are random components, whereas in regression, the regressors are assumed to be fixed. A useful form follows by using the backshift operator (2.30) to write the AR(p) model, (3.1), as

$$(1 - \phi_1 B - \phi_2 B^2 - \dots - \phi_p B^p) x_t = w_t, \tag{3.3}$$

or even more concisely as

$$\phi(B)x_t = w_t. \tag{3.4}$$

#### Example 3.1 The AR(1) Model

Consider the first-order model, AR(1), given by  $x_t = \phi x_{t-1} + w_t$ . Provided that  $|\phi| < 1$  we can represent an AR(1) model as a linear process given by <sup>1</sup>

$$x_t = \sum_{j=0}^{\infty} \phi^j w_{t-j}. \tag{3.5}$$

Representation (3.5) is called the *causal stationary solution* of the model. The term causal refers to the fact that  $x_t$  does not depend on the future. In fact, by simple substitution,

<sup>&</sup>lt;sup>1</sup> Iterate backward,  $x_t = \phi x_{t-1} + w_t = \phi(\phi x_{t-2} + w_{t-1}) + w_t = \phi^2 x_{t-2} + \phi w_{t-1} + w_t = \cdots = \phi^k x_{t-k} + \sum_{j=0}^{k-1} \phi^j w_{t-j}$ . If  $|\phi| < 1$  and  $\sup_t E(x_t^2) < \infty$ , then  $\lim_{k \to \infty} E\left(x_t - \sum_{i=0}^{k-1} \phi^j w_{t-j}\right)^2 = \lim_{k \to \infty} \phi^{2k} E\left(x_{t-k}^2\right) = 0$ .

$$\underbrace{\sum_{j=0}^{\infty} \phi^j w_{t-j}}_{x_t} = \phi \left( \underbrace{\sum_{k=0}^{\infty} \phi^k w_{t-1-k}}_{x_{t-1}} \right) + w_t.$$

Using (3.5), it is easy to see that the AR(1) process is stationary with mean

$$E(x_t) = \sum_{j=0}^{\infty} \phi^j E(w_{t-j}) = 0,$$

and autocovariance function ( $h \ge 0$ ),

$$\gamma(h) = \text{cov}(x_{t+h}, x_t) = E\left[\left(\sum_{j=0}^{\infty} \phi^j w_{t+h-j}\right) \left(\sum_{k=0}^{\infty} \phi^k w_{t-k}\right)\right]$$

$$= E\left[\left(w_{t+h} + \dots + \phi^h w_t + \phi^{h+1} w_{t-1} + \dots\right) \left(w_t + \phi w_{t-1} + \dots\right)\right]$$

$$= \sigma_w^2 \sum_{j=0}^{\infty} \phi^{h+j} \phi^j = \sigma_w^2 \phi^h \sum_{j=0}^{\infty} \phi^{2j} = \frac{\sigma_w^2 \phi^h}{1 - \phi^2}, \quad h \ge 0.$$
(3.6)

Recall that  $\gamma(h) = \gamma(-h)$ , so we will only exhibit the autocovariance function for h > 0. From (3.6), the ACF of an AR(1) is

$$\rho(h) = \frac{\gamma(h)}{\gamma(0)} = \phi^h, \quad h \ge 0. \tag{3.7}$$

## Example 3.2 The Sample Path of an AR(1) Process

Figure 3.1 shows a time plot of two AR(1) processes, one with  $\phi = .9$  and one with  $\phi = .9$ ; in both cases,  $\sigma_w^2 = 1$ . In the first case,  $\rho(h) = .9^h$ , for  $h \ge 0$ , so observations close together in time are positively correlated with each other. This result means that observations at contiguous time points will tend to be close in value to each other; this fact shows up in the top of Figure 3.1 as a very smooth sample path for  $x_t$ . Now, contrast this with the case in which  $\phi = -.9$ , so that  $\rho(h) = (-.9)^h$ , for  $h \ge 0$ . This result means that observations at contiguous time points are negatively correlated but observations two time points apart are positively correlated. This fact shows up in the bottom of Figure 3.1, where, for example, if an observation,  $x_t$ , is positive, the next observation,  $x_{t+1}$ , is typically negative, and the next observation,  $x_{t+2}$ , is typically positive. Thus, in this case, the sample path is very choppy. The following R code can be used to obtain a figure similar to Figure 3.1:

As an alternative to the autoregressive representation in which the  $x_t$  on the left-hand side of the equation are assumed to be combined linearly, the moving average model of order q, abbreviated as MA(q), assumes the white noise  $w_t$  on the right-hand side of the defining equation are combined linearly to form the observed data.

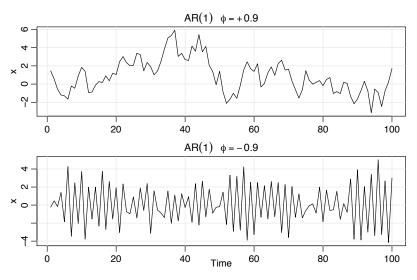

**Fig. 3.1.** Simulated AR(1) models:  $\phi = .9$  (top);  $\phi = -.9$  (bottom).

**Definition 3.2** The **moving average model** of order q, or **MA(q)** model, is defined to be

$$x_t = w_t + \theta_1 w_{t-1} + \theta_2 w_{t-2} + \dots + \theta_q w_{t-q},$$
 (3.8)

where there are q lags in the moving average and  $\theta_1, \theta_2, \dots, \theta_q$  ( $\theta_q \neq 0$ ) are parameters. Although it is not necessary yet, we assume that  $w_t$  is a Gaussian white noise series with mean zero and variance  $\sigma_w^2$ , unless otherwise stated.

As in the AR(p) case, the MA(q) model may be written as

$$x_t = (1 + \theta_1 B + \theta_2 B^2 + \dots + \theta_q B^q) w_t,$$
 (3.9)

or more concisely as

$$x_t = \theta(B)w_t, \tag{3.10}$$

Unlike the autoregressive process, the moving average process is stationary for any values of the parameters  $\theta_1, \ldots, \theta_q$ .

## Example 3.3 The MA(1) Process

Consider the MA(1) model  $x_t = w_t + \theta w_{t-1}$ . Then,  $E(x_t) = 0$ ,

$$\gamma(h) = \begin{cases} (1 + \theta^2)\sigma_w^2 & h = 0, \\ \theta\sigma_w^2 & h = 1, \\ 0 & h > 1, \end{cases}$$

and the ACF is

$$\rho(h) = \begin{cases} \frac{\theta}{(1+\theta^2)} & h = 1, \\ 0 & h > 1. \end{cases}$$

<sup>&</sup>lt;sup>2</sup> Some texts and software packages write the MA model with negative coefficients; that is,  $x_t = w_t - \theta_1 w_{t-1} - \theta_2 w_{t-2} - \dots - \theta_q w_{t-q}$ .

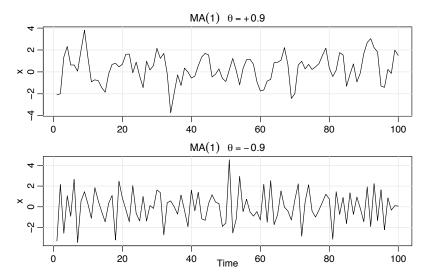

*Fig.* 3.2. *Simulated MA(1) models:*  $\theta = .9$  *(top);*  $\theta = -.9$  *(bottom).* 

Note  $|\rho(1)| \le 1/2$  for all values of  $\theta$  (Problem 3.1). Also,  $x_t$  is correlated with  $x_{t-1}$ , but not with  $x_{t-2}, x_{t-3}, \ldots$ . Contrast this with the case of the AR(1) model in which the correlation between  $x_t$  and  $x_{t-k}$  is never zero. When  $\theta = .9$ , for example,  $x_t$  and  $x_{t-1}$  are positively correlated, and  $\rho(1) = .497$ . When  $\theta = -.9$ ,  $x_t$  and  $x_{t-1}$  are negatively correlated,  $\rho(1) = -.497$ . Figure 3.2 shows a time plot of these two processes with  $\sigma_w^2 = 1$ . The series for which  $\theta = .9$  is smoother than the series for which  $\theta = -.9$ . A figure similar to Figure 3.2 can be created in R as follows:

We now proceed with the general development of mixed autoregressive moving average (ARMA) models for stationary time series.

**Definition 3.3** A time series  $\{x_t; t = 0, \pm 1, \pm 2, ...\}$  is **ARMA**(p, q) if it is stationary and

$$x_t = \phi_1 x_{t-1} + \dots + \phi_p x_{t-p} + w_t + \theta_1 w_{t-1} + \dots + \theta_q w_{t-q}, \tag{3.11}$$

with  $\phi_p \neq 0$ ,  $\theta_q \neq 0$ , and  $\sigma_w^2 > 0$ . The parameters p and q are called the autoregressive and the moving average orders, respectively. If  $x_t$  has a nonzero mean  $\mu$ , we set  $\alpha = \mu(1 - \phi_1 - \cdots - \phi_p)$  and write the model as

$$x_t = \alpha + \phi_1 x_{t-1} + \dots + \phi_p x_{t-p} + w_t + \theta_1 w_{t-1} + \dots + \theta_q w_{t-q}.$$
 (3.12)

Although it is not necessary yet, we assume that  $w_t$  is a Gaussian white noise series with mean zero and variance  $\sigma_w^2$ , unless otherwise stated.

The ARMA model may be seen as a regression of the present outcome  $(x_t)$  on the past outcomes  $(x_{t-1}, \ldots, x_{t-p})$ , with correlated errors. That is,

$$x_t = \beta_0 + \beta_1 x_{t-1} + \cdots + \beta_p x_{t-p} + \epsilon_t,$$

where  $\epsilon_t = w_t + \theta_1 w_{t-1} + \cdots + \theta_q w_{t-q}$ , although we call the regression parameters  $\phi$  instead of  $\beta$ .

As previously noted, when q = 0, the model is called an autoregressive model of order p, AR(p), and when p = 0, the model is called a moving average model of order q, MA(q). Using (3.3) and (3.9), the ARMA(p,q) model in (3.11) may be written in concise form as

$$\phi(B)x_t = \theta(B)w_t. \tag{3.13}$$

The concise form of an ARMA model points to a potential problem in that we can unnecessarily complicate the model by multiplying both sides by another operator, say

$$\eta(B)\phi(B)x_t = \eta(B)\theta(B)w_t$$
,

without changing the dynamics. Consider the following example.

### **Example 3.4 Parameter Redundancy**

Consider a white noise process  $x_t = w_t$ . Equivalently, we can write this as  $.5x_{t-1} = .5w_{t-1}$  by shifting back one unit of time and multiplying by .5. Now, subtract the two representations to obtain

$$x_t - .5x_{t-1} = w_t - .5w_{t-1}$$

or

$$x_t = .5x_{t-1} - .5w_{t-1} + w_t, (3.14)$$

which looks like an ARMA(1,1) model. Of course,  $x_t$  is still white noise; nothing has changed in this regard [i.e.,  $x_t = w_t$  is the solution to (3.14)], but we have hidden the fact that  $x_t$  is white noise because of the parameter redundancy or over-parameterization. Write the parameter redundant model in operator form,

$$(1 - .5B)x_t = (1 - .5B)w_t.$$

Apply the operator  $\phi(B)^{-1} = (1 - .5B)^{-1}$  to both sides to obtain

$$x_t = (1 - .5B)^{-1}(1 - .5B)x_t = (1 - .5B)^{-1}(1 - .5B)w_t = w_t,$$

which is the original model.

Example 3.4 points out the need to be careful when fitting ARMA models to data. For example, if a process is truly white noise, it is possible to fit a significant ARMA(k, k) model to the data. That is, it is possible to obtain a seemingly complicated dynamic description of simple white noise. Consider the following example.

### Example 3.5 Parameter Redundancy (cont)

Although we have not yet discussed estimation, we present the following demonstration of the problem. We generated 150 iid normals and then fit an ARMA(1,1) to the data. Note that  $\hat{\phi} = -.96$  and  $\hat{\theta} = .95$ , and both are significant. Below is the R code (note that the estimate called "intercept" is really the estimate of the mean).

Thus, forgetting the mean estimate, the fitted model looks like

$$(1+.96B)x_t = (1+.95B)w_t$$

which we should recognize as an over-parametrized model.

Henceforth, we will require an ARMA model to have no common factors, so that it is reduced to its simplest form. In addition, for the purposes of estimation and forecasting, we will require an ARMA model to be causal (or non-anticipative) and invertible as defined below.

## **Definition 3.4 Causality and Invertibility**

The causal form of the model is given by

$$x_t = \phi(B)^{-1}\theta(B)w_t = \psi(B)w_t = \sum_{j=0}^{\infty} \psi_j w_{t-j},$$
 (3.15)

where  $\psi(B) = \sum_{j=0}^{\infty} \psi_j B^j$  ( $\psi_0 = 1$ ). Note that the parameters  $\psi_j$  may be obtained by matching coefficients of B in  $\phi(B)\psi(B) = \theta(B)$ .

The invertible form of the model is given by

$$w_t = \theta(B)^{-1}\phi(B)x_t = \pi(B)x_t = \sum_{i=0}^{\infty} \pi_j x_{t-i}.$$
 (3.16)

where  $\pi(B) = \sum_{j=0}^{\infty} \pi_j B^j$  ( $\pi_0 = 1$ ), assuming the representations are well-defined. Likewise, the parameters  $\pi_j$  may be obtained by matching coefficients of B in  $\phi(B) = \pi(B)\theta(B)$ .

We note that it is not always possible to solve these relationships and some restrictions apply, as follows.

## Property 3.1 Causality and Invertibility (existence)

Let

$$\phi(z) = 1 - \phi_1 z - \dots - \phi_p z^p$$
 and  $\theta(z) = 1 + \theta_1 z + \dots + \theta_q z^q$ 

be the AR and MA polynomials obtained by replacing the backshift operator B in (3.3) and (3.9) by a complex number z.

An ARMA(p, q) model is **causal** if and only if  $\phi(z) \neq 0$  for  $|z| \leq 1$ . The coefficients of the linear process given in (3.15) can be determined by solving ( $\psi_0 = 1$ )

$$\psi(z) = \sum_{j=0}^{\infty} \psi_j z^j = \frac{\theta(z)}{\phi(z)}, \quad |z| \le 1.$$
\*

An ARMA(p, q) model is **invertible** if and only if  $\theta(z) \neq 0$  for  $|z| \leq 1$ . The coefficients  $\pi_j$  of  $\pi(B)$  given in (3.16) can be determined by solving ( $\pi_0 = 1$ )

$$\pi(z) = \sum_{j=0}^{\infty} \pi_j z^j = \frac{\phi(z)}{\theta(z)}, \quad |z| \le 1.$$

We demonstrate the property in the following example.

## Example 3.6 Parameter Redundancy, Causality, Invertibility

Consider the process

$$x_t = .4x_{t-1} + .45x_{t-2} + w_t + w_{t-1} + .25w_{t-2}$$

or, in operator form,

$$(1 - .4B - .45B^2)x_t = (1 + B + .25B^2)w_t.$$

At first,  $x_t$  appears to be an ARMA(2,2) process. But notice that

$$\phi(B) = 1 - .4B - .45B^2 = (1 + .5B)(1 - .9B)$$

and

$$\theta(B) = (1 + B + .25B^2) = (1 + .5B)^2$$

have a common factor that can be canceled. After cancellation, the operators are  $\phi(B) = (1 - .9B)$  and  $\theta(B) = (1 + .5B)$ , so the model is an ARMA(1,1) model,  $(1 - .9B)x_t = (1 + .5B)w_t$ , or

$$x_t = .9x_{t-1} + .5w_{t-1} + w_t. (3.17)$$

The model is causal because  $\phi(z) = (1 - .9z) = 0$  when z = 10/9, which is outside the unit circle. The model is also invertible because the root of  $\theta(z) = (1 + .5z)$  is z = -2, which is outside the unit circle.

To write the model as a linear process, we can obtain the  $\psi$ -weights using Property 3.1,  $\phi(z)\psi(z) = \theta(z)$ , or

$$(1 - .9z)(1 + \psi_1 z + \psi_2 z^2 + \dots + \psi_j z^j + \dots) = 1 + .5z.$$

Rearranging, we get

$$1 + (\psi_1 - .9)z + (\psi_2 - .9\psi_1)z^2 + \dots + (\psi_j - .9\psi_{j-1})z^j + \dots = 1 + .5z.$$

<sup>\*</sup>  $\phi(z)$  can't be zero in here... you wouldn't want to divide by zero, would you?

<sup>†</sup>  $\theta(z)$  can't be zero in here.

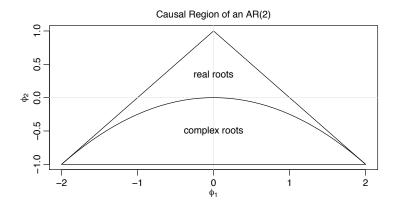

Fig. 3.3. Causal region for an AR(2) in terms of the parameters.

The coefficients of z on the left and right sides must be the same, so we get  $\psi_1 - .9 = .5$  or  $\psi_1 = 1.4$ , and  $\psi_j - .9\psi_{j-1} = 0$  for j > 1. Thus,  $\psi_j = 1.4(.9)^{j-1}$  for  $j \ge 1$  and (3.17) can be written as

$$x_t = w_t + 1.4 \sum_{j=1}^{\infty} .9^{j-1} w_{t-j}.$$

The values of  $\psi_i$  may be calculated in R as follows:

```
ARMAtoMA(ar = .9, ma = .5, 10)  # first 10 psi-weights
[1] 1.40 1.26 1.13 1.02 0.92 0.83 0.74 0.67 0.60 0.54
```

The invertible representation using Property 3.1 is obtained by matching coefficients in  $\theta(z)\pi(z) = \phi(z)$ ,

$$(1+.5z)(1+\pi_1z+\pi_2z^2+\pi_3z^3+\cdots)=1-.9z.$$

In this case, the  $\pi$ -weights are given by  $\pi_j = (-1)^j \cdot 1.4 \cdot (.5)^{j-1}$ , for  $j \ge 1$ , and hence, we can also write (3.17) as

$$x_t = 1.4 \sum_{j=1}^{\infty} (-.5)^{j-1} x_{t-j} + w_t.$$

The values of  $\pi_j$  may be calculated in R as follows by reversing the roles of  $w_t$  and  $x_t$ ; i.e., write the model as  $w_t = -.5w_{t-1} + x_t - .9x_{t-1}$ :

```
ARMAtoMA(ar = -.5, ma = -.9, 10) # first 10 pi-weights
[1] -1.400 .700 -.350 .175 -.087 .044 -.022 .011 -.006 .003
```

#### Example 3.7 Causal Conditions for an AR(2) Process

For an AR(1) model,  $(1 - \phi B)x_t = w_t$ , to be causal, we must have  $\phi(z) \neq 0$  for  $|z| \leq 1$ . If we solve  $\phi(z) = 1 - \phi z = 0$ , we find that the root (or zero) occurs at  $z_0 = 1/\phi$ , so that  $|z_0| > 1$  only if  $|\phi| < 1$ .

For example, the AR(2) model,  $(1 - \phi_1 B - \phi_2 B^2)x_t = w_t$ , is causal when the two roots of  $\phi(z) = 1 - \phi_1 z - \phi_2 z^2$  lie outside of the unit circle. That is, if  $z_1$  and  $z_2$  are the roots, then  $|z_1| > 1$  and  $|z_2| > 1$ . Using the quadratic formula, this requirement can be written as

$$\left|\frac{\phi_1\pm\sqrt{\phi_1^2+4\phi_2}}{-2\phi_2}\right|>1.$$

The roots of  $\phi(z)$  may be real and distinct, real and equal, or a complex conjugate pair. In terms of the coefficients, the equivalent condition is

$$\phi_1 + \phi_2 < 1$$
,  $\phi_2 - \phi_1 < 1$ , and  $|\phi_2| < 1$ . (3.18)

This causality condition specifies a triangular region in the parameter space; see Figure 3.3.

## 3.3 Autocorrelation and Partial Autocorrelation

We begin by exhibiting the ACF of an MA(q) process.

## Example 3.8 ACF of an MA(q)

The model is  $x_t = \theta(B)w_t$ , where  $\theta(B) = 1 + \theta_1B + \cdots + \theta_qB^q$ . Because  $x_t$  is a finite linear combination of white noise terms, the process is stationary with mean

$$E(x_t) = \sum_{i=0}^q \theta_j E(w_{t-j}) = 0,$$

where we have written  $\theta_0 = 1$ , and with autocovariance function

$$\gamma(h) = \operatorname{cov}(x_{t+h}, x_t) = \operatorname{cov}\left(\sum_{j=0}^{q} \theta_j w_{t+h-j}, \sum_{k=0}^{q} \theta_k w_{t-k}\right)$$

$$= \begin{cases} \sigma_w^2 \sum_{j=0}^{q-h} \theta_j \theta_{j+h}, & 0 \le h \le q \\ 0 & h > q. \end{cases}$$
(3.19)

Recall that  $\gamma(h) = \gamma(-h)$ , so we will only display the values for  $h \ge 0$ . The cutting off of  $\gamma(h)$  after q lags is the signature of the MA(q) model. Dividing (3.19) by  $\gamma(0)$  yields the ACF of an MA(q):

$$\rho(h) = \begin{cases} \frac{\sum_{j=0}^{q-h} \theta_j \theta_{j+h}}{1 + \theta_1^2 + \dots + \theta_q^2} & 1 \le h \le q \\ 0 & h > q. \end{cases}$$
(3.20)

## Example 3.9 ACF of an AR(p) and ARMA(p, q)

For an AR(p) or ARMA(p, q) model,  $\phi(B)x_t = \theta(B)w_t$ , write it as

$$x_t = \phi(B)^{-1}\theta(B)w_t = \psi(B)w_t,$$

or

$$x_t = \sum_{i=0}^{\infty} \psi_j w_{t-j}.$$
 (3.21)

It follows immediately that  $E(x_t) = 0$ . Also, the autocovariance function of  $x_t$  can be written as

$$\gamma(h) = \text{cov}(x_{t+h}, x_t) = \sigma_w^2 \sum_{i=0}^{\infty} \psi_i \psi_{j+h}, \quad h \ge 0,$$
(3.22)

so that the ACF is given by

$$\rho(h) = \frac{\sum_{j=0}^{\infty} \psi_j \psi_{j+h}}{\sum_{j=0}^{\infty} \psi_j^2}, \quad h \ge 0.$$
 (3.23)

Unlike the MA(q), the ACF of an AR(p) or an ARMA(p,q) does not cut off at any lag, so using the ACF to help identify the order of an AR or ARMA is difficult. Also, (3.23) is not appealing in that it provides little information about the appearance of the ACF of various models.

## Example 3.10 The ACF of an AR(2) Process

Suppose  $x_t = \phi_1 x_{t-1} + \phi_2 x_{t-2} + w_t$  is a causal AR(2) process. Multiply each side of the model by  $x_{t-h}$  for h > 0, and take expectation:

$$E(x_t x_{t-h}) = \phi_1 E(x_{t-1} x_{t-h}) + \phi_2 E(x_{t-2} x_{t-h}) + E(w_t x_{t-h}).$$

The result is

$$\gamma(h) = \phi_1 \gamma(h-1) + \phi_2 \gamma(h-2), \quad h = 1, 2, \dots$$
 (3.24)

In (3.24), we used the fact that  $E(x_t) = 0$  and for h > 0,  $E(w_t x_{t-h}) = 0$  because, by causality,  $x_{t-h}$  does not depend on future errors. Divide (3.24) through by  $\gamma(0)$  to obtain a recursion for the ACF:

$$\rho(h) - \phi_1 \rho(h-1) - \phi_2 \rho(h-2) = 0, \quad h = 1, 2, \dots$$
 (3.25)

The initial conditions are  $\rho(0) = 1$  and  $\rho(-1) = \phi_1/(1 - \phi_2)$ , which is obtained by evaluating (3.25) for h = 1 and noting that  $\rho(1) = \rho(-1)$ .

Equations such as (3.25) are called difference equations, and the solutions are fairly simple expressions. First, the polynomial associated with (3.25) is

$$\phi(z)=1-\phi_1z-\phi_2z^2,$$

where the power of z is the power of the backshift, B; i.e., (3.25) is  $(1 - \phi_1 B - \phi_2 B^2) \rho(h) = 0$ . In general, z is a complex number. Let  $z_1$  and  $z_2$  be the roots (or zeros) of the associated polynomial, i.e.,  $\phi(z_1) = \phi(z_2) = 0$ . For a causal model, the roots are outside the unit circle:  $|z_1| > 1$  and  $|z_2| > 1$ . Now, consider the solutions:

(i) When  $z_1$  and  $z_2$  are distinct, then

$$\rho(h) = c_1 z_1^{-h} + c_2 z_2^{-h},$$

so  $\rho(h) \to 0$  exponentially fast as  $h \to \infty$ . The constants  $c_1$  and  $c_2$  are obtained by solving for them using the initial conditions given above. For example, when h = 0, we have  $1 = c_1 + c_2$ , and so on.

(ii) When  $z_1 = z_2$  (=  $z_0$ ) are equal (and hence real), then

$$\rho(h) = z_0^{-h}(c_1 + c_2 h),$$

so  $\rho(h) \to 0$  exponentially fast as  $h \to \infty$ .

In case (i) with complex roots,  $z_2 = \bar{z}_1$  are a complex conjugate pair, and  $c_2 = \bar{c}_1$  [because  $\rho(h)$  is real], and

$$\rho(h) = c_1 z_1^{-h} + \bar{c}_1 \bar{z}_1^{-h}.$$

Write  $c_1$  and  $z_1$  in polar coordinates, for example,  $z_1 = |z_1|e^{i\theta}$ , where  $\theta$  is the angle whose tangent is the ratio of the imaginary part and the real part of  $z_1$  (sometimes called  $\arg(z_1)$ ; the range of  $\theta$  is  $[-\pi, \pi]$ ). Then, using the fact that  $e^{i\alpha} + e^{-i\alpha} = 2\cos(\alpha)$ , the solution has the form

$$\rho(h) = a|z_1|^{-h}\cos(h\theta + b),$$

where a and b are determined by the initial conditions. Again,  $\rho(h)$  dampens to zero exponentially fast as  $h \to \infty$ , but it does so in a sinusoidal fashion. The implication of this result is shown in Example 3.11.

## Example 3.11 An AR(2) with Complex Roots

Figure 3.4 shows n = 144 observations from the AR(2) model

$$x_t = 1.5x_{t-1} - .75x_{t-2} + w_t,$$

with  $\sigma_w^2=1$ , and with complex roots chosen so the process exhibits pseudo-cyclic behavior at the rate of one cycle every 12 time points. The autoregressive polynomial for this model is  $\phi(z)=1-1.5z+.75z^2$ . The roots of  $\phi(z)$  are  $1\pm i/\sqrt{3}$ , and  $\theta=\tan^{-1}(1/\sqrt{3})=2\pi/12$  radians per unit time. To convert the angle to cycles per unit time, divide by  $2\pi$  to get 1/12 cycles per unit time. The ACF for this model is shown in Figure 3.5. To calculate the roots of the polynomial and solve for arg:

```
z = c(1,-1.5,.75) # coefficients of the polynomial
(a = polyroot(z)[1]) # print one root: 1+0.57735i = 1 + i/sqrt(3)
arg = Arg(a)/(2*pi) # arg in cycles/pt
1/arg # = 12, the pseudo period
```

#### To reproduce Figure 3.4:

```
set.seed(8675309)
ar2 = arima.sim(list(order=c(2,0,0), ar=c(1.5,-.75)), n = 144)
plot(ar2, axes=FALSE, xlab="Time")
axis(2); axis(1, at=seq(0,144,by=12)); box()
abline(v=seq(0,144,by=12), lty=2)
```

To calculate and display the ACF for this model:

```
ACF = ARMAacf(ar=c(1.5,-.75), ma=0, 50)
plot(ACF, type="h", xlab="lag")
abline(h=0)
```

In general, the behavior of the ACF of an AR(p) or an ARMA(p, q) when  $p \ge 2$  will be similar to the AR(2) case. When p = 1, the behavior is like the AR(1) case.

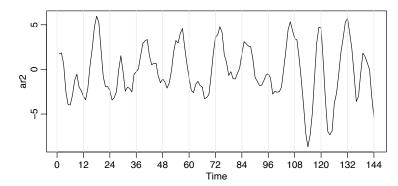

**Fig. 3.4.** Simulated AR(2) model, n = 144 with  $\phi_1 = 1.5$  and  $\phi_2 = -.75$ .

## Example 3.12 The ACF of an ARMA(1,1)

Consider the ARMA(1,1) process  $x_t = \phi x_{t-1} + \theta w_{t-1} + w_t$ , where  $|\phi| < 1$ . Using the theory of difference equations, we can show that the ACF is given by

$$\rho(h) = \frac{(1 + \theta\phi)(\phi + \theta)}{1 + 2\theta\phi + \theta^2} \phi^{h-1}, \quad h \ge 1.$$
 (3.26)

Notice that the general pattern of  $\rho(h)$  in (3.26) is not different from that of an AR(1) given in (3.7). Hence, it is unlikely that we will be able to tell the difference between an ARMA(1,1) and an AR(1) based solely on an ACF estimated from a sample. This consideration will lead us to the partial autocorrelation function.

## THE PARTIAL AUTOCORRELATION FUNCTION (PACF)

In (3.20), we saw that for MA(q) models, the ACF will be zero for lags greater than q. Moreover, because  $\theta_q \neq 0$ , the ACF will not be zero at lag q. Thus, the ACF provides a considerable amount of information about the order of the dependence when the process is a moving average process.

If the process, however, is ARMA or AR, the ACF alone tells us little about the orders of dependence. Hence, it is worthwhile pursuing a function that will behave like the ACF of MA models, but for AR models, namely, the partial autocorrelation function (PACF).

Recall that if X, Y, and Z are random variables, then the partial correlation between X and Y given Z is obtained by regressing X on Z to obtain the predictor  $\hat{X}$ , regressing Y on Z to obtain  $\hat{Y}$ , and then calculating

$$\rho_{XY|Z} = \operatorname{corr}\{X - \hat{X}, Y - \hat{Y}\}.$$

The idea is that  $\rho_{XY|Z}$  measures the correlation between X and Y with the linear effect of Z removed (or partialled out). If the variables are multivariate normal, then this definition coincides with  $\rho_{XY|Z} = \operatorname{corr}(X, Y \mid Z)$ .

To motivate the idea of partial *auto*correlation, consider a causal AR(1) model,  $x_t = \phi x_{t-1} + w_t$ . Then,

$$\gamma_x(2) = \operatorname{cov}(x_t, x_{t-2}) = \operatorname{cov}(\phi x_{t-1} + w_t, x_{t-2}) = \operatorname{cov}(\phi^2 x_{t-2} + \phi w_{t-1} + w_t, x_{t-2}) = \phi^2 \gamma_x(0).$$

This result follows from causality because  $x_{t-2}$  involves  $\{w_{t-2}, w_{t-3}, \ldots\}$ , which are all uncorrelated with  $w_t$  and  $w_{t-1}$ . The correlation between  $x_t$  and  $x_{t-2}$  is not zero, as it would be for an MA(1), because  $x_t$  is dependent on  $x_{t-2}$  through  $x_{t-1}$ . Suppose we break this chain of dependence by removing (or partialling out) the effect of  $x_{t-1}$ . That is, we consider the correlation between  $x_t - \phi x_{t-1}$  and  $x_{t-2} - \phi x_{t-1}$ , because it is the correlation between  $x_t$  and  $x_{t-2}$  with the linear dependence of each on  $x_{t-1}$  removed. In this way, we have broken the dependence chain between  $x_t$  and  $x_{t-2}$ . In fact,

$$cov(x_t - \phi x_{t-1}, x_{t-2} - \phi x_{t-1}) = cov(w_t, x_{t-2} - \phi x_{t-1}) = 0.$$

Hence, the tool we need is partial autocorrelation, which is the correlation between  $x_s$  and  $x_t$  with the linear effect of everything "in the middle" removed.

**Definition 3.5** *The* **partial autocorrelation function (PACF)** *of a stationary process,*  $x_t$ *, denoted*  $\phi_{hh}$ *, for* h = 1, 2, ..., is

$$\phi_{11} = \operatorname{corr}(x_1, x_0) = \rho(1) \tag{3.27}$$

and

$$\phi_{hh} = \operatorname{corr}(x_h - \hat{x}_h, x_0 - \hat{x}_0), \quad h \ge 2,$$
 (3.28)

where  $\hat{x}_h$  is the regression of  $x_h$  on  $\{x_1, x_2, \dots, x_{h-1}\}$  and  $\hat{x}_0$  is the regression of  $x_0$  on  $\{x_1, x_2, \dots, x_{h-1}\}$ .

Thus, due to the stationarity, the PACF,  $\phi_{hh}$ , is the correlation between  $x_{t+h}$  and  $x_t$  with the linear dependence of everything between them, namely  $\{x_{t+1}, \ldots, x_{t+h-1}\}$ , on each, removed.

It is not necessary to actually run regressions to compute the PACF because they values can be computed recursively based on what is known as the Durbin–Levinson algorithm due to Levinson (1947) and Durbin (1960).

## Example 3.13 The PACF of an AR(p)

The model can be written as

$$x_{t+h} = \sum_{j=1}^{p} \phi_j x_{t+h-j} + w_{t+h},$$

where the roots of  $\phi(z)$  are outside the unit circle. When h > p, the regression of  $x_{t+h}$  on  $\{x_{t+1}, \dots, x_{t+h-1}\}$ , is

$$\hat{x}_{t+h} = \sum_{j=1}^{p} \phi_j x_{t+h-j}.$$

Although we have not proved this result, it should be obvious that it is so. Thus, when h > p,

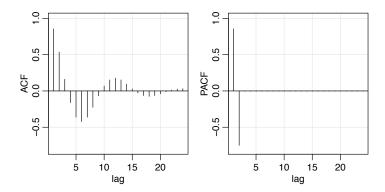

*Fig. 3.5.* The ACF and PACF of an AR(2) model with  $\phi_1 = 1.5$  and  $\phi_2 = -.75$ .

$$\phi_{hh} = \operatorname{corr}(x_{t+h} - \hat{x}_{t+h}, x_t - \hat{x}_t) = \operatorname{corr}(w_{t+h}, x_t - \hat{x}_t) = 0,$$

because, by causality,  $x_t - \hat{x}_t$  depends only on  $\{w_{t+h-1}, w_{t+h-2}, \dots\}$ . When  $h \leq p$ ,  $\phi_{pp}$  is not zero, and  $\phi_{11}, \dots, \phi_{p-1,p-1}$  are not necessarily zero. We will see later that, in fact,  $\phi_{pp} = \phi_p$ . Figure 3.5 shows the ACF and the PACF of the AR(2) model presented in Example 3.11. To reproduce Figure 3.5 in R, use the following commands:

```
ACF = ARMAacf(ar=c(1.5,-.75), ma=0, 24)[-1]
PACF = ARMAacf(ar=c(1.5,-.75), ma=0, 24, pacf=TRUE)
par(mfrow=c(1,2))
plot(ACF, type="h", xlab="lag", ylim=c(-.8,1))
abline(h=0)
plot(PACF, type="h", xlab="lag", ylim=c(-.8,1))
abline(h=0)
```

We also have the following large sample result for the PACF, which may be compared to the similar result for the ACF given in Property 1.2.

## Property 3.2 Large Sample Distribution of the PACF

If the time series is a causal AR(p) process and the sample size n is large, then  $\sqrt{n} \hat{\phi}_{hh}$  is approximately N(0,1), for h > p. This result also holds for p = 0, wherein the process is white noise.

## Example 3.14 The PACF of an MA(q)

For an MA(q), we can write  $x_t = -\sum_{j=1}^{\infty} \pi_j x_{t-j} + w_t$ . Moreover, no finite representation exists. From this result, it should be apparent that the PACF will never cut off, as in the case of an AR(p). For an MA(1),  $x_t = w_t + \theta w_{t-1}$ , with  $|\theta| < 1$ , it can be shown that

$$\phi_{hh} = -\frac{(-\theta)^h (1 - \theta^2)}{1 - \theta^{2(h+1)}}, \quad h \ge 1.$$

We do not have to compute the PACF by performing numerous regressions first. The computations are done via a recursive formula called the Durbin–Levinson algorithm.

The PACF for MA models behaves much like the ACF for AR models. Also, the PACF for AR models behaves much like the ACF for

 Table 3.1. Behavior of the ACF and PACF for ARMA Models

|      | AR(p)                  | MA(q)                  | ARMA(p,q) |
|------|------------------------|------------------------|-----------|
| ACF  | Tails off              | Cuts off after lag $q$ | Tails off |
| PACF | Cuts off after lag $p$ | Tails off              | Tails off |

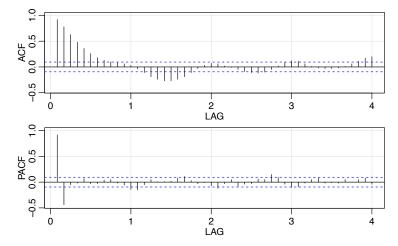

Fig. 3.6. ACF and PACF of the Recruitment series. Note that the lag axes are in terms of season (12 months in this case).

MA models. Because an invertible ARMA model has an infinite AR representation, the PACF will not cut off. We may summarize these results in Table 3.1.

#### Example 3.15 Preliminary Analysis of the Recruitment Series

We consider the problem of modeling the Recruitment series shown in Figure 1.5. There are 453 months of observed recruitment ranging over the years 1950-1987. The ACF and the PACF given in Figure 3.6 are consistent with the behavior of an AR(2). The ACF has cycles corresponding roughly to a 12-month period, and the PACF has large values for h=1,2 and then is essentially zero for higher order lags. Based on Table 3.1, these results suggest that a second-order (p=2) autoregressive model might provide a good fit. Although we will discuss estimation in detail in Section 3.4, we ran a regression (see Section 2.1) using the data triplets

$$\{(x; z_1, z_2) : (x_3; x_2, x_1), (x_4; x_3, x_2), \dots, (x_{453}; x_{452}, x_{451})\}$$
 to fit the model 
$$x_t = \phi_0 + \phi_1 x_{t-1} + \phi_2 x_{t-2} + w_t$$

for  $t=3,4,\ldots,453$ . The values of the estimates were  $\hat{\phi}_0=6.74_{(1.11)}$ ,  $\hat{\phi}_1=1.35_{(.04)}$ ,  $\hat{\phi}_2=-.46_{(.04)}$ , and  $\hat{\sigma}_w^2=89.72$ , where the estimated standard errors are in parentheses.

The following R code can be used for this analysis. We use the script acf2 from astsa to print and plot the ACF and PACF.

```
acf2(rec, 48)  # will produce values and a graphic
(regr = ar.ols(rec, order=2, demean=FALSE, intercept=TRUE))
regr$asy.se.coef  # standard errors of the estimates
```

## 3.4 Estimation

Throughout this section, we assume we have n observations,  $x_1, \ldots, x_n$ , from a causal and invertible Gaussian ARMA(p,q) process in which, initially, the order parameters, p and q, are known. Our goal is to estimate the parameters,  $\phi_1, \ldots, \phi_p, \theta_1, \ldots, \theta_q$ , and  $\sigma_w^2$ . We will discuss the problem of determining p and q later in this section.

We begin with method of moments estimators. The idea behind these estimators is that of equating population moments to sample moments and then solving for the parameters in terms of the sample moments. We immediately see that, if  $E(x_t) = \mu$ , then the method of moments estimator of  $\mu$  is the sample average,  $\bar{x}$ . Thus, while discussing method of moments, we will assume  $\mu = 0$ . Although the method of moments can produce good estimators, they can sometimes lead to suboptimal estimators. We first consider the case in which the method leads to optimal (efficient) estimators, that is, AR(p) models.

When the process is AR(p),

$$x_t = \phi_1 x_{t-1} + \cdots + \phi_p x_{t-p} + w_t,$$

similar to Example 3.10, we have the following result:

Definition 3.6 The Yule-Walker equations are given by

$$\rho(h) = \phi_1 \rho(h-1) + \dots + \phi_p \rho(h-p), \quad h = 1, 2, \dots, p,$$

$$\sigma_{np}^2 = \gamma(0) \left[ 1 - \phi_1 \rho(1) - \dots - \phi_p \rho(p) \right].$$
(3.29)

The estimators obtained by replacing  $\gamma(0)$  with its estimate,  $\hat{\gamma}(0)$  and  $\rho(h)$  with its estimate,  $\hat{\rho}(h)$ , are called the *Yule–Walker estimators*. For AR(p) models, if the sample size is large, the Yule–Walker estimators are approximately normally distributed, and  $\hat{\sigma}_w^2$  is close to the true value of  $\sigma_w^2$ .

#### Example 3.16 Yule-Walker Estimation for an AR(2) Process

The data shown in Figure 3.4 were n = 144 simulated observations from the AR(2) model  $x_t = 1.5x_{t-1} - .75x_{t-2} + w_t$ , where  $w_t \sim \text{iid}$  N(0,1). Using the same simulated data, we have

#### Example 3.17 Yule-Walker Estimation of the Recruitment Series

In Example 3.15 we fit an AR(2) model to the recruitment series using regression. Below are the results of fitting the same model using Yule-Walker estimation in R, which are nearly identical to the values in Example 3.15.

```
rec.yw = ar.yw(rec, order=2)
rec.yw$x.mean  # mean estimate
[1] 62.26278
rec.yw$ar  # parameter estimates
[1] 1.3315874 -0.4445447
sqrt(diag(rec.yw$asy.var.coef))  # their standard errors
[1] 0.04222637 0.04222637
rec.yw$var.pred  # error variance estimate
[1] 94.79912
```

In the case of AR(p) models, the Yule–Walker estimators are optimal estimators, but this is not true for MA(q) or ARMA(p,q) models. AR(p) models are linear models, and the Yule–Walker estimators are essentially least squares estimators. MA or ARMA models are nonlinear models, so this technique does not give optimal estimators.

## Example 3.18 Method of Moments Estimation for an MA(1)

Consider the MA(1) model,  $x_t = w_t + \theta w_{t-1}$ , where  $|\theta| < 1$ . The model can then be written as

$$x_t = -\sum_{j=1}^{\infty} (-\theta)^j x_{t-j} + w_t,$$

which is nonlinear in  $\theta$ . The first two population autocovariances are  $\gamma(0) = \sigma_w^2(1 + \theta^2)$  and  $\gamma(1) = \sigma_w^2\theta$ , so the estimate of  $\theta$  is found by solving:

$$\hat{\rho}(1) = \frac{\hat{\gamma}(1)}{\hat{\gamma}(0)} = \frac{\hat{\theta}}{1 + \hat{\theta}^2}.$$

Two solutions exist, so we would pick the invertible one. If  $|\hat{\rho}(1)| \leq \frac{1}{2}$ , the solutions are real, otherwise, a real solution does not exist. Even though  $|\rho(1)| < \frac{1}{2}$  for an invertible MA(1), it may happen that  $|\hat{\rho}(1)| \geq \frac{1}{2}$  because it is an estimator. For example, the following simulation in R produces a value of  $\hat{\rho}(1) = .507$  when the true value is  $\rho(1) = .9/(1+.9^2) = .497$ .

```
set.seed(2)
ma1 = arima.sim(list(order = c(0,0,1), ma = 0.9), n = 50)
acf(ma1, plot=FALSE)[1] # = .507 (lag 1 sample ACF)
```

The preferred method of estimation is maximum likelihood estimation (MLE), which determines the values of the parameters that are most *likely* to have produced the observations. MLE is discussed in Section 3.6. For ARMA models, this is closely related to least squares.

# 3.4.1 Least Squares Estimation

We now discuss least squares for ARMA(p,q) models via Gauss–Newton. Write the model parameters as

 $\beta = (\phi_1, \dots, \phi_p, \theta_1, \dots, \theta_q)'$ , and for the ease of discussion, we will put  $\mu = 0$ . Now, write the model in terms of the errors

$$w_t(\beta) = x_t - \sum_{j=1}^p \phi_j x_{t-j} - \sum_{k=1}^q \theta_k w_{t-k}(\beta), \tag{3.31}$$

emphasizing the dependence of the errors on the parameters (recall that  $w_t = \sum_{j=0}^{\infty} \pi_j x_{t-j}$  by invertibilty, and the  $\pi_j$  are complicated functions of  $\beta$ ).

For *conditional least squares*, we approximate the residual sum of squares by conditioning on  $x_1, \ldots, x_p$  (if p > 0) and  $w_p = w_{p-1} = w_{p-2} = \cdots = w_{1-q} = 0$  (if q > 0), in which case, given  $\beta$ , we may evaluate (3.31) for  $t = p + 1, p + 2, \ldots, n$ . Using this conditioning argument, the conditional error sum of squares is

$$S_c(\beta) = \sum_{t=p+1}^{n} w_t^2(\beta). \tag{3.32}$$

Minimizing  $S_c(\beta)$  with respect to  $\beta$  yields the conditional least squares estimates.

If q = 0, the problem is linear regression and no iterative technique is needed to minimize  $S_c(\phi_1, \dots, \phi_p)$ . For example, for an AR(1),  $x_t = \phi x_{t-1} + w_t$ , the conditional sum of squares is

$$S_c(\phi) = \sum_{t=2}^n w_t^2(\phi) = \sum_{t=2}^n (x_t - \phi x_{t-1})^2.$$

Note that we have to start at t=2 because  $x_0$  is not observed. The conditional least squares estimate of  $\phi$  follows from simple linear regression wherein,

$$\hat{\phi} = \frac{\sum_{t=2}^{n} x_t x_{t-1}}{\sum_{t=2}^{n} x_{t-1}^2},$$

which is nearly  $\hat{\rho}(1)$ .

If q > 0, the problem becomes nonlinear regression and we will have to rely on numerical optimization. Gauss–Newton uses an iterative method for solving the problem of minimizing (3.32). We demonstrate the method for an MA(1).

#### Example 3.19 Gauss-Newton for an MA(1)

Consider an MA(1) process,  $x_t = w_t + \theta w_{t-1}$ . Write the truncated errors as

$$w_t(\theta) = x_t - \theta w_{t-1}(\theta), \quad t = 1, \dots, n,$$
 (3.33)

where we condition on  $w_0(\theta) = 0$ . Our goal is to find the value of  $\theta$  that minimizes  $S_c(\theta) = \sum_{t=1}^n w_t^2(\theta)$ , which is a nonlinear function of  $\theta$ .

Let  $\theta_{(0)}$  be an initial estimate of  $\theta$ . For example, we could use method of moments. The first-order Taylor expansion<sup>3</sup> of  $w_t(\theta)$  at  $\theta_{(0)}$  is

<sup>&</sup>lt;sup>3</sup> Newton's method and Taylor expansion (links to WikiBooks K-12 calculus book).

$$w_t(\theta) \approx w_t(\theta_{(0)}) - \left(\theta - \theta_{(0)}\right) z_t(\theta_{(0)}), \tag{3.34}$$

$$z_t(\theta_{(0)}) = -\frac{\partial w_t(\theta)}{\partial \theta} \Big|_{\theta=\theta_{(0)}}.$$

Taking derivatives in (3.33),

$$\frac{\partial w_t(\theta)}{\partial \theta} = -w_{t-1}(\theta) - \theta \frac{\partial w_{t-1}(\theta)}{\partial \theta}, \quad t = 1, \dots, n, \tag{3.35}$$

where  $\partial w_0(\theta)/\partial \theta = 0$ . Using the notation of (3.34), we can also write (3.35) as

$$z_t(\theta) = w_{t-1}(\theta) - \theta z_{t-1}(\theta), \quad t = 1, \dots, n,$$
 (3.36)

where  $z_0(\theta) = 0$ . This implies that the derivative sequence is an AR process, which we may easily compute given a value of  $\theta$ .

The linear approximation of  $S_c(\theta)$  is found by replacing  $w_t(\theta)$  by its linear approximation in (3.34),

$$Q(\theta) = \sum_{t=1}^{n} \left[ \underbrace{w_t(\theta_{(0)})}_{y_t} - \underbrace{\left(\theta - \theta_{(0)}\right)}_{\beta} \underbrace{z_t(\theta_{(0)})}_{z_t} \right]^2$$
(3.37)

and this is the quantity that we will minimize. The problem is now simple linear regression (" $y_t = \beta z_t + \epsilon_t$ "), so that

$$\widehat{(\theta - \theta_{(0)})} = \sum_{t=1}^{n} z_t(\theta_{(0)}) w_t(\theta_{(0)}) / \sum_{t=1}^{n} z_t^2(\theta_{(0)}),$$

or

$$\hat{\theta} = \theta_{(0)} + \sum_{t=1}^{n} z_t(\theta_{(0)}) w_t(\theta_{(0)}) / \sum_{t=1}^{n} z_t^2(\theta_{(0)}).$$

Consequently, the Gauss–Newton procedure in this case is, on iteration j + 1, set

$$\theta_{(j+1)} = \theta_{(j)} + \frac{\sum_{t=1}^{n} z_t(\theta_{(j)}) w_t(\theta_{(j)})}{\sum_{t=1}^{n} z_t^2(\theta_{(j)})}, \quad j = 0, 1, 2, \dots,$$
(3.38)

where the values in (3.38) are calculated recursively using (3.33) and (3.36). The calculations are stopped when  $|\theta_{(j+1)} - \theta_{(j)}|$ , or  $|Q(\theta_{(j+1)}) - Q(\theta_{(j)})|$ , are smaller than some preset amount.

#### Example 3.20 Fitting the Glacial Varve Series

Consider the glacial varve series, for n = 634 years, analyzed in Example 2.7 and in Problem 2.6, where it was argued that a first-order moving average model might fit the logarithmically transformed and differenced varve series, say,

$$\nabla \log(x_t) = \log(x_t) - \log(x_{t-1}) = \log\left(\frac{x_t}{x_{t-1}}\right),\,$$

which can be interpreted as being approximately the percentage change in the thickness.

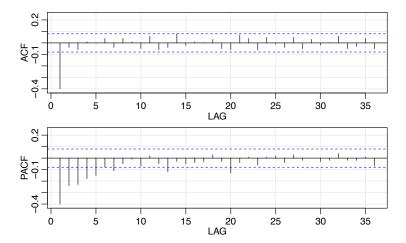

Fig. 3.7. ACF and PACF of transformed glacial varves.

The sample ACF and PACF, shown in Figure 3.7, confirm the tendency of  $\nabla \log(x_t)$  to behave as a first-order moving average process as the ACF has only a significant peak at lag one and the PACF decreases exponentially. Using Table 3.1, this sample behavior fits that of the MA(1) very well.

Since  $\hat{\rho}(1) = -.397$ , our initial estimate is  $\theta_{(0)} = -.495$  using Example 3.18. The results of eleven iterations of the Gauss–Newton procedure, (3.38), starting with  $\theta_{(0)}$  are given in Table 3.2. The final estimate is  $\hat{\theta} = \theta_{(11)} = -.773$ ; interim values and the corresponding value of the conditional sum of squares,  $S_c(\theta)$  given in (3.32), are also displayed in the table. The final estimate of the error variance is  $\hat{\sigma}_w^2 = 148.98/632 = .236$  with 632 degrees of freedom (one is lost in differencing). The value of the sum of the squared derivatives at convergence is  $\sum_{t=1}^n z_t^2(\theta_{(11)}) = 369.736$ , and consequently, the estimated standard error of  $\hat{\theta}$  is  $\sqrt{.236/369.741} = .025$ ; this leads to a t-value of -.773/.025 = -30.92 with 632 degrees of freedom.

Figure 3.8 displays the conditional sum of squares,  $S_c(\theta)$  as a function of  $\theta$ , as well as indicating the values of each step of the Gauss–Newton algorithm. Note that the Gauss–Newton procedure takes large steps toward the minimum initially, and then takes very small steps as it gets close to the minimizing value. When there is only one parameter, as in this case, it would be easy to evaluate  $S_c(\theta)$  on a grid of points, and then choose the appropriate value of  $\theta$  from the grid search. It would be difficult, however, to perform grid searches when there are many parameters.

The following code was used in this example.

```
x = diff(log(varve))  # data
r = acf(x, lag=1, plot=FALSE)$acf[-1]  # acf(1)
c(0) -> w -> z  # initialize
c() -> Sc -> Sz -> Szw -> SS -> para
```

 $<sup>^4</sup>$  To estimate the standard error, we are using the standard regression results from (2.6) as an approximation

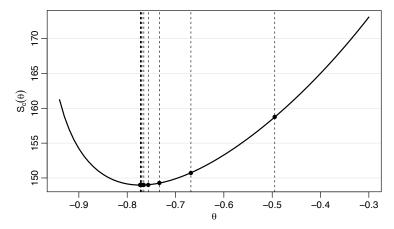

Fig. 3.8. Conditional sum of squares versus values of the moving average parameter for the glacial varve example, Example 3.20. Vertical lines indicate the values of the parameter obtained via Gauss—Newton; see Table 3.2 for the actual values.

```
num = length(x)
## Estimation
para[1] = (1-sqrt(1-4*(r^2)))/(2*r)
                                         # MME
niter = 12
for (p in 1:niter){
  for (i in 2:num){ w[i] = x[i] - para[p]*w[i-1]
                    z[i] = w[i-1] - para[p]*z[i-1] }
  Sc[p]
            = sum(w^2)
  Sz[p]
            = sum(z^2)
  Szw[p]
            = sum(z*w)
  para[p+1] = para[p] + Szw[p]/Sz[p]
## Results
round(cbind(iteration=0:(niter-1), thetahat=para[1:niter], Sc, Sz), 3)
## Plot cond SS
th = seq(-.3, -.94, -.01)
for (p in 1:length(th)){
  for (i in 2:num) { w[i] = x[i]-th[p]*w[i-1] }
  SS[p] = sum(w^2)
plot(th, SS, type="1", ylab=expression(S[c](theta)),
           xlab=expression(theta))
abline(v=para[1:12], lty=2)
                                    add results to plot
points(para[1:12], Sc[1:12], pch=16)
```

In the general case of causal and invertible ARMA(p, q) models, maximum likelihood estimation and nonlinear least squares estimation (and Yule–Walker estimation in the case of AR models) all lead to optimal estimators.

# Example 3.21 Some Specific Asymptotic Distributions <sup>5</sup> AR(1):

$$\hat{\phi} \sim \text{AN}\left[\phi, n^{-1}(1 - \phi^2)\right].$$
 (3.39)

AR(2):

$$\begin{pmatrix} \hat{\phi}_1 \\ \hat{\phi}_2 \end{pmatrix} \sim \text{AN} \left[ \begin{pmatrix} \phi_1 \\ \phi_2 \end{pmatrix}, \ n^{-1} \begin{pmatrix} 1 - \phi_2^2 & -\phi_1(1 + \phi_2) \\ \text{sym} & 1 - \phi_2^2 \end{pmatrix} \right].$$
 (3.40)

<sup>&</sup>lt;sup>5</sup>  $X_n \sim \text{AN}(\mu_n, \sigma_n^2)$  if  $\Pr\{(X_n - \mu_n) / \sigma_n \leq z\} \rightarrow \Pr\{Z \leq z\}$  as  $n \rightarrow \infty$ , where  $Z \sim \text{N}(0, 1)$ .

Table 3.2. Gauss-Newton Results for Example 3.20

| j  | $\theta_{(j)}$ | $S_c(\theta_{(j)})$ | $\sum_{t=1}^{n} z_t^2(\theta_{(j)})$ |
|----|----------------|---------------------|--------------------------------------|
| 0  | -0.495         | 158.739             | 171.240                              |
| 1  | -0.668         | 150.747             | 235.266                              |
| 2  | -0.733         | 149.264             | 300.562                              |
| 3  | -0.756         | 149.031             | 336.823                              |
| 4  | -0.766         | 148.990             | 354.173                              |
| 5  | -0.769         | 148.982             | 362.167                              |
| 6  | -0.771         | 148.980             | 365.801                              |
| 7  | -0.772         | 148.980             | 367.446                              |
| 8  | -0.772         | 148.980             | 368.188                              |
| 9  | -0.772         | 148.980             | 368.522                              |
| 10 | -0.773         | 148.980             | 368.673                              |
| 11 | -0.773         | 148.980             | 368.741                              |

MA(1):

$$\hat{\theta} \sim \text{AN}\left[\theta, n^{-1}(1-\theta^2)\right].$$
 (3.41)

MA(2):

$$\begin{pmatrix} \hat{\theta}_1 \\ \hat{\theta}_2 \end{pmatrix} \sim \text{AN} \left[ \begin{pmatrix} \theta_1 \\ \theta_2 \end{pmatrix}, n^{-1} \begin{pmatrix} 1 - \theta_2^2 & \theta_1 (1 + \theta_2) \\ \text{sym} & 1 - \theta_2^2 \end{pmatrix} \right]. \tag{3.42}$$

**ARMA(1,1):** 

$$\begin{pmatrix} \hat{\phi} \\ \hat{\theta} \end{pmatrix} \sim AN \begin{bmatrix} \begin{pmatrix} \phi \\ \theta \end{pmatrix}, n^{-1} \begin{bmatrix} (1-\phi^2)^{-1} & (1+\phi\theta)^{-1} \\ \text{sym} & (1-\theta^2)^{-1} \end{bmatrix}^{-1} \end{bmatrix}.$$
(3.43)

## **Example 3.22 Overfitting Caveat**

The asymptotic behavior of the parameter estimators gives us an additional insight into the problem of fitting ARMA models to data. For example, suppose a time series follows an AR(1) process and we decide to fit an AR(2) to the data. Do any problems occur in doing this? More generally, why not simply fit large-order AR models to make sure that we capture the dynamics of the process? After all, if the process is truly an AR(1), the other autoregressive parameters will not be significant. The answer is that if we overfit, we obtain less efficient, or less precise parameter estimates. For example, if we fit an AR(1) to an AR(1) process, for large n,  $var(\hat{\phi}_1) \approx n^{-1}(1-\phi_1^2)$ . But, if we fit an AR(2) to the AR(1) process, for large n,  $var(\hat{\phi}_1) \approx n^{-1}(1-\phi_2^2) = n^{-1}$  because  $\phi_2 = 0$ . Thus, the variance of  $\phi_1$  has been inflated, making the estimator less precise.

We do want to mention, however, that overfitting can be used as a diagnostic tool. For example, if we fit an AR(2) model to the data and are satisfied with that model, then adding one more parameter and fitting an AR(3) should lead to approximately the same model as in the AR(2) fit. We will discuss model diagnostics in more detail in Section 3.8.

# 3.5 Forecasting

In forecasting, the goal is to predict future values of a time series,  $x_{n+m}$ , m = 1, 2, ..., based on the data,  $x_1, ..., x_n$ , collected to the present. Throughout this section, we will assume that the model parameters are known. When the parameters are unknown, we replace them with their estimates.

To understand how to forecast an ARMA process, it is instructive to investigate forecasting an AR(1),

$$x_t = \phi x_{t-1} + w_t.$$

First, consider one-step-ahead prediction, that is, given data  $x_1, ..., x_n$ , we wish to forecast the value of the time series at the next time point,  $x_{n+1}$ . We will call the forecast  $x_{n+1}^n$ . In general, the notation  $x_t^n$  refers to what we can expect  $x_t$  to be given the data  $x_1, ..., x_n$ . Since

$$x_{n+1} = \phi x_n + w_{n+1},$$

we should have

$$x_{n+1}^n = \phi x_n^n + w_{n+1}^n.$$

But since we know  $x_n$  (it is one of our observations),  $x_n^n = x_n$ , and since  $w_{n+1}$  is a future error, the best we can do is put  $w_{n+1}^n = E(w_{n+1}) = 0$ . Consequently, the *one-step-ahead forecast* is

$$x_{n+1}^n = \phi x_n \,. \tag{3.44}$$

The one-step-ahead mean squared prediction error (MSPE) is given by

$$P_{n+1}^n = E[x_{n+1} - x_{n+1}^n]^2 = E[x_{n+1} - \phi x_n]^2 = Ew_{n+1}^2 = \sigma_w^2.$$

The two-step-ahead forecast is obtained similarly. Since, by the model,

$$x_{n+2} = \phi x_{n+1} + w_{n+2}$$
,

we should have

$$x_{n+2}^n = \phi x_{n+1}^n + w_{n+2}^n$$
.

Again,  $w_{n+2}$  is a future error, so  $w_{n+2}^n = 0$ . Also, we already know  $x_{n+1}^n = \phi x_n$ , so the forecast is

$$x_{n+2}^n = \phi x_{n+1}^n = \phi^2 x_n \,. \tag{3.45}$$

The two-step-ahead mean squared prediction error (MSPE) is given by

$$P_{n+2}^{n} = E[x_{n+2} - x_{n+2}^{n}]^{2} = E[\phi x_{n+1} + w_{n+2} - \phi^{2} x_{n}]^{2}$$
  
=  $E[w_{n+2} + \phi(x_{n+1} - \phi x_{n})]^{2} = E[w_{n+2} + \phi w_{n+1}]^{2} = \sigma_{w}^{2}(1 + \phi^{2}).$ 

Generalizing these results, it is easy to see that the *m*-step-ahead forecast is.

$$x_{n+m}^n = \phi^m x_n$$
  $m = 1, 2, \dots$  (3.46)

Also, the MSPE will is

$$P_{n+m}^n = E[x_{n+m} - x_{n+m}^n]^2 = \sigma_w^2 (1 + \phi^2 + \dots + \phi^{2(m-1)}).$$
 (3.47)

Note that since  $|\phi| < 1$ , we will have  $\phi^m \to 0$  fast as  $m \to \infty$ . Thus the forecasts in (3.46) will soon go to zero (or the mean) and become useless. In addition, the MSPE will converge to  $\sigma_w^2 \sum_{j=0}^{\infty} \phi^{2j} = \sigma_w^2/(1-\phi^2)$ , which is the variance of the process  $x_t$ ; recall (3.6).

Forecasting an AR(p) model is basically the same as forecasting an AR(1) provided the sample size n is larger than the order p, which it is most of the time. Since MA(q) and ARMA(p, q) are AR( $\infty$ ), the same basic techniques can be used. Because ARMA models are invertible; i.e.,  $w_t = x_t + \sum_{j=1}^{\infty} \pi_j x_{t-j}$ , we may write

$$x_{n+m} = -\sum_{j=1}^{\infty} \pi_j x_{n+m-j} + w_{n+m}.$$

If we had the infinite history  $\{x_n, x_{n-1}, \dots, x_1, x_0, x_{-1}, \dots\}$ , of the data available, we would predict  $x_{n+m}$  by

$$x_{n+m}^n = -\sum_{j=1}^{\infty} \pi_j x_{n+m-j}^n$$

successively for m = 1, 2, ... In this case,  $x_t^n = x_t$  for t = n, n - 1, ... We only have the actual data  $\{x_n, x_{n-1}, ..., x_1\}$  available, but a practical solution is to truncate the forecasts as

$$x_{n+m}^n = -\sum_{j=1}^{n+m-1} \pi_j x_{n+m-j}^n,$$

with  $x_t^n = x_t$  for  $1 \le t \le n$ . For ARMA models in general, as long as n is large, the approximation works well because the  $\pi$ -weights are going to zero exponentially fast. For large n, it can be shown that the mean squared prediction error for ARMA(p, q) models is approximately

$$P_{n+m}^n = \sigma_w^2 \sum_{j=0}^{m-1} \psi_j^2.$$
 (3.48)

#### **Example 3.23 Forecasting the Recruitment Series**

In Example 3.15 we fit an AR(2) model to the Recruitment series using OLS. Here, we use MLE:

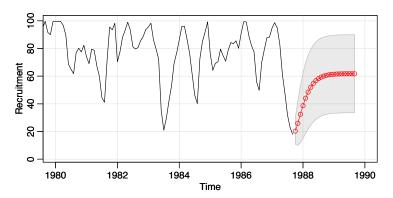

Fig. 3.9. Twenty-four month forecasts for the Recruitment series. The actual data shown are from about January 1980 to September 1987, and then the forecasts plus and minus one standard error are displayed.

The results are nearly the same as using OLS. Using the parameter estimates as the actual parameter values, the forecasts and root MSPEs can be calculated in a similar fashion to the introduction to this section.

Figure 3.9 shows the result of forecasting the Recruitment series over a 24-month horizon,  $m=1,2,\ldots,24$ , obtained in R as sarima.for(rec, 24, 2, 0, 0)

Note how the forecast levels off to the mean quickly and the prediction intervals are wide and become constant. That is, because of the short memory, the forecasts settle to the mean,  $\mu_x$ , of the process, and the MSPE becomes  $\gamma_x(0) = \text{var}(x_t)$ .

# 3.6 Maximum Likelihood Estimation \*\*

For a normal ARMA(p,q) model, the optimal way to estimate the parameters is to use either maximum likelihood estimation, or unconditional least squares estimation. Without going into general details, we describe the technique for an AR(1) model.

#### Example 3.24 Estimation for an AR(1)

Let

$$x_t = \mu + \phi(x_{t-1} - \mu) + w_t \tag{3.49}$$

where  $|\phi| < 1$  and  $w_t \sim \text{iid N}(0, \sigma_w^2)$ . Given data  $x_1, x_2, \dots, x_n$ , we seek the likelihood

$$L(\mu,\phi,\sigma_w^2) = f\left(x_1,x_2,\ldots,x_n \mid \mu,\phi,\sigma_w^2\right).$$

In the case of an AR(1), we may write the likelihood as

$$L(\mu, \phi, \sigma_w^2) = f(x_1)f(x_2 \mid x_1) \cdots f(x_n \mid x_{n-1}),$$

 $<sup>\</sup>ensuremath{^{**}}$  This section may be skipped without harming any living things.

where we have dropped the parameters in the densities,  $f(\cdot)$ , to ease the notation. Because, for t > 1,  $x_t \mid x_{t-1} \sim N\left(\mu + \phi(x_{t-1} - \mu), \sigma_w^2\right)$ , we have

$$f(x_t \mid x_{t-1}) = f_w[(x_t - \mu) - \phi(x_{t-1} - \mu)],$$

where  $f_w(\cdot)$  is the density of  $w_t$ , that is, the normal density with mean zero and variance  $\sigma_w^2$ . We may then write the likelihood as

$$L(\mu, \phi, \sigma_w) = f(x_1) \prod_{t=2}^n f_w [(x_t - \mu) - \phi(x_{t-1} - \mu)].$$

To find  $f(x_1)$ , we can use the causal representation

$$x_1 = \mu + \sum_{j=0}^{\infty} \phi^j w_{1-j}$$

to see that  $x_1$  is normal, with mean  $\mu$  and variance  $\sigma_w^2/(1-\phi^2)$ . Finally, for an AR(1), the likelihood is

$$L(\mu, \phi, \sigma_w^2) = (2\pi\sigma_w^2)^{-n/2} (1 - \phi^2)^{1/2} \exp\left[-\frac{S(\mu, \phi)}{2\sigma_w^2}\right], \quad (3.50)$$

where

$$S(\mu,\phi) = (1-\phi^2)(x_1-\mu)^2 + \sum_{t=2}^{n} \left[ (x_t - \mu) - \phi(x_{t-1} - \mu) \right]^2.$$
 (3.51)

Typically,  $S(\mu, \phi)$  is called the unconditional sum of squares. We could have also considered the estimation of  $\mu$  and  $\phi$  using unconditional least squares, that is, estimation by minimizing  $S(\mu, \phi)$ .

Taking the partial derivative of the log of (3.50) with respect to  $\sigma_w^2$  and setting the result equal to zero, we see that for any given values of  $\mu$  and  $\phi$  in the parameter space,  $\sigma_w^2 = n^{-1}S(\mu,\phi)$  maximizes the likelihood. Thus, the maximum likelihood estimate of  $\sigma_w^2$  is

$$\hat{\sigma}_w^2 = n^{-1} S(\hat{\mu}, \hat{\phi}), \tag{3.52}$$

where  $\hat{\mu}$  and  $\hat{\phi}$  are the MLEs of  $\mu$  and  $\phi$ , respectively. If we replace n in (3.52) by n-2, we would obtain the unconditional least squares estimate of  $\sigma_w^2$ .

If, in (3.50), we take logs, replace  $\sigma_w^2$  by  $\hat{\sigma}_w^2$ , and ignore constants,  $\hat{\mu}$  and  $\hat{\phi}$  are the values that minimize the criterion function

$$l(\mu, \phi) = \log \left[ n^{-1} S(\mu, \phi) \right] - n^{-1} \log(1 - \phi^2); \tag{3.53}$$

that is,  $l(\mu, \phi) \propto -2 \log L(\mu, \phi, \sigma_w^2)$ . Because (3.51) and (3.53) are complicated functions of the parameters, the minimization of  $l(\mu, \phi)$  or  $S(\mu, \phi)$  is accomplished numerically. In the case of AR models, we have the advantage that, conditional on initial values, they are linear

<sup>&</sup>lt;sup>6</sup> The criterion function is sometimes called the profile or concentrated likelihood.

models. That is, we can drop the term in the likelihood that causes the nonlinearity. Conditioning on  $x_1$ , the conditional likelihood becomes

$$L(\mu, \phi, \sigma_w^2 \mid x_1) = \prod_{t=2}^n f_w \left[ (x_t - \mu) - \phi(x_{t-1} - \mu) \right]$$
$$= (2\pi\sigma_w^2)^{-(n-1)/2} \exp\left[ -\frac{S_c(\mu, \phi)}{2\sigma_w^2} \right], \tag{3.54}$$

where the conditional sum of squares is

$$S_c(\mu, \phi) = \sum_{t=2}^{n} \left[ (x_t - \mu) - \phi(x_{t-1} - \mu) \right]^2.$$
 (3.55)

The conditional MLE of  $\sigma_w^2$  is

$$\hat{\sigma}_w^2 = S_c(\hat{\mu}, \hat{\phi}) / (n - 1), \tag{3.56}$$

and  $\hat{\mu}$  and  $\hat{\phi}$  are the values that minimize the conditional sum of squares,  $S_c(\mu, \phi)$ . Letting  $\alpha = \mu(1 - \phi)$ , the conditional sum of squares can be written as

$$S_c(\mu, \phi) = \sum_{t=2}^n \left[ x_t - (\alpha + \phi x_{t-1}) \right]^2.$$
 (3.57)

The problem is now the linear regression problem stated in §2.2. Following the results from least squares estimation, we have  $\hat{\alpha} = \bar{x}_{(2)} - \hat{\phi}\bar{x}_{(1)}$ , where  $\bar{x}_{(1)} = (n-1)^{-1}\sum_{t=1}^{n-1}x_t$ , and  $\bar{x}_{(2)} = (n-1)^{-1}\sum_{t=2}^{n}x_t$ , and the conditional estimates are then

$$\hat{\mu} = \frac{\bar{x}_{(2)} - \hat{\phi}\bar{x}_{(1)}}{1 - \hat{\phi}} \tag{3.58}$$

$$\hat{\phi} = \frac{\sum_{t=2}^{n} (x_t - \bar{x}_{(2)})(x_{t-1} - \bar{x}_{(1)})}{\sum_{t=2}^{n} (x_{t-1} - \bar{x}_{(1)})^2}.$$
(3.59)

From (3.58) and (3.59), we see that  $\hat{\mu} \approx \bar{x}$  and  $\hat{\phi} \approx \hat{\rho}(1)$ . That is, the Yule–Walker estimators and the conditional least squares estimators are approximately the same. The only difference is the inclusion or exclusion of terms involving the endpoints,  $x_1$  and  $x_n$ . We can also adjust the estimate of  $\sigma_w^2$  in (3.56) to be equivalent to the least squares estimator, that is, divide  $S_c(\hat{\mu}, \hat{\phi})$  by (n-3) instead of (n-1) in (3.56).

For general AR(p) models, maximum likelihood estimation, unconditional least squares, and conditional least squares follow analogously to the AR(1) example. For ARMA models in general, the densities  $f(x_t \mid x_1, \ldots, x_{t-1})$  that form the likelihood are obtained using the forecasting methods discussed in the previous section; details are in more advanced texts.

# 3.7 Integrated Models

In previous chapters, we saw that if  $x_t$  is a random walk,  $x_t = x_{t-1} + w_t$ , then by differencing  $x_t$ , we find that  $\nabla x_t = w_t$  is stationary. In many situations, time series can be thought of as being composed of two components, a nonstationary trend component and a zero-mean stationary component. For example, in Section 2.1 we considered the model

$$x_t = \mu_t + y_t, \tag{3.60}$$

where  $\mu_t = \beta_0 + \beta_1 t$  and  $y_t$  is stationary. Differencing such a process will lead to a stationary process:

$$\nabla x_t = x_t - x_{t-1} = \beta_1 + y_t - y_{t-1} = \beta_1 + \nabla y_t.$$

Another model that leads to first differencing is the case in which  $\mu_t$  in (3.60) is stochastic and slowly varying according to a random walk. That is,

$$\mu_t = \mu_{t-1} + v_t$$

where  $v_t$  is stationary. In this case,

$$\nabla x_t = v_t + \nabla y_t,$$

is stationary. If  $\mu_t$  in (3.60) is quadratic,  $\mu_t = \beta_0 + \beta_1 t + \beta_2 t^2$ , then the differenced series  $\nabla^2 y_t$  is stationary. Stochastic trend models can also lead to higher order differencing. For example, suppose

$$\mu_t = \mu_{t-1} + v_t$$
 and  $v_t = v_{t-1} + e_t$ ,

where  $e_t$  is stationary. Then,  $\nabla x_t = v_t + \nabla y_t$  is not stationary, but

$$\nabla^2 x_t = e_t + \nabla^2 y_t$$

is stationary.

The *integrated* ARMA, or ARIMA, model is a broadening of the class of ARMA models to include differencing. The basic idea is that if differencing the data at some order *d* produces an ARMA process, then the original process is said to be ARIMA.

**Definition 3.7** A process  $x_t$  is said to be **ARIMA**(p, d, q) if

$$\nabla^d x_t = (1 - B)^d x_t$$

is ARMA(p,q). In general, we will write the model as

$$\phi(B)(1-B)^{d}x_{t} = \theta(B)w_{t}. \tag{3.61}$$

If  $E(\nabla^d x_t) = \mu$ , we write the model as

$$\phi(B)(1-B)^d x_t = \delta + \theta(B)w_t,$$

where  $\delta = \mu(1 - \phi_1 - \cdots - \phi_p)$ .

It should be clear that, since  $y_t = \nabla^d x_t$  is ARMA, we can use Section 3.5 methods to obtain forecasts of  $y_t$ , which in turn lead to forecasts for  $x_t$ . For example, if d = 1, given forecasts  $y_{n+m}^n$  for  $m = 1, 2, \ldots$ , we have  $y_{n+m}^n = x_{n+m}^n - x_{n+m-1}^n$ , so that

$$x_{n+m}^n = y_{n+m}^n + x_{n+m-1}^n$$

with initial condition  $x_{n+1}^n = y_{n+1}^n + x_n$  (noting  $x_n^n = x_n$ ).

It is a little more difficult to obtain the prediction errors  $P_{n+m}^n$ , but for large n, the approximation used in Section 3.5, equation (3.48), works well. That is, the mean-squared prediction error can be approximated by

$$P_{n+m}^n = \sigma_w^2 \sum_{j=0}^{m-1} \psi_j^{*2}, \tag{3.62}$$

where  $\psi_i^*$  is the coefficient of  $z^j$  in  $\psi^*(z) = \theta(z)/\phi(z)(1-z)^d$ .

To better understand forecasting integrated models, we examine the properties of some simple cases.

## Example 3.25 Random Walk with Drift

To fix ideas, we begin by considering the random walk with drift model first presented in Example 1.9, that is,

$$x_t = \delta + x_{t-1} + w_t,$$

for t = 1, 2, ..., and  $x_0 = 0$ . Technically, the model is not ARIMA, but we could include it trivially as an ARIMA(0, 1, 0) model. Given data  $x_1, ..., x_n$ , the one-step-ahead forecast is given by

$$x_{n+1}^n = \delta + x_n^n + w_{n+1}^n = \delta + x_n$$
.

The two-step-ahead forecast is given by  $x_{n+2}^n = \delta + x_{n+1}^n = 2\delta + x_n$ , and consequently, the m-step-ahead forecast, for m = 1, 2, ..., is

$$x_{n+m}^n = m \,\delta + x_n, \tag{3.63}$$

To obtain the forecast errors, it is convenient to recall equation (1.4), i.e.,  $x_n = n \delta + \sum_{j=1}^{n} w_j$ , in which case we may write

$$x_{n+m} = (n+m) \delta + \sum_{j=1}^{n+m} w_j = m \delta + x_n + \sum_{j=n+1}^{n+m} w_j.$$

From this it follows that the *m*-step-ahead prediction error is given by

$$P_{n+m}^{n} = E(x_{n+m} - x_{n+m}^{n})^{2} = E\left(\sum_{j=n+1}^{n+m} w_{j}\right)^{2} = m\sigma_{w}^{2}.$$
 (3.64)

Unlike the stationary case, as the forecast horizon grows, the prediction errors, (3.64), increase without bound and the forecasts follow a straight line with slope  $\delta$  emanating from  $x_n$ .

#### Example 3.26 IMA(1,1) and EWMA

The ARIMA(0,1,1), or IMA(1,1) model is of interest because many economic time series can be successfully modeled this way. The model leads to a frequently used forecasting method called exponentially weighted moving averages (EWMA). We will write the model as

$$x_t = x_{t-1} + w_t - \lambda w_{t-1}, \tag{3.65}$$

with  $|\lambda|$  < 1, for t = 1, 2, ..., and  $x_0 = 0$ , because this model formulation is easier to work with here, and it leads to the standard representation for EWMA. We could have included a drift term in (3.65), as was done in the previous example, but for the sake of simplicity, we leave it out of the discussion. If we write

$$y_t = w_t - \lambda w_{t-1},$$

we may write (3.65) as  $x_t = x_{t-1} + y_t$ . Because  $|\lambda| < 1$ ,  $y_t$  has an invertible representation,  $y_t + \sum_{j=1}^{\infty} \lambda^j y_{t-j} = w_t$ , and substituting  $y_t = x_t - x_{t-1}$ , we may write

$$x_t = \sum_{j=1}^{\infty} (1 - \lambda) \lambda^{j-1} x_{t-j} + w_t.$$
 (3.66)

as an approximation for large t (put  $x_t = 0$  for  $t \le 0$ ). Verification of (3.66) is left to the reader (Problem 3.11). Using the approximation (3.66), we have that the approximate one-step-ahead predictor is

$$x_{n+1}^{n} = (1 - \lambda)x_n + \lambda x_n^{n-1}, \tag{3.67}$$

because  $x_n^{n-1} = \sum_{j=1}^{\infty} (1-\lambda)\lambda^{j-1}x_{n-j}$  and  $w_{n+1}^n = 0$ . From (3.67), we see that the new forecast is a linear combination of the old forecast and the new observation. The mean-square prediction error can be approximated using (3.62) by noting that  $\psi^*(z) = (1-\lambda z)/(1-z) = 1 + (1-\lambda)\sum_{j=1}^{\infty} z^j$  for |z| < 1; consequently, for large n, (3.62) leads to

$$P_{n+m}^{n} \approx \sigma_w^2 [1 + (m-1)(1-\lambda)^2].$$

In EWMA, the parameter  $1-\lambda$  is often called the smoothing parameter and is restricted to be between zero and one. Larger values of  $\lambda$  lead to smoother forecasts. This method of forecasting is popular because it is easy to use; we need only retain the previous forecast value and the current observation to forecast the next time period. In the following, we show how to generate 100 observations from an IMA(1,1) model with  $\lambda=-\theta=.8$  and then calculate and display the fitted EWMA superimposed on the data. This is accomplished using the Holt-Winters command in R (see the help file ?HoltWinters for details). This and related techniques are generally called *exponential smoothing*; the ideas were made popular in the late 1950s and are still used today by old men who smell bad because they are simple and easy to use. To reproduce Figure 3.10, use the following.

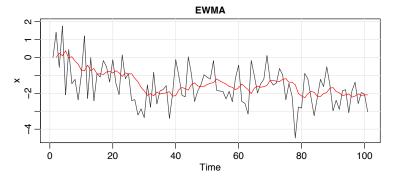

Fig. 3.10. Output for Example 3.26: Simulated data with an EWMA superimposed.

```
set.seed(666)  \begin{tabular}{ll} $x = arima.sim(list(order = c(0,1,1), ma = -0.8), n = 100) \\ (x.ima = HoltWinters(x, beta=FALSE, gamma=FALSE)) $\#$ $\alpha$ below is $1-\lambda$ \\ Smoothing parameter: alpha: 0.1663072 \\ plot(x.ima, main='EWMA') \\ \end{tabular}
```

# 3.8 Building ARIMA Models

There are a few basic steps to fitting ARIMA models to time series data. These steps involve

- plotting the data,
- possibly transforming the data,
- identifying the dependence orders of the model,
- parameter estimation,
- · diagnostics, and
- · model choice.

First, as with any data analysis, we should construct a time plot of the data, and inspect the graph for any anomalies. If, for example, the variability in the data grows with time, it will be necessary to transform the data to stabilize the variance. In such cases, the Box–Cox class of power transformations, equation (2.35), could be employed. Also, the particular application might suggest an appropriate transformation. For example, we have seen numerous examples where the data behave as  $x_t = (1 + p_t)x_{t-1}$ , where  $p_t$  is a small percentage change from period t-1 to t, which may be negative. If  $p_t$  is a relatively stable process, then  $\nabla \log(x_t) \approx p_t$  will be relatively stable. Frequently,  $\nabla \log(x_t)$  is called the return or growth rate. This general idea was used in Example 3.20, and we will use it again in Example 3.27.

After suitably transforming the data, the next step is to identify preliminary values of the autoregressive order, p, the order of differencing, d, and the moving average order, q. A time plot of the data will typically suggest whether any differencing is needed. If differencing is called for, then difference the data once, d = 1, and inspect the time

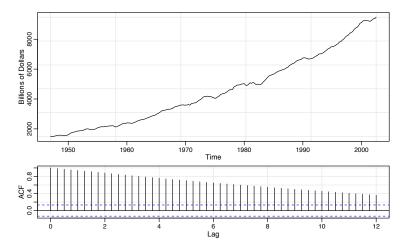

Fig. 3.11. Top: Quarterly U.S. GNP from 1947(1) to 2002(3). Bottom: Sample ACF of the GNP data. Lag is in terms of years.

plot of  $\nabla x_t$ . If additional differencing is necessary, then try differencing again and inspect a time plot of  $\nabla^2 x_t$ . Be careful not to overdifference because this may introduce dependence where none exists. For example,  $x_t = w_t$  is serially uncorrelated, but  $\nabla x_t = w_t - w_{t-1}$  is MA(1). In addition to time plots, the sample ACF can help in indicating whether differencing is needed. Because the polynomial  $\phi(z)(1-z)^d$  has a unit root, the sample ACF,  $\hat{\rho}(h)$ , will not decay to zero fast as h increases. Thus, a slow decay in  $\hat{\rho}(h)$  is an indication that differencing may be needed.

When preliminary values of d have been settled, the next step is to look at the sample ACF and PACF of  $\nabla^d x_t$  for whatever values of d have been chosen. Using Table 3.1 as a guide, preliminary values of p and q are chosen. Note that it cannot be the case that both the ACF and PACF cut off. Because we are dealing with estimates, it will not always be clear whether the sample ACF or PACF is tailing off or cutting off. Also, two models that are seemingly different can actually be very similar. With this in mind, we should not worry about being so precise at this stage of the model fitting. At this point, a few preliminary values of p, d, and q should be at hand, and we can start estimating the parameters.

#### Example 3.27 Analysis of GNP Data

In this example, we consider the analysis of quarterly U.S. GNP from 1947(1) to 2002(3), n = 223 observations. The data are real U.S. gross national product in billions of chained 1996 dollars and have been seasonally adjusted. The data were obtained from the Federal Reserve Bank of St. Louis (http://research.stlouisfed.org/). Figure 3.11 shows a plot of the data, say,  $y_t$ . Because strong trend tends to obscure other effects, it is difficult to see any other variability in data except for periodic large dips in the economy. When reports of GNP and similar economic indicators are given, it is often in growth rate (percent change) rather than in actual (or adjusted) values that is of interest.

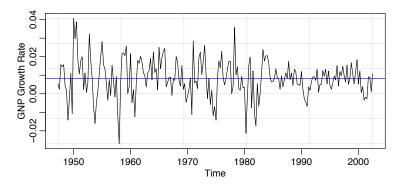

Fig. 3.12. U.S. GNP quarterly growth rate. The horizontal line displays the average growth of the process, which is close to 1%.

The growth rate, say,  $x_t = \nabla \log(y_t)$ , is plotted in Figure 3.12, and it appears to be a stable process.

The sample ACF and PACF of the quarterly growth rate are plotted in Figure 3.13. Inspecting the sample ACF and PACF, we might feel that the ACF is cutting off at lag 2 and the PACF is tailing off. This would suggest the GNP growth rate follows an MA(2) process, or log GNP follows an ARIMA(0,1,2) model. Rather than focus on one model, we will also suggest that it appears that the ACF is tailing off and the PACF is cutting off at lag 1. This suggests an AR(1) model for the growth rate, or ARIMA(1,1,0) for log GNP. As a preliminary analysis, we will fit both models.

Using MLE to fit the MA(2) model for the growth rate,  $x_t$ , the estimated model is

$$\hat{x}_t = .008_{(.001)} + .303_{(.065)}\hat{w}_{t-1} + .204_{(.064)}\hat{w}_{t-2} + \hat{w}_t, \tag{3.68}$$

where  $\hat{\sigma}_w = .0094$  is based on 219 degrees of freedom. The values in parentheses are the corresponding estimated standard errors. All of the regression coefficients are significant, including the constant. We make a special note of this because, as a default, some computer packages do not fit a constant in a differenced model. That is, these packages assume, by default, that there is no drift. In this example, not including a constant leads to the wrong conclusions about the nature of the U.S. economy. Not including a constant assumes the average quarterly growth rate is zero, whereas the U.S. GNP average quarterly growth rate is about 1% (which can be seen easily in Figure 3.12). We leave it to the reader to investigate what happens when the constant is not included.

The estimated AR(1) model is

$$\hat{x}_t = .008_{(.001)} (1 - .347) + .347_{(.063)} x_{t-1} + \hat{w}_t, \tag{3.69}$$

where  $\hat{\sigma}_w = .0095$  on 220 degrees of freedom; note that the constant in (3.69) is .008 (1 - .347) = .005.

We will discuss diagnostics next, but assuming both of these models fit well, how are we to reconcile the apparent differences of the estimated models (3.68) and (3.69)? In fact, the fitted models are nearly

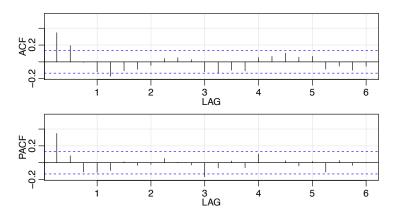

Fig. 3.13. Sample ACF and PACF of the GNP quarterly growth rate. Lag is in years.

the same. To show this, consider an AR(1) model of the form in (3.69) without a constant term; that is,

$$x_t = .35x_{t-1} + w_t$$

and write it in its causal form,  $x_t = \sum_{j=0}^{\infty} \psi_j w_{t-j}$ , where we recall  $\psi_j = .35^j$ . Thus,  $\psi_0 = 1$ ,  $\psi_1 = .350$ ,  $\psi_2 = .123$ ,  $\psi_3 = .043$ ,  $\psi_4 = .015$ ,  $\psi_5 = .005$ ,  $\psi_6 = .002$ ,  $\psi_7 = .001$ ,  $\psi_8 = 0$ ,  $\psi_9 = 0$ ,  $\psi_{10} = 0$ , and so forth. Thus,

$$x_t \approx .35w_{t-1} + .12w_{t-2} + w_t$$

which is similar to the fitted MA(2) model in (3.68).

The analysis can be performed in R as follows; partial output is shown.

```
plot(gnp)
acf2(gnp, 50)
gnpgr = diff(log(gnp)) # growth rate
plot(gnpgr)
acf2(gnpgr, 24)
sarima(gnpgr, 1, 0, 0) # AR(1)
 $ttable
                       SE t.value p.value
         Estimate
         0.3467 0.0627 5.5255
 ar1
         0.0083 0.0010
                         8.5398
 xmean
sarima(gnpgr, 0, 0, 2)
                            \# MA(2)
 $ttable
                     SE t.value p.value
 ma1
          0.3028 0.0654 4.6272 0.0000
         0.2035 0.0644 3.1594 0.0018
 ma2
         0.0083 0.0010 8.7178 0.0000
 xmean
ARMAtoMA(ar=.35, ma=0, 10) # prints psi-weights
```

The next step in model fitting is diagnostics. This investigation includes the analysis of the residuals as well as model comparisons. Again, the first step involves a time plot of the innovations (or residuals),  $x_t - \hat{x}_t^{t-1}$ , or of the standardized innovations

$$e_t = \left(x_t - \hat{x}_t^{t-1}\right) / \sqrt{\hat{P}_t^{t-1}},$$
 (3.70)

where  $\hat{x}_t^{t-1}$  is the one-step-ahead prediction of  $x_t$  based on the fitted model and  $\hat{P}_t^{t-1}$  is the estimated one-step-ahead error variance. If the model fits well, the standardized residuals should behave as an iid sequence with mean zero and variance one. The time plot should be inspected for any obvious departures from this assumption. Unless the time series is Gaussian, it is not enough that the residuals are uncorrelated. It is possible in the non-Gaussian case to have an uncorrelated process for which contiguous values are highly dependent.

Investigation of marginal normality can be accomplished visually by looking at a histogram of the residuals. In addition to this, a normal probability plot or a Q-Q plot can help in identifying departures from normality. See Johnson and Wichern (1992, Chapter 4) for details of this test as well as additional tests for multivariate normality.

There are several tests of randomness, for example the runs test, that could be applied to the residuals. We could also inspect the sample autocorrelations of the residuals, say,  $\hat{\rho}_e(h)$ , for any patterns or large values. Recall that, for a white noise sequence, the sample autocorrelations are approximately independently and normally distributed with zero means and variances 1/n. Hence, a good check on the correlation structure of the residuals is to plot  $\hat{\rho}_e(h)$  versus h along with the error bounds of  $\pm 2/\sqrt{n}$ . The residuals from a model fit, however, will not quite have the properties of a white noise sequence and the variance of  $\hat{\rho}_e(h)$  can be much less than 1/n. Details can be found in Box and Pierce (1970) and McLeod (1978). This part of the diagnostics can be viewed as a visual inspection of  $\hat{\rho}_e(h)$  with the main concern being the detection of obvious departures from the independence assumption.

In addition to plotting  $\hat{\rho}_e(h)$ , we can perform a general test of whiteness that takes into consideration the magnitudes of  $\hat{\rho}_e(h)$  as a group. The Ljung–Box–Pierce Q-statistic given by

$$Q = n(n+2) \sum_{h=1}^{H} \frac{\hat{\rho}_e^2(h)}{n-h}$$
 (3.71)

can be used to perform such a test. The value H in (3.71) is chosen somewhat arbitrarily, typically, H=20. Under the null hypothesis of model adequacy, asymptotically  $(n \to \infty)$ ,  $Q \sim \chi_{H-p-q}^2$ . Thus, we would reject the null hypothesis at level  $\alpha$  if the value of Q exceeds the  $(1-\alpha)$ -quantile of the  $\chi_{H-p-q}^2$  distribution. Details can be found in Box and Pierce (1970), Ljung and Box (1978), and Davies et al. (1977). The basic idea is that if  $w_t$  is white noise, then by Property 1.2,  $n\hat{\rho}_w^2(h)$ , for  $h=1,\ldots,H$ , are asymptotically independent  $\chi_1^2$  random variables. This means that  $n\sum_{h=1}^H \hat{\rho}_w^2(h)$  is approximately a  $\chi_H^2$  random variable. Because the test involves the ACF of residuals from a model fit, there is a loss of p+q degrees of freedom; the other values in (3.71) are used to adjust the statistic to better match the asymptotic chi-squared distribution.

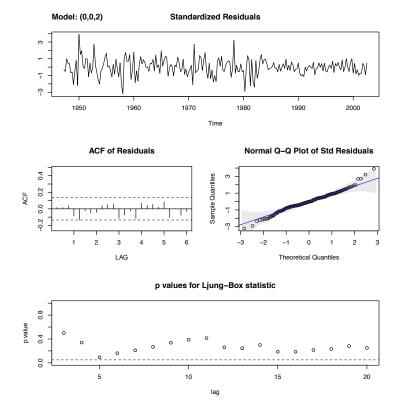

Fig. 3.14. Diagnostics of the residuals from MA(2) fit on GNP growth rate.

#### **Example 3.28 Diagnostics for GNP Growth Rate Example**

We will focus on the MA(2) fit from Example 3.27; the analysis of the AR(1) residuals is similar. Figure 3.14 displays a plot of the standardized residuals, the ACF of the residuals, a boxplot of the standardized residuals, and the p-values associated with the Q-statistic, (3.71), at lags H = 3 through H = 20 (with corresponding degrees of freedom H = 2).

Inspection of the time plot of the standardized residuals in Figure 3.14 shows no obvious patterns. Notice that there may be outliers, however, with a few values exceeding 3 standard deviations in magnitude. The ACF of the standardized residuals shows no apparent departure from the model assumptions, and the Q-statistic is never significant at the lags shown. The normal Q-Q plot of the residuals suggests that the assumption of normality is appropriate. The diagnostics shown in Figure 3.14 are a by-product of the sarima command from the previous example.

### Example 3.29 Diagnostics for the Glacial Varve Series

In Example 3.20, we fit an ARIMA(0,1,1) model to the logarithms of the glacial varve data and there appears to be a small amount of autocorrelation left in the residuals and the Q-tests are all significant; see Figure 3.15.

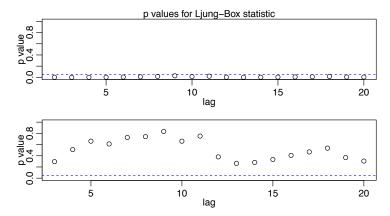

Fig. 3.15. Q-statistic p-values for the ARIMA(0,1,1) fit (top) and the ARIMA(1,1,1) fit (bottom) to the logged varve data.

To adjust for this problem, we fit an ARIMA(1,1,1) to the logged varve data and obtained the estimates

$$\hat{\phi} = .23_{(.05)}, \ \hat{\theta} = -.89_{(.03)}, \ \hat{\sigma}_w^2 = .23.$$

Hence the AR term is significant. The Q-statistic p-values for this model are also displayed in Figure 3.15, and it appears this model fits the data well.

As previously stated, the diagnostics are byproducts of the individual sarima runs. We note that we did not fit a constant in either model because there is no apparent drift in the differenced, logged varve series. This fact can be verified by noting the constant is not significant when the command no.constant=TRUE is removed in the code:

```
sarima(log(varve), 0, 1, 1, no.constant=TRUE) # ARIMA(0,1,1)
sarima(log(varve), 1, 1, 1, no.constant=TRUE) # ARIMA(1,1,1)
```

In Example 3.27, we have two competing models, an AR(1) and an MA(2) on the GNP growth rate, that each appear to fit the data well. In addition, we might also consider that an AR(2) or an MA(3) might do better for forecasting. Perhaps combining both models, that is, fitting an ARMA(1, 2) to the GNP growth rate, would be the best. As previously mentioned, we have to be concerned with overfitting the model; it is not always the case that more is better. Overfitting leads to less-precise estimators, and adding more parameters may fit the data better but may also lead to bad forecasts. This result is illustrated in the following example.

#### Example 3.30 A Problem with Overfitting

Figure 3.16 shows the U.S. population by official census, every ten years from 1910 to 1990, as points. If we use these nine observations to predict the future population, we can use an eight-degree polynomial so the fit to the nine observations is perfect. The model in this case is

$$x_t = \beta_0 + \beta_1 t + \beta_2 t^2 + \dots + \beta_8 t^8 + w_t.$$

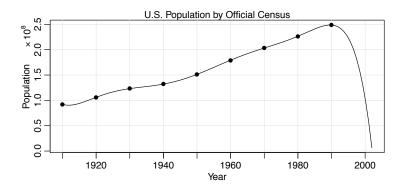

Fig. 3.16. A perfect fit and a terrible forecast.

The fitted line, which is plotted in the figure, passes through the nine observations. The model predicted that the population of the United States will be close to zero in the year 2000, and will cross zero sometime in the year 2002! I see dead people.

The final step of model fitting is model choice or model selection. That is, we must decide which model we will retain for forecasting. The most popular techniques, AIC, AICc, and BIC, were described in Section 2.1 in the context of regression models.

#### Example 3.31 Model Choice for the U.S. GNP Series

To follow up on Example 3.28, recall that two models, an AR(1) and an MA(2), fit the GNP growth rate well. To choose the final model, we compare the AIC, the AICc, and the BIC for both models. These values are a byproduct of the sarima runs displayed at the end of Example 3.27, but for convenience, we display them again here (recall the growth rate data are in gnpgr):

```
sarima(gnpgr, 1, 0, 0) # AR(1)
$AIC: -8.294403 $AICc: -8.284898 $BIC: -9.263748
sarima(gnpgr, 0, 0, 2) # MA(2)
$AIC: -8.297693 $AICc: -8.287854 $BIC: -9.251711
```

The AIC and AICc both prefer the MA(2) fit, whereas the BIC prefers the simpler AR(1) model. It is often the case that the BIC will select a model of smaller order than the AIC or AICc. In this case, it is reasonable to retain the AR(1) because pure autoregressive models are easier to work.

# 3.9 Regression with Autocorrelated Errors

In Section 2.1, we covered the classical regression model with uncorrelated errors  $w_t$ . In this section, we discuss the modifications that might be considered when the errors are correlated. That is, consider the regression model

$$y_t = \beta_1 z_{t1} + \dots + \beta_r z_{tr} + x_t = \sum_{j=1}^r \beta_j z_{tj} + x_t$$
 (3.72)

where  $x_t$  is a process with some covariance function  $\gamma_x(s,t)$ . In ordinary least squares, the assumption is that  $x_t$  is white Gaussian noise, in which case  $\gamma_x(s,t) = 0$  for  $s \neq t$  and  $\gamma_x(t,t) = \sigma^2$ , independent of t. If this is not the case, then weighted least squares should be used.

In the time series case, it is often possible to assume a stationary covariance structure for the error process  $x_t$  that corresponds to a linear process and try to find an ARMA representation for  $x_t$ . For example, if we have a pure AR(p) error, then

$$\phi(B)x_t = w_t$$

and  $\phi(B) = 1 - \phi_1 B - \dots - \phi_p B^p$  is the linear transformation that, when applied to the error process, produces the white noise  $w_t$ . Multiplying the regression equation through by the transformation  $\phi(B)$  yields,

$$\underbrace{\phi(B)y_t}_{y_t^*} = \sum_{j=1}^r \beta_j \underbrace{\phi(B)z_{tj}}_{z_{ti}^*} + \underbrace{\phi(B)x_t}_{w_t},$$

and we are back to the linear regression model where the observations have been transformed so that  $y_t^* = \phi(B)y_t$  is the dependent variable,  $z_{tj}^* = \phi(B)z_{tj}$  for  $j=1,\ldots,r$ , are the independent variables, but the  $\beta$ s are the same as in the original model. For example, if p=1, then  $y_t^* = y_t - \phi y_{t-1}$  and  $z_{tj}^* = z_{tj} - \phi z_{t-1,j}$ .

In the AR case, we may set up the least squares problem as minimizing the error sum of squares

$$S(\phi, \beta) = \sum_{t=1}^{n} w_t^2 = \sum_{t=1}^{n} \left[ \phi(B) y_t - \sum_{j=1}^{r} \beta_j \phi(B) z_{tj} \right]^2$$

with respect to all the parameters,  $\phi = \{\phi_1, \dots, \phi_p\}$  and  $\beta = \{\beta_1, \dots, \beta_r\}$ . Of course, this is done using numerical methods.

If the error process is ARMA(p, q), i.e.,  $\phi(B)x_t = \theta(B)w_t$ , then in the above discussion, we transform by  $\pi(B)x_t = w_t$ , where, recalling (3.16),  $\pi(B) = \theta(B)^{-1}\phi(B)$ . In this case the error sum of squares also depends on  $\theta = \{\theta_1, \ldots, \theta_q\}$ :

$$S(\phi, \theta, \beta) = \sum_{t=1}^{n} w_t^2 = \sum_{t=1}^{n} \left[ \pi(B) y_t - \sum_{i=1}^{r} \beta_i \pi(B) z_{tj} \right]^2$$

At this point, the main problem is that we do not typically know the behavior of the noise  $x_t$  prior to the analysis. An easy way to tackle this problem was first presented in Cochrane and Orcutt (1949), and with the advent of cheap computing is modernized below:

- (i) First, run an ordinary regression of  $y_t$  on  $z_{t1}, \ldots, z_{tr}$  (acting as if the errors are uncorrelated). Retain the residuals,  $\hat{x}_t = y_t \sum_{j=1}^r \hat{\beta}_j z_{tj}$ .
- (ii) Identify ARMA model(s) for the residuals  $\hat{x}_t$ .
- (iii) Run weighted least squares (or MLE) on the regression model with autocorrelated errors using the model specified in step (ii).
- (iv) Inspect the residuals  $\hat{w}_t$  for whiteness, and adjust the model if necessary.

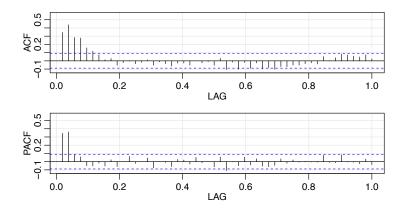

Fig. 3.17. Sample ACF and PACF of the mortality residuals indicating an AR(2) process.

## Example 3.32 Mortality, Temperature and Pollution

We consider the analyses presented in Example 2.2, relating mean adjusted temperature  $T_t$ , and particulate levels  $P_t$  to cardiovascular mortality  $M_t$ . We consider the regression model

$$M_t = \beta_0 + \beta_1 t + \beta_2 T_t + \beta_3 T_t^2 + \beta_4 P_t + x_t, \tag{3.73}$$

where, for now, we assume that  $x_t$  is white noise. The sample ACF and PACF of the residuals from the ordinary least squares fit of (3.73) are shown in Figure 3.17, and the results suggest an AR(2) model for the residuals. The next step is to fit the model (3.73) where  $x_t$  is AR(2),

$$x_t = \phi_1 x_{t-1} + \phi_2 x_{t-2} + w_t$$

and  $w_t$  is white noise. The model can be fit using the arima function as follows (partial output shown).

```
trend = time(cmort); temp = tempr - mean(tempr); temp2 = temp^2
fit = lm(cmort~trend + temp + temp2 + part, na.action=NULL)
acf2(resid(fit), 52)
                       # implies AR2
sarima(cmort, 2,0,0, xreg=cbind(trend, temp, temp2, part) )
Coefficients:
         ar1
                 ar2 intercept
                                    trend
                                                              part
                                                     temp2
                                              temp
       0.3848
              0.4326
                         80.2116
                                  -1.5165
                                           -0.0190
                                                    0.0154
 s.e. 0.0436 0.0400
                        1.8072
                                  0.4226
                                            0.0495
                                                    0.0020
 sigma^2 estimated as 26.01: loglikelihood = -1549.04, aic = 3114.07
```

The residual analysis output from sarima (not shown) shows no obvious departure of the residuals from whiteness.

## 3.10 Seasonal ARIMA Models

In this section, we introduce several modifications made to the ARIMA model to account for seasonal and nonstationary behavior. Often, the dependence on the past tends to occur most strongly at multiples of some underlying seasonal lag *s*. For example, with monthly economic data, there is a strong yearly component occurring at lags that are

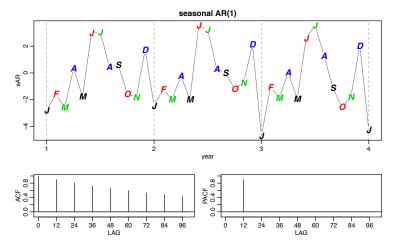

Fig. 3.18. Data generated from a seasonal (s = 12) AR(1), and the true ACF and PACF of the model  $x_t = .9x_{t-12} + w_t$ .

multiples of s=12, because of the strong connections of all activity to the calendar year. Data taken quarterly will exhibit the yearly repetitive period at s=4 quarters. Natural phenomena such as temperature also have strong components corresponding to seasons. Hence, the natural variability of many physical, biological, and economic processes tends to match with seasonal fluctuations. Because of this, it is appropriate to introduce autoregressive and moving average polynomials that identify with the seasonal lags. The resulting pure seasonal autoregressive moving average model, say, ARMA(P, Q) $_s$ , then takes the form

$$\Phi_P(B^s)x_t = \Theta_Q(B^s)w_t, \tag{3.74}$$

where the operators

$$\Phi_P(B^s) = 1 - \Phi_1 B^s - \Phi_2 B^{2s} - \dots - \Phi_P B^{Ps}$$
 (3.75)

and

$$\Theta_O(B^s) = 1 + \Theta_1 B^s + \Theta_2 B^{2s} + \dots + \Theta_O B^{Qs}$$
 (3.76)

are the **seasonal autoregressive operator** and the **seasonal moving average operator** of orders P and Q, respectively, with seasonal period s.

Analogous to the properties of nonseasonal ARMA models, the pure seasonal ARMA(P, Q) $_s$  is causal only when the roots of  $\Phi_P(z^s)$  lie outside the unit circle, and it is invertible only when the roots of  $\Theta_Q(z^s)$  lie outside the unit circle.

#### Example 3.33 A Seasonal AR Series

A first-order seasonal autoregressive series that might run over months could be written as

$$(1 - \Phi B^{12})x_t = w_t$$

or

$$x_t = \Phi x_{t-12} + w_t.$$

This model exhibits the series  $x_t$  in terms of past lags at the multiple of the yearly seasonal period s = 12 months. It is clear from the above form that estimation and forecasting for such a process involves only straightforward modifications of the unit lag case already treated. In particular, the causal condition requires  $|\Phi| < 1$ .

We simulated 3 years of data from the model with  $\Phi = .9$ , and exhibit the *theoretical* ACF and PACF of the model; see Figure 3.18.

```
set.seed(666)
phi = c(rep(0,11),.9)
sAR = arima.sim(list(order=c(12,0,0), ar=phi), n=37)
sAR = ts(sAR, freq=12)
layout(matrix(c(1,2, 1,3), nc=2))
par(mar=c(3,3,2,1), mgp=c(1.6,.6,0))
plot(sAR, axes=FALSE, main='seasonal AR(1)', xlab="year", type='c')
Months = c("J", "F", "M", "A", "M", "J", "J", "A", "S", "O", "N", "D")
points(sAR, pch=Months, cex=1.25, font=4, col=1:4)
axis(1, 1:4)
abline(v=1:4, lty=2, col=gray(.6))
axis(2)
box()
ACF = ARMAacf(ar=phi, ma=0, 100)
PACF = ARMAacf(ar=phi, ma=0, 100, pacf=TRUE)
plot(ACF, type="h", xlab="lag", ylim=c(-.1,1))
abline(h=0)
plot(PACF, type="h", xlab="lag", ylim=c(-.1,1))
abline(h=0)
```

For the first-order seasonal (s=12) MA model,  $x_t=w_t+\Theta w_{t-12}$ , it is easy to verify that

$$\begin{split} \gamma(0) &= (1+\Theta^2)\sigma^2 \\ \gamma(\pm 12) &= \Theta\sigma^2 \\ \gamma(h) &= 0, \quad \text{otherwise}. \end{split}$$

Thus, the only nonzero correlation, aside from lag zero, is

$$\rho(\pm 12) = \Theta/(1 + \Theta^2).$$

For the first-order seasonal (s = 12) AR model, using the techniques of the nonseasonal AR(1), we have

$$\gamma(0) = \sigma^2/(1 - \Phi^2)$$

$$\gamma(\pm 12k) = \sigma^2 \Phi^k/(1 - \Phi^2) \quad k = 1, 2, \dots$$

$$\gamma(h) = 0, \quad \text{otherwise.}$$

In this case, the only non-zero correlations are

$$\rho(\pm 12k) = \Phi^k, \quad k = 0, 1, 2, \dots$$

These results can be verified using the general result that

$$\gamma(h) = \Phi \gamma(h-12)$$
 for  $h \ge 1$ .

For example, when h=1,  $\gamma(1)=\Phi\gamma(11)$ , but when h=11, we have  $\gamma(11)=\Phi\gamma(1)$ , which implies that  $\gamma(1)=\gamma(11)=0$ . In addition to

Table 3.3. Behavior of the ACF and PACF for Pure SARMA Models

|       | $AR(P)_s$                                     | $MA(Q)_s$                                  | $ARMA(P,Q)_s$                  |
|-------|-----------------------------------------------|--------------------------------------------|--------------------------------|
| ACF*  | Tails off at lags $ks$ , $k = 1, 2, \ldots$ , | Cuts off after lag <i>Qs</i>               | Tails off at<br>lags <i>ks</i> |
| PACF* | Cuts off after lag <i>Ps</i>                  | Tails off at lags $ks$ $k = 1, 2, \dots$ , | Tails off at<br>lags <i>ks</i> |

<sup>\*</sup>The values at nonseasonal lags  $h \neq ks$ , for k = 1, 2, ..., are zero.

these results, the PACF have the analogous extensions from nonseasonal to seasonal models. These results are demonstrated in Figure 3.18.

As an initial diagnostic criterion, we can use the properties for the pure seasonal autoregressive and moving average series listed in Table 3.3. These properties may be considered as generalizations of the properties for nonseasonal models that were presented in Table 3.1.

In general, we can combine the seasonal and nonseasonal operators into a multiplicative seasonal autoregressive moving average model, denoted by  $ARMA(p,q) \times (P,Q)_s$ , and write

$$\Phi_P(B^s)\phi(B)x_t = \Theta_O(B^s)\theta(B)w_t \tag{3.77}$$

as the overall model. Although the diagnostic properties in Table 3.3 are not strictly true for the overall mixed model, the behavior of the ACF and PACF tends to show rough patterns of the indicated form. In fact, for mixed models, we tend to see a mixture of the facts listed in Table 3.1 and Table 3.3. In fitting such models, focusing on the seasonal autoregressive and moving average components first generally leads to more satisfactory results.

#### Example 3.34 A Mixed Seasonal Model

Consider an ARMA $(0,1) \times (1,0)_{12}$  model

$$x_t = \Phi x_{t-12} + w_t + \theta w_{t-1}$$

where  $|\Phi| < 1$  and  $|\theta| < 1$ . Then, because  $x_{t-12}$ ,  $w_t$ , and  $w_{t-1}$  are uncorrelated, and  $x_t$  is stationary,  $\gamma(0) = \Phi^2 \gamma(0) + \sigma_w^2 + \theta^2 \sigma_w^2$ , or

$$\gamma(0) = \frac{1 + \theta^2}{1 - \Phi^2} \, \sigma_w^2.$$

In addition, multiplying the model by  $x_{t-h}$ , h > 0, and taking expectations, we have  $\gamma(1) = \Phi \gamma(11) + \theta \sigma_w^2$ , and  $\gamma(h) = \Phi \gamma(h-12)$ , for  $h \ge 2$ . Thus, the ACF for this model is

$$\rho(12h) = \Phi^h \quad h = 1, 2, \dots$$

$$\rho(12h - 1) = \rho(12h + 1) = \frac{\theta}{1 + \theta^2} \Phi^h \quad h = 0, 1, 2, \dots,$$

$$\rho(h) = 0, \quad \text{otherwise.}$$

The ACF and PACF for this model, with  $\Phi = .8$  and  $\theta = -.5$ , are shown in Figure 3.19. These type of correlation relationships, although idealized here, are typically seen with seasonal data.

To reproduce Figure 3.19 in R, use the following commands:

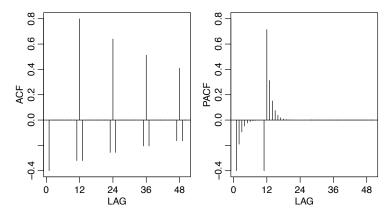

Fig. 3.19. ACF and PACF of the mixed seasonal ARMA model  $x_t = .8x_{t-12} + w_t - .5w_{t-1}$ .

```
phi = c(rep(0,11),.8)
ACF = ARMAacf(ar=phi, ma=-.5, 50)[-1]  # [-1] removes 0 lag
PACF = ARMAacf(ar=phi, ma=-.5, 50, pacf=TRUE)
par(mfrow=c(1,2))
plot(ACF, type="h", xlab="lag", ylim=c(-.4,.8)); abline(h=0)
plot(PACF, type="h", xlab="lag", ylim=c(-.4,.8)); abline(h=0)
```

The pattern in the ACF is typical of seasonal time series. Try this on your own and compare it to Figure 3.19.

```
par(mfrow=c(3,1),mar=c(2,2,0,0)+1, mgp=c(1.6,.6,0))
plot(birth)  # monthly number of births in US
plot( diff(log(birth))  # the growth rate
acf( diff(log(birth)), 61)  # the sample ACF
```

Seasonal persistence occurs when the process is nearly periodic in the season. For example, with average monthly temperatures over the years, each January would be approximately the same, each February would be approximately the same, and so on. In this case, we might think of average monthly temperature  $x_t$  as being modeled as

$$x_t = S_t + w_t$$

where  $S_t$  is a seasonal component that varies a little from one year to the next, according to a random walk,

$$S_t = S_{t-12} + v_t$$
.

In this model,  $w_t$  and  $v_t$  are uncorrelated white noise processes.

For another example, consider the quarterly occupancy rate of Hawaiian hotels shown in Figure 3.20. The seasonal component, shown below the data, is extracted by removing the trend component from the data. Note that the occupancy rate for the first and third quarters is always up 2% to 4%, while the occupancy rate for the second and fourth quarters is always down 2% to 4%.

The tendency of data to follow this type of behavior will be exhibited in a sample ACF that is large and decays very slowly at lags h = 12k, for

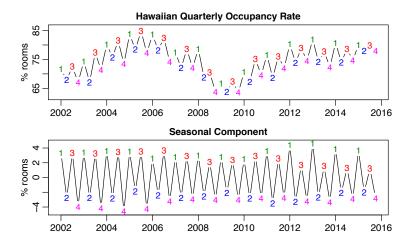

Fig. 3.20. Seasonal persistence: The quarterly occupancy rate of Hawaiian hotels and the extracted seasonal component.

 $k = 1, 2, \dots$  . If we subtract the effect of successive years from each other, we find that

$$(1-B^{12})x_t = x_t - x_{t-12} = v_t + w_t - w_{t-12}.$$

This model is a stationary  $MA(1)_{12}$ , and its ACF will have a peak only at lag 12. In general, seasonal differencing can be indicated when the ACF decays slowly at multiples of some season s, but is negligible between the periods. Then, a seasonal difference of order D is defined as

$$\nabla_s^D x_t = (1 - B^s)^D x_t, (3.78)$$

where  $D=1,2,\ldots$ , takes positive integer values. Typically, D=1 is sufficient to obtain seasonal stationarity. Incorporating these ideas into a general model leads to the following definition.

Definition 3.8 The multiplicative seasonal autoregressive integrated moving average model, or SARIMA model is given by

$$\Phi_P(B^s)\phi(B)\nabla_s^D\nabla^d x_t = \delta + \Theta_Q(B^s)\theta(B)w_t, \tag{3.79}$$

where  $w_t$  is the usual Gaussian white noise process. The general model is denoted as  $\mathbf{ARIMA}(p,d,q) \times (P,D,Q)_s$ . The ordinary autoregressive and moving average components are represented by polynomials  $\phi(B)$  and  $\theta(B)$  of orders p and q, respectively, and the seasonal autoregressive and moving average components by  $\Phi_P(B^s)$  and  $\Theta_Q(B^s)$  of orders P and Q and ordinary and seasonal difference components by  $\nabla^d = (1-B)^d$  and  $\nabla^D_s = (1-B^s)^D$ .

#### Example 3.35 An SARIMA Model

Consider the following model, which often provides a reasonable representation for seasonal, nonstationary, economic time series. We exhibit the equations for the model, denoted by

ARIMA $(0,1,1)\times(0,1,1)_{12}$  in the notation given above, where the seasonal fluctuations occur every 12 months. Then, with  $\delta=0$ , the model (3.79) becomes

$$\nabla_{12}\nabla x_t = \Theta(B^{12})\theta(B)w_t$$

or

$$(1 - B^{12})(1 - B)x_t = (1 + \Theta B^{12})(1 + \theta B)w_t. \tag{3.80}$$

Expanding both sides of (3.80) leads to the representation

$$(1 - B - B^{12} + B^{13})x_t = (1 + \theta B + \Theta B^{12} + \Theta \theta B^{13})w_t,$$

or in difference equation form

$$x_t = x_{t-1} + x_{t-12} - x_{t-13} + w_t + \theta w_{t-1} + \Theta w_{t-12} + \Theta \theta w_{t-13}.$$

Note that the multiplicative nature of the model implies that the coefficient of  $w_{t-13}$  is the product of the coefficients of  $w_{t-1}$  and  $w_{t-12}$  rather than a free parameter. The multiplicative model assumption seems to work well with many seasonal time series data sets while reducing the number of parameters that must be estimated.

Selecting the appropriate model for a given set of data from all of those represented by the general form (3.79) is a daunting task, and we usually think first in terms of finding difference operators that produce a roughly stationary series and then in terms of finding a set of simple autoregressive moving average or multiplicative seasonal ARMA to fit the resulting residual series. Differencing operations are applied first, and then the residuals are constructed from a series of reduced length. Next, the ACF and the PACF of these residuals are evaluated. Peaks that appear in these functions can often be eliminated by fitting an autoregressive or moving average component in accordance with the general properties of Table 3.1 and Table 3.3. In considering whether the model is satisfactory, the diagnostic techniques discussed in Section 3.8 still apply.

#### Example 3.36 Air Passengers

We consider the R data set AirPassengers, which are the monthly totals of international airline passengers, 1949 to 1960, taken from Box & Jenkins (1970). Various plots of the data and transformed data are shown in Figure 3.21 and were obtained as follows:

```
x = AirPassengers
lx = log(x); dlx = diff(lx); ddlx = diff(dlx, 12)
plot.ts(cbind(x,lx,dlx,ddlx), yax.flip=TRUE, main="")
# below of interest for showing seasonal RW (not shown here):
par(mfrow=c(2,1))
monthplot(dlx); monthplot(ddlx)
```

Note that x is the original series, which shows trend plus increasing variance. The logged data are in 1x, and the transformation stabilizes the variance. The logged data are then differenced to remove trend, and are stored in d1x. It is clear the there is still persistence in the

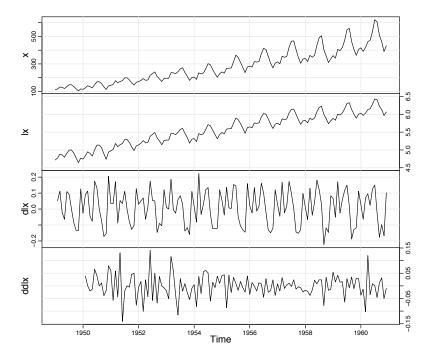

Fig. 3.21. R data set AirPassengers, which are the monthly totals of international airline passengers x, and the transformed data:  $1x = \log x_t$ ,  $d1x = \nabla \log x_t$ , and  $dd1x = \nabla_{12}\nabla \log x_t$ .

seasons (i.e.,  $\mathtt{dlx}_t \approx \mathtt{dlx}_{t-12}$ ), so that a twelfth-order difference is applied and stored in  $\mathtt{ddlx}$ . The transformed data appears to be stationary and we are now ready to fit a model.

The sample ACF and PACF of ddlx  $(\nabla_{12}\nabla \log x_t)$  are shown in Figure 3.22. The R code is: acf2(ddlx, 50)

*Seasonal:* It appears that at the seasons, the ACF is cutting off a lag 1s (s = 12), whereas the PACF is tailing off at lags 1s, 2s, 3s, 4s,.... These results implies an SMA(1), P = 0, Q = 1, in the season (s = 12).

*Non-Seasonal:* Inspecting the sample ACF and PACF at the lower lags, it appears as though both are tailing off. This suggests an ARMA(1, 1) within the seasons, p = q = 1.

Thus, we first try an ARIMA(1,1,1)  $\times$  (0,1,1)<sub>12</sub> on the logged data:

However, the AR parameter is not significant, so we should try dropping one parameter from the within seasons part. In this case, we try both an  $ARIMA(0,1,1)\times (0,1,1)_{12}$  and an  $ARIMA(1,1,0)\times (0,1,1)_{12}$  model:

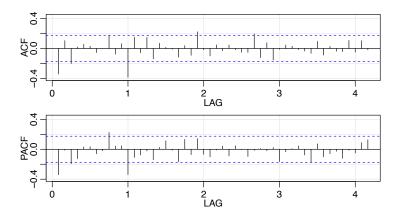

*Fig.* 3.22. *Sample ACF and PACF of*  $ddlx (\nabla_{12} \nabla \log x_t)$ .

```
sarima(lx, 0,1,1, 0,1,1,12)
Coefficients:
           ma1
                   sma1
       -0.4018
                -0.5569
        0.0896
                 0.0731
sigma^2 estimated as 0.001348
$AIC -5.5813 $AICc -5.5663 $BIC -6.5401
sarima(lx, 1,1,0, 0,1,1,12)
Coefficients:
           ar1
                    sma1
       -0.3395
                -0.5619
      0.0822
                 0.0748
sigma<sup>2</sup> estimated as 0.001367
$AIC -5.5671 $AICc -5.5520 $BIC -6.5258
```

All information criteria prefer the ARIMA $(0,1,1)\times(0,1,1)_{12}$  model, which is the model displayed in (3.80). The residual diagnostics are shown in Figure 3.23, and except for one or two outliers, the model seems to fit well.

Finally, we forecast the logged data out twelve months, and the results are shown in Figure 3.24.

```
sarima.for(lx, 12, 0,1,1, 0,1,1,12)
```

## Example 3.37 Regression with Lagged Variables (cont)

In Example 2.9 we fit the model

$$R_t = \beta_0 + \beta_1 S_{t-6} + \beta_2 D_{t-6} + \beta_3 D_{t-6} S_{t-6} + w_t,$$

where  $R_t$  is Recruitment,  $S_t$  is SOI, and  $D_t$  is a dummy variable that is 0 if  $S_t < 0$  and 1 otherwise. However, residual analysis indicates that the residuals are not white noise. The sample (P)ACF of the residuals indicates that an AR(2) model might be appropriate, which is similar to the results of Example 3.32. Additional analysis suggests that at seasonal model might be needed, and after some investigation, we settled on an SARIMA(2,0,0)  $\times$  (2,0,0)<sub>12</sub> model for the residuals. Both AIC and BIC confirm that this model is the the best. We only display the results of the final model for this example, but the code to carry out the complete analysis is listed below.

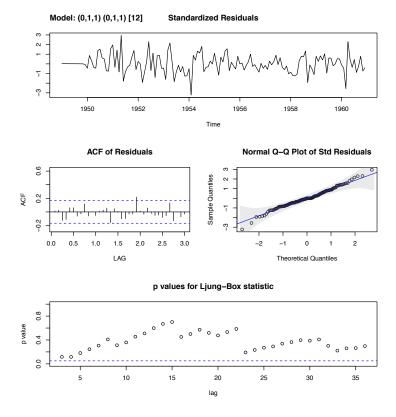

Fig. 3.23. Residual analysis for the  $ARIMA(0,1,1) \times (0,1,1)_{12}$  fit to the logged air passengers data set.

```
dummy = ifelse(soi<0, 0, 1)</pre>
fish = ts.intersect(rec, soiL6=lag(soi,-6), dL6=lag(dummy,-6),
           dframe=TRUE)
summary(fit <- lm(rec ~soiL6*dL6, data=fish, na.action=NULL))</pre>
attach(fish)
plot(resid(fit))
acf2(resid(fit))
                     # indicates AR(2)
(fit1 = sarima(rec,2,0,0, xreg = cbind(soiL6, dL6, I(soiL6*dL6) )))
acf2(resid(fit1))
                     # indicates seasonal AR
intract = soiL6*dL6 # interaction term
# try seasonal AR order 1 and then 2, which appears to be best
(fit2 = sarima(rec, 2,0,0, 1,0,0,12, xreg = cbind(soiL6, dL6, intract)))
(fit3 = sarima(rec, 2,0,0, 2,0,0,12, xreg = cbind(soiL6, dL6, intract)))
Coefficients:
         ar1
                  ar2
                         sar1
                                 sar2 intercept
                                                  soiL6
                                                              dL6 intract
      1.3488 -0.4444 0.1141 0.1502
                                         63.9457
                                                  8.4393 -2.2510 -8.3469
                                          6.0494 2.1639
 s.e. 0.0444
              0.0449 0.0473 0.0503
                                                          0.9533
                                                                    2.8512
 sigma^2 estimated as 83.75: log likelihood = -1625.53, aic = 3269.07
                                     $BIC
 $AIC
                  $AICc
 [1] 5.463671
                  [1] 5.469067
                                     [1] 4.537095
```

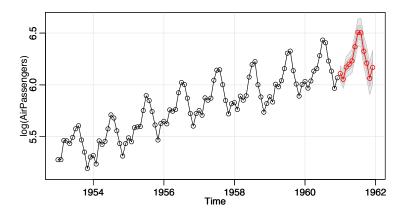

Fig. 3.24. Twelve month forecast using the  $ARIMA(0,1,1) \times (0,1,1)_{12}$  model on the logged air passenger data set.

# **Problems**

**3.1** For an MA(1),  $x_t = w_t + \theta w_{t-1}$ , show that  $|\rho_x(1)| \le 1/2$  for any number  $\theta$ . For which values of  $\theta$  does  $\rho_x(1)$  attain its maximum and minimum?

**3.2** Let  $\{w_t; t = 0, 1, ...\}$  be a white noise process with variance  $\sigma_w^2$  and let  $|\phi| < 1$  be a constant. Consider the process  $x_0 = w_0$ , and

$$x_t = \phi x_{t-1} + w_t, \quad t = 1, 2, \dots$$

We might use this method to simulate an AR(1) process from simulated white noise.

- (a) Show that  $x_t = \sum_{j=0}^t \phi^j w_{t-j}$  for any  $t = 0, 1, \ldots$
- (b) Find the  $E(x_t)$ .
- (c) Show that, for t = 0, 1, ..., 7

$$var(x_t) = \frac{\sigma_w^2}{1 - \phi^2} (1 - \phi^{2(t+1)})$$

(d) Show that, for  $h \ge 0.8$ 

$$cov(x_{t+h}, x_t) = \phi^h var(x_t)$$

- (e) Is  $x_t$  stationary?
- (f) Argue that, as  $t \to \infty$ , the process becomes stationary, so in a sense,  $x_t$  is "asymptotically stationary."
- (g) Comment on how you could use these results to simulate n observations of a stationary Gaussian AR(1) model from simulated iid N(0,1) values.
- (h) Now suppose  $x_0 = w_0 / \sqrt{1 \phi^2}$ . Is this process stationary? *Hint*: Show  $var(x_t)$  is constant.

 $<sup>\</sup>sum_{j=0}^{k} a^{j} = (1 - a^{k+1})/(1 - a)$  for  $|a| \neq 1$ 

<sup>&</sup>lt;sup>8</sup> Use footnote 1 to write  $x_{t+h}$  in terms of  $x_t$  and other stuff.

**3.3** Using Example 3.6 as a guide, identify the following models as ARMA(p, q) models (watch out for parameter redundancy), and determine whether they are causal and/or invertible. If the model is causal, use R to find the first 10  $\psi$ -weights, and if the model is invertible, use R to find the first 10  $\pi$ -weights.

(a) 
$$x_t = .80x_{t-1} - .15x_{t-2} + w_t - .30w_{t-1}$$
.

(b) 
$$x_t = x_{t-1} - .50x_{t-2} + w_t - w_{t-1}$$
.

- **3.4** For the AR(2) model given by  $x_t = -.9x_{t-2} + w_t$ , follow the R code in Example 3.11 to find the roots of the autoregressive polynomial, find the pseudo period of the process, and then plot the theoretical ACF,  $\rho(h)$ .
- **3.5** (a) Compare the *theoretical* ACF and PACF of an ARMA(1,1), an ARMA(1,0), and an ARMA(0,1) series by plotting the ACFs and PACFs of the three series for  $\phi = .6$ ,  $\theta = .9$ . Comment on the capability of the ACF and PACF to determine the order of the models. *Hint:* See the code for Example 3.13.
- (b) Use arima.sim to generate n = 100 observations from each of the three models discussed in (a). Compute the sample ACFs and PACFs for each model and compare it to the theoretical values. How do the results compare with the general results given in Table 3.1?
- (c) Repeat (b) but with n = 500. Comment.
- **3.6** Let  $c_t$  be the cardiovascular mortality series (cmort) discussed in Chapter 2, Example 2.2 and let  $x_t = \nabla c_t$  be the differenced data.
- (a) Plot  $x_t$  and compare it to the actual data plotted in Figure 2.2. Why does differencing seem reasonable in this case?
- (b) Calculate and plot the sample ACF and PACF of  $x_t$  and using Table 3.1, argue that an AR(1) is appropriate for  $x_t$ .
- (c) Fit an AR(1) to  $x_t$  using maximum likelihood (basically unconditional least squares) as in Section 3.6. The easiest way to do this is to use sarima from astsa. Comment on the significance of the regression parameter estimates of the model. What is the estimate of the white noise variance?
- (d) Examine the residuals and comment on whether or not you think the residuals are white.
- (e) Assuming the fitted model is the true model, find the forecasts over a four-week horizon,  $x_{n+m}^n$ , for m=1,2,3,4, and the corresponding 95% prediction intervals; n=508 here. The easiest way to do this is to use sarima. for from astsa.
- (f) Show how the values obtained in part (e) were calculated.
- (g) What is the one-step-ahead forecast of the actual value of cardiovascular mortality; i.e., what is  $c_{n+1}^n$ ?
- **3.7** For an AR(1) model, determine the general form of the m-step-ahead forecast  $x_{n+m}^n$  and show

$$E[(x_{n+m} - x_{n+m}^n)^2] = \sigma_w^2 \frac{1 - \phi^{2m}}{1 - \phi^2}.$$

- **3.8** Repeat the following numerical exercise five times. Generate n=100 iid N(0,1) observations. Fit an ARMA(1,1) model to the data. Compare the parameter estimates in each case and explain the results.
- **3.9** Generate 10 realizations of length n=200 each of an ARMA(1,1) process with  $\phi=.9, \theta=.5$  and  $\sigma^2=1$ . Find the MLEs of the three parameters in each case and compare the estimators to the true values.
- **3.10** Using Example 3.19 as your guide, find the Gauss–Newton procedure for estimating the autoregressive parameter,  $\phi$ , from the AR(1) model,  $x_t = \phi x_{t-1} + w_t$ , given data  $x_1, \ldots, x_n$ . Does this procedure produce the unconditional or the conditional estimator? *Hint:* Write the model as  $w_t(\phi) = x_t \phi x_{t-1}$ ; your solution should work out to be a non-recursive procedure.
- **3.11** Verify that the IMA(1,1) model given in (3.65) can be inverted and written as (3.66).
- **3.12** For the logarithm of the glacial varve data, say,  $x_t$ , presented in Example 3.20, use the first 100 observations and calculate the EWMA,  $x_{n+1}^n$ , discussed in Example 3.26, for  $n = 1, \ldots, 100$ , using  $\lambda = .25, .50$ , and .75, and plot the EWMAs and the data superimposed on each other. Comment on the results.
- **3.13** Crude oil prices in dollars per barrel are in oil; see Appendix R for more details. Fit an ARIMA(p,d,q) model to the growth rate performing all necessary diagnostics. Comment.
- **3.14** Fit an ARIMA(p, d, q) model to the global temperature data gtemp2 in astsa performing all of the necessary diagnostics. After deciding on an appropriate model, forecast (with limits) the next 10 years. Comment.
- **3.15** One of the series collected along with particulates, temperature, and mortality described in Example 2.2 is the sulfur dioxide series,  $\mathfrak{so2}$ . Fit an ARIMA(p, d, q) model to the data, performing all of the necessary diagnostics. After deciding on an appropriate model, forecast the data into the future four time periods ahead (about one month) and calculate 95% prediction intervals for each of the four forecasts. Comment.
- **3.16** Let  $S_t$  represent the monthly sales data in sales (n = 150), and let  $L_t$  be the leading indicator in lead.
- (a) Fit an ARIMA model to  $S_t$ , the monthly sales data. Discuss your model fitting in a step-by-step fashion, presenting your (A) initial examination of the data, (B) transformations, if necessary, (C) initial identification of the dependence orders and degree of differencing, (D) parameter estimation, (E) residual diagnostics and model choice.
- (b) Use the CCF and lag plots between  $\nabla S_t$  and  $\nabla L_t$  to argue that a regression of  $\nabla S_t$  on  $\nabla L_{t-3}$  is reasonable. [*Note*: In lag2.plot(), the first named series is the one that gets lagged.]

(c) Fit the regression model  $\nabla S_t = \beta_0 + \beta_1 \nabla L_{t-3} + x_t$ , where  $x_t$  is an ARMA process (explain how you decided on your model for  $x_t$ ). Discuss your results. *R help: If you have to work with various transformations of series in* x *and* y, *first align the data:* 

```
dog = ts.intersect( lag(x,-11), diff(y,97) ) xnew = dog[,1] # dog has 2 columns, the first is lag(x,-11) ... ynew = dog[,2] # ... and the second column is diff(y,97) plot(dog) # now you can manipulate xnew and ynew simultaneously lag2.plot(xnew, ynew, 5)
```

- **3.17** One of the remarkable technological developments in the computer industry has been the ability to store information densely on a hard drive. In addition, the cost of storage has steadily declined causing problems of *too much data* as opposed to *big data*. The data set for this assignment is cpg, which consists of the median annual retail price per GB of hard drives, say  $c_t$ , taken from a sample of manufacturers from 1980 to 2008.
- (a) Plot  $c_t$  and describe what you see.
- (b) Argue that the curve  $c_t$  versus t behaves like  $c_t \approx \alpha e^{\beta t}$  by fitting a linear regression of  $\log c_t$  on t and then plotting the fitted line to compare it to the logged data. Comment.
- (c) Inspect the residuals of the linear regression fit and comment.
- (d) Fit the regression again, but now using the fact that the errors are autocorrelated. Comment.
- 3.18 Redo Problem 2.2 without assuming the error term is white noise.
- **3.19** Plot the theoretical ACF of the seasonal ARIMA $(0,1) \times (1,0)_{12}$  model with  $\Phi = .8$  and  $\theta = .5$  out to lag 50.
- **3.20** Fit a seasonal ARIMA model of your choice to the chicken price data in chicken. Use the estimated model to forecast the next 12 months.
- **3.21** Fit a seasonal ARIMA model of your choice to the unemployment data, unemp. Use the estimated model to forecast the next 12 months.
- **3.22** Fit a seasonal ARIMA model of your choice to the U.S. Live Birth Series, birth. Use the estimated model to forecast the next 12 months.
- **3.23** Fit an appropriate seasonal ARIMA model to the log-transformed Johnson and Johnson earnings series (jj) of Example 1.1. Use the estimated model to forecast the next 4 quarters.

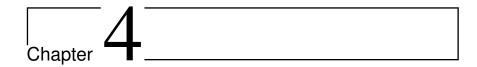

# Spectral Analysis and Filtering

#### 4.1 Introduction

The cyclic behavior of data is the focus of this chapter. For example, in the Johnson & Johnson data set in Figure 1.1, the predominant frequency of oscillation is one cycle per year (4 quarters), or .25 cycles per observation. The predominant frequency in the SOI and fish populations series in Figure 1.5 is also one cycle per year, but this corresponds to 1 cycle every 12 months, or .083 cycles per observation. For simplicity, we measure frequency,  $\omega$ , at cycles per time point and discuss the implications of certain frequencies in terms of the problem context. Of descriptive interest is the *period* of a time series, defined as the number of points in a cycle, i.e.,  $1/\omega$ . Hence, the predominant period of the Johnson & Johnson series is 1/.25 or 4 quarters per cycle, whereas the predominant period of the SOI series is 12 months per cycle. As stated in the Preface, complex numbers (a pdf) may be helpful for this chapter.

## 4.2 Periodicity and Cyclical Behavior

The general notion of periodicity can be made more precise by introducing some terminology. In order to define the rate at which a series oscillates, we first define a cycle as one complete period of a sine or cosine function defined over a unit time interval. As in (1.5), we consider the periodic process

$$x_t = A\cos(2\pi\omega t + \phi) \tag{4.1}$$

for  $t=0,\pm 1,\pm 2,\ldots$ , where  $\omega$  is a *frequency* index, defined in cycles per unit time with A determining the height or *amplitude* of the function and  $\phi$ , called the *phase*, determining the start point of the cosine function. We can introduce random variation in this time series by allowing the amplitude and phase to vary randomly.

As discussed in Example 2.10, for purposes of data analysis, it is easier to use a trigonometric identity<sup>1</sup> and write (4.1) as

$$x_t = U_1 \cos(2\pi\omega t) + U_2 \sin(2\pi\omega t), \tag{4.2}$$

where  $U_1 = A\cos\phi$  and  $U_2 = -A\sin\phi$  are often taken to be normally distributed random variables. In this case, the amplitude is  $A = \sqrt{(U_1^2 + U_2^2)}$  and the phase is  $\phi = \tan^{-1}(-U_2/U_1)$ . From these facts we can show that if, and only if, in (4.1), A and  $\phi$  are independent random variables, where  $A^2$  is chi-squared with 2 degrees of freedom, and  $\phi$  is uniformly distributed on  $(-\pi,\pi)$ , then  $U_1$  and  $U_2$  are independent, standard normal random variables.

If we assume that  $U_1$  and  $U_2$  are uncorrelated random variables with mean 0 and variance  $\sigma^2$ , then  $x_t$  in (4.2) is stationary with mean  $E(x_t) = 0$  and, writing  $c_t = \cos(2\pi\omega t)$  and  $s_t = \sin(2\pi\omega t)$ , autocovariance function

$$\gamma(h) = \cos(x_{t+h}, x_t) = \cos(U_1 c_{t+h} + U_2 s_{t+h}, U_1 c_t + U_2 s_t) 
= \cos(U_1 c_{t+h}, U_1 c_t) + \cos(U_1 c_{t+h}, U_2 s_t) 
+ \cos(U_2 s_{t+h}, U_1 c_t) + \cos(U_2 s_{t+h}, U_2 s_t) 
= \sigma^2 c_{t+h} c_t + 0 + 0 + \sigma^2 s_{t+h} s_t = \sigma^2 \cos(2\pi\omega h),$$
(4.3)

using footnote 1 and noting that  $cov(U_1, U_2) = 0$ .

The random process in (4.2) is function of its frequency,  $\omega$ . For  $\omega=1$ , the series makes one cycle per time unit; for  $\omega=.50$ , the series makes a cycle every two time units; for  $\omega=.25$ , every four units, and so on. In general, for data that occur at discrete time points, we will need at least two points to determine a cycle, so the highest frequency of interest is .5 cycles per point. This frequency is called the *folding frequency* and defines the highest frequency that can be seen in discrete sampling. Higher frequencies sampled this way will appear at lower frequencies, called *aliases*; an example is the way a camera samples a rotating wheel on a moving automobile in a movie, in which the wheel appears to be rotating at a different rate. For example, movies are recorded at 24 frames per second. If the camera is filming a wheel that is rotating at the rate of 24 cycles per second (or 24 Hertz), the wheel will appear to stand still.

Consider a generalization of (4.2) that allows mixtures of periodic series with multiple frequencies and amplitudes,

$$x_{t} = \sum_{k=1}^{q} \left[ U_{k1} \cos(2\pi\omega_{k}t) + U_{k2} \sin(2\pi\omega_{k}t) \right], \tag{4.4}$$

where  $U_{k1}$ ,  $U_{k2}$ , for k = 1, 2, ..., q, are independent zero-mean random variables with variances  $\sigma_k^2$ , and the  $\omega_k$  are distinct frequencies. Notice that (4.4) exhibits the process as a sum of independent components, with variance  $\sigma_k^2$  for frequency  $\omega_k$ . As in (4.3), it is easy to show (Problem 4.2) that the autocovariance function of the process is

 $<sup>^{1}\</sup>cos(\alpha \pm \beta) = \cos(\alpha)\cos(\beta) \mp \sin(\alpha)\sin(\beta).$ 

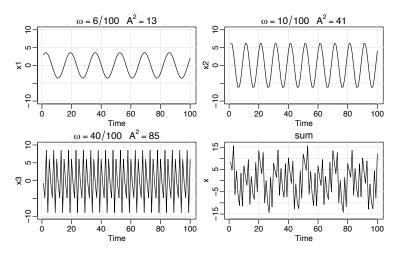

Fig. 4.1. Periodic components and their sum as described in Example 4.1.

$$\gamma(h) = \sum_{k=1}^{q} \sigma_k^2 \cos(2\pi\omega_k h), \tag{4.5}$$

and we note the autocovariance function is the sum of periodic components with weights proportional to the variances  $\sigma_k^2$ . Hence,  $x_t$  is a mean-zero stationary processes with variance

$$\gamma(0) = \text{var}(x_t) = \sum_{k=1}^{q} \sigma_k^2,$$
 (4.6)

which exhibits the overall variance as a sum of variances of each of the component parts.

#### **Example 4.1 A Periodic Series**

Figure 4.1 shows an example of the mixture (4.4) with q = 3 constructed in the following way. First, for t = 1, ..., 100, we generated three series

 $x_{t1} = 2\cos(2\pi t \, 6/100) + 3\sin(2\pi t \, 6/100)$ 

 $x_{t2} = 4\cos(2\pi t \, 10/100) + 5\sin(2\pi t \, 10/100)$ 

 $x_{t3} = 6\cos(2\pi t \, 40/100) + 7\sin(2\pi t \, 40/100)$ 

These three series are displayed in Figure 4.1 along with the corresponding frequencies and squared amplitudes. For example, the squared amplitude of  $x_{t1}$  is  $A^2 = 2^2 + 3^2 = 13$ . Hence, the maximum and minimum values that  $x_{t1}$  will attain are  $\pm \sqrt{13} = \pm 3.61$ .

Finally, we constructed

$$x_t = x_{t1} + x_{t2} + x_{t3}$$

and this series is also displayed in Figure 4.1. We note that  $x_t$  appears to behave as some of the periodic series we have already seen. The systematic sorting out of the essential frequency components in a time series, including their relative contributions, constitutes one of the main objectives of spectral analysis.

The R code to reproduce Figure 4.1 is

```
x1 = 2*cos(2*pi*1:100*6/100) + 3*sin(2*pi*1:100*6/100)

x2 = 4*cos(2*pi*1:100*10/100) + 5*sin(2*pi*1:100*10/100)

x3 = 6*cos(2*pi*1:100*40/100) + 7*sin(2*pi*1:100*40/100)

x = x1 + x2 + x3

par(mfrow=c(2,2))

plot.ts(x1, ylim=c(-10,10), main=expression(omega==6/100~~~A^2==13))

plot.ts(x2, ylim=c(-10,10), main=expression(omega==10/100~~~A^2==41))

plot.ts(x3, ylim=c(-10,10), main=expression(omega==40/100~~~A^2==85))

plot.ts(x, ylim=c(-16,16), main="sum")
```

The model given in (4.4), along with its autocovariance given (4.5), is a population construct. If the model is correct, our next step would be to estimate the variances  $\sigma_k^2$  and frequencies  $\omega_k$  that form the model (4.4). In the next example, we consider the problem of estimation of these quantities.

#### Example 4.2 Estimation and the Periodogram

For any time series sample  $x_1, ..., x_n$ , where n is odd, we may write, exactly

$$x_t = a_0 + \sum_{j=1}^{(n-1)/2} \left[ a_j \cos(2\pi t j/n) + b_j \sin(2\pi t j/n) \right], \qquad (4.7)$$

for  $t=1,\ldots,n$  and suitably chosen coefficients. If n is even, the representation (4.7) can be modified by summing to (n/2-1) and adding an additional component given by  $a_{n/2}\cos(2\pi t\,\frac{1}{2})=a_{n/2}(-1)^t$ . The crucial point here is that (4.7) is exact for any sample. Hence (4.4) may be thought of as an approximation to (4.7), the idea being that many of the coefficients in (4.7) may be close to zero.

Using the regression results from Chapter 2, the coefficients  $a_j$  and  $b_j$  are of the form  $\sum_{t=1}^n x_t z_{tj} / \sum_{t=1}^n z_{tj}^2$ , where  $z_{tj}$  is either  $\cos(2\pi t j/n)$  or  $\sin(2\pi t j/n)$ . Using Problem 4.22,  $\sum_{t=1}^n z_{tj}^2 = n/2$  when  $j/n \neq 0, 1/2$ , so the regression coefficients in (4.7) can be written as

$$a_j = \frac{2}{n} \sum_{t=1}^n x_t \cos(2\pi t j/n)$$
 and  $b_j = \frac{2}{n} \sum_{t=1}^n x_t \sin(2\pi t j/n)$ .

We then define the scaled periodogram to be

$$P(j/n) = a_j^2 + b_j^2, (4.8)$$

because it indicates which frequency components in (4.7) are large in magnitude and which components are small. The scaled periodogram is the estimate of  $\sigma_j^2$  corresponding to the sinusoid oscillating at a frequency of  $\omega_j = j/n$ , or j cycles in n time points. These particular frequencies are called the Fourier or fundamental frequencies. Large values of P(j/n) indicate which frequencies  $\omega_j = j/n$  are predominant in the series, whereas small values of P(j/n) may be associated with noise.

It is not necessary to run a large regression to obtain the values of  $a_j$  and  $b_j$  because they can be computed quickly if n is a highly composite integer. Although we will discuss it in more detail in

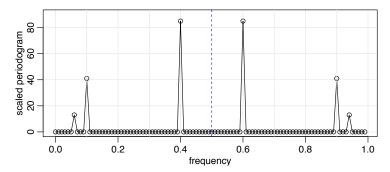

Fig. 4.2. The scaled periodogram (4.11) of the data generated in Example 4.1.

Section 4.4, the discrete Fourier transform (DFT) is a complex-valued weighted average of the data given by<sup>2</sup>

$$d(j/n) = n^{-1/2} \sum_{t=1}^{n} x_t \exp(-2\pi i t j/n)$$

$$= n^{-1/2} \left( \sum_{t=1}^{n} x_t \cos(2\pi t j/n) - i \sum_{t=1}^{n} x_t \sin(2\pi t j/n) \right),$$
(4.9)

for j = 0, 1, ..., n - 1, where the frequencies j/n are called the Fourier or fundamental frequencies. Because of a large number of redundancies in the calculation, (4.9) may be computed quickly using the fast Fourier transform (FFT). Note that

$$|d(j/n)|^2 = \frac{1}{n} \left( \sum_{t=1}^n x_t \cos(2\pi t j/n) \right)^2 + \frac{1}{n} \left( \sum_{t=1}^n x_t \sin(2\pi t j/n) \right)^2$$
(4.10)

and it is this quantity that is called the periodogram. We may calculate the scaled periodogram, (4.8), using the periodogram as

$$P(j/n) = \frac{4}{n} |d(j/n)|^2. \tag{4.11}$$

The scaled periodogram of the data,  $x_t$ , simulated in Example 4.1 is shown in Figure 4.2, and it clearly identifies the three components  $x_{t1}$ ,  $x_{t2}$ , and  $x_{t3}$  of  $x_t$ . Note that

$$P(j/n) = P(1-j/n), \quad j = 0, 1, ..., n-1,$$

so there is a mirroring effect at the folding frequency of 1/2; consequently, the periodogram is typically not plotted for frequencies higher than the folding frequency. In addition, note that the heights of the scaled periodogram shown in the figure are

$$P(\frac{6}{100}) = P(\frac{94}{100}) = 13, \quad P(\frac{10}{100}) = P(\frac{90}{100}) = 41, \quad P(\frac{40}{100}) = P(\frac{60}{100}) = 85,$$

<sup>&</sup>lt;sup>2</sup> Useful information: Euler's formula:  $e^{i\alpha} = \cos(\alpha) + i\sin(\alpha)$ . Consequently,  $\cos(\alpha) = \frac{e^{i\alpha} + e^{-i\alpha}}{2}$ , and  $\sin(\alpha) = \frac{e^{i\alpha} - e^{-i\alpha}}{2i}$ . Also,  $\frac{1}{i} = -i$  because  $-i \times i = 1$ . If z = a + ib is complex, then  $|z|^2 = z\overline{z} = (a + ib)(a - ib) = a^2 + b^2$ .

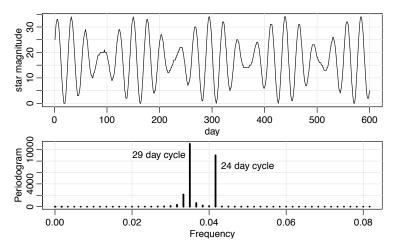

Fig. 4.3. Star magnitudes and part of the corresponding periodogram.

and P(j/n) = 0 otherwise. These are exactly the values of the squared amplitudes of the components generated in Example 4.1. This outcome suggests that the periodogram may provide some insight into the variance components, (4.6), of a real set of data.

Assuming the simulated data, x, were retained from the previous example, the R code to reproduce Figure 4.2 is

```
P = abs(2*fft(x)/100)^2; Fr = 0:99/100
plot(Fr, P, type="o", xlab="frequency", ylab="periodogram")
```

Different packages scale the FFT differently, so it is a good idea to consult the documentation. R computes it without the factor  $n^{-1/2}$  and with an additional factor of  $e^{2\pi i\omega_j}$  that can be ignored because we will be interested in the squared modulus.

If we consider the data  $x_t$  in Example 4.1 as a color (waveform) made up of primary colors  $x_{t1}$ ,  $x_{t2}$ ,  $x_{t3}$  at various strengths (amplitudes), then we might consider the periodogram as a prism that decomposes the color  $x_t$  into its primary colors (spectrum). Hence the term *spectral analysis*.

The following is an example using actual data.

#### Example 4.3 Star Magnitude

The data in Figure 4.3 are the magnitude of a star taken at midnight for 600 consecutive days. The data are taken from the classic text, *The Calculus of Observations, a Treatise on Numerical Mathematics,* by E.T. Whittaker and G. Robinson, (1923, Blackie & Son, Ltd.).

The periodogram for frequencies less than .08 is also displayed in the figure; the periodogram for frequencies higher than .08 are essentially zero. Note that the 29 day cycle and the 25 day cycle are the most prominent periodic components of the data. The R code to reproduce Figure 4.3 is

```
n = length(star)
par(mfrow=c(2,1), mar=c(3,3,1,1), mgp=c(1.6,.6,0))
plot(star, ylab="star magnitude", xlab="day")
```

The periodogram, which was introduced in Schuster (1898) and used in Schuster (1906) for studying the periodicities in the sunspot series (shown in Figure 4.20 in the Problems section) is a sample based statistic. In Example 4.2 and Example 4.3, we discussed the fact that the periodogram may be giving us an idea of the variance components associated with each frequency, as presented in (4.6), of a time series. These variance components, however, are population parameters. The concepts of population parameters and sample statistics, as they relate to spectral analysis of time series can be generalized to cover stationary time series and that is the topic of the next section.

## 4.3 The Spectral Density

The idea that a time series is composed of periodic components, appearing in proportion to their underlying variances, is fundamental in the spectral representation. The result, called the *Spectral Representation Theorem*, is quite technical, but the essence of the theorem is that (4.4) is approximately true for any stationary time series.

The examples in the previous section are not generally realistic because time series are rarely the superposition of a small number of distinct sinusoids. An important situation we use repeatedly is the case when the autocovariance function is absolutely summable, in which case there is a spectral density.

#### **Property 4.1 The Spectral Density**

*If the autocovariance function,*  $\gamma(h)$ *, of a stationary process satisfies* 

$$\sum_{h=-\infty}^{\infty} |\gamma(h)| < \infty, \tag{4.12}$$

then it has the representation

$$\gamma(h) = \int_{-1/2}^{1/2} e^{2\pi i \omega h} f(\omega) d\omega \quad h = 0, \pm 1, \pm 2, \dots,$$
 (4.13)

as the inverse transform of the spectral density, which has the representation

$$f(\omega) = \sum_{h=-\infty}^{\infty} \gamma(h) e^{-2\pi i \omega h} - 1/2 \le \omega \le 1/2.$$
 (4.14)

The examples of the previous section were analogues of probability mass functions, or discrete distributions. The pictures of the periodgram in Figure 4.2 and Figure 4.3 are akin to histograms. The spectral density is the analogue of the probability density function, or of continuous distributions.

The fact that  $\gamma(h)$  is non-negative definite ensures  $f(\omega) \ge 0$  for all  $\omega$ . It follows immediately from (4.14) that

$$f(\omega) = f(-\omega)$$

verifying the spectral density is an even function. Because of the evenness, we will typically only plot  $f(\omega)$  for  $\omega \ge 0$ . In addition, putting h=0 in (4.13) yields

$$\gamma(0) = \operatorname{var}(x_t) = \int_{-1/2}^{1/2} f(\omega) \ d\omega,$$

which expresses the total variance as the integrated spectral density over all of the frequencies. We show later on, that a linear filter can isolate the variance in certain frequency intervals or bands.

We note that the absolute summability condition, (4.12), is not satisfied by (4.5), the example that we have used to introduce the idea of a spectral representation. The condition, however, is satisfied for ARMA models. It is illuminating to examine the spectral density for the series that we have looked at in earlier discussions.

#### Example 4.4 White Noise Series

As a simple example, consider the theoretical power spectrum of a sequence of uncorrelated random variables,  $w_t$ , with variance  $\sigma_w^2$ . A simulated set of data is displayed in the top of Figure 1.7. Because the autocovariance function was computed in Example 1.14 as  $\gamma_w(h) = \sigma_w^2$  for h = 0, and zero, otherwise, it follows from (4.14), that

$$f_w(\omega) = \sigma_w^2$$

for  $-1/2 \le \omega \le 1/2$ . Hence the process contains equal power at all frequencies. This property is seen in the realization, which seems to contain all different frequencies in a roughly equal mix. In fact, the name white noise comes from the analogy to white light, which contains all frequencies in the color spectrum at the same level of intensity. Figure 4.4 shows a plot of the white noise spectrum for  $\sigma_w^2 = 1$ .

If  $x_t$  is ARMA, its spectral density can be obtained explicitly using the fact that it is a linear process, i.e.,  $x_t = \sum_{j=0}^{\infty} \psi_j w_{t-j}$ , where  $\sum_{j=0}^{\infty} |\psi_j| < \infty$ . In the following property, we exhibit the form of the spectral density of an ARMA model. The proof of the property follows directly from the proof of a more general result, Property 4.5, by using the additional fact that  $\psi(z) = \theta(z)/\phi(z)$ . The result is analogous to the fact that if X = aY, then  $\text{var}(X) = a^2\text{var}(Y)$ .

#### Property 4.2 The Spectral Density of ARMA

If  $x_t$  is ARMA(p,q),  $\phi(B)x_t = \theta(B)w_t$ , its spectral density is given by

$$f_x(\omega) = \sigma_w^2 |\psi(e^{-2\pi i\omega})|^2 = \sigma_w^2 \frac{|\theta(e^{-2\pi i\omega})|^2}{|\phi(e^{-2\pi i\omega})|^2}$$
 (4.15)

where 
$$\phi(z) = 1 - \sum_{k=1}^p \phi_k z^k$$
,  $\theta(z) = 1 + \sum_{k=1}^q \theta_k z^k$ , and  $\psi(z) = \sum_{k=0}^\infty \psi_k z^k$ .

#### Example 4.5 Moving Average

As an example of a series that does not have an equal mix of frequencies, we consider a moving average model. Specifically, consider the MA(1) model given by

$$x_t = w_t + .5w_{t-1}$$
.

A sample realization is shown in the top of Figure 3.2 and we note that the series has less of the higher or faster frequencies. The spectral density will verify this observation.

The autocovariance function is displayed in Example 3.3, and for this particular example, we have

$$\gamma(0) = (1 + .5^2)\sigma_w^2 = 1.25\sigma_w^2; \quad \gamma(\pm 1) = .5\sigma_w^2; \quad \gamma(\pm h) = 0 \text{ for } h > 1.$$

Substituting this directly into the definition given in (4.14), we have

$$f(\omega) = \sum_{h = -\infty}^{\infty} \gamma(h) e^{-2\pi i \omega h} = \sigma_w^2 \left[ 1.25 + .5 \left( e^{-2\pi i \omega} + e^{2\pi i \omega} \right) \right]$$

$$= \sigma_w^2 \left[ 1.25 + \cos(2\pi \omega) \right].$$
(4.16)

We can also compute the spectral density using Property 4.2, which states that for an MA,  $f(\omega) = \sigma_w^2 |\theta(\mathrm{e}^{-2\pi i \omega})|^2$ . Because  $\theta(z) = 1 + .5z$ , we have

$$\begin{split} |\theta(e^{-2\pi i\omega})|^2 &= |1 + .5e^{-2\pi i\omega}|^2 = (1 + .5e^{-2\pi i\omega})(1 + .5e^{2\pi i\omega}) \\ &= 1.25 + .5\left(e^{-2\pi i\omega} + e^{2\pi i\omega}\right) \end{split}$$

which leads to agreement with (4.16).

Plotting the spectrum for  $\sigma_w^2 = 1$ , as in the middle of Figure 4.4, shows the lower or slower frequencies have greater power than the higher or faster frequencies.

#### Example 4.6 A Second-Order Autoregressive Series

We now consider the spectrum of an AR(2) series of the form

$$x_t - \phi_1 x_{t-1} - \phi_2 x_{t-2} = w_t$$

for the special case  $\phi_1 = 1$  and  $\phi_2 = -.9$ . Figure 1.8 shows a sample realization of such a process for  $\sigma_w = 1$ . We note the data exhibit a strong periodic component that makes a cycle about every six points.

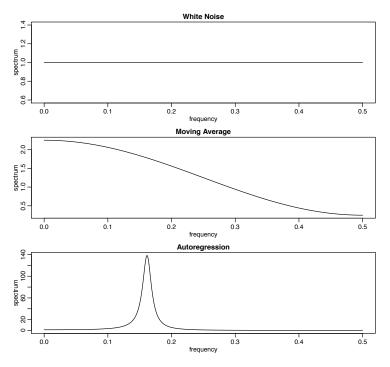

Fig. 4.4. Theoretical spectra of white noise (top), a first-order moving average (middle), and a second-order autoregressive process (bottom).

To use Property 4.2, note that 
$$\theta(z) = 1$$
,  $\phi(z) = 1 - z + .9z^2$  and  $|\phi(e^{-2\pi i\omega})|^2 = (1 - e^{-2\pi i\omega} + .9e^{-4\pi i\omega})(1 - e^{2\pi i\omega} + .9e^{4\pi i\omega})$ 

$$= 2.81 - 1.9(e^{2\pi i\omega} + e^{-2\pi i\omega}) + .9(e^{4\pi i\omega} + e^{-4\pi i\omega})$$

$$= 2.81 - 3.8\cos(2\pi\omega) + 1.8\cos(4\pi\omega).$$

Using this result in (4.15), we have that the spectral density of  $x_t$  is

$$f_x(\omega) = \frac{\sigma_w^2}{2.81 - 3.8\cos(2\pi\omega) + 1.8\cos(4\pi\omega)}$$

Setting  $\sigma_w = 1$ , the bottom of Figure 4.4 displays  $f_x(\omega)$  and shows a strong power component at about  $\omega = .16$  cycles per point or a period between six and seven cycles per point and very little power at other frequencies. In this case, modifying the white noise series by applying the second-order AR operator has concentrated the power or variance of the resulting series in a very narrow frequency band.

To reproduce Figure 4.4, use the arma.spec script from astsa: par(mfrow=c(3,1)) arma.spec(log="no", main="White Noise") arma.spec(ma=.5, log="no", main="Moving Average") arma.spec(ar=c(1,-.9), log="no", main="Autoregression")

The above examples motivate the use of the power spectrum for describing the theoretical variance fluctuations of a stationary time series. Indeed, the interpretation of the spectral density function as the variance of the time series over a given frequency band gives us the intuitive explanation for its physical meaning. The plot of the function  $f(\omega)$  over the frequency argument  $\omega$  can even be thought of as an analysis of variance, in which the columns or block effects are the frequencies, indexed by  $\omega$ .

## 4.4 Periodogram and Discrete Fourier Transform

We are now ready to tie together the periodogram, which is the sample-based concept presented in Section 4.2, with the spectral density, which is the population-based concept of Section 4.3.

**Definition 4.1** *Given data*  $x_1, \ldots, x_n$ , we define the **discrete Fourier** transform (DFT) to be

$$d(\omega_j) = n^{-1/2} \sum_{t=1}^n x_t e^{-2\pi i \omega_j t}$$
(4.17)

for j = 0, 1, ..., n - 1, where the frequencies  $\omega_j = j/n$  are called the **Fourier** or **fundamental frequencies**.

If *n* is a highly composite integer (i.e., it has many factors), the DFT can be computed by the fast Fourier transform (FFT) introduced in Cooley and Tukey (1965). Sometimes it is helpful to exploit the inversion result for DFTs which shows the linear transformation is one-to-one. For the inverse DFT we have,

$$x_t = n^{-1/2} \sum_{j=0}^{n-1} d(\omega_j) e^{2\pi i \omega_j t}$$
 (4.18)

for t = 1, ..., n. The following example shows how to calculate the DFT and its inverse in R for the data set  $\{1, 2, 3, 4\}$ ; note that R writes a complex number z = a + ib as a+bi.

```
(dft = fft(1:4)/sqrt(4))
[1] 5+0i -1+1i -1+0i -1-1i
(idft = fft(dft, inverse=TRUE)/sqrt(4))
[1] 1+0i 2+0i 3+0i 4+0i
(Re(idft)) # keep it real
[1] 1 2 3 4
```

We now define the periodogram as the squared modulus<sup>3</sup> of the DFT.

**Definition 4.2** Given data  $x_1, \ldots, x_n$ , we define the **periodogram** to be

$$I(\omega_j) = \left| d(\omega_j) \right|^2 \tag{4.19}$$

for  $i = 0, 1, 2, \dots, n - 1$ .

<sup>&</sup>lt;sup>3</sup> Recall that if z = a + ib, then  $\bar{z} = a - ib$ , and  $|z|^2 = z\bar{z} = a^2 + b^2$ .

Note that  $I(0) = n\bar{x}^2$ , where  $\bar{x}$  is the sample mean. Also, for  $j \neq 0$ ,

$$I(\omega_j) = \sum_{h=-(n-1)}^{n-1} \widehat{\gamma}(h) e^{-2\pi i \omega_j h}.$$
 (4.20)

In view of (4.20), the periodogram,  $I(\omega_j)$ , is the sample version of  $f(\omega_j)$  given in (4.14). That is, we may think of the periodogram as the "sample spectral density" of  $x_t$ . Although (4.20) seems like a reasonable estimate of  $f(\omega)$ , recall from Example 4.2 that  $I(\omega_j)$ , for any j, is based on only 2 pieces of information (degrees of freedom).

It is sometimes useful to work with the real and imaginary parts of the DFT individually. To this end, we define the following transforms.

**Definition 4.3** *Given data*  $x_1, ..., x_n$ , we define the cosine transform

$$d_c(\omega_j) = n^{-1/2} \sum_{t=1}^n x_t \cos(2\pi\omega_j t)$$
 (4.21)

and the sine transform

$$d_s(\omega_j) = n^{-1/2} \sum_{t=1}^{n} x_t \sin(2\pi\omega_j t)$$
 (4.22)

where  $\omega_{j} = j/n$  for j = 0, 1, ..., n - 1.

Note that  $d_c(\omega_j)$  and  $d_s(\omega_j)$  are averages like the sample mean, but with difference weights (the sample mean has weights  $\frac{1}{n}$  for each observation). Under appropriate conditions, there is central limit theorem for these quantities. In non-technical terms, the result is similar to the central limit theorem for sample means, that is,

$$d_c(\omega_i) \stackrel{\cdot}{\sim} \text{N}(0, \frac{1}{2}f(\omega_i))$$
 and  $d_s(\omega_i) \stackrel{\cdot}{\sim} \text{N}(0, \frac{1}{2}f(\omega_i))$  (4.23)

where  $\sim$  means approximately distributed as for n large. Moreover, it can be shown that for large n,  $d_c(\omega_j) \perp d_s(\omega_j) \perp d_c(\omega_k) \perp d_s(\omega_k)$ , as long as  $\omega_j \neq \omega_k$ , where  $\perp$  is read is independent of.

We note that  $d(\omega_i) = d_c(\omega_i) - i d_s(\omega_i)$  and hence the periodogram is

$$I(\omega_j) = d_c^2(\omega_j) + d_s^2(\omega_j), \tag{4.24}$$

which for large n is the sum of the squares of two independent normal random variables, which we know has a chi-squared  $(\chi^2)$  distribution. Thus, for large samples,  $I(\omega_j) \stackrel{.}{\sim} \frac{1}{2} f(\omega_j) \chi_2^2$ , or equivalently,

$$\frac{2I(\omega_j)}{f(\omega_j)} \sim \chi_2^2,\tag{4.25}$$

$$\begin{aligned} \left| d(\omega_j) \right|^2 &= n^{-1} \sum_{t=1}^n \sum_{s=1}^n (x_t - \bar{x}) (x_s - \bar{x}) e^{-2\pi i \omega_j (t-s)} = \\ n^{-1} \sum_{h=-(n-1)}^{n-1} \sum_{t=h}^{n-|h|} (x_{t+|h|} - \bar{x}) (x_t - \bar{x}) e^{-2\pi i \omega_j h}, \text{ which is (4.20)}. \end{aligned}$$

<sup>&</sup>lt;sup>4</sup> The DFTs of  $x_t$  and of  $(x_t - \bar{x})$  are the same except at the zero frequency. This follows because  $\sum_{t=1}^{n} \exp(-2\pi i t \frac{j}{n}) = 0$ . Consequently,

where  $\chi^2_2$  is the chi-squared distribution with 2 degrees of freedom. Since the mean and variance of a  $\chi^2_{\nu}$  are  $\nu$  and  $2\nu$ , respectively, it follows from (4.28a) that

$$E[I(\omega_i)] \approx f(\omega_i)$$
 and  $var[I(\omega_i)] \approx f^2(\omega_i)$ . (4.26)

This is bad news because, while the periodgram is approximately unbiased, its variance does not go to zero, and hence it is not consistent. In fact, no matter how large n, the variance of the periodogram does not change. Contrast this with the mean  $\bar{x}$  of a random sample of size n for which  $E[\bar{x}] = \mu$  and  $\text{var}[\bar{x}] = \sigma^2/n \to 0$  as  $n \to \infty$ .

The technical result regarding the large sample distribution of the periodogram under general conditions is given in the following result.

#### Property 4.3 Distribution of the Periodogram Ordinates

Ιf

$$x_{t} = \sum_{j=-\infty}^{\infty} \psi_{j} w_{t-j}, \qquad \sum_{j=-\infty}^{\infty} \sqrt{|j|} \left| \psi_{j} \right| < \infty$$
 (4.27)

where  $w_t \sim iid(0, \sigma_w^2)$ , then for any collection of K distinct frequencies  $\omega_k \in (0, 1/2)$  with  $\omega_{k:n} \to \omega_k$  (where  $\omega_{k:n}$  is a fundamental frequency) as  $n \to \infty$ ,

$$\frac{2I(\omega_{k:n})}{f(\omega_k)} \xrightarrow{d} \text{iid } \chi_2^2 \tag{4.28}$$

provided  $f(\omega_k) > 0$ , for k = 1, ..., K.

The distributional result (4.28) can be used to derive an approximate confidence interval for the spectrum in the usual way. Let  $\chi^2_{\nu}(\alpha)$  denote the lower  $\alpha$  probability tail for the chi-squared distribution with  $\nu$  degrees of freedom. Then, an approximate  $100(1-\alpha)\%$  confidence interval for the spectral density function would be of the form

$$\frac{2 I(\omega_{j:n})}{\chi_2^2 (1 - \alpha/2)} \le f(\omega) \le \frac{2 I(\omega_{j:n})}{\chi_2^2 (\alpha/2)}.$$
 (4.29)

The log transform is the variance stabilizing transformation. In this case, the confidence intervals are of the form

$$[\log I(\omega_{j:n}) + \log 2 - \log \chi_2^2 (1 - \alpha/2), \log I(\omega_{j:n}) + \log 2 - \log \chi_2^2 (\alpha/2)].$$
(4.30)

Often, nonstationary trends are present that should be eliminated before computing the periodogram. Trends introduce extremely low frequency components in the periodogram that tend to obscure the appearance at higher frequencies. For this reason, it is usually conventional to center the data prior to a spectral analysis using either mean-adjusted data of the form  $x_t - \bar{x}$  to eliminate the zero or d-c component or to use detrended data of the form  $x_t - \hat{\beta}_1 - \hat{\beta}_2 t$ . Note that higher order polynomial regressions in t or nonparametric smoothing (linear filtering) could be used in cases where the trend is nonlinear.

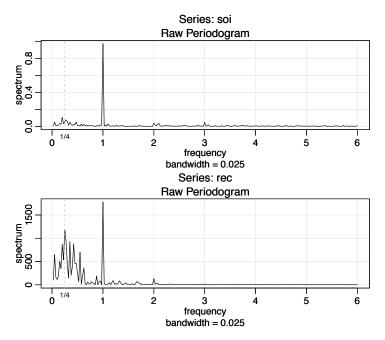

Fig. 4.5. Periodogram of SOI and Recruitment, n=453 (n'=480), where the frequency axis is labeled in multiples of  $\Delta=1/12$ . Note the common peaks at  $\omega=1\Delta=1/12$ , or one cycle per year (12 months), and some larger values near  $\omega=\frac{1}{4}\Delta=1/48$ , or one cycle every four years (48 months).

As previously indicated, it is often convenient to calculate the DFTs, and hence the periodogram, using the fast Fourier transform algorithm. The FFT utilizes a number of redundancies in the calculation of the DFT when n is highly composite; that is, an integer with many factors of 2,3, or 5, the best case being when  $n=2^p$  is a factor of 2. Details may be found in Cooley and Tukey (1965). To accommodate this property, we can pad the centered (or detrended) data of length n to the next highly composite integer n' by adding zeros, i.e., setting  $x_{n+1}^c = x_{n+2}^c = \cdots = x_{n'}^c = 0$ , where  $x_t^c$  denotes the centered data. This means that the fundamental frequency ordinates will be  $\omega_j = j/n'$  instead of j/n. We illustrate by considering the periodogram of the SOI and Recruitment series, as has been given in Figure 1.5

. Recall that they are monthly series and n=453 months. To find n' in R, use the command  $\operatorname{nextn}(453)$  to see that n'=480 will be used in the spectral analyses by default.

#### Example 4.7 Periodogram of SOI and Recruitment Series

Figure 4.5 shows the periodograms of each series, where the frequency axis is labeled in multiples of  $\Delta=1/12$ . As previously indicated, the centered data have been padded to a series of length 480. We notice a narrow-band peak at the obvious yearly (12 month) cycle,  $\omega=1\Delta=1/12$ . In addition, there is considerable power in a wide band at the lower frequencies that is centered around the four-year (48 month) cycle  $\omega=\frac{1}{4}\Delta=1/48$  representing a possible El Niño effect. This wide band activity suggests that the possible El Niño cycle is

irregular, but tends to be around four years on average. We will continue to address this problem as we move to more sophisticated analyses.

Noting  $\chi_2^2(.025) = .05$  and  $\chi_2^2(.975) = 7.38$ , we can obtain approximate 95% confidence intervals for the frequencies of interest. For example, the periodogram of the SOI series is  $I_S(1/12) = .97$  at the yearly cycle. An approximate 95% confidence interval for the spectrum  $f_S(1/12)$  is then

$$[2(.97)/7.38, 2(.97)/.05] = [.26, 38.4],$$

which is too wide to be of much use. We do notice, however, that the lower value of .26 is higher than any other periodogram ordinate, so it is safe to say that this value is significant. On the other hand, an approximate 95% confidence interval for the spectrum at the four-year cycle,  $f_S(1/48)$ , is

$$[2(.05)/7.38, 2(.05)/.05] = [.01, 2.12],$$

which again is extremely wide, and with which we are unable to establish significance of the peak.

We now give the R commands to reproduce Figure 4.5. To calculate and graph the periodogram, we used the mvspec script from astsa, although R's spec.pgram can be used. In the code, we set log="no" because the script will plot the periodogram on a log<sub>10</sub> scale by default. Figure 4.5 displays a *bandwidth*, which we discuss in the next section.

```
par(mfrow=c(2,1))
soi.per = mvspec(soi, log="no"); abline(v=1/4, lty="dotted")
rec.per = mvspec(rec, log="no"); abline(v=1/4, lty="dotted")
```

The confidence intervals for the SOI series at the yearly cycle,  $\omega=1/12=40/480$ , and the possible El Niño cycle of four years  $\omega=1/48=10/480$  can be computed in R as follows:

```
soi.per$spec[40] # 0.97223; soi pgram at freq 1/12 = 40/480
soi.per$spec[10] # 0.05372; soi pgram at freq 1/48 = 10/480
# conf intervals - returned value:
U = qchisq(.025,2) # 0.05063
L = qchisq(.975,2) # 7.37775
2*soi.per$spec[10]/L # 0.01456
2*soi.per$spec[10]/U # 2.12220
2*soi.per$spec[40]/L # 0.26355
2*soi.per$spec[40]/U # 38.40108
```

The example above makes it clear that the periodogram as an estimator is susceptible to large uncertainties, and we need to find a way to reduce the variance. This result follows if we think about the periodogram,  $I(\omega_j)$  as an estimator of the spectral density  $f(\omega)$  is the sum of squares of only two random variables for any sample size. The solution to this dilemma is smoothing. As an analogy to using the periodogram to estimate the spectral density, consider the problem of taking a random sample and then trying to estimate a probability density based on a histogram with many cells. This approach is demonstrated in Figure 4.6.

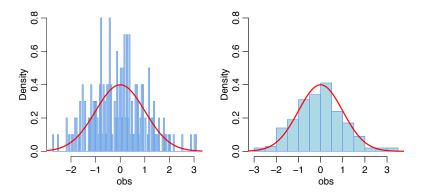

Fig. 4.6. Left: Histogram of a sample of n=200 standard normals with 100 cells and with the standard normal density superimposed. The periodogram is to the spectral density as the histogram is to the normal density. Right: Histogram of the same data with much wider cells.

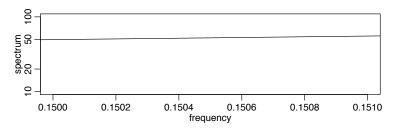

Fig. 4.7. A small section (near the peak) of the AR(2) spectrum shown in Figure 4.4.

## 4.5 Nonparametric Spectral Estimation

To continue the discussion that ended the previous section, we introduce a frequency band,  $\mathcal{B}$ , of  $L \ll n$  contiguous fundamental frequencies, centered around frequency  $\omega_j = j/n$ , which is chosen close to a frequency of interest,  $\omega$ . Let

$$\mathcal{B} = \{ \omega_i + k/n : k = 0, \pm 1, \dots, \pm m \}, \tag{4.31}$$

where

$$L = 2m + 1 \tag{4.32}$$

is an odd number, chosen such that the spectral values in the interval  $\mathcal{B}$ ,

$$f(\omega_i + k/n), \quad k = -m, \dots, 0, \dots, m$$

are approximately equal to  $f(\omega)$ . For example, to see a small section of the AR(2) spectrum—near the peak—shown in Figure 4.4, use arma.spec(ar=c(1,-.9), xlim=c(.15,.151), n.freq=100000)

which is displayed in Figure 4.7.

We now define an averaged (or smoothed) periodogram as the average of the periodogram values, say,

$$\bar{f}(\omega) = \frac{1}{L} \sum_{k=-m}^{m} I(\omega_j + k/n), \tag{4.33}$$

over the band  $\mathcal{B}$ . Under the assumption that the spectral density is fairly constant in the band  $\mathcal{B}$ , and in view of (4.28) we can show that under appropriate conditions, for large n, the periodograms in (4.33) are approximately distributed as independent  $f(\omega)\chi_2^2/2$  random variables, for  $0 < \omega < 1/2$ , as long as we keep L fairly small relative to n. Thus, under these conditions,  $L\bar{f}(\omega)$  is the sum of L approximately independent  $f(\omega)\chi_2^2/2$  random variables. It follows that, for large n,

$$\frac{2L\bar{f}(\omega)}{f(\omega)} \sim \chi_{2L}^2. \tag{4.34}$$

Now we have

$$E[\bar{f}(\omega)] \approx f(\omega)$$
 and  $var[\bar{f}(\omega)] \approx f^2(\omega)/L$ , (4.35)

which can be compared to (4.26). In this case, we have consistency if we let  $L \to \infty$  as  $n \to \infty$ , but L must grow much slower than n, of course (in fact,  $L/n \to 0$  as  $n \to \infty$ ).

In this scenario, where we smooth the periodogram by simple averaging, the width of the frequency interval defined by (4.31),

$$B = \frac{L}{n'},\tag{4.36}$$

is called the *bandwidth*. Note (4.36) implies the degrees of freedom can be expressed as

$$2L = 2Bn, (4.37)$$

or twice the time-bandwidth product. The result (4.34) can be rearranged to obtain an approximate  $100(1 - \alpha)\%$  confidence interval of the form

$$\frac{2L\bar{f}(\omega)}{\chi_{2L}^2(1-\alpha/2)} \le f(\omega) \le \frac{2L\bar{f}(\omega)}{\chi_{2L}^2(\alpha/2)} \tag{4.38}$$

for the true spectrum,  $f(\omega)$ .

As previously discussed, the visual impact of a spectral density plot will be improved by plotting the logarithm of the spectrum, which is the variance stabilizing transformation in this situation. This phenomenon can occur when regions of the spectrum exist with peaks of interest much smaller than some of the main power components. For the log spectrum, we obtain an interval of the form

$$[\log \bar{f}(\omega) + \log 2L - \log \chi_{2L}^2 (1 - \alpha/2), \\ \log \bar{f}(\omega) + \log 2L - \log \chi_{2L}^2 (\alpha/2)]. \quad (4.39)$$

If zeros are appended before computing the spectral estimators, we need to adjust the degrees of freedom and an approximation is to replace 2L by 2Ln/n'. Hence, we define the adjusted degrees of freedom as

$$df = \frac{2Ln}{n'} \tag{4.40}$$

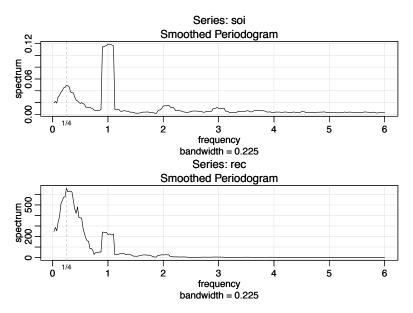

Fig. 4.8. The averaged periodogram of the SOI and Recruitment series n=453, n'=480, L=9, df=17, showing common peaks at the four year period,  $\omega=\frac{1}{4}\Delta=1/48$  cycles/month, the yearly period,  $\omega=1\Delta=1/12$  cycles/month and some of its harmonics  $\omega=k\Delta$  for k=2,3.

and use it instead of 2L in the confidence intervals (4.38) and (4.39). For example, (4.38) becomes

$$\frac{df\bar{f}(\omega)}{\chi_{df}^2(1-\alpha/2)} \le f(\omega) \le \frac{df\bar{f}(\omega)}{\chi_{df}^2(\alpha/2)}.$$
 (4.41)

Before proceeding further, we pause to consider computing the average periodograms for the SOI and Recruitment series, as shown in Figure 4.8.

#### Example 4.8 Averaged Periodogram for SOI and Recruitment

Generally, it is a good idea to try several bandwidths that seem to be compatible with the general overall shape of the spectrum, as suggested by the periodogram. The SOI and Recruitment series periodograms, previously computed in Figure 4.5, suggest the power in the lower El Niño frequency needs smoothing to identify the predominant overall period. Trying values of L leads to the choice L=9 as a reasonable value, and the result is displayed in Figure 4.8.

The smoothed spectra shown in Figure 4.8 provide a sensible compromise between the noisy version, shown in Figure 4.5, and a more heavily smoothed spectrum, which might lose some of the peaks. An undesirable effect of averaging can be noticed at the yearly cycle,  $\omega=1\Delta$ , where the narrow band peaks that appeared in the periodograms in Figure 4.5 have been flattened and spread out to nearby frequencies. We also notice, and have marked, the appearance of harmonics of the yearly cycle, that is, frequencies of the form  $\omega=k\Delta$  for  $k=1,2,\ldots$ . Harmonics typically occur when a periodic component is present, but not in a sinusoidal fashion; see Example 4.9.

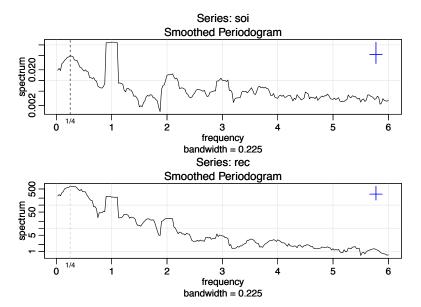

Fig. 4.9. Figure 4.8 with the average periodogram ordinates plotted on a  $\log_{10}$  scale. The display in the upper right-hand corner represents a generic 95% confidence interval.

Figure 4.8 can be reproduced in R using the following commands. The basic call is to the function mvspec, which is available in astsa; alternately, use R's spec.pgram. To compute averaged periodograms, use the Daniell kernel, and specify m, where L = 2m + 1 (L = 9 and m = 4 in this example). We will explain the kernel concept later in this section, specifically just prior to Example 4.10.

```
par(mfrow=c(2,1))
(k = kernel("daniell", 4))
soi.ave = mvspec(soi, k, log="no")
abline(v=c(.25,1,2,3), lty=2)
# Repeat above lines using rec in place of soi on line 3
soi.ave$bandwidth # = 0.225
soi.ave$df # = 16.9875
```

The displayed bandwidth (.225) is adjusted for the fact that the frequency scale of the plot is in terms of cycles per year instead of cycles per month (the original unit of the data). Using (4.36), the bandwidth in terms of months is 9/480 = .01875; the displayed value is simply converted to years,  $.01875 \frac{cycles}{month} \times 12 \frac{months}{year} = .225 \frac{cycles}{year}$ .

The adjusted degrees of freedom are  $df=2(9)(453)/480\approx 17$ . We can use this value for the 95% confidence intervals, with  $\chi^2_{df}(.025)=7.56$  and  $\chi^2_{df}(.975)=30.17$ . Substituting into (4.41) gives the intervals in Table 4.1 for the two frequency bands identified as having the maximum power. To examine the two peak power possibilities, we may look at the 95% confidence intervals and see whether the lower limits are substantially larger than adjacent baseline spectral levels. For example, the El Niño frequency of 48 months has lower limits that exceed the values the spectrum would have if there were simply a smooth underlying spectral function without the peaks.

| Series        | ω    | Period  | Power | Lower | Upper |
|---------------|------|---------|-------|-------|-------|
| SOI           | 1/48 | 4 years | .05   | .03   | .11   |
|               | 1/12 | 1 year  | .12   | .07   | .27   |
| Recruits      | 1/48 | 4 years | 6.59  | 3.71  | 14.82 |
| $\times 10^2$ | 1/12 | 1 year  | 2.19  | 1.24  | 4.93  |

Table 4.1. Confidence Intervals for the Spectra of the SOI and Recruitment Series

The relative distribution of power over frequencies is different, with the SOI having less power at the lower frequency, relative to the seasonal periods, and the recruit series having relatively more power at the lower or El Niño frequency.

The entries in Table 4.1 for SOI can be obtained in R as follows:

```
df = soi.ave$df  # df = 16.9875 (returned values)
U = qchisq(.025, df)  # U = 7.555916
L = qchisq(.975, df)  # L = 30.17425
soi.ave$spec[10]  # 0.0495202
soi.ave$spec[40]  # 0.1190800
# intervals
df*soi.ave$spec[10]/L  # 0.0278789
df*soi.ave$spec[10]/U  # 0.1113333
df*soi.ave$spec[40]/L  # 0.0670396
df*soi.ave$spec[40]/U  # 0.2677201
# repeat above commands with soi replaced by rec
```

Finally, Figure 4.9 shows the averaged periodograms in Figure 4.8 plotted on a  $\log_{10}$  scale. This is the default plot in R, and these graphs can be obtained by removing the statement  $\log=\text{"no"}$ . Notice that the default plot also shows a generic confidence interval of the form (4.39) in the upper right-hand corner. To use it, imagine placing the tick mark on the averaged periodogram ordinate of interest; the resulting bar then constitutes an approximate 95% confidence interval for the spectrum at that frequency. We note that displaying the estimates on a log scale tends to emphasize the harmonic components.

#### Example 4.9 Harmonics

In the previous example, we saw that the spectra of the annual signals displayed minor peaks at the harmonics. That is, there was a a large peak at  $\omega=1\Delta=1/12$  cycles/month (the one-year cycle) and minor peaks at its harmonics  $\omega=k\Delta$  for  $k=2,3,\ldots$  (two-, three-, and so on, cycles per year). This will often be the case because most signals are not perfect sinusoids (or perfectly cyclic). In this case, the harmonics are needed to capture the non-sinusoidal behavior of the signal. As an example, consider the signal formed in Figure 4.10 from a (fundamental) sinusoid oscillating at two cycles per unit time along with the second through sixth harmonics at decreasing amplitudes. In particular, the signal was formed as

$$x_t = \sin(2\pi 2t) + .5\sin(2\pi 4t) + .4\sin(2\pi 6t) + .3\sin(2\pi 8t) + .2\sin(2\pi 10t) + .1\sin(2\pi 12t)$$
(4.42)

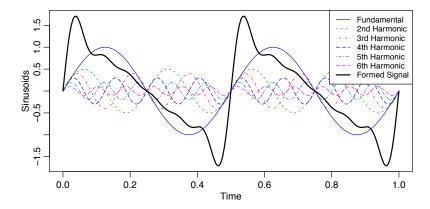

Fig. 4.10. A signal (thick solid line) formed by a fundamental sinusoid (thin solid line) oscillating at two cycles per unit time and its harmonics as specified in (4.42).

for  $0 \le t \le 1$ . Notice that the signal is non-sinusoidal in appearance and rises quickly then falls slowly. The code for Figure 4.10 is:

Example 4.8 points out the necessity for having some relatively systematic procedure for deciding whether peaks are significant. The question of deciding whether a single peak is significant usually rests on establishing what we might think of as a baseline level for the spectrum, defined rather loosely as the shape that one would expect to see if no spectral peaks were present. This profile can usually be guessed by looking at the overall shape of the spectrum that includes the peaks; usually, a kind of baseline level will be apparent, with the peaks seeming to emerge from this baseline level. If the lower confidence limit for the spectral value is still greater than the baseline level at some predetermined level of significance, we may claim that frequency value as a statistically significant peak. To be consistent with our stated indifference to the upper limits, we might use a one-sided confidence interval.

Care must be taken when we make a decision about the bandwidth B over which the spectrum will be essentially constant. Taking too broad a band will tend to smooth out valid peaks in the data when the constant variance assumption is not met over the band. Taking too narrow a band will lead to confidence intervals so wide that peaks are no longer statistically significant. Thus, we note that there is a conflict here between variance properties or bandwidth stability, which can be improved by increasing B and resolution, which can be improved by decreasing B. A

common approach is to try a number of different bandwidths and to look qualitatively at the spectral estimators for each case.

To address the problem of resolution, it should be evident that the flattening of the peaks in Figure 4.8 and Figure 4.9 was due to the fact that simple averaging was used in computing  $\bar{f}(\omega)$  defined in (4.33). There is no particular reason to use simple averaging, and we might improve the estimator by employing a weighted average, say

$$\widehat{f}(\omega) = \sum_{k=-m}^{m} h_k I(\omega_j + k/n), \tag{4.43}$$

using the same definitions as in (4.33) but where the weights  $h_k > 0$  satisfy

$$\sum_{k=-m}^{m} h_k = 1.$$

In particular, it seems reasonable that the resolution of the estimator will improve if we use weights that decrease as distance from the center weight  $h_0$  increases; we will return to this idea shortly. To obtain the averaged periodogram,  $\bar{f}(\omega)$ , in (4.43), set  $h_k = L^{-1}$ , for all k, where L = 2m + 1. The asymptotic theory established for  $\bar{f}(\omega)$  still holds for  $\hat{f}(\omega)$  provided that the weights satisfy the additional condition that if  $m \to \infty$  as  $n \to \infty$  but  $m/n \to 0$ , then

$$\sum_{k=-m}^{m} h_k^2 \to 0.$$

Under these conditions, for n large, we have

$$E[\hat{f}(\omega)] \approx f(\omega)$$
 and  $var[\hat{f}(\omega)] \approx f^2(\omega) \sum_{k=-m}^{m} h_k^2$  (4.44)

which can be compared to (4.35); as before, we have that  $\widehat{f}(\omega)$  is consistent. We have already seen this result in the case of  $\overline{f}(\omega)$ , where the weights are constant,  $h_k = L^{-1}$ , in which case  $\sum_{k=-m}^m h_k^2 = L^{-1}$ . The distributional properties of (4.43) are more difficult now because  $\widehat{f}(\omega)$  is a weighted linear combination of asymptotically independent  $\chi^2$  random variables. An approximation that seems to work well is to replace L by  $\left(\sum_{k=-m}^m h_k^2\right)^{-1}$ . That is, define

$$L_h = \left(\sum_{k=-m}^{m} h_k^2\right)^{-1} \tag{4.45}$$

and use the approximation

$$\frac{2L_h \widehat{f}(\omega)}{f(\omega)} \stackrel{\cdot}{\sim} \chi^2_{2L_h}.$$
 (4.46)

In analogy to (4.36), we will define the bandwidth in this case to be

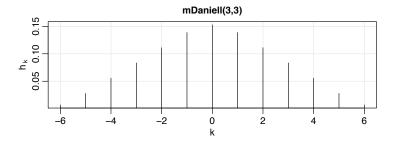

Fig. 4.11. Modified Daniell kernel weights used in Example 4.10

$$B = \frac{L_h}{n}. (4.47)$$

Using the approximation (4.46) we obtain an approximate  $100(1-\alpha)\%$  confidence interval of the form

$$\frac{2L_h\widehat{f}(\omega)}{\chi_{2L_h}^2(1-\alpha/2)} \le f(\omega) \le \frac{2L_h\widehat{f}(\omega)}{\chi_{2L_h}^2(\alpha/2)} \tag{4.48}$$

for the true spectrum,  $f(\omega)$ . If the data are padded to n', then replace  $2L_h$  in (4.48) with  $df = 2L_h n/n'$  as in (4.40).

An easy way to generate the weights in R is by repeated use of the Daniell kernel. For example, with m=1 and L=2m+1=3, the Daniell kernel has weights  $\{h_k\}=\{\frac{1}{3},\frac{1}{3},\frac{1}{3}\}$ ; applying this kernel to a sequence of numbers,  $\{u_t\}$ , produces

$$\widehat{u}_t = \frac{1}{3}u_{t-1} + \frac{1}{3}u_t + \frac{1}{3}u_{t+1}.$$

We can apply the same kernel again to the  $\hat{u}_t$ ,

$$\widehat{\widehat{u}}_t = \frac{1}{3}\widehat{u}_{t-1} + \frac{1}{3}\widehat{u}_t + \frac{1}{3}\widehat{u}_{t+1},$$

which simplifies to

$$\widehat{\widehat{u}}_t = \frac{1}{9}u_{t-2} + \frac{2}{9}u_{t-1} + \frac{3}{9}u_t + \frac{2}{9}u_{t+1} + \frac{1}{9}u_{t+2}.$$

The modified Daniell kernel puts half weights at the end points, so with m=1 the weights are  $\{h_k\}=\{\frac{1}{4},\frac{2}{4},\frac{1}{4}\}$  and

$$\widehat{u}_t = \frac{1}{4}u_{t-1} + \frac{1}{2}u_t + \frac{1}{4}u_{t+1}.$$

Applying the same kernel again to  $\hat{u}_t$  yields

$$\widehat{\widehat{u}}_t = \frac{1}{16}u_{t-2} + \frac{4}{16}u_{t-1} + \frac{6}{16}u_t + \frac{4}{16}u_{t+1} + \frac{1}{16}u_{t+2}.$$

These coefficients can be obtained in R by issuing the kernel command. For example, kernel("modified.daniell", c(1,1)) would produce the coefficients of the last example.

#### Example 4.10 Smoothed Periodogram for SOI and Recruitment

In this example, we estimate the spectra of the SOI and Recruitment series using the smoothed periodogram estimate in (4.43). We used a modified Daniell kernel twice, with m=3 both times. This yields  $L_h=1/\sum h_k^2=9.232$ , which is close to the value of L=9 used in Example 4.8. In this case, the bandwidth is B=9.232/480=.019 and the modified degrees of freedom is  $df=2L_h453/480=17.43$ . The weights,  $h_k$ , can be obtained and graphed in R as follows; see Figure 4.11.

```
kernel("modified.daniell", c(3,3))  # for a list
plot(kernel("modified.daniell", c(3,3)))  # for a plot
```

The resulting spectral estimates can be viewed in Figure 4.12 and we notice that the estimates more appealing than those in Figure 4.8.

Figure 4.12 was generated in R as follows:

```
k = kernel("modified.daniell", c(3,3))
soi.smo = mvspec(soi, k, taper=.1, log="no") # a taper is used
abline(v=c(1/4,1), lty="dotted")
## Repeat above lines with rec replacing soi in line 3
df = soi.smo$df # df = 17.42618
soi.smo$bandwidth # Bw = 0.2308103 = 12*9.232/480
```

Reissuing the myspec commands with log="no" removed will result in a figure similar to Figure 4.9; see Figure 4.12. Finally, we mention that the modified Daniell kernel is used by default. For example, an easier way to obtain soi.smo is to issue the command:

```
soi.smo = mvspec(soi, taper=.1, spans=c(7,7))
```

Notice that spans is a vector of odd integers, given in terms of L = 2m + 1 instead of m. These values give the widths of the modified Daniell smoother to be used to smooth the periodogram.

#### TAPERING

We are now ready to briefly introduce the concept of *tapering*; a more detailed discussion may be found in Bloomfield (2000, §9.5). Suppose  $x_t$  is a mean-zero, stationary process with spectral density  $f_x(\omega)$ . If we replace the original series by the tapered series

$$y_t = h_t x_t, \tag{4.49}$$

for t = 1, 2, ..., n, use the modified DFT

$$d_y(\omega_j) = n^{-1/2} \sum_{t=1}^n h_t x_t e^{-2\pi i \omega_j t},$$
 (4.50)

and let  $I_y(\omega_j) = |d_y(\omega_j)|^2$ , we will obtain

$$E[I_y(\omega_j)] = \int_{-1/2}^{1/2} W_n(\omega_j - \omega) \ f_x(\omega) \ d\omega. \tag{4.51}$$

The value  $W_n(\omega)$  is called a spectral window because, in view of (4.51), it is determining which part of the spectral density  $f_x(\omega)$  is being "seen" by the estimator  $I_y(\omega_j)$  on average. In the case that  $h_t = 1$  for all t,  $I_y(\omega_j) = I_x(\omega_j)$  is simply the periodogram of the data and the window is

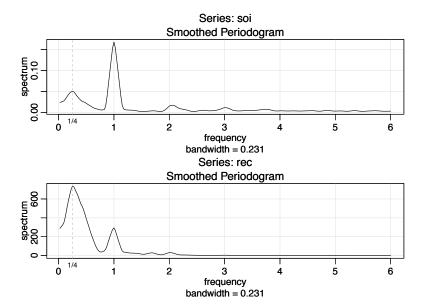

Fig. 4.12. Smoothed (tapered) spectral estimates of the SOI and Recruitment series; see Example 4.10 for details.

$$W_n(\omega) = \frac{\sin^2(n\pi\omega)}{n\sin^2(\pi\omega)}$$
 (4.52)

with  $W_n(0) = n$ , which is known as the Fejér or modified Bartlett kernel. If we consider the averaged periodogram in (4.33), namely

$$\bar{f}_x(\omega) = \frac{1}{L} \sum_{k=-m}^m I_x(\omega_j + k/n),$$

the window,  $W_n(\omega)$ , in (4.51) will take the form

$$W_n(\omega) = \frac{1}{nL} \sum_{k=-m}^m \frac{\sin^2[n\pi(\omega + k/n)]}{\sin^2[\pi(\omega + k/n)]}.$$
 (4.53)

Tapers generally have a shape that enhances the center of the data relative to the extremities, such as a cosine bell of the form

$$h_t = .5 \left[ 1 + \cos\left(\frac{2\pi(t - \bar{t})}{n}\right) \right],\tag{4.54}$$

where  $\bar{t} = (n+1)/2$ , favored by Blackman and Tukey (1959). In Figure 4.13, we have plotted the shapes of two windows,  $W_n(\omega)$ , for n=480 and L=9, when (i)  $h_t\equiv 1$ , in which case, (4.53) applies, and (ii)  $h_t$  is the cosine taper in (4.54). In both cases the predicted bandwidth should be  $B_w=9/480=.01875$  cycles per point, which corresponds to the "width" of the windows shown in Figure 4.13. Both windows produce an integrated average spectrum over this band but the untapered window in the top panels shows considerable ripples over the band and outside the band. The ripples outside the band are called

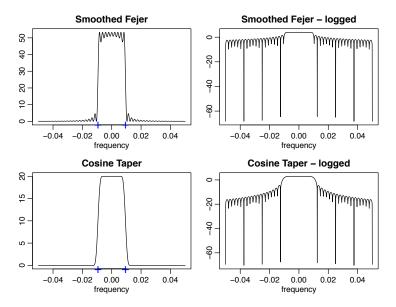

Fig. 4.13. Averaged Fejér window (top row) and the corresponding cosine taper window (bottom row) for L=9, n=480. The extra tic marks on the horizontal axis of the left-hand plots exhibit the predicted bandwidth,  $B_w=9/480=.01875$ .

sidelobes and tend to introduce frequencies from outside the interval that may contaminate the desired spectral estimate within the band. For example, a large dynamic range for the values in the spectrum introduces spectra in contiguous frequency intervals several orders of magnitude greater than the value in the interval of interest. This effect is sometimes called leakage. Figure 4.13 emphasizes the suppression of the sidelobes in the Fejér kernel when a cosine taper is used.

#### Example 4.11 The Effect of Tapering the SOI Series

In this example, we examine the effect of tapering on the estimate of the spectrum of the SOI series. The results for the Recruitment series are similar. Figure 4.14 shows two spectral estimates plotted on a log scale. The degree of smoothing here is the same as in Example 4.10. The dashed line in Figure 4.14 shows the estimate without any tapering and hence it is the same as the estimated spectrum displayed in the top of Figure 4.12. The solid line shows the result with full tapering. Notice that the tapered spectrum does a better job in separating the yearly cycle ( $\omega = 1$ ) and the El Niño cycle ( $\omega = 1/4$ ).

The following R session was used to generate Figure 4.14. We note that, by default, mvspec does not taper. For full tapering, we use the argument taper=.5 to instruct mvspec to taper 50% of each end of the data; any value between 0 and .5 is acceptable.

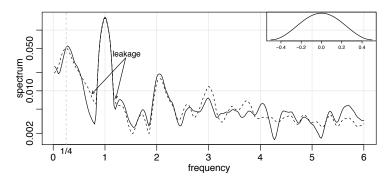

Fig. 4.14. Smoothed spectral estimates of the SOI without tapering (dashed line) and with full tapering (solid line); see Example 4.11. The insert shows a full cosine bell taper, (4.54), with horizontal axis  $(t - \bar{t})/n$ , for t = 1, ..., n.

### 4.6 Parametric Spectral Estimation

The methods of Section 4.5 lead to estimators generally referred to as nonparametric spectra because no assumption is made about the parametric form of the spectral density. In Property 4.2, we exhibited the spectrum of an ARMA process and we might consider basing a spectral estimator on this function, substituting the parameter estimates from an ARMA(p,q) fit on the data into the formula for the spectral density  $f_x(\omega)$  given in (4.15). Such an estimator is called a parametric spectral estimator. For convenience, a parametric spectral estimator is obtained by fitting an AR(p) to the data, where the order p is determined by one of the model selection criteria, such as AIC, AICc, and BIC, defined in (2.15)-(2.17). Parametric autoregressive spectral estimators will often have superior resolution in problems when several closely spaced narrow spectral peaks are present and are preferred by engineers for a broad variety of problems (see Kay, 1988). The development of autoregressive spectral estimators has been summarized by Parzen (1983).

If  $\hat{\phi}_1, \hat{\phi}_2, \dots, \hat{\phi}_p$  and  $\hat{\sigma}_w^2$  are the estimates from an AR(p) fit to  $x_t$ , then based on Property 4.2, a parametric spectral estimate of  $f_x(\omega)$  is attained by substituting these estimates into (4.15), that is,

$$\widehat{f}_{x}(\omega) = \frac{\widehat{\sigma}_{w}^{2}}{|\widehat{\phi}(e^{-2\pi i\omega})|^{2}},$$
(4.55)

where

$$\widehat{\phi}(z) = 1 - \widehat{\phi}_1 z - \widehat{\phi}_2 z^2 - \dots - \widehat{\phi}_p z^p. \tag{4.56}$$

An interesting fact about rational spectra of the form (4.15) is that any spectral density can be approximated, arbitrarily close, by the spectrum of an AR process.

#### Property 4.4 AR Spectral Approximation

Let  $g(\omega)$  be the spectral density of a stationary process,  $x_t$ . Then, given  $\epsilon > 0$ , there is an AR(p) representation

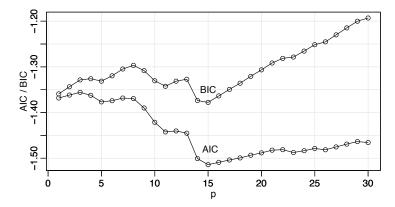

Fig. 4.15. Model selection criteria AIC and BIC as a function of order p for autoregressive models fitted to the SOI series.

$$x_t = \sum_{k=1}^p \phi_k x_{t-k} + w_t$$

where  $w_t$  is white noise with variance  $\sigma_w^2$ , such that

$$|f_x(\omega) - g(\omega)| < \epsilon$$
 for all  $\omega \in [-1/2, 1/2]$ .

Moreover, p is finite and the roots of  $\phi(z) = 1 - \sum_{k=1}^{p} \phi_k z^k$  are outside the unit circle

One drawback, however, is that the property does not tell us how large p must be before the approximation is reasonable; in some situations p may be extremely large. Property 4.4 also holds for MA and for ARMA processes in general, and a proof of the result may be found in Fuller (1996, Ch 4). We demonstrate the technique in the following example.

#### Example 4.12 Autoregressive Spectral Estimator for SOI

Consider obtaining results comparable to the nonparametric estimators shown in Figure 4.8 for the SOI series. Fitting successively higher order AR(p) models for  $p=1,2,\ldots,30$  yields a minimum BIC and a minimum AIC at p=15, as shown in Figure 4.15. We can see from Figure 4.15 that BIC is very definite about which model it chooses; that is, the minimum BIC is very distinct. On the other hand, it is not clear what is going to happen with AIC; that is, the minimum is not so clear, and there is some concern that AIC will start decreasing after p=30. Minimum AICc selects the p=15 model, but suffers from the same uncertainty as AIC. The spectrum is shown in Figure 4.16, and we note the strong peaks near the four year and one year cycles as in the nonparametric estimates obtained in Section 4.5. In addition, the harmonics of the yearly period are evident in the estimated spectrum.

To perform a similar analysis in R, the command <code>spec.ar</code> can be used to fit the best model via AIC and plot the resulting spectrum. A quick way to obtain the AIC values is to run the <code>ar</code> command as follows.

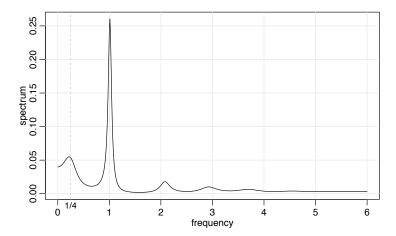

Fig. 4.16. Autoregressive spectral estimator for the SOI series using the AR(15) model selected by AIC, AICc, and BIC.

```
spaic = spec.ar(soi, log="no") # min AIC spec
abline(v=frequency(soi)*1/52, lty="dotted") # El Nino Cycle
(soi.ar = ar(soi, order.max=30)) # estimates and AICs
dev.new()
plot(1:30, soi.ar$aic[-1], type="o") # plot AICs
```

R works only with the AIC in this case. To generate Figure 4.15 we used the following code to obtain AIC, AICc, and BIC. Because AIC and AICc are nearly identical in this example, we only graphed AIC and BIC+1; we added 1 to the BIC to reduce white space in the graphic.

```
n = length(soi)
c() -> AIC -> AICc -> BIC
for (k in 1:30){
    sigma2 = ar(soi, order=k, aic=FALSE)$var.pred
    BIC[k] = log(sigma2) + (k*log(n)/n)
    AICc[k] = log(sigma2) + ((n+k)/(n-k-2))
    AIC[k] = log(sigma2) + ((n+2*k)/n)
}
IC = cbind(AIC, BIC+1)
ts.plot(IC, type="o", xlab="p", ylab="AIC / BIC")
```

#### 4.7 Linear Filters

Some of the examples of the previous sections have hinted at the possibility the distribution of power or variance in a time series can be modified by making a linear transformation. In this section, we explore that notion further by defining a linear filter and showing how it can be used to extract signals from a time series. The linear filter modifies the spectral characteristics of a time series in a predictable way, and the systematic development of methods for taking advantage of the special properties of linear filters is an important topic in time series analysis.

A linear filter uses a set of specified coefficients  $a_j$ , for  $j = 0, \pm 1, \pm 2, ...$ , to transform an input series,  $x_t$ , producing an output

series,  $y_t$ , of the form

$$y_t = \sum_{j=-\infty}^{\infty} a_j x_{t-j}, \qquad \sum_{j=-\infty}^{\infty} |a_j| < \infty.$$
 (4.57)

The form (4.57) is also called a convolution in some statistical contexts. The coefficients, collectively called the *impulse response function*, are required to satisfy absolute summability so  $y_t$  in (4.57) exists as a limit in mean square and the infinite Fourier transform

$$A_{yx}(\omega) = \sum_{j=-\infty}^{\infty} a_j e^{-2\pi i \omega j}, \qquad (4.58)$$

called the *frequency response function*, is well defined. We have already encountered several linear filters, for example, the simple three-point moving average in Example 1.7, which can be put into the form of (4.57) by letting  $a_{-1} = a_0 = a_1 = 1/3$  and taking  $a_t = 0$  for  $|j| \ge 2$ .

The importance of the linear filter stems from its ability to enhance certain parts of the spectrum of the input series. We now state the following result.

#### Property 4.5 Output Spectrum of a Filtered Stationary Series

Assuming existence of spectra, the spectrum of the filtered output  $y_t$  in (4.57) is related to the spectrum of the input  $x_t$  by

$$f_{yy}(\omega) = |A_{yx}(\omega)|^2 f_{xx}(\omega), \tag{4.59}$$

where the frequency response function  $A_{yx}(\omega)$  is defined in (4.58).

The result (4.59) enables us to calculate the exact effect on the spectrum of any given filtering operation. This important property shows the spectrum of the input series is changed by filtering and the effect of the change can be characterized as a frequency-by-frequency multiplication by the squared magnitude of the frequency response function. Again, an obvious analogy to a property of the variance in classical statistics holds, namely, if x is a random variable with variance  $\sigma_x^2$ , then y = ax will have variance  $\sigma_y^2 = a^2\sigma_x^2$ , so the variance of the linearly transformed random variable is changed by multiplication by  $a^2$  in much the same way as the linearly filtered spectrum is changed in (4.59).

Finally, we mention that Property 4.2, which was used to get the spectrum of an ARMA process, is just a special case of Property 4.5 where in (4.57),  $x_t = w_t$  is white noise, in which case  $f_{xx}(\omega) = \sigma_w^2$ , and  $a_j = \psi_j$ , in which case

$$A_{yx}(\omega) = \psi(e^{-2\pi i\omega}) = \theta(e^{-2\pi i\omega}) / \phi(e^{-2\pi i\omega}).$$

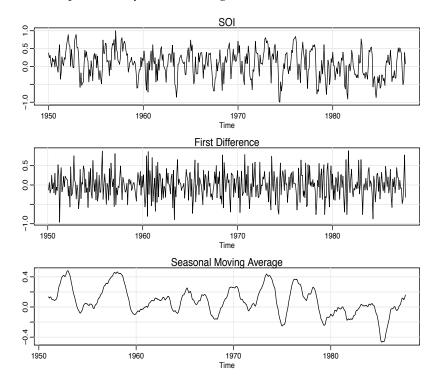

Fig. 4.17. SOI series (top) compared with the differenced SOI (middle) and a centered 12-month moving average (bottom).

#### Example 4.13 First Difference and Moving Average Filters

We illustrate the effect of filtering with two common examples, the first difference filter

$$y_t = \nabla x_t = x_t - x_{t-1}$$

and the symmetric moving average filter

$$y_t = \frac{1}{24}(x_{t-6} + x_{t+6}) + \frac{1}{12}\sum_{r=-5}^{5} x_{t-r},$$

which is a modified Daniell kernel with m=6. The results of filtering the SOI series using the two filters are shown in the middle and bottom panels of Figure 4.17. Notice that the effect of differencing is to roughen the series because it tends to retain the higher or faster frequencies. The centered moving average smoothes the series because it retains the lower frequencies and tends to attenuate the higher frequencies. In general, differencing is an example of a *high-pass filter* because it retains or passes the higher frequencies, whereas the moving average is a *low-pass filter* because it passes the lower or slower frequencies.

Notice that the slower periods are enhanced in the symmetric moving average and the seasonal or yearly frequencies are attenuated. The filtered series makes about 9 cycles in the length of the data (about one cycle every 52 months) and the moving average filter tends to

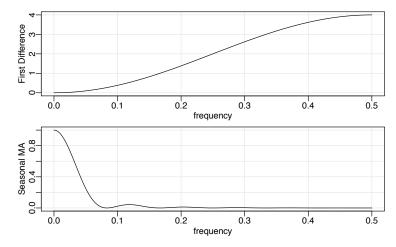

Fig. 4.18. Squared frequency response functions of the first difference (top) and twelve-month moving average (bottom) filters.

enhance or extract the signal that is associated with El Niño. Moreover, by the low-pass filtering of the data, we get a better sense of the El Niño effect and its irregularity.

Now, having done the filtering, it is essential to determine the exact way in which the filters change the input spectrum. We shall use (4.58) and (4.59) for this purpose. The first difference filter can be written in the form (4.57) by letting  $a_0 = 1$ ,  $a_1 = -1$ , and  $a_r = 0$  otherwise. This implies that

$$A_{yx}(\omega) = 1 - e^{-2\pi i \omega},$$

and the squared frequency response becomes

$$|A_{yx}(\omega)|^2 = (1 - e^{-2\pi i\omega})(1 - e^{2\pi i\omega}) = 2[1 - \cos(2\pi\omega)].$$
 (4.60)

The top panel of Figure 4.18 shows that the first difference filter will attenuate the lower frequencies and enhance the higher frequencies because the multiplier of the spectrum,  $|A_{yx}(\omega)|^2$ , is large for the higher frequencies and small for the lower frequencies. Generally, the slow rise of this kind of filter does not particularly recommend it as a procedure for retaining only the high frequencies.

For the centered 12-month moving average, we can take  $a_{-6} = a_6 = 1/24$ ,  $a_k = 1/12$  for  $-5 \le k \le 5$  and  $a_k = 0$  elsewhere. Substituting and recognizing the cosine terms gives

$$A_{yx}(\omega) = \frac{1}{12} \left[ 1 + \cos(12\pi\omega) + 2\sum_{k=1}^{5} \cos(2\pi\omega k) \right].$$
 (4.61)

Plotting the squared frequency response of this function as in Figure 4.18 shows that we can expect this filter to cut most of the frequency content above .05 cycles per point. This corresponds to eliminating periods shorter than T=1/.05=20 points. In particular, this drives down the yearly components with periods of T=12

months and enhances the El Niño frequency, which is somewhat lower. The filter is not completely efficient at attenuating high frequencies; some power contributions are left at higher frequencies, as shown in the function  $|A_{yx}(\omega)|^2$  and in the spectrum of the moving average shown in Figure 4.4.

The following R session shows how to filter the data, perform the spectral analysis of a filtered series, and plot the squared frequency response curves of the difference and moving average filters.

```
par(mfrow=c(3,1), mar=c(3,3,1,1), mgp=c(1.6,.6,0))
plot(soi)
                                   # plot data
plot(diff(soi))
                                   # plot first difference
k = kernel("modified.daniell", 6) # filter weights
plot(soif <- kernapply(soi, k)) # plot 12 month filter</pre>
spectrum(soif, spans=9, log="no") # spectral analysis (not shown)
abline(v=12/52, lty="dashed")
dev.new()
##-- frequency responses --##
par(mfrow=c(2,1), mar=c(3,3,1,1), mgp=c(1.6,.6,0))
w = seq(0, .5, by=.01)
FRdiff = abs(1-exp(2i*pi*w))^2
plot(w, FRdiff, type='l', xlab='frequency')
u = cos(2*pi*w) + cos(4*pi*w) + cos(6*pi*w) + cos(8*pi*w) + cos(10*pi*w)
FRma = ((1 + cos(12*pi*w) + 2*u)/12)^2
plot(w, FRma, type='l', xlab='frequency')
```

### 4.8 Multiple Series and Cross-Spectra

The notion of analyzing frequency fluctuations using classical statistical ideas extends to the case in which there are several jointly stationary series, for example,  $x_t$  and  $y_t$ . In this case, we can introduce the idea of a correlation indexed by frequency, called the coherence. The autocovariance function

$$\gamma_{xy}(h) = E[(x_{t+h} - \mu_x)(y_t - \mu_y)]$$

has a spectral representation given by

$$\gamma_{xy}(h) = \int_{-1/2}^{1/2} f_{xy}(\omega) e^{2\pi i \omega h} d\omega \quad h = 0, \pm 1, \pm 2, ...,$$
 (4.62)

where the cross-spectrum is defined as the Fourier transform

$$f_{xy}(\omega) = \sum_{h=-\infty}^{\infty} \gamma_{xy}(h) e^{-2\pi i \omega h} -1/2 \le \omega \le 1/2, \qquad (4.63)$$

assuming that the cross-covariance function is absolutely summable, as was the case for the autocovariance. The cross-spectrum is generally a complex-valued function, and it is often written as<sup>5</sup>

<sup>&</sup>lt;sup>5</sup> For this section, it will be useful to recall the facts  $e^{-i\alpha} = \cos(\alpha) - i\sin(\alpha)$  and if z = a + ib, then  $\bar{z} = a - ib$ .

$$f_{xy}(\omega) = c_{xy}(\omega) - iq_{xy}(\omega), \tag{4.64}$$

where

$$c_{xy}(\omega) = \sum_{h=-\infty}^{\infty} \gamma_{xy}(h) \cos(2\pi\omega h)$$
 (4.65)

and

$$q_{xy}(\omega) = \sum_{h=-\infty}^{\infty} \gamma_{xy}(h) \sin(2\pi\omega h)$$
 (4.66)

are defined as the cospectrum and quadspectrum, respectively. Because of the relationship  $\gamma_{yx}(h) = \gamma_{xy}(-h)$ , it follows, by substituting into (4.63) and rearranging, that

$$f_{yx}(\omega) = \overline{f_{xy}(\omega)}. (4.67)$$

This result, in turn, implies that the cospectrum and quadspectrum satisfy

$$c_{yx}(\omega) = c_{xy}(\omega) \tag{4.68}$$

and

$$q_{yx}(\omega) = -q_{xy}(\omega). \tag{4.69}$$

An important example of the application of the cross-spectrum is to the problem of predicting an output series  $y_t$  from some input series  $x_t$  through a linear filter relation such as the three-point moving average considered below. A measure of the strength of such a relation is the squared coherence function, defined as

$$\rho_{y\cdot x}^2(\omega) = \frac{|f_{yx}(\omega)|^2}{f_{xx}(\omega)f_{yy}(\omega)},\tag{4.70}$$

where  $f_{xx}(\omega)$  and  $f_{yy}(\omega)$  are the individual spectra of the  $x_t$  and  $y_t$  series, respectively. Although we consider a more general form of this that applies to multiple inputs later, it is instructive to display the single input case as (4.70) to emphasize the analogy with conventional squared correlation, which takes the form

$$\rho_{yx}^2 = \frac{\sigma_{yx}^2}{\sigma_x^2 \sigma_y^2},$$

for random variables with variances  $\sigma_x^2$  and  $\sigma_y^2$  and covariance  $\sigma_{yx} = \sigma_{xy}$ . This motivates the interpretation of squared coherence and the squared correlation between two time series at frequency  $\omega$ .

#### Example 4.14 Three-Point Moving Average

As a simple example, we compute the cross-spectrum between  $x_t$  and the three-point moving average  $y_t = (x_{t-1} + x_t + x_{t+1})/3$ , where  $x_t$  is a stationary input process with spectral density  $f_{xx}(\omega)$ . First,

$$\begin{split} \gamma_{xy}(h) &= \text{cov}(x_{t+h}, y_t) = \frac{1}{3} \text{cov}(x_{t+h}, x_{t-1} + x_t + x_{t+1}) \\ &= \frac{1}{3} \left( \gamma_{xx}(h+1) + \gamma_{xx}(h) + \gamma_{xx}(h-1) \right) \\ &= \frac{1}{3} \int_{-1/2}^{1/2} \left( e^{2\pi i \omega} + 1 + e^{-2\pi i \omega} \right) e^{2\pi i \omega h} f_{xx}(\omega) d\omega \\ &= \frac{1}{3} \int_{-1/2}^{1/2} [1 + 2 \cos(2\pi \omega)] f_{xx}(\omega) e^{2\pi i \omega h} d\omega, \end{split}$$

where we have use (4.13). Using the uniqueness of the Fourier transform, we argue from the spectral representation (4.62) that

$$f_{xy}(\omega) = \frac{1}{3} \left[ 1 + 2\cos(2\pi\omega) \right] f_{xx}(\omega)$$

so that the cross-spectrum is real in this case. From Example 4.5, the spectral density of  $y_t$  is

$$f_{yy}(\omega) = \frac{1}{9} [3 + 4\cos(2\pi\omega) + 2\cos(4\pi\omega)] f_{xx}(\omega)$$
  
=  $\frac{1}{9} [1 + 2\cos(2\pi\omega)]^2 f_{xx}(\omega),$ 

using the identity  $\cos(2\alpha) = 2\cos^2(\alpha) - 1$  in the last step. Substituting into (4.70) yields the squared coherence between  $x_t$  and  $y_t$  as unity over all frequencies. This is a characteristic inherited by more general linear filters. However, if some noise is added to the three-point moving average, the coherence is not unity; these kinds of models will be considered in detail later.

#### Property 4.6 Spectral Representation of a Vector Process

*If the elements of the*  $p \times p$  *autocovariance function matrix* 

$$\Gamma(h) = E[(x_{t+h} - \mu)(x_t - \mu)']$$

of a p-dimensional stationary time series,  $x_t = (x_{t1}, x_{t2}, \dots, x_{tp})'$ , has elements satisfying

$$\sum_{h=-\infty}^{\infty} |\gamma_{jk}(h)| < \infty \tag{4.71}$$

for all j, k = 1, ..., p, then  $\Gamma(h)$  has the representation

$$\Gamma(h) = \int_{-1/2}^{1/2} e^{2\pi i \omega h} f(\omega) d\omega \quad h = 0, \pm 1, \pm 2, ..., \tag{4.72}$$

as the inverse transform of the spectral density matrix,  $f(\omega) = \{f_{jk}(\omega)\}$ , for j, k = 1, ..., p, with elements equal to the cross-spectral components. The matrix  $f(\omega)$  has the representation

$$f(\omega) = \sum_{h=-\infty}^{\infty} \Gamma(h) e^{-2\pi i \omega h} - 1/2 \le \omega \le 1/2.$$
 (4.73)

#### Example 4.15 Spectral Matrix of a Bivariate Process

Consider a jointly stationary bivariate process  $(x_t, y_t)$ . We arrange the autocovariances in the matrix

$$\Gamma(h) = \begin{pmatrix} \gamma_{xx}(h) & \gamma_{xy}(h) \\ \gamma_{yx}(h) & \gamma_{yy}(h) \end{pmatrix}.$$

The spectral matrix would be given by

$$f(\omega) = \begin{pmatrix} f_{xx}(\omega) f_{xy}(\omega) \\ f_{yx}(\omega) f_{yy}(\omega) \end{pmatrix},$$

where the Fourier transform (4.72) and (4.73) relate the autocovariance and spectral matrices.

The extension of spectral estimation to vector series is fairly obvious. For the vector series  $x_t = (x_{t1}, x_{t2}, \dots, x_{tp})'$ , we may use the vector of DFTs, say  $d(\omega_j) = (d_1(\omega_j), d_2(\omega_j), \dots, d_p(\omega_j))'$ , and estimate the spectral matrix by

$$\bar{f}(\omega) = L^{-1} \sum_{k=-m}^{m} I(\omega_j + k/n)$$
(4.74)

where now

$$I(\omega_j) = d(\omega_j) d^*(\omega_j)$$
(4.75)

is a  $p \times p$  complex matrix.<sup>6</sup>

Again, the series may be tapered before the DFT is taken in (4.74) and we can use weighted estimation,

$$\widehat{f}(\omega) = \sum_{k=-m}^{m} h_k I(\omega_j + k/n)$$
(4.76)

where  $\{h_k\}$  are weights as defined in (4.43). The estimate of squared coherence between two series,  $y_t$  and  $x_t$  is

$$\widehat{\rho}_{y \cdot x}^{2}(\omega) = \frac{|\widehat{f}_{yx}(\omega)|^{2}}{\widehat{f}_{xx}(\omega)\widehat{f}_{yy}(\omega)}.$$
(4.77)

If the spectral estimates in (4.77) are obtained using equal weights, we will write  $\bar{\rho}_{y\cdot x}^2(\omega)$  for the estimate.

Under general conditions, if  $ho_{y\cdot x}^2(\omega)>0$  then

$$|\widehat{\rho}_{y \cdot x}(\omega)| \sim AN\left(|\rho_{y \cdot x}(\omega)|, \left(1 - \rho_{y \cdot x}^2(\omega)\right)^2 / 2L_h\right)$$
 (4.78)

where  $L_h$  is defined in (4.45); the details of this result may be found in Brockwell and Davis (1991, Ch 11). We may use (4.78) to obtain approximate confidence intervals for the squared coherency  $\rho_{VX}^2(\omega)$ .

<sup>&</sup>lt;sup>6</sup> If Z is a complex matrix, then  $Z^* = \overline{Z}'$  denotes the conjugate transpose operation. That is,  $Z^*$  is the result of replacing each element of Z by its complex conjugate and transposing the resulting matrix.

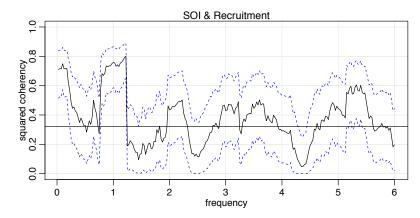

Fig. 4.19. Squared coherency between the SOI and Recruitment series; L=19, n=453, n'=480, and  $\alpha=.001$ . The horizontal line is  $C_{.001}$ .

We can test the hypothesis that  $\rho_{y\cdot x}^2(\omega)=0$  if we use  $\bar{\rho}_{y\cdot x}^2(\omega)$  for the estimate with L>1,7 that is,

$$\bar{\rho}_{y\cdot x}^2(\omega) = \frac{|\bar{f}_{yx}(\omega)|^2}{\bar{f}_{xx}(\omega)\bar{f}_{yy}(\omega)}.$$
(4.79)

In this case, under the null hypothesis, the statistic

$$F = \frac{\bar{\rho}_{y \cdot x}^{2}(\omega)}{(1 - \bar{\rho}_{y \cdot x}^{2}(\omega))}(L - 1)$$
(4.80)

has an approximate F-distribution with 2 and 2L-2 degrees of freedom. When the series have been extended to length n', we replace 2L-2 by df-2, where df is defined in (4.40). Solving (4.80) for a particular significance level  $\alpha$  leads to

$$C_{\alpha} = \frac{F_{2,2L-2}(\alpha)}{L-1+F_{2,2L-2}(\alpha)}$$
(4.81)

as the approximate value that must be exceeded for the original squared coherence to be able to reject  $\rho^2_{y\cdot x}(\omega)=0$  at an a priori specified frequency.

#### Example 4.16 Coherence Between SOI and Recruitment

Figure 4.19 shows the squared coherence between the SOI and Recruitment series over a wider band than was used for the spectrum. In this case, we used L=19,  $df=2(19)(453/480)\approx 36$  and  $F_{2,df-2}(.001)\approx 8.53$  at the significance level  $\alpha=.001$ . Hence, we may reject the hypothesis of no coherence for values of  $\bar{\rho}_{y\cdot x}^2(\omega)$  that exceed  $C_{.001}=.32$ . We emphasize that this method is crude because, in addition to the fact that the F-statistic is approximate, we are examining the squared coherence across all frequencies with the Bonferroni inequality in mind. Figure 4.19 also exhibits confidence

<sup>&</sup>lt;sup>7</sup> If L=1 then  $\bar{\rho}_{\nu \cdot x}^2(\omega) \equiv 1$ .

bands as part of the R plotting routine. We emphasize that these bands are only valid for  $\omega$  where  $\rho_{y,x}^2(\omega) > 0$ .

In this case, the seasonal frequency and the El Niño frequencies ranging between about 3 and 7 year periods are strongly coherent. Other frequencies are also strongly coherent, although the strong coherence is less impressive because the underlying power spectrum at these higher frequencies is fairly small. Finally, we note that the coherence is persistent at the seasonal harmonic frequencies.

This example may be reproduced using the following R commands.

```
sr = mvspec(cbind(soi,rec), kernel('daniell',9), plot=FALSE)
(sr$df)
[1] 35.8625
(f = qf(.999, 2, sr$df-2) )
[1] 8.529792
(C = f/(18+f) )
[1] 0.3215175
plot(sr, plot.type = "coh", ci.lty = 2)
abline(h = C)
```

### Problems

- **4.1** Repeat the simulations and analyses in Example 4.1 and Example 4.2 with the following changes:
- (a) Change the sample size to n = 128 and generate and plot the same series as in Example 4.1:

```
x_{t1} = 2\cos(2\pi.06t) + 3\sin(2\pi.06t),

x_{t2} = 4\cos(2\pi.10t) + 5\sin(2\pi.10t),

x_{t3} = 6\cos(2\pi.40t) + 7\sin(2\pi.40t),

x_{t} = x_{t1} + x_{t2} + x_{t3}.
```

What is the major difference between these series and the series generated in Example 4.1? (Hint: The answer is *fundamental*. But if your answer is the series are longer, you may be punished severely.)

- (b) As in Example 4.2, compute and plot the periodogram of the series,  $x_t$ , generated in (a) and comment.
- (c) Repeat the analyses of (a) and (b) but with n = 100 (as in Example 4.1), and adding noise to  $x_t$ ; that is

$$x_t = x_{t1} + x_{t2} + x_{t3} + w_t$$

where  $w_t \sim \text{iid N}(0, \sigma_w = 5)$ . That is, you should simulate and plot the data, and then plot the periodogram of  $x_t$  and comment.

- **4.2** Verify (4.5).
- 4.3 Consider an MA(1) process

$$x_t = w_t + \theta w_{t-1},$$

where  $\theta$  is a parameter.

148

- (a) Derive a formula for the power spectrum of  $x_t$ , expressed in terms of  $\theta$  and  $\omega$ .
- (b) Use arma.spec() to plot the spectral density of  $x_t$  for  $\theta > 0$  and for  $\theta < 0$  (just select arbitrary values).
- (c) How should we interpret the spectra exhibited in part (b)?
- 4.4 Consider a first-order autoregressive model

$$x_t = \phi x_{t-1} + w_t,$$

where  $\phi$ , for  $|\phi| < 1$ , is a parameter and the  $w_t$  are independent random variables with mean zero and variance  $\sigma_w^2$ .

(a) Show that the power spectrum of  $x_t$  is given by

$$f_x(\omega) = \frac{\sigma_w^2}{1 + \phi^2 - 2\phi\cos(2\pi\omega)}.$$

(b) Verify the autocovariance function of this process is

$$\gamma_x(h) = \frac{\sigma_w^2 \, \phi^{|h|}}{1 - \phi^2},$$

 $h=0,\pm 1,\pm 2,\ldots$ , by showing that the inverse transform of  $\gamma_x(h)$  is the spectrum derived in part (a).

**4.5** In applications, we will often observe series containing a signal that has been delayed by some unknown time D, i.e.,

$$x_t = s_t + As_{t-D} + n_t,$$

where  $s_t$  and  $n_t$  are stationary and independent with zero means and spectral densities  $f_s(\omega)$  and  $f_n(\omega)$ , respectively. The delayed signal is multiplied by some unknown constant A. Find the autocovariance function of  $x_t$  and use it to show

$$f_x(\omega) = [1 + A^2 + 2A\cos(2\pi\omega D)]f_s(\omega) + f_n(\omega).$$

- **4.6** Figure 4.20 shows the biyearly smoothed (12-month moving average) number of sunspots from June 1749 to December 1978 with n=459 points that were taken twice per year; the data are contained in sunspotz. With Example 4.7 as a guide, perform a periodogram analysis identifying the predominant periods and obtaining confidence intervals for the identified periods. Interpret your findings.
- **4.7** The levels of salt concentration known to have occurred over rows, corresponding to the average temperature levels for the soil science are in salt and saltemp. Plot the series and then identify the dominant frequencies by performing separate spectral analyses on the two series. Include confidence intervals for the dominant frequencies and interpret your findings.

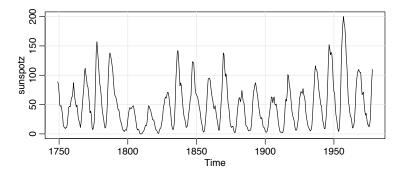

Fig. 4.20. Smoothed 12-month sunspot numbers (sunspotz) sampled twice per year.

**4.8** Let the observed series  $x_t$  be composed of a periodic signal and noise so it can be written as

$$x_t = \beta_1 \cos(2\pi\omega_k t) + \beta_2 \sin(2\pi\omega_k t) + w_t,$$

where  $w_t$  is a white noise process with variance  $\sigma_w^2$ . The frequency  $\omega_k \neq 0, \frac{1}{2}$  is assumed to be known and of the form k/n. Given data  $x_1, \ldots, x_n$ , suppose we consider estimating  $\beta_1, \beta_2$  and  $\sigma_w^2$  by least squares.

(a) Use simple regression formulas to show that for a fixed  $\omega_k$ , the least squares regression coefficients are

$$\widehat{\beta}_1 = 2n^{-1/2}d_c(\omega_k)$$
 and  $\widehat{\beta}_2 = 2n^{-1/2}d_s(\omega_k)$ ,

where the cosine and sine transforms (4.21) and (4.22) appear on the right-hand side. *Hint:* See Problem 4.22.

(b) Prove that the error sum of squares can be written as

$$SSE = \sum_{t=1}^{n} x_t^2 - 2I_x(\omega_k)$$

so that the value of  $\omega_k$  that minimizes squared error is the same as the value that maximizes the periodogram  $I_x(\omega_k)$  estimator (4.19).

(c) Show that the sum of squares for the regression is given by

$$SSR = 2I_x(\omega_k).$$

- (d) Under the Gaussian assumption and fixed  $\omega_k$ , show that the *F*-test of no regression leads to an *F*-statistic that is a monotone function of  $I_x(\omega_k)$ .
- **4.9** Analyze the chicken price data (chicken) using a nonparametric spectral estimation procedure. Aside from the obvious annual cycle discovered in Example 2.5, what other interesting cycles are revealed?
- **4.10** Repeat Problem 4.6 using a nonparametric spectral estimation procedure. In addition to discussing your findings in detail, comment on your choice of a spectral estimate with regard to smoothing and tapering.

- **4.11** Repeat Problem 4.7 using a nonparametric spectral estimation procedure. In addition to discussing your findings in detail, comment on your choice of a spectral estimate with regard to smoothing and tapering.
- **4.12** Often, the periodicities in the sunspot series are investigated by fitting an autoregressive spectrum of sufficiently high order. The main periodicity is often stated to be in the neighborhood of 11 years. Fit an autoregressive spectral estimator to the sunspot data using a model selection method of your choice. Compare the result with a conventional nonparametric spectral estimator found in **Problem 4.6**.
- **4.13** Analyze the chicken price data (chicken) using a parametric spectral estimation procedure. Compare the results to Problem 4.9.
- **4.14** Fit an autoregressive spectral estimator to the Recruitment series and compare it to the results of Example 4.10.
- **4.15** The periodic behavior of a time series induced by echoes can also be observed in the spectrum of the series; this fact can be seen from the results stated in Problem 4.5(a). Using the notation of that problem, suppose we observe  $x_t = s_t + As_{t-D} + n_t$ , which implies the spectra satisfy  $f_x(\omega) = [1 + A^2 + 2A\cos(2\pi\omega D)]f_s(\omega) + f_n(\omega)$ . If the noise is negligible  $(f_n(\omega) \approx 0)$  then  $\log f_x(\omega)$  is approximately the sum of a periodic component,  $\log[1 + A^2 + 2A\cos(2\pi\omega D)]$ , and  $\log f_s(\omega)$ . Bogart et al. (1962) proposed treating the detrended log spectrum as a pseudo time series and calculating its spectrum, or *cepstrum*, which should show a peak at a *quefrency* corresponding to 1/D. The cepstrum can be plotted as a function of quefrency, from which the delaty D can be estimated.

For the speech series presented in speech, estimate the pitch period using cepstral analysis as follows.

- (a) Calculate and display the log-periodogram of the data. Is the periodogram periodic, as predicted?
- (b) Perform a cepstral (spectral) analysis on the detrended logged periodogram, and use the results to estimate the delay *D*.
- 4.16 Consider two time series

$$x_t = w_t - w_{t-1},$$

$$y_t = \frac{1}{2}(w_t + w_{t-1}),$$

formed from the white noise series  $w_t$  with variance  $\sigma_w^2 = 1$ .

- (a) Are  $x_t$  and  $y_t$  jointly stationary? Recall the cross-covariance function must also be a function only of the lag h and cannot depend on time.
- (b) Compute the spectra  $f_y(\omega)$  and  $f_x(\omega)$ , and comment on the difference between the two results.
- (c) Suppose sample spectral estimators  $\bar{f}_y(.10)$  are computed for the series using L=3. Find a and b such that

This expression gives two points that will contain 90% of the sample spectral values. Put 5% of the area in each tail.

- **4.17** Analyze the coherency between the temperature and salt data discussed in Problem 4.7. Discuss your findings.
- 4.18 Consider two processes

$$x_t = w_t$$
 and  $y_t = \phi x_{t-D} + v_t$ 

where  $w_t$  and  $v_t$  are independent white noise processes with common variance  $\sigma^2$ ,  $\phi$  is a constant, and D is a fixed integer delay.

- (a) Compute the coherency between  $x_t$  and  $y_t$ .
- (b) Simulate n=1024 normal observations from  $x_t$  and  $y_t$  for  $\phi=.9$ ,  $\sigma^2=1$ , and D=0. Then estimate and plot the coherency between the simulated series for the following values of L and comment: (i) L=1, (ii) L=3, (iii) L=41, and (iv) L=101.
- **4.19** For the processes in Problem 4.18:
- (a) Compute the phase between  $x_t$  and  $y_t$ .
- (b) Simulate n = 1024 observations from  $x_t$  and  $y_t$  for  $\phi = .9$ ,  $\sigma^2 = 1$ , and D = 1. Then estimate and plot the phase between the simulated series for the following values of L and comment:

(i) 
$$L = 1$$
, (ii)  $L = 3$ , (iii)  $L = 41$ , and (iv)  $L = 101$ .

- **4.20** Consider the bivariate time series records containing monthly U.S. production as measured by the Federal Reserve Board Production Index (prodn) and monthly unemployment (unemp) that are included with astsa.
- (a) Compute the spectrum and the log spectrum for each series, and identify statistically significant peaks. Explain what might be generating the peaks. Compute the coherence, and explain what is meant when a high coherence is observed at a particular frequency.
- (b) What would be the effect of applying the filter

$$u_t = x_t - x_{t-1}$$
 followed by  $v_t = u_t - u_{t-12}$ 

to the series given above? Plot the predicted frequency responses of the simple difference filter and of the seasonal difference of the first difference.

(c) Apply the filters successively to one of the two series and plot the output. Examine the output after taking a first difference and comment on whether stationarity is a reasonable assumption. Why or why not? Plot after taking the seasonal difference of the first difference. What can be noticed about the output that is consistent with what you have predicted from the frequency response? Verify by computing the spectrum of the output after filtering.

- **4.21** Let  $x_t = \cos(2\pi\omega t)$ , and consider the output  $y_t = \sum_{k=-\infty}^{\infty} a_k x_{t-k}$ , where  $\sum_k |a_k| < \infty$ . Show  $y_t = |A(\omega)| \cos(2\pi\omega t + \phi(\omega))$ , where  $|A(\omega)|$  and  $\phi(\omega)$  are the amplitude and phase of the filter, respectively. Interpret the result in terms of the relationship between the input series,  $x_t$ , and the output series,  $y_t$ .
- **4.22** \* This is here for useful information. Verify that for any positive integer n and j, k = 0, 1, ..., [n/2], where  $[\cdot]$  denotes the greatest integer function:
- (a) Except for j = 0 or j = n/2,

$$\sum_{t=1}^{n} \cos^{2}(2\pi t j/n) = \sum_{t=1}^{n} \sin^{2}(2\pi t j/n) = n/2.$$

(b) When j = 0 or j = n/2,

$$\sum_{t=1}^{n} \cos^{2}(2\pi t j/n) = n \text{ but } \sum_{t=1}^{n} \sin^{2}(2\pi t j/n) = 0.$$

(c) For  $j \neq k$ ,

$$\sum_{t=1}^{n} \cos(2\pi t j/n) \cos(2\pi t k/n) = \sum_{t=1}^{n} \sin(2\pi t j/n) \sin(2\pi t k/n) = 0.$$

(d) Also, for any j and k,

$$\sum_{t=1}^{n} \cos(2\pi t j/n) \sin(2\pi t k/n) = 0.$$

<sup>\*</sup>Note,  $\sum_{t=1}^{n} z^{t} = z \frac{1-z^{n}}{1-z}$  for  $z \neq 1$ , and we'll do (a):  $\sum_{t=1}^{n} \cos^{2}(2\pi t j/n) = \frac{1}{4} \sum_{t=1}^{n} (e^{2\pi i t j/n} + e^{-2\pi i t j/n}) (e^{2\pi i t j/n} + e^{-2\pi i t j/n})$   $= \frac{1}{4} \sum_{t=1}^{n} (e^{4\pi i t j/n} + 1 + 1 + e^{-4\pi i t j/n}) = \frac{n}{2}.$ 

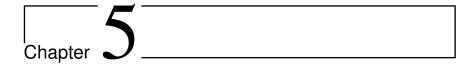

# Some Additional Topics \*\*

In this chapter, we present special or advanced topics in the time domain. This chapter consists of sections of independent topics that may be read in any order. The sections depend on a basic knowledge of ARMA models, forecasting and estimation, which is the material covered in Chapter 3.

## 5.1 GARCH Models

Various problems such as option pricing in finance have motivated the study of the volatility, or variability, of a time series. ARMA models were used to model the conditional mean of a process when the conditional variance was constant. Using an AR(1) as an example, we assumed

$$E(x_t \mid x_{t-1}, x_{t-2}, \dots) = \phi x_{t-1}$$
  
 $var(x_t \mid x_{t-1}, x_{t-2}, \dots) = var(w_t) = \sigma_w^2$ .

In many problems, however, the assumption of a constant conditional variance will be violated. Models such as the autoregressive conditionally heteroscedastic or ARCH model, first introduced by Engle (1982), were developed to model changes in volatility. These models were later extended to generalized ARCH, or GARCH models by Bollerslev (1986).

In these problems, we are concerned with modeling the return or growth rate of a series. For example, if  $x_t$  is the value of an asset at time t, then the return or relative gain,  $r_t$ , of the asset at time t is

$$r_t = \frac{x_t - x_{t-1}}{x_{t-1}}. (5.1)$$

Definition (5.1) implies that  $x_t = (1 + r_t)x_{t-1}$ . Thus, based on the discussion in Section 3.8, if the return represents a small (in magnitude) percentage change then

$$\nabla \log(x_t) \approx r_t. \tag{5.2}$$

Either value,  $\nabla \log(x_t)$  or  $(x_t - x_{t-1})/x_{t-1}$ , will be called the *return*, and will be denoted by  $r_t$ .

Typically, for financial series, the return  $r_t$ , does not have a constant conditional variance, and highly volatile periods tend to be clustered together. In other words, there is a strong dependence of sudden bursts of variability in a return on the series own past. For example, Figure 1.4 shows the daily returns of the Dow Jones Industrial Average (DJIA) from April 20, 2006 to April 20, 2016. In this case, as is typical, the return  $r_t$  is fairly stable, except for short-term bursts of high volatility.

The simplest ARCH model, the ARCH(1), models the return as

$$r_t = \sigma_t \epsilon_t \tag{5.3}$$

$$\sigma_t^2 = \alpha_0 + \alpha_1 r_{t-1}^2, \tag{5.4}$$

where  $\epsilon_t$  is standard Gaussian white noise,  $\epsilon_t \sim \text{iid N}(0,1)$ . The normal assumption may be relaxed; we will discuss this later. As with ARMA models, we must impose some constraints on the model parameters to obtain desirable properties. An obvious constraint is that  $\alpha_0, \alpha_1 \geq 0$  because  $\sigma_t^2$  is a variance.

As we shall see, the ARCH(1) models return as a white noise process with nonconstant conditional variance, and that conditional variance depends on the previous return. First, notice that the conditional distribution of  $r_t$  given  $r_{t-1}$  is Gaussian:

$$r_t \mid r_{t-1} \sim N(0, \alpha_0 + \alpha_1 r_{t-1}^2).$$
 (5.5)

In addition, it is possible to write the ARCH(1) model as a non-Gaussian AR(1) model in the square of the returns  $r_t^2$ . First, rewrite (5.3)–(5.4) as

$$r_t^2 = \sigma_t^2 \epsilon_t^2$$
  
$$\alpha_0 + \alpha_1 r_{t-1}^2 = \sigma_t^2,$$

and subtract the two equations to obtain

$$r_t^2 - (\alpha_0 + \alpha_1 r_{t-1}^2) = \sigma_t^2 \epsilon_t^2 - \sigma_t^2.$$

Now, write this equation as

$$r_t^2 = \alpha_0 + \alpha_1 r_{t-1}^2 + v_t, \tag{5.6}$$

where  $v_t = \sigma_t^2(\epsilon_t^2 - 1)$ . Because  $\epsilon_t^2$  is the square of a N(0,1) random variable,  $\epsilon_t^2 - 1$  is a shifted (to have mean-zero),  $\chi_1^2$  random variable.

To explore the properties of ARCH, we define  $\mathcal{R}_s = \{r_s, r_{s-1}, \dots\}$ . Then, using (5.5), we immediately see that  $r_t$  has a zero mean:

$$E(r_t) = EE(r_t \mid \mathcal{R}_{t-1}) = EE(r_t \mid r_{t-1}) = 0.$$
 (5.7)

<sup>&</sup>lt;sup>1</sup> Recall that if  $r_t = (x_t - x_{t-1})/x_{t-1}$  is a small percentage, then  $\log(1 + r_t) \approx r_t$ . It is easier to program  $\nabla \log x_t$ , so this is often used instead of calculating  $r_t$  directly. Although it is a misnomer,  $\nabla \log x_t$  is often called the *log-return*; but the returns are NOT being logged.

Because  $E(r_t \mid \mathcal{R}_{t-1}) = 0$ , the process  $r_t$  is said to be a *martingale difference*.

Because  $r_t$  is a martingale difference, it is also an uncorrelated sequence. For example, with h > 0,

$$cov(r_{t+h}, r_t) = E(r_t r_{t+h}) = EE(r_t r_{t+h} \mid \mathcal{R}_{t+h-1})$$
  
=  $E\{r_t E(r_{t+h} \mid \mathcal{R}_{t+h-1})\} = 0.$  (5.8)

The last line of (5.8) follows because  $r_t$  belongs to the information set  $\mathcal{R}_{t+h-1}$  for h > 0, and,  $E(r_{t+h} \mid \mathcal{R}_{t+h-1}) = 0$ , as determined in (5.7).

An argument similar to (5.7) and (5.8) will establish the fact that the error process  $v_t$  in (5.6) is also a martingale difference and, consequently, an uncorrelated sequence. If the variance of  $v_t$  is finite and constant with respect to time, and  $0 \le \alpha_1 < 1$ , then based on Property 3.1, (5.6) specifies a causal AR(1) process for  $r_t^2$ . Therefore,  $E(r_t^2)$  and  $var(r_t^2)$  must be constant with respect to time t. This, implies that

$$E(r_t^2) = var(r_t) = \frac{\alpha_0}{1 - \alpha_1}$$
 (5.9)

and, after some manipulations,

$$E(r_t^4) = \frac{3\alpha_0^2}{(1-\alpha_1)^2} \frac{1-\alpha_1^2}{1-3\alpha_1^2},\tag{5.10}$$

provided  $3\alpha_1^2 < 1$ . Note that

$$var(r_t^2) = E(r_t^4) - [E(r_t^2)]^2$$
.

These results imply that the kurtosis,  $\kappa$ , of  $r_t$  is

$$\kappa = \frac{E(r_t^4)}{[E(r_t^2)]^2} = 3\frac{1 - \alpha_1^2}{1 - 3\alpha_1^2},\tag{5.11}$$

which is never smaller than 3, the kurtosis of the normal distribution. Thus, the marginal distribution of the returns,  $r_t$ , is leptokurtic, or has "fat tails." Thus, if  $0 \le \alpha_1 < 1$ , the process  $r_t$  itself is white noise and its unconditional distribution is symmetrically distributed around zero; this distribution is leptokurtic. If, in addition,  $3\alpha_1^2 < 1$ , the square of the process,  $r_t^2$ , follows a causal AR(1) model with ACF given by  $\rho_{y^2}(h) = \alpha_1^h \ge 0$ , for all h > 0. If  $3\alpha_1 \ge 1$ , but  $\alpha_1 < 1$ , it can be shown that  $r_t^2$  is strictly stationary with infinite variance (see Douc, et al., 2014).

Estimation of the parameters  $\alpha_0$  and  $\alpha_1$  of the ARCH(1) model is typically accomplished by conditional MLE. The conditional likelihood of the data  $r_2, ..., r_n$  given  $r_1$ , is given by

$$L(\alpha_0, \alpha_1 \mid r_1) = \prod_{t=2}^{n} f_{\alpha_0, \alpha_1}(r_t \mid r_{t-1}), \tag{5.12}$$

where the density  $f_{\alpha_0,\alpha_1}(r_t \mid r_{t-1})$  is the normal density specified in (5.5). Hence, the criterion function to be minimized,  $l(\alpha_0,\alpha_1) \propto -\ln L(\alpha_0,\alpha_1 \mid r_1)$  is given by

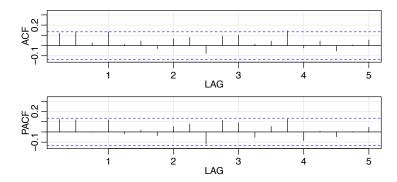

Fig. 5.1. ACF and PACF of the squares of the residuals from the AR(1) fit on U.S. GNP.

$$l(\alpha_0, \alpha_1) = \frac{1}{2} \sum_{t=2}^{n} \ln(\alpha_0 + \alpha_1 r_{t-1}^2) + \frac{1}{2} \sum_{t=2}^{n} \left( \frac{r_t^2}{\alpha_0 + \alpha_1 r_{t-1}^2} \right).$$
 (5.13)

Estimation is accomplished by numerical methods, as described in Section 3.4. The likelihood of the ARCH model tends to be flat unless *n* is very large. A discussion of this problem can be found in Shephard (1996).

It is also possible to combine a regression or an ARMA model for the mean with an ARCH model for the errors. For example, a regression with ARCH(1) errors model would have the observations  $x_t$  as linear function of p regressors,  $z_t = (z_{t1}, ..., z_{tp})'$ , and ARCH(1) noise  $y_t$ , say,

$$x_t = \beta' z_t + y_t,$$

where  $y_t$  satisfies (5.3)–(5.4), but, in this case, is unobserved. Similarly, for example, an AR(1) model for data  $x_t$  exhibiting ARCH(1) errors would be

$$x_t = \phi_0 + \phi_1 x_{t-1} + y_t.$$

These types of models were explored by Weiss (1984).

#### Example 5.1 Analysis of U.S. GNP

In Example 3.27, we fit an MA(2) model and an AR(1) model to the U.S. GNP series and we concluded that the residuals from both fits appeared to behave like a white noise process. In Example 3.31 we concluded that the AR(1) is probably the better model in this case. It has been suggested that the U.S. GNP series has ARCH errors, and in this example, we will investigate this claim. If the GNP noise term is ARCH, the squares of the residuals from the fit should behave like a non-Gaussian AR(1) process, as pointed out in (5.6). Figure 5.1 shows the ACF and PACF of the squared residuals it appears that there may be some dependence, albeit small, left in the residuals. The figure was generated in R as follows.

```
u = sarima(diff(log(gnp)), 1, 0, 0)
acf2(resid(u$fit)^2, 20)
```

We used the R package fGarch to fit an AR(1)-ARCH(1) model to the U.S. GNP returns with the following results. A partial output is shown; we note that garch(1,0) specifies an ARCH(1) in the code below (details later).

library(fGarch)

Ljung-Box Test

Ljung-Box Test

summary(garchFit(~arma(1,0)+garch(1,0), diff(log(gnp))))

|          | Estimate     | Std  | Error  | t.value  | p.value   |  |
|----------|--------------|------|--------|----------|-----------|--|
| mu       | 0.005        |      | 0.001  | 5.867    | 0.000     |  |
| ar1      | 0.367        |      | 0.075  | 4.878    | 0.000     |  |
| omega    | 0.000        |      | 0.000  | 8.135    | 0.000     |  |
| alpha1   | 0.194        |      | 0.096  | 2.035    | 0.042     |  |
|          |              |      |        |          |           |  |
| Standard | dised Residu | ıals | Tests: | Statisti | c p-Value |  |
| Jarque-  | -Bera Test   | R    | Chi^2  | 9.11     | 8 0.010   |  |
| Shapiro  | o-Wilk Test  | R    | W      | 0.98     | 4 0.014   |  |

R^2 Q(20)

Note that the given p-values are two-sided, so they should be halved when considering the ARCH parameters. In this example, we obtain  $\hat{\phi}_0 = .005$  (called mu in the output) and  $\hat{\phi}_1 = .367$  (called ar1) for the AR(1) parameter estimates; in Example 3.27 the values were .005 and .347, respectively. The ARCH(1) parameter estimates are  $\hat{\alpha}_0 = 0$  (called omega) for the constant and  $\hat{\alpha}_1 = .194$ , which is significant with a p-value of about .02. There are a number of tests that are performed on the residuals [R] or the squared residuals [R^2]. For example, the Jarque–Bera statistic tests the residuals of the fit for normality based on the observed skewness and kurtosis, and it appears that the residuals have some non-normal skewness and kurtosis. The Shapiro–Wilk statistic tests the residuals of the fit for normality based on the empirical order statistics. The other tests, primarily based on the Q-statistic, are used on the residuals and their squares.

37.743

0.010

The ARCH(1) model can be extended to the general ARCH(m) model in an obvious way. That is, (5.3),  $r_t = \sigma_t \epsilon_t$ , is retained, but (5.4) is extended to

$$\sigma_t^2 = \alpha_0 + \alpha_1 r_{t-1}^2 + \dots + \alpha_m r_{t-p}^2. \tag{5.14}$$

Estimation for ARCH(m) also follows in an obvious way from the discussion of estimation for ARCH(1) models. That is, the conditional likelihood of the data  $r_{p+1}, \ldots, r_n$  given  $r_1, \ldots, r_p$ , is given by

$$L(\alpha \mid r_1, ..., r_m) = \prod_{t=m+1}^{n} f_{\alpha}(r_t \mid r_{t-1}, ..., r_{t-m}),$$
 (5.15)

where  $\alpha = (\alpha_0, \alpha_1, \dots, \alpha_p)$  and, under the assumption of normality, the conditional densities  $f_{\alpha}(\cdot|\cdot)$  in (5.15) are, for t > p, given by

$$r_t \mid r_{t-1}, \dots, r_{t-p} \sim N(0, \alpha_0 + \alpha_1 r_{t-1}^2 + \dots + \alpha_m r_{t-p}^2).$$

Another extension of ARCH is the generalized ARCH or GARCH model developed by Bollerslev (1986). For example, a GARCH(1,1) model retains (5.3),  $r_t = \sigma_t \epsilon_t$ , but extends (5.4) as follows:

$$\sigma_t^2 = \alpha_0 + \alpha_1 r_{t-1}^2 + \beta_1 \sigma_{t-1}^2. \tag{5.16}$$

Under the condition that  $\alpha_1 + \beta_1 < 1$ , using similar manipulations as in (5.6), the GARCH(1,1) model, (5.3) and (5.16), admits a non-Gaussian ARMA(1,1) model for the squared process

$$r_t^2 = \alpha_0 + (\alpha_1 + \beta_1)r_{t-1}^2 + v_t - \beta_1 v_{t-1}, \tag{5.17}$$

where  $v_t$  is as defined in (5.6). Representation (5.17) follows by writing (5.3) as

$$r_t^2 - \sigma_t^2 = \sigma_t^2 (\varepsilon_t^2 - 1)$$
  
$$\beta_1(r_{t-1}^2 - \sigma_{t-1}^2) = \beta_1 \sigma_{t-1}^2 (\varepsilon_{t-1}^2 - 1),$$

subtracting the second equation from the first, and using the fact that, from (5.16),  $\sigma_t^2 - \beta_1 \sigma_{t-1}^2 = \alpha_0 + \alpha_1 r_{t-1}^2$ , on the left-hand side of the result. The GARCH(p,q) model retains (5.3) and extends (5.16) to

$$\sigma_t^2 = \alpha_0 + \sum_{j=1}^p \alpha_j r_{t-j}^2 + \sum_{j=1}^q \beta_j \sigma_{t-j}^2.$$
 (5.18)

Conditional maximum likelihood estimation of the GARCH(m,r) model parameters is similar to the ARCH(m) case, wherein the conditional likelihood, (5.15), is the product of N(0,  $\sigma_t^2$ ) densities with  $\sigma_t^2$  given by (5.18) and where the conditioning is on the first max(m,r) observations, with  $\sigma_1^2 = \cdots = \sigma_r^2 = 0$ . Once the parameter estimates are obtained, the model can be used to obtain one-step-ahead forecasts of the volatility, say  $\hat{\sigma}_{t+1}^2$ , given by

$$\hat{\sigma}_{t+1}^2 = \hat{\alpha}_0 + \sum_{j=1}^p \hat{\alpha}_j r_{t+1-j}^2 + \sum_{j=1}^q \hat{\beta}_j \hat{\sigma}_{t+1-j}^2.$$
 (5.19)

We explore these concepts in the following example.

#### Example 5.2 GARCH Analysis of the DJIA Returns

As previously mentioned, the daily returns of the DJIA shown in Figure 1.4 exhibit classic GARCH features. In addition, there is some low level autocorrelation in the series itself, and to include this behavior, we used the R fGarch package to fit an AR(1)-GARCH(1,1) model to the series using t errors:

```
library(xts)
djiar = diff(log(djia$Close))[-1]
acf2(djiar)
              # exhibits some autocorrelation (not shown)
acf2(djiar^2)
              # oozes autocorrelation (not shown)
library(fGarch)
summary(djia.g <- garchFit(~arma(1,0)+garch(1,1), data=djiar,</pre>
          cond.dist='std'))
plot(djia.g)
             # to see all plot options
           Estimate Std.Error t.value
                                          p.value
          8.585e-04
                     1.470e-04
                                 5.842
                                          5.16e-09
  mu
                     2.023e-02
         -5.531e-02
                                 -2.735
                                          0.006239
  omega 1.610e-06 4.459e-07
                                 3.611
                                          0.000305
  alpha1 1.244e-01 1.660e-02
                                 7.497
                                          6.55e-14
  beta1
          8.700e-01 1.526e-02 57.022
                                          < 2e-16
          5.979e+00 7.917e-01
                                 7.552
```

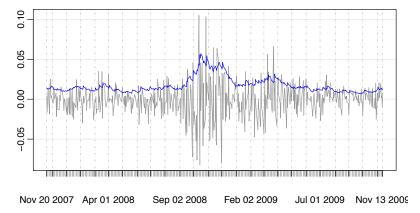

*Fig.* 5.2. *GARCH* one-step-ahead predictions of the DJIA volatility,  $\sigma_t$ , superimposed on part of the data including the financial crisis of 2008.

```
---
Standardised Residuals Tests:

Statistic p-Value
Ljung-Box Test R Q(10) 16.81507 0.0785575
Ljung-Box Test R^2 Q(10) 15.39137 0.1184312
```

To explore the GARCH predictions of volatility, we calculated and plotted part of the data surrounding the financial crises of 2008 along with the one-step-ahead predictions of the corresponding volatility,  $\sigma_t^2$  as a solid line in Figure 5.2.

Another model that we mention briefly is the *asymmetric power ARCH* model. The model retains (5.3),  $r_t = \sigma_t \epsilon_t$ , but the conditional variance is modeled as

$$\sigma_t^{\delta} = \alpha_0 + \sum_{j=1}^p \alpha_j (|r_{t-j}| - \gamma_j r_{t-j})^{\delta} + \sum_{j=1}^q \beta_j \sigma_{t-j}^{\delta}.$$
 (5.20)

Note that the model is GARCH when  $\delta=2$  and  $\gamma_j=0$ , for  $j\in\{1,\ldots,p\}$ . The parameters  $\gamma_j$  ( $|\gamma_j|\leq 1$ ) are the *leverage* parameters, which are a measure of asymmetry, and  $\delta>0$  is the parameter for the power term. A positive [negative] value of  $\gamma_j$ 's means that past negative [positive] shocks have a deeper impact on current conditional volatility than past positive [negative] shocks. This model couples the flexibility of a varying exponent with the asymmetry coefficient to take the *leverage effect* into account. Further, to guarantee that  $\sigma_t>0$ , we assume that  $\alpha_0>0$ ,  $\alpha_j\geq 0$  with at least one  $\alpha_j>0$ , and  $\beta_j\geq 0$ .

We contiune the analysis of the DJIA returns in the following example.

#### Example 5.3 APARCH Analysis of the DJIA Returns

The R package fGarch was used to fit an AR-APARCH model to the DJIA returns discussed in Example 5.2. As in the previous example, we include an AR(1) in the model to account for the conditional mean. In this case, we may think of the model as  $r_t = \mu_t + y_t$  where  $\mu_t$  is an

AR(1), and  $y_t$  is APARCH noise with conditional variance modeled as (5.20) with t-errors. A partial output of the analysis is given below. We do not include displays, but we show how to obtain them. The predicted volatility is, of course, different than the values shown in Figure 5.2, but appear similar when graphed.

```
library(xts)
library(fGarch)
summary(fit <- garchFit(~arma(1,0)+aparch(1,1), data=djiar,</pre>
          cond.dist='std'))
plot(djia.ap) # to see all plot options (none shown)
         Estimate Std. Error t value p.value
         5.234e-04 1.525e-04
                               3.432 0.000598
        -4.818e-02 1.934e-02 -2.491 0.012727
 ar1
 omega 1.798e-04 3.443e-05 5.222 1.77e-07
 alpha1 9.809e-02 1.030e-02 9.525
gamma1 1.000e+00 1.045e-02 95.731
                               9.525 < 2e-16
                                        < 2e-16
 beta1 8.945e-01 1.049e-02 85.280
                                        < 2e-16
 delta 1.070e+00 1.350e-01 7.928 2.22e-15
 shape 7.286e+00 1.123e+00
                               6.489 8.61e-11
 Standardised Residuals Tests:
                                Statistic p-Value
  Ljung-Box Test
                    R Q(10) 15.71403 0.108116
                    R^2 Q(10) 16.87473 0.077182
  Ljung-Box Test
```

In most applications, the distribution of the noise,  $\epsilon_t$  in (5.3), is rarely normal. The R package fGarch allows for various distributions to be fit to the data; see the help file for information. Some drawbacks of GARCH and related models are as follows. (i) The GARCH model assumes positive and negative returns have the same effect because volatility depends on squared returns; the asymmetric models help alleviate this problem. (ii) These models are often restrictive because of the tight constraints on the model parameters (e.g., for an ARCH(1),  $0 \le \alpha_1^2 < \frac{1}{3}$ ). (iii) The likelihood is flat unless n is very large. (iv) The models tend to overpredict volatility because they respond slowly to large isolated returns.

Various extensions to the original model have been proposed to overcome some of the shortcomings we have just mentioned. For example, we have already discussed the fact that fGarch allows for asymmetric return dynamics. In the case of persistence in volatility, the integrated GARCH (IGARCH) model may be used. Recall (5.17) where we showed the GARCH(1,1) model can be written as

$$r_t^2 = \alpha_0 + (\alpha_1 + \beta_1)r_{t-1}^2 + v_t - \beta_1 v_{t-1}$$

and  $r_t^2$  is stationary if  $\alpha_1 + \beta_1 < 1$ . The IGARCH model sets  $\alpha_1 + \beta_1 = 1$ , in which case the IGARCH(1,1) model is

$$r_t = \sigma_t \epsilon_t$$
 and  $\sigma_t^2 = \alpha_0 + (1 - \beta_1)r_{t-1}^2 + \beta_1 \sigma_{t-1}^2$ .

There are many different extensions to the basic ARCH model that were developed to handle the various situations noticed in practice. Interested readers might find the general discussions in Engle et al. (1994) and Shephard (1996) worthwhile reading. Also, Gouriéroux (1997) gives a

detailed presentation of ARCH and related models with financial applications and contains an extensive bibliography. Two excellent texts on financial time series analysis are Chan (2002) and Tsay (2002).

## 5.2 Unit Root Testing

The use of the first difference  $\nabla x_t = (1 - B)x_t$  can be too severe a modification in the sense that the nonstationary model might represent an overdifferencing of the original process.

Consider a causal AR(1) process (we assume throughout this section that the noise is Gaussian),

$$x_t = \phi x_{t-1} + w_t. {(5.21)}$$

A unit root test provides a way to test whether (5.21) is a random walk (the null case) as opposed to a causal process (the alternative). That is, it provides a procedure for testing

$$H_0: \phi = 1$$
 versus  $H_1: |\phi| < 1$ .

To see if it is reasonable to assume  $\phi-1=0$ , an obvious test statistic would be to consider  $(\widehat{\phi}-1)$ , appropriately normalized, in the hope to develop an asymptotically normal test statistic, where  $\widehat{\phi}$  is one of the optimal estimators discussed in Section 3.4. Note that the distribution in Example 3.21 does not work in this case; if it did, under the null hypothesis,  $\widehat{\phi} \stackrel{.}{\sim} N(1,0)$ , which is nonsense. The theory of Section 3.4 does not work in the null case because the process is not stationary.

However, the test statistic

$$U = n(\widehat{\phi} - 1)$$

can be used, and it is known as the unit root or Dickey-Fuller (DF) statistic, although the actual DF test statistic is normalized a little differently. In this case, the distribution of the test statistic does not have a closed form and quantiles of the distribution must be computed by numerical approximation or by simulation. The R package tseries provides this test along with more general tests that we mention briefly.

Toward a more general model, we note that the DF test was established by noting that if  $x_t = \phi x_{t-1} + w_t$ , then  $\nabla x_t = (\phi - 1)x_{t-1} + w_t = \gamma x_{t-1} + w_t$ , and one could test  $H_0 \colon \gamma = 0$  by regressing  $\nabla x_t$  on  $x_{t-1}$ . They formed a Wald statistic and derived its limiting distribution. The test was extended to accommodate AR(p) models,  $x_t = \sum_{j=1}^p \phi_j x_{t-j} + w_t$ , as follows. Subtract  $x_{t-1}$  from the model to obtain

$$\nabla x_t = \gamma x_{t-1} + \sum_{j=1}^{p-1} \psi_j \nabla x_{t-j} + w_t,$$
 (5.22)

where  $\gamma = \sum_{j=1}^p \phi_j - 1$  and  $\psi_j = -\sum_{i=j}^p \phi_i$  for  $j = 2, \dots, p$ . For a quick check of (5.22) when p = 2, note that

 $x_t = (\phi_1 + \phi_2)x_{t-1} - \phi_2(x_{t-1} - x_{t-2}) + w_t$ ; now subtract  $x_{t-1}$  from both sides. To test the hypothesis that the process has a unit root at 1 (i.e., the AR polynoimial  $\phi(z) = 0$  when z = 1), we can test  $H_0 \colon \gamma = 0$  by estimating  $\gamma$  in the regression of  $\nabla x_t$  on  $x_{t-1}, \nabla x_{t-1}, \ldots, \nabla x_{t-p+1}$ , and forming a Wald test based on  $t_\gamma = \widehat{\gamma}/\text{se}(\widehat{\gamma})$ . This test leads to the so-called augmented Dickey-Fuller test (ADF). While the calculations for obtaining the asymptotic null distribution change, the basic ideas and machinery remain the same as in the simple case. The choice of p is crucial, and we will discuss some suggestions in the example. For ARMA(p,q) models, the ADF test can be used by assuming p is large enough to capture the essential correlation structure; another alternative is the Phillips-Perron (PP) test, which differs from the ADF tests mainly in how they deal with serial correlation and heteroskedasticity in the errors.

One can extend the model to include a constant, or even non-stochastic trend. For example, consider the model

$$x_t = \beta_0 + \beta_1 t + \phi x_{t-1} + w_t.$$

If we assume  $\beta_1=0$ , then under the null hypothesis,  $\phi=1$ , the process is a random walk with drift  $\beta_0$ . Under the alternate hypothesis, the process is a causal AR(1) with mean  $\mu_x=\beta_0(1-\phi)$ . If we cannot assume  $\beta_1=0$ , then the interest here is testing the null that  $(\beta_1,\phi)=(0,1)$ , simultaneously, versus the alternative that  $\beta_1\neq 0$  and  $|\phi|<1$ . In this case, the null hypothesis is that the process is a random walk with drift, versus the alternative hypothesis that the process is stationary around a global trend (consider the chicken price series examined in Example 2.1).

#### Example 5.4 Testing Unit Roots in the Glacial Varve Series

In this example we use the R package tseries to test the null hypothesis that the log of the glacial varve series has a unit root, versus the alternate hypothesis that the process is stationary. We test the null hypothesis using the available DF, ADF and PP tests; note that in each case, the general regression equation incorporates a constant and a linear trend. In the ADF test, the default number of AR components included in the model, say k, is  $[(n-1)^{\frac{1}{3}}]$ , which corresponds to the suggested upper bound on the rate at which the number of lags, k, should be made to grow with the sample size for the general

ARMA(p, q) setup. For the PP test, the default value of k is  $[.04n^{\frac{1}{4}}]$ .

```
library(tseries)
adf.test(log(varve), k=0)  # DF test
Dickey-Fuller = -12.8572, Lag order = 0, p-value < 0.01
  alternative hypothesis: stationary
adf.test(log(varve))  # ADF test
Dickey-Fuller = -3.5166, Lag order = 8, p-value = 0.04071
  alternative hypothesis: stationary
pp.test(log(varve))  # PP test
Dickey-Fuller Z(alpha) = -304.5376,
  Truncation lag parameter = 6, p-value < 0.01
  alternative hypothesis: stationary</pre>
```

In each test, we reject the null hypothesis that the logged varve series has a unit root. The conclusion of these tests supports the conclusion of

the previous section that the logged varve series is long memory rather than integrated.

# 5.3 Long Memory and Fractional Differencing

The conventional ARMA(p,q) process is often referred to as a short-memory process because the coefficients in the representation

$$x_t = \sum_{j=0}^{\infty} \psi_j w_{t-j},$$

obtained by solving

$$\phi(z)\psi(z) = \theta(z),$$

are dominated by exponential decay. As pointed out in Chapter 3, this result implies the ACF of the short memory process  $\rho(h) \to 0$  exponentially fast as  $h \to \infty$ . When the sample ACF of a time series decays slowly, the advice given in Chapter 3 has been to difference the series until it seems stationary. Following this advice with the glacial varve series first presented in Example 3.20 leads to the first difference of the logarithms of the data being represented as a first-order moving average. In Example 3.29, further analysis of the residuals leads to fitting an ARIMA(1,1,1) model,

$$\nabla x_t = \phi \nabla x_{t-1} + w_t + \theta w_{t-1},$$

where we understand  $x_t$  is the log-transformed varve series. In particular, the estimates of the parameters (and the standard errors) were  $\hat{\phi} = .23(.05)$ ,  $\hat{\theta} = -.89(.03)$ , and  $\hat{\sigma}_w^2 = .23$ . The use of the first difference  $\nabla x_t = (1-B)x_t$  can be too severe a modification in the sense that the nonstationary model might represent an overdifferencing of the original process.

Long memory (or persistent) time series were considered in Hosking (1981) and Granger and Joyeux (1980) as intermediate compromises between the short memory ARMA type models and the fully integrated nonstationary processes in the Box–Jenkins class. The easiest way to generate a long memory series is to think of using the difference operator  $(1-B)^d$  for fractional values of d, say, 0 < d < .5, so a basic long memory series gets generated as

$$(1-B)^d x_t = w_t, (5.23)$$

where  $w_t$  still denotes white noise with variance  $\sigma_w^2$ . The fractionally differenced series (5.23), for |d| < .5, is often called *fractional noise* (except when d is zero). Now, d becomes a parameter to be estimated along with  $\sigma_w^2$ . Differencing the original process, as in the Box–Jenkins approach, may be thought of as simply assigning a value of d=1. This idea has been extended to the class of fractionally integrated ARMA, or ARFIMA models, where -.5 < d < .5; when d is negative, the term antipersistent

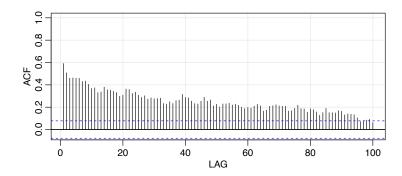

Fig. 5.3. Sample ACF of the log transformed varve series.

is used. Long memory processes occur in hydrology (see Hurst, 1951, and McLeod and Hipel, 1978) and in environmental series, such as the varve data we have previously analyzed, to mention a few examples. Long memory time series data tend to exhibit sample autocorrelations that are not necessarily large (as in the case of d=1), but persist for a long time. Figure 5.3 shows the sample ACF, to lag 100, of the log-transformed varve series, which exhibits classic long memory behavior:

```
u = acf(log(varve), 100, plot=FALSE)
plot(u[1:100], ylim=c(-.1,1), main="log(varve)") # get rid of lag 0
```

To investigate its properties, we can use the binomial expansion (d > -1) to write

$$w_t = (1 - B)^d x_t = \sum_{j=0}^{\infty} \pi_j B^j x_t = \sum_{j=0}^{\infty} \pi_j x_{t-j}$$
 (5.24)

where

$$\pi_{j} = \frac{\Gamma(j-d)}{\Gamma(j+1)\Gamma(-d)}$$
 (5.25)

with  $\Gamma(x+1) = x\Gamma(x)$  being the gamma function. Similarly (d < 1), we can write

$$x_t = (1 - B)^{-d} w_t = \sum_{j=0}^{\infty} \psi_j B^j w_t = \sum_{j=0}^{\infty} \psi_j w_{t-j}$$
 (5.26)

where

$$\psi_j = \frac{\Gamma(j+d)}{\Gamma(j+1)\Gamma(d)}. (5.27)$$

When |d| < .5, the processes (5.24) and (5.26) are well-defined stationary processes (see Brockwell and Davis, 1991, for details). In the case of fractional differencing, however, the coefficients satisfy  $\sum \pi_j^2 < \infty$  and  $\sum \psi_j^2 < \infty$  as opposed to the absolute summability of the coefficients in ARMA processes.

Using the representation (5.26)–(5.27), and after some nontrivial manipulations, it can be shown that the ACF of  $x_t$  is

$$\rho(h) = \frac{\Gamma(h+d)\Gamma(1-d)}{\Gamma(h-d+1)\Gamma(d)} \sim h^{2d-1}$$
(5.28)

for large h. From this we see that for 0 < d < .5

$$\sum_{h=-\infty}^{\infty} |\rho(h)| = \infty$$

and hence the term long memory.

In order to examine a series such as the varve series for a possible long memory pattern, it is convenient to look at ways of estimating d. Using (5.25) it is easy to derive the recursions

$$\pi_{j+1}(d) = \frac{(j-d)\pi_j(d)}{(j+1)},$$
(5.29)

for  $j=0,1,\ldots$ , with  $\pi_0(d)=1$ . Maximizing the joint likelihood of the errors under normality, say,  $w_t(d)$ , will involve minimizing the sum of squared errors

$$Q(d) = \sum w_t^2(d).$$

The usual Gauss–Newton method, described in §3.6, leads to the expansion

$$w_t(d) = w_t(d_0) + w'_t(d_0)(d - d_0),$$

where

$$w_t'(d_0) = \frac{\partial w_t}{\partial d} \bigg|_{d=d_0}$$

and  $d_0$  is an initial estimate (guess) at to the value of d. Setting up the usual regression leads to

$$d = d_0 - \frac{\sum_t w_t'(d_0)w_t(d_0)}{\sum_t w_t'(d_0)^2}.$$
 (5.30)

The derivatives are computed recursively by differentiating (5.29) successively with respect to d:  $\pi'_{j+1}(d) = [(j-d)\pi'_j(d) - \pi_j(d)]/(j+1)$ , where  $\pi'_0(d) = 0$ . The errors are computed from an approximation to (5.24), namely,

$$w_t(d) = \sum_{i=0}^t \pi_j(d) x_{t-j}.$$
 (5.31)

It is advisable to omit a number of initial terms from the computation and start the sum, (5.30), at some fairly large value of t to have a reasonable approximation.

#### Example 5.5 Long Memory Fitting of the Glacial Varve Series

We consider analyzing the glacial varve series discussed in Example 2.7 and Example 3.20. Figure 2.7 shows the original and log-transformed series (which we denote by  $x_t$ ). In Example 3.29, we noted that  $x_t$  could be modeled as an ARIMA(1,1,1) process. We fit the fractionally differenced model, (5.23), to the mean-adjusted series,  $x_t - \bar{x}$ . Applying the Gauss–Newton iterative procedure previously described, starting with d = .1 and omitting the first 30 points from the computation, leads to a final value of d = .384, which implies the set of

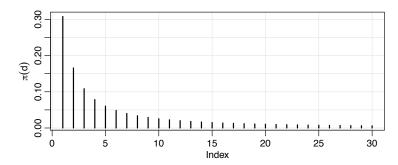

*Fig.* 5.4. Coefficients  $\pi_i(.384)$ , j = 1, 2, ..., 30 in the representation (5.29).

coefficients  $\pi_j$  (.384), as given in Figure 5.4 with  $\pi_0$  (.384) = 1. We can compare roughly the performance of the fractional difference operator with the ARIMA model by examining the autocorrelation functions of the two residual series as shown in Figure 5.5. The ACFs of the two residual series are roughly comparable with the white noise model.

To perform this analysis in R, first download and install the fracdiff package. Then use

```
library(fracdiff)
lvarve = log(varve)-mean(log(varve))
varve.fd = fracdiff(lvarve, nar=0, nma=0, M=30)
varve.fd$d # = 0.3841688
varve.fd$stderror.dpq # = 4.589514e-06 (questionable result!!)
p = rep(1,31)
for (k in 1:30){ p[k+1] = (k-varve.fd$d)*p[k]/(k+1) }
plot(1:30, p[-1], ylab=expression(pi(d)), xlab="Index", type="h")
res.fd = diffseries(log(varve), varve.fd$d) # frac diff resids
res.arima = resid(arima(log(varve), order=c(1,1,1))) # arima resids
par(mfrow=c(2,1))
acf(res.arima, 100, xlim=c(4,97), ylim=c(-.2,.2), main="")
acf(res.fd, 100, xlim=c(4,97), ylim=c(-.2,.2), main="")
```

The R package uses a truncated maximum likelihood procedure that was discussed in Haslett and Raftery (1989), which is a little more elaborate than simply zeroing out initial values. The default truncation value in R is M=100. In the default case, the estimate is  $\hat{d}=.37$  with approximately the same (questionable) standard error.

Forecasting long memory processes is similar to forecasting ARIMA models. That is, (5.24) and (5.29) can be used to obtain the truncated forecasts

$$\widetilde{x}_{n+m}^{n} = -\sum_{j=1}^{n} \pi_{j}(\widehat{d}) \, \widetilde{x}_{n+m-j}^{n},$$
(5.32)

for  $m = 1, 2, \dots$ . Error bounds can be approximated by using

$$P_{n+m}^{n} = \widehat{\sigma}_{w}^{2} \left( \sum_{j=0}^{m-1} \psi_{j}^{2}(\widehat{d}) \right)$$
 (5.33)

where, as in (5.29),

$$\psi_j(\widehat{d}) = \frac{(j+\widehat{d})\psi_j(\widehat{d})}{(j+1)},\tag{5.34}$$

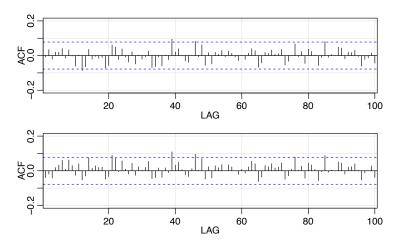

Fig. 5.5. ACF of residuals from the ARIMA(1,1,1) fit to the logged varve series (top) and of the residuals from the long memory model fit,  $(1-B)^d x_t = w_t$ , with d = .384 (bottom).

with  $\psi_0(\widehat{d}) = 1$ .

No obvious short memory ARMA-type component can be seen in the ACF of the residuals from the fractionally differenced varve series shown in Figure 5.5. It is natural, however, that cases will exist in which substantial short memory-type components will also be present in data that exhibits long memory. Hence, it is natural to define the general ARFIMA(p, d, q), -.5 < d < .5 process as

$$\phi(B)\nabla^d(x_t - \mu) = \theta(B)w_t, \tag{5.35}$$

where  $\phi(B)$  and  $\theta(B)$  are as given in Chapter 3. Writing the model in the form

$$\phi(B)\pi_d(B)(x_t - \mu) = \theta(B)w_t \tag{5.36}$$

makes it clear how we go about estimating the parameters for the more general model. Forecasting for the ARFIMA(p, d, q) series can be easily done, noting that we may equate coefficients in

$$\phi(z)\psi(z) = (1-z)^{-d}\theta(z)$$
 (5.37)

and

$$\theta(z)\pi(z) = (1-z)^d \phi(z) \tag{5.38}$$

to obtain the representations

$$x_t = \mu + \sum_{j=0}^{\infty} \psi_j w_{t-j}$$

and

$$w_t = \sum_{j=0}^{\infty} \pi_j (x_{t-j} - \mu).$$

We then can proceed as discussed in (5.32) and (5.33).

## **Problems**

- **5.1** Weekly crude oil spot prices in dollars per barrel are in oil. Investigate whether the growth rate of the weekly oil price exhibits GARCH behavior. If so, fit an appropriate model to the growth rate.
- **5.2** The stats package of R contains the daily closing prices of four major European stock indices; type help(EuStockMarkets) for details. Fit a GARCH model to the returns of one of these series and discuss your findings. (Note: The data set contains actual values, and not returns. Hence, the data must be transformed prior to the model fitting.)
- **5.3** The data set arf is 1000 simulated observations from an ARFIMA(1, 1, 0) model with  $\phi = .75$  and d = .4.
- (a) Plot the data and comment.
- (b) Plot the ACF and PACF of the data and comment.
- (c) Estimate the parameters and test for the significance of the estimates  $\hat{\phi}$  and  $\hat{d}$ .
- (d) Explain why, using the results of parts (a) and (b), it would seem reasonable to difference the data prior to the analysis. That is, if  $x_t$  represents the data, explain why we might choose to fit an ARMA model to  $\nabla x_t$ .
- (e) Plot the ACF and PACF of  $\nabla x_t$  and comment.
- (f) Fit an ARMA model to  $\nabla x_t$  and comment.
- **5.4** Compute the sample ACF of the absolute values of the NYSE returns displayed in Figure 1.4 up to lag 200, and comment on whether the ACF indicates long memory. Fit an ARFIMA model to the absolute values and comment.
- **5.5** Plot the global temperature series, globtemp, and then test whether there is a unit root versus the alternative that the process is stationary using the three tests, DF, ADF, and PP, discussed in Example 5.4. Comment.
- **5.6** Plot the GNP series, gnp, and then test for a unit root against the alternative that the process is explosive. State your conclusion.
- **5.7** Verify (5.22).

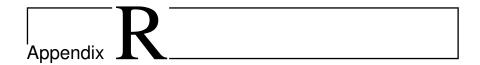

# R Supplement

# R.1 First Things First

To obtain R, point your browser to the Comprehensive R Archive Network (CRAN), http://cran.r-project.org/ and download and install it. The installation includes help files and some user manuals. You can find helpful tutorials by following CRAN's link to *Contributed Documentation*. Finally, get RStudio (https://www.rstudio.com/), it will make using R easier.

### R.2 astsa

The examples use the R package  ${\tt astsa}$  . The package can be obtained from CRAN and its mirrors in the usual way. To install  ${\tt astsa}$ , start R and type

install.packages("astsa")

You will be asked to choose the closest CRAN mirror to you. As with all packages, you have to load astsa before you use it by issuing the command

library(astsa)

All the data are loaded when the package is loaded. If you create a .First function as follows,

```
.First <- function(){library(astsa)}</pre>
```

and save the workspace when you quit, astsa will be loaded at every start until you change .First.

The R html help system can be started by issuing the command help.start(). The help files for installed packages can also be found there. A useful command to see all the data files available to you, including those loaded with astsa, is data()

# R.3 Getting Started

The best way to use the rest of this appendix is to start up R and enter the example code as it is presented. Also, you can use the results and help files to get a better understanding of how R works (or doesn't work).

The convention throughout the text is that R code is in blue, output is purple and comments are # green. Get comfortable, then start her up and try some simple tasks.

```
# addition
[1] 5
5*5 + 2
             # multiplication and addition
[1] 27
5/5 - 3
             # division and subtraction
[1] -2
log(exp(pi)) # log, exponential, pi
[1] 3.141593
sin(pi/2)
          # sinusoids
[1] 1
exp(1)^{(-2)} # power
[1] 0.1353353
sqrt(8)
         # square root
[1] 2.828427
            # sequences
[1] 1 2 3 4 5
seq(1, 10, by=2) # sequences
[1] 1 3 5 7 9
rep(2, 3)
             # repeat 2 three times
[1] 2 2 2
```

Next, we'll use assignment to make some objects:

It is worth pointing out R's *recycling rule* for doing arithmetic. In the code below, c() [concatenation] is used to create a vector. Note the use of the semicolon for multiple commands on one line.

```
x = c(1, 2, 3, 4); y = c(2, 4, 6, 8); z = c(10, 20); w = c(8, 3, 2)
x * y  # 1*2, 2*4, 3*6, 4*8
[1] 2 8 18 32
x + z  # 1+10, 2+20, 3+10, 4+20
[1] 11 22 13 24
y + w  # what happened here?
[1] 10 7 8 16
Warning message:
In y + w : longer object length is not a multiple of shorter object length
```

To work your objects, use the following commands:

```
ls() # list all objects
"dummy" "mydata" "x" "y" "z"
```

```
ls(pattern = "my")  # list every object that contains "my"
  "dummy" "mydata"

rm(dummy)  # remove object "dummy"

rm(list=ls())  # remove almost everything (use with caution)
help.start()  # html help and documentation
data()  # list of available data sets
help(exp)  # specific help (?exp is the same)
getwd()  # get working directory
setwd()  # change working directory
q()  # end the session (keep reading)
```

When you quit, R will prompt you to save an image of your current workspace. Answering *yes* will save the work you have done so far, and load it when you next start R. We have never regretted selecting *yes*, but we have regretted answering *no*.

To create your own data set, you can make a data vector as follows: mydata = c(1,2,3,2,1)

Now you have an object called mydata that contains five elements. R calls these objects *vectors* even though they have no dimensions (no rows, no columns); they do have order and length:

```
mydata
              # display the data
[1] 1 2 3 2 1
            # the third element
mydata[3]
[1] 3
mydata[3:5] # elements three through five
[1] 3 2 1
mydata[-(1:2)] # everything except the first two elements
Γ17 3 2 1
length(mydata) # number of elements
[1] 5
dim(mydata) # no dimensions
mydata = as.matrix(mydata) # make it a matrix
            # now it has dimensions
dim(mydata)
[1] 5 1
```

If you have an external data set, you can use scan or read.table (or some variant) to input the data. For example, suppose you have an ASCII (text) data file called dummy.txt in your working directory, and the file looks like this:

```
1 2 3 2 1

9 0 2 1 0

(dummy = scan("dummy.txt") )  # scan and view it

Read 10 items

[1] 1 2 3 2 1 9 0 2 1 0

(dummy = read.table("dummy.txt") )  # read and view it

V1 V2 V3 V4 V5

1 2 3 2 1

9 0 2 1 0
```

There is a difference between scan and read.table. The former produced a data vector of 10 items while the latter produced a *data frame* with names V1 to V5 and two observations per variate. In this case, if you want to list (or use) the second variate, V2, you would use

```
dummy$V2
[1] 2 0
```

and so on. You might want to look at the help files ?scan and ?read.table now. Data frames (?data.frame) are "used as the fundamental data structure by most of R's modeling software." Notice that R gave the columns of dummy generic names, V1, ..., V5. You can provide your own names and then use the names to access the data without the use of \$ as above.

```
colnames(dummy) = c("Dog", "Cat", "Rat", "Pig", "Man")
attach(dummy)
Cat
  [1] 2 0
Rat*(Pig - Man) # animal arithmetic
  [1] 3 2
head(dummy) # view the first few lines of a data file
detach(dummy) # clean up (if desired)
```

R is case sensitive, thus cat and Cat are different. Also, cat is a reserved name (?cat) in R, so using "cat" instead of "Cat" may cause problems later. You may also include a *header* in the data file to avoid colnames(). For example, if you have a *comma separated values* file dummy.csv that looks like this,

```
Dog,Cat,Rat,Pig,Man
1,2,3,2,1
9,0,2,1,0
```

then use the following command to read the data.

```
(dummy = read.csv("dummy.csv"))
    Dog Cat Rat Pig Man
1    1    2    3    2    1
2    9    0    2    1    0
```

The default for .csv files is header=TRUE; type ?read.table for further information on similar types of files.

Two commands that are used frequently to manipulate data are cbind for *column binding* and rbind for *row binding*. The following is an example.

Summary statistics are fairly easy to obtain. We will simulate 25 normals with  $\mu=10$  and  $\sigma=4$  and then perform some basic analyses. The first line of the code is set.seed, which fixes the seed for the generation of pseudorandom numbers. Using the same seed yields the same results; to expect anything else would be insanity.

```
set.seed(90210)  # so you can reproduce these results
x = rnorm(25, 10, 4)  # generate the data
```

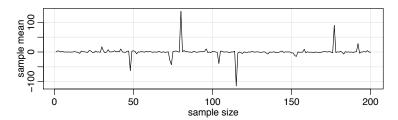

Fig. R.1. Crazy example.

```
c( mean(x), median(x), var(x), sd(x) ) # guess
[1] 9.473883 9.448511 13.926701 3.731850
c( min(x), max(x) ) # smallest and largest values
[1] 2.678173 17.326089
which.max(x) # index of the max (x[25] in this case)
[1] 25
summary(x) # a five number summary with six numbers
    Min. 1st Qu. Median Mean 3rd Qu. Max.
    2.678 7.824 9.449 9.474 11.180 17.330
boxplot(x); hist(x); stem(x) # visual summaries (not shown)
```

It can't hurt to learn a little about programming in R because you will see some of it along the way. Consider a simple program that we will call crazy to produce a graph of a sequence of sample means of increasing sample sizes from a Cauchy distribution with location parameter zero.

```
1 crazy <- function(num) {
2    x <- c()
3    for (n in 1:num) { x[n] <- mean(rcauchy(n)) }
4    plot(x, type="1", xlab="sample size", ylab="sample mean")
5    }</pre>
```

The first line creates the function crazy and gives it one argument, num, that is the sample size that will end the sequence. Line 2 makes an empty vector,  $\mathbf{x}$ , that will be used to store the sample means. Line 3 generates  $\mathbf{n}$  random Cauchy variates [rcauchy( $\mathbf{n}$ )], finds the mean of those values, and puts the result into  $\mathbf{x}[\mathbf{n}]$ , the n-th value of  $\mathbf{x}$ . The process is repeated in a "do loop" num times so that  $\mathbf{x}[\mathbf{1}]$  is the sample mean from a sample of size one,  $\mathbf{x}[\mathbf{2}]$  is the sample mean from a sample of size two, and so on, until finally,  $\mathbf{x}[\mathbf{num}]$  is the sample mean from a sample of size num. After the do loop is complete, the fourth line generates a graphic (see Figure R.1). The fifth line closes the function. To use crazy ending with sample of size of 200, type crazy(200)

and you will get a graphic that looks like Figure R.1.

Finally, a word of caution: TRUE and FALSE are reserved words, whereas T and F are initially set to these. Get in the habit of using the words rather than the letters T or F because you may get into trouble if you do something like

```
F = qf(p=.01, df1=3, df2=9)
```

so that F is no longer FALSE, but a quantile of the specified F-distribution.

## R.4 Time Series Primer

In this section, we give a brief introduction on using R for time series. We assume that astsa has been loaded. To create a time series object, use the command ts. Related commands are as.ts to coerce an object to a time series and is.ts to test whether an object is a time series. First, make a small data set:

```
(mydata = c(1,2,3,2,1) ) # make it and view it
  [1] 1 2 3 2 1

Now make it a time series:
(mydata = as.ts(mydata))
  Time Series:
  Start = 1
  End = 5
  Frequency = 1
  [1] 1 2 3 2 1
```

Make it an annual time series that starts in 1950:

```
(mydata = ts(mydata, start=1950) )
  Time Series:
  Start = 1950
  End = 1954
  Frequency = 1
[1] 1 2 3 2 1
```

Now make it a quarterly time series that starts in 1950-III:

To use part of a time series object, use window():

Next, we'll look at lagging and differencing. First make a simple series,

```
x = ts(1:5)
```

Now, column bind (cbind) lagged values of  $x_t$  and you will notice that lag(x) is *forward* lag, whereas lag(x, -1) is *backward* lag.

```
cbind(x, lag(x), lag(x,-1))
     x lag(x) lag(x, -1)
     NA
           1
 1
     1
            2
                     NA
 2
     2
            3
                      1
 3
                      2 <- in this row, for example, x is 3,
     3
           4
    4
           5
                     3
                         lag(x) is ahead at 4, and
    5
          NA
                          lag(x,-1) is behind at 2
    NA
           NA
```

#### Compare cbind and ts.intersect:

To difference a series,  $\nabla x_t = x_t - x_{t-1}$ , use

diff(x)

but note that

diff(x, 2)

is *not* second order differencing, it is  $x_t - x_{t-2}$ . For second order differencing, that is,  $\nabla^2 x_t$ , do one of these:

```
diff(diff(x))
diff(x, diff=2) # same thing
```

and so on for higher order differencing.

We will also make use of regression via lm(). First, suppose we want to fit a simple linear regression,  $y = \alpha + \beta x + \epsilon$ . In R, the formula is written as  $y \sim x$ :

All sorts of information can be extracted from the lm object, which we called fit. For example,

```
resid(fit) # will display the residuals (not shown) fitted(fit) # will display the fitted values (not shown) lm(y \sim 0 + x) # will exclude the intercept (not shown)
```

You have to be careful if you use lm() for lagged values of a time series. If you use lm(), then what you have to do is align the series using ts.intersect. Please read the warning *Using time series* in the lm() help file [help(lm)]. Here is an example regressing astsa data, weekly cardiovascular mortality (cmort) on particulate pollution (part) at the present value and lagged four weeks (part4). First, we create ded, which consists of the intersection of the three series:

```
ded = ts.intersect(cmort, part, part4=lag(part,-4))
```

Now the series are all aligned and the regression will work.

There was no need to rename lag(part,-4) to part4, it's just an example of what you can do. There is a package called dynlm that makes it easy to fit lagged regressions. The basic advantage of dynlm is that it avoids having to make a data frame; that is, line 2 would be avoided.

In Problem 2.1, you are asked to fit a regression model

```
x_t = \beta t + \alpha_1 Q_1(t) + \alpha_2 Q_2(t) + \alpha_3 Q_3(t) + \alpha_4 Q_4(t) + w_t
```

where  $x_t$  is logged Johnson & Johnson quarterly earnings (n = 84), and  $Q_i(t)$  is the indicator of quarter i = 1, 2, 3, 4. The indicators can be made using factor.

The workhorse for ARIMA simulations is arima.sim. Here are some examples; no output is shown here so you're on your own.

```
x = arima.sim(list(order=c(1,0,0), ar=.9), n=100) + 50  # AR(1) w/mean 50
x = arima.sim(list(order=c(2,0,0), ar=c(1,-.9)), n=100)  # AR(2)
x = arima.sim(list(order=c(1,1,1), ar=.9 ,ma=-.5), n=200)  # ARIMA(1,1,1)
```

An easy way to fit ARIMA models is to use sarima from astsa. The script is used in Chapter 3 and is introduced in Section 3.8.

#### R.4.1 Graphics

We introduced some graphics without saying much about it. Many hipsters use the graphics package <code>ggplot2</code> for producing fabulous graphics, but for quick and easy graphing of time series, the R base graphics does fine. As seen in Chapter 1, a time series may be plotted in a few lines, such as

```
plot(gtemp)
in Example 1.2, or the multifigure plot
plot.ts( cbind(soi, rec) )
which we made little fancier in Example 1.4:
```

```
par(mfrow = c(2,1))
plot(soi, ylab='', xlab='', main='Southern Oscillation Index')
plot(rec, ylab='', xlab='', main='Recruitment')
```

But, if you compare the results of the above to what is displayed in the text, there is a slight difference because we improved the aesthetics by adding a grid and cutting down on the margins. This is how we actually produced Figure 1.3:

```
1 dev.new(width=7, height=4)  # default is 7 x 7 inches
2 par(mar=c(3,3,1,1), mgp=c(1.6,.6,0))  # change the margins (?par)
3 plot(gtemp, type='n')
4 grid(lty=1, col=gray(.9))
5 lines(gtemp, type='o')
```

In line 1, the dimensions are in inches. Line 2 adjusts the margins; see help(par) for a complete list of settings. In line 3, the type='n' means to set up the graph, but don't actually plot anything yet. Line 4 adds a grid and then in line 5, the data are ('o'ver)plotted. The reason for using type='n' is to avoid having the grid lines on top of the data plot.

If you are using a program such as Word™and you want to be able to paste the graphic in the document, then you can print directly to a png by replacing line 1 with something like

```
png(file="gtemp.png", width=480, height=360) # default is 480 x 480 px
but you have to turn the device off to complete the file save:
dev.off()
```

For plotting many time series, plot.ts and ts.plot are available. If the series are all on the same scale, it might be useful to do the following: ts.plot(cmort, tempr, part, col=2:4) legend('topright', legend=c('M','T','P'), lty=1, col=2:4)

This produces a plot of all three series on the same axes with different colors, and then adds a legend. We are not restricted to using basic colors; an internet search on 'R colors' is helpful. The following code gives separate plots of each different series (with a limit of 10):

```
plot.ts(cbind(cmort, tempr, part) )
plot.ts(eqexp)  # you will get a warning
plot.ts(eqexp[,9:16], main='Explosions') # but this works
```

Here's the code we used to plot two series individually in Figure 1.5:

```
dev.new(width=7, height=6)
par(mfrow = c(2,1), mar=c(2,2,1,0)+.5, mgp=c(1.6,.6,0) )
plot(soi, ylab='', xlab='', main='Southern Oscillation Index', type='n')
grid(lty=1, col=gray(.9))
lines(soi)
plot(rec, ylab='', main='Recruitment', type='n')
grid(lty=1, col=gray(.9))
lines(rec)
```

Finally, we mention that size matters when plotting time series. Figure R.2 shows the sunspot numbers discussed in Problem 4.6 plotted with varying dimension size as follows.

```
layout(matrix(c(1:2, 1:2), ncol=2), height=c(.2,.8))
par(mar=c(.2,3.5,0,.5), oma=c(3.5,0,.5,0), mgp=c(2,.6,0), tcl=-.3, las=1)
plot(sunspotz, type='n', xaxt='no', ylab='')
    grid(lty=1, col=gray(.9))
    lines(sunspotz)
plot(sunspotz, type='n', ylab='')
```

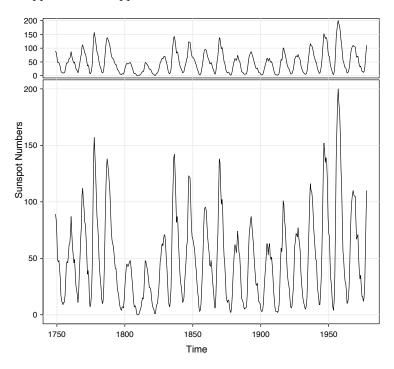

Fig. R.2. The sunspot numbers plotted in different-sized boxes, demonstrating that the dimensions of the graphic matters when displaying time series data.

```
grid(lty=1, col=gray(.9))
lines(sunspotz)
title(xlab="Time", outer=TRUE, cex.lab=1.2)
mtext(side=2, "Sunspot Numbers", line=2, las=0, adj=.75)
```

The result is shown in Figure R.2. The top plot is wide and narrow, revealing the fact that the series rises quickly  $\uparrow$  and falls slowly  $\searrow$ . The bottom plot, which is more square, obscures this fact. You will notice that in the main part of the text, we never plotted a series in a square box. The ideal shape for plotting time series, in most instances, is when the time axis is much wider than the value axis.

# Index

| ACF, 17, 19                         | invertibility, 62                       |
|-------------------------------------|-----------------------------------------|
| large sample distribution, 24       | multiplicative seasonal model, 101      |
| of an AR(1), 58                     | pure seasonal model, 99                 |
| of an AR(2), 66                     | Autocorrelation function, see ACF       |
| of an ARMA(1,1), 67                 | Autocovariance                          |
| of an $MA(q)$ , 65                  | calculation, 16                         |
| sample, 23                          | Autocovariance function, 15, 19, 58     |
| AIC, 36, 96, 139                    | random sum of sines and cosines,        |
| AICc, 36, 96                        | 113                                     |
| Aliasing, 113                       | Autoregressive Integrated Moving        |
| Amplitude, 112                      | Average Model, see ARIMA                |
| APARCH, 161                         | model                                   |
| AR model, 11, 57                    | Autoregressive models, see AR model     |
| conditional sum of squares, 85      | , , , , , , , , , , , , , , , , , , , , |
| conditional likelihood, 85          | Backcasting, 82                         |
| likelihood, 84                      | Backshift operator, 43                  |
| maximum likelihood estimation, 84   | Bandwidth, 128                          |
| spectral density, 120               | Bartlett kernel, 136                    |
| unconditional sum of squares, 84    | BIC, 36, 96, 139                        |
| ARCH model                          | BLP                                     |
| ARCH( <i>p</i> ), 159               | <i>m</i> -step-ahead prediction, 80     |
| ARCH(1), 156                        | mean square prediction error, 80        |
| Asymmetric power, 161               | one-step-ahead prediction, 78           |
| estimation, 157                     | 1                                       |
| GARCH, 159                          | Causal, 62                              |
| ARFIMA model, 163, 167              | conditions for an AR(2), 64             |
| ARIMA model, 86                     | CCF, 18, 21                             |
| fractionally integrated, 167        | large sample distribution, 26           |
| multiplicative seasonal models, 103 | sample, 25                              |
| ARMA model, 60                      | Cepstral analysis, 152                  |
| pure seasonal models                | Chicken prices, 41                      |
| behavior of ACF and PACF, 101       | Coherence, 145                          |
| backcasts, 83                       | estimation, 147                         |
| behavior of ACF and PACF, 70        | hypothesis test, 148                    |
| causality, 62                       | Complex roots, 67                       |
| conditional least squares, 73       | Convolution, 141                        |
| forecasts                           | Cospectrum, 145                         |
| prediction intervals, 81            | Cross-correlation function, see CCF     |
| Gauss–Newton, 74                    | Cross-covariance function, 18           |

| sample, 25                                                         | Lag, 17, 22                                |
|--------------------------------------------------------------------|--------------------------------------------|
| Cross-spectrum, 144                                                | Lead, 22                                   |
| Cycle, 112                                                         | Leakage, 137<br>sidelobe, 137              |
| Daniell kernel, 134, 135                                           | license, 1                                 |
| modified, 134, 135                                                 | Likelihood                                 |
| Detrending, 32                                                     |                                            |
| DFT, 116                                                           | AR(1) model, 84                            |
| inverse, 122                                                       | conditional, 85                            |
| Differencing, 41–43                                                | Linear filter, see Filter                  |
| DJIA, see Dow Jones Industrial                                     | Ljung–Box–Pierce statistic, 93             |
| Average, see Dow Jones Industrial                                  | Long memory, 163                           |
| Average                                                            | estimation, 165                            |
| Dow Jones Industrial Average, 7                                    | estimation of <i>d</i> , 169               |
|                                                                    | spectral density, 168                      |
| Durbin–Levinson algorithm, 79                                      | LSE                                        |
| Exponentially Weighted Moving                                      | conditional sum of squares, 85             |
| Averages, 88                                                       | Gauss–Newton, 73                           |
| Twelages, oo                                                       | unconditional, 84                          |
| Fejér kernel, 136                                                  | MA model, 11, 58                           |
| FFT, 116                                                           | autocovariance function, 16, 65            |
| Filter, 43                                                         | Gauss–Newton, 74                           |
| high-pass, 142                                                     | mean function, 14                          |
| linear, 140                                                        | spectral density, 120                      |
| low-pass, 142                                                      | Mean function, 14                          |
| Folding frequency, 113, 116                                        | Method of moments estimators, see          |
| Fourier frequency, 116, 122                                        | Yule–Walker                                |
| Fractional difference, 163                                         | MLE                                        |
| fractional noise, 163                                              | conditional likelihood, 85                 |
| Frequency bands, 119, 127                                          | Oudingson Least Courses 22                 |
| Frequency response function, 141 of a first difference filter, 142 | Ordinary Least Squares, 32                 |
| of a moving average filter, 142                                    | PACF, 69                                   |
| Functional magnetic resonance                                      | of an MA(1), 70                            |
|                                                                    | iterative solution, 79                     |
| imaging series, 9<br>Fundamental frequency, 115, 116, 122          | large sample results, 69                   |
| Tundamental frequency, 113, 110, 122                               | of an AR( $p$ ), 69                        |
| Glacial varve series, 45, 75, 95, 165, 172                         | of an $MA(q)$ , 70                         |
| Global temperature series, 6, 44                                   | Parameter redundancy, 61                   |
| Growth rate, 90, 155                                               | Partial autocorrelation function, see PACF |
| Harmonics, 131                                                     | Period, 112                                |
|                                                                    | Periodogram, 116, 122                      |
| Impulse response function, 141                                     | disribution, 124                           |
| Innovations, 93                                                    | Phase, 112                                 |
| standardized, 93                                                   | Prewhiten, 27                              |
| Integrated models, 86, 88, 103                                     |                                            |
| forecasting, 87                                                    | Quadspectrum, 145                          |
| Invertible, 62                                                     | Random sum of sines and cosines, 113       |
| Inhanan ( Inhanan arantanla arania a                               | Random walk, 12, 15, 87                    |
| Johnson & Johnson quarterly earnings                               | autocovariance function, 17                |
| series, 5                                                          | Recruitment series, 8, 26, 46, 70, 82,     |
| LA Pollution – Mortality Study, 37, 53,                            | 125, 129, 135, 148                         |
| 98                                                                 | Regression                                 |
|                                                                    |                                            |

| ANOVA table, 35<br>autocorrelated errors, 97<br>Cochrane-Orcutt procedure, 98<br>model, 32<br>multiple correlation, 35<br>normal equations, 33<br>Return, 7, 90, 155, 156<br>log-, 156 | of white noise, 119 Spectral Representation Theorem, 118 vector process, 146 Stationary jointly, 21 strictly, 18 weakly, 18 Stochastic trend, 86 |
|----------------------------------------------------------------------------------------------------|----------------------------------------------------------------------------------------------------|
| Scattornlat matrix 28 16                                                                                                    | Structural model, 54                                                                                                    |
| Scatterplot matrix, 38, 46                                                                                                    |                                                                                                    |
| Scatterplot smoothers kernel, 52                                                                                                    | Taper, 135, 137                                                                                                    |
| lowess, 52, 53                                                                                                    | cosine bell, 136                                                                                                    |
| nearest neighbors, 52                                                                                                    | Transformation                                                                                                    |
| SIC, 36                                                                                                    | Box-Cox, 44                                                                                                    |
| Signal plus noise, 13                                                                                                    | Trend stationarity, 20                                                                                                    |
| mean function, 15                                                                                                    | II.S. CNIP series 00 04 06 158                                                                                                    |
| Signal-to-noise ratio, 14                                                                                                    | U.S. GNP series, 90, 94, 96, 158<br>U.S. population series, 96                                                                                   |
| Southern Oscillation Index, 8, 26, 46,                                                                                                    | Unit root tests, 171                                                                                                    |
| 125, 129, 135, 137, 139, 142, 148                                                                                                    | Augmented Dickey-Fuller test, 172                                                                                                    |
| Spectral density, 118                                                                                                    | Dickey-Fuller test, 171                                                                                                    |
| autoregression, 138                                                                                                    | Phillips-Perron test, 172                                                                                                    |
| estimation, 127                                                                                                    | Transport error test, 172                                                                                                    |
| adjusted degrees of freedom, 128                                                                                                    | Varve series, 169                                                                                                    |
| bandwidth stability, 132                                                                                                    | Volatility, 7, 155                                                                                                    |
| confidence interval, 128                                                                                                    | •                                                                                                    |
| degrees of freedom, 128                                                                                                    | White noise, 10                                                                                                    |
| large sample distribution, 128                                                                                                    | autocovariance function, 16                                                                                                    |
| nonparametric, 138                                                                                                    | Gaussian, 10                                                                                                    |
| parametric, 138                                                                                                    |                                                                                                    |
| resolution, 132                                                                                                    | Yule–Walker                                                                                                    |
| matrix, 146                                                                                                    | equations, 72                                                                                                    |
| of a filtered series, 141                                                                                                    | estimators, 72                                                                                                    |
| of a moving average, 120                                                                                                    | AR(2), 72                                                                                                    |
| of an AR(2), 120                                                                                                    | MA(1), 73                                                                                                    |